# Package 'Seurat'

May 10, 2024

<span id="page-0-0"></span>Version 5.1.0

Date 2024-05-08

Title Tools for Single Cell Genomics

Description A toolkit for quality control, analysis, and exploration of single cell RNA sequencing data. 'Seurat' aims to enable users to identify and interpret sources of heterogeneity from single cell transcriptomic measurements, and to integrate diverse types of single cell data. See Satija R, Farrell J, Gennert D, et al (2015) [<doi:10.1038/nbt.3192>](https://doi.org/10.1038/nbt.3192), Macosko E, Basu A, Satija R, et al (2015) [<doi:10.1016/j.cell.2015.05.002>](https://doi.org/10.1016/j.cell.2015.05.002), Stuart T, But-ler A, et al (2019) [<doi:10.1016/j.cell.2019.05.031>](https://doi.org/10.1016/j.cell.2019.05.031), and Hao, Hao, et al (2020) [<doi:10.1101/2020.10.12.335331>](https://doi.org/10.1101/2020.10.12.335331) for more tails.

URL <https://satijalab.org/seurat>, <https://github.com/satijalab/seurat>

#### BugReports <https://github.com/satijalab/seurat/issues>

# Additional\_repositories

<https://satijalab.r-universe.dev>, <https://bnprks.r-universe.dev>

# **Depends** R  $(>= 4.0.0)$ ,

methods, SeuratObject  $(>= 5.0.2)$ 

#### Imports cluster,

cowplot, fastDummies, fitdistrplus, future, future.apply, generics  $(>= 0.1.3)$ ,  $ggplot2 (> = 3.3.0),$ ggrepel, ggridges, graphics, grDevices, grid, httr, ica, igraph,

irlba, jsonlite, KernSmooth, leiden  $(>= 0.3.1)$ , lifecycle, lmtest, MASS, Matrix  $(>= 1.5-0)$ , matrixStats, miniUI, patchwork, pbapply, plotly  $(>= 4.9.0)$ , png, progressr, purrr, RANN, RColorBrewer, Rcpp  $(>= 1.0.7)$ ,  $RcppAnnoy (> = 0.0.18),$ RcppHNSW, reticulate, rlang, ROCR, RSpectra, Rtsne, scales, scattermore  $(>= 1.2)$ , sctransform  $(>= 0.4.1)$ , shiny, spatstat.explore, spatstat.geom, stats, tibble, tools, utils, uwot  $(>= 0.1.10)$ 

# LinkingTo Rcpp (>= 0.11.0), RcppEigen, RcppProgress

License MIT + file LICENSE

# LazyData true

Collate 'RcppExports.R' 'reexports.R' 'generics.R' 'clustering.R' 'visualization.R' 'convenience.R' 'data.R'

2

'differential\_expression.R' 'dimensional\_reduction.R' 'integration.R' 'zzz.R' 'integration5.R' 'mixscape.R' 'objects.R' 'preprocessing.R' 'preprocessing5.R' 'roxygen.R' 'sketching.R' 'tree.R' 'utilities.R'

# RoxygenNote 7.3.1

# Encoding UTF-8

Suggests ape, arrow, BPCells, rsvd, testthat, hdf5r, S4Vectors, SummarizedExperiment, SingleCellExperiment, MAST, DESeq2, BiocGenerics, GenomicRanges, GenomeInfoDb, IRanges, rtracklayer, Rfast2, monocle, Biobase, VGAM, limma, metap, enrichR, mixtools, ggrastr, data.table, R.utils, presto, DelayedArray, harmony

# R topics documented:

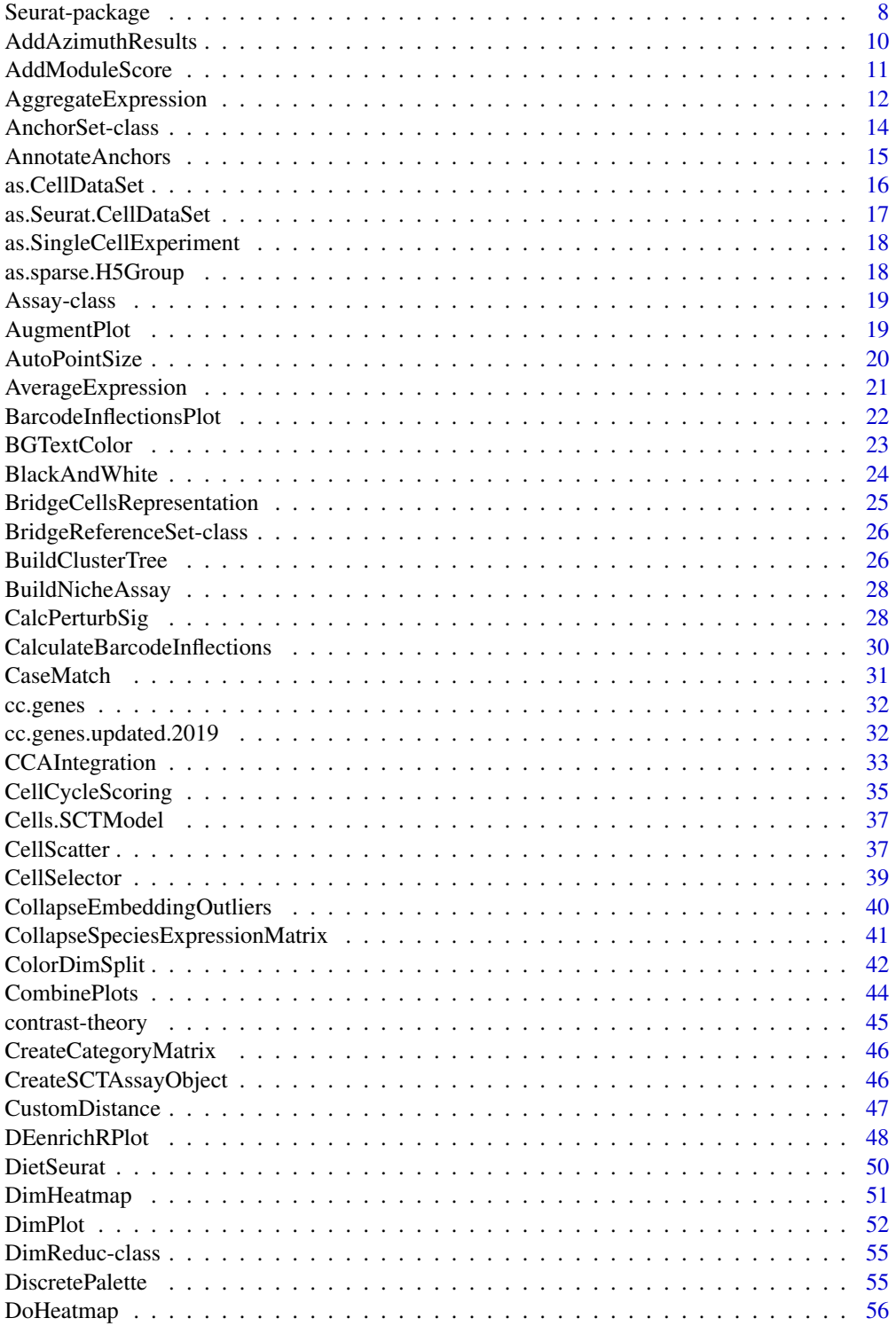

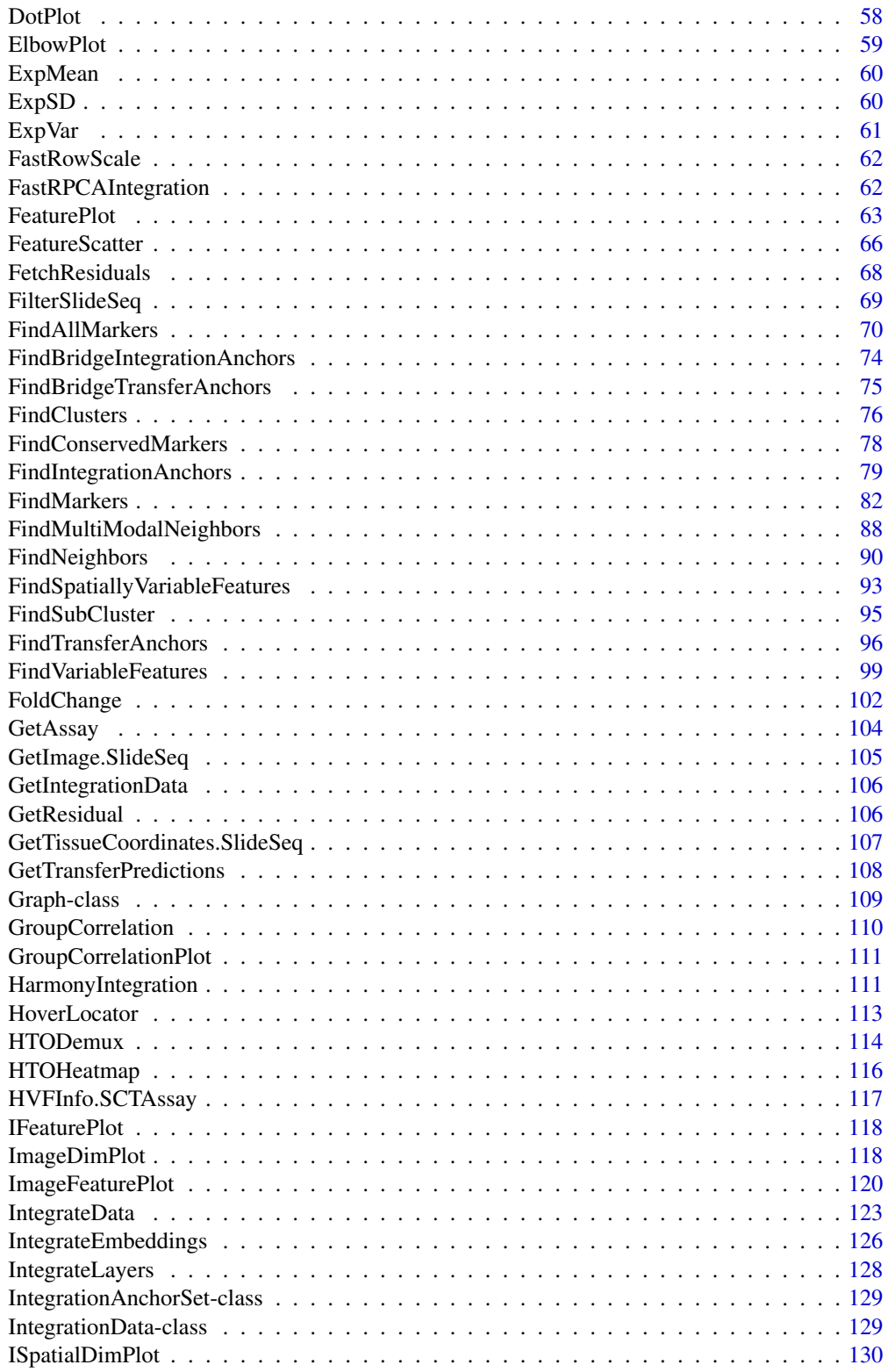

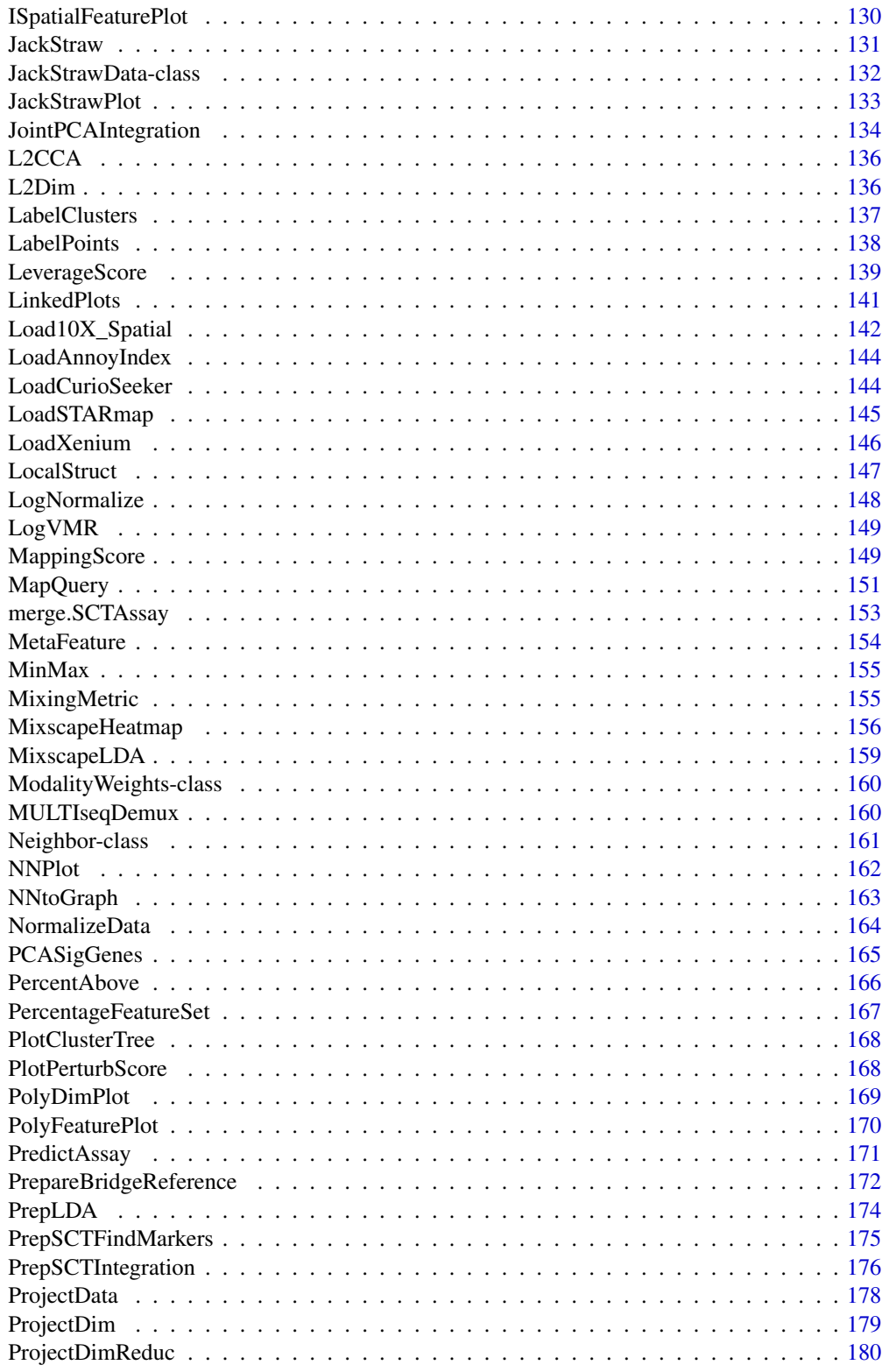

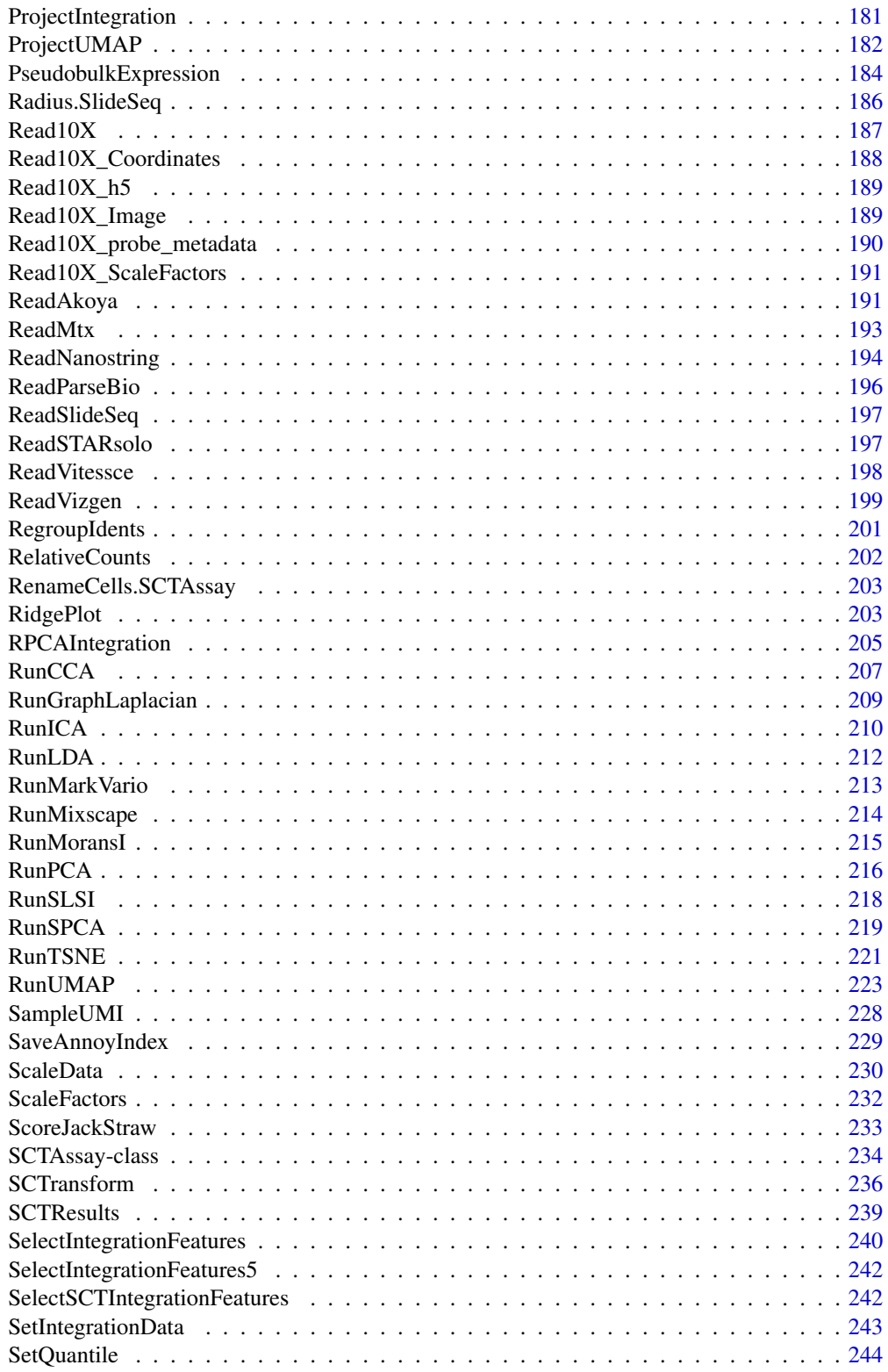

<span id="page-7-0"></span>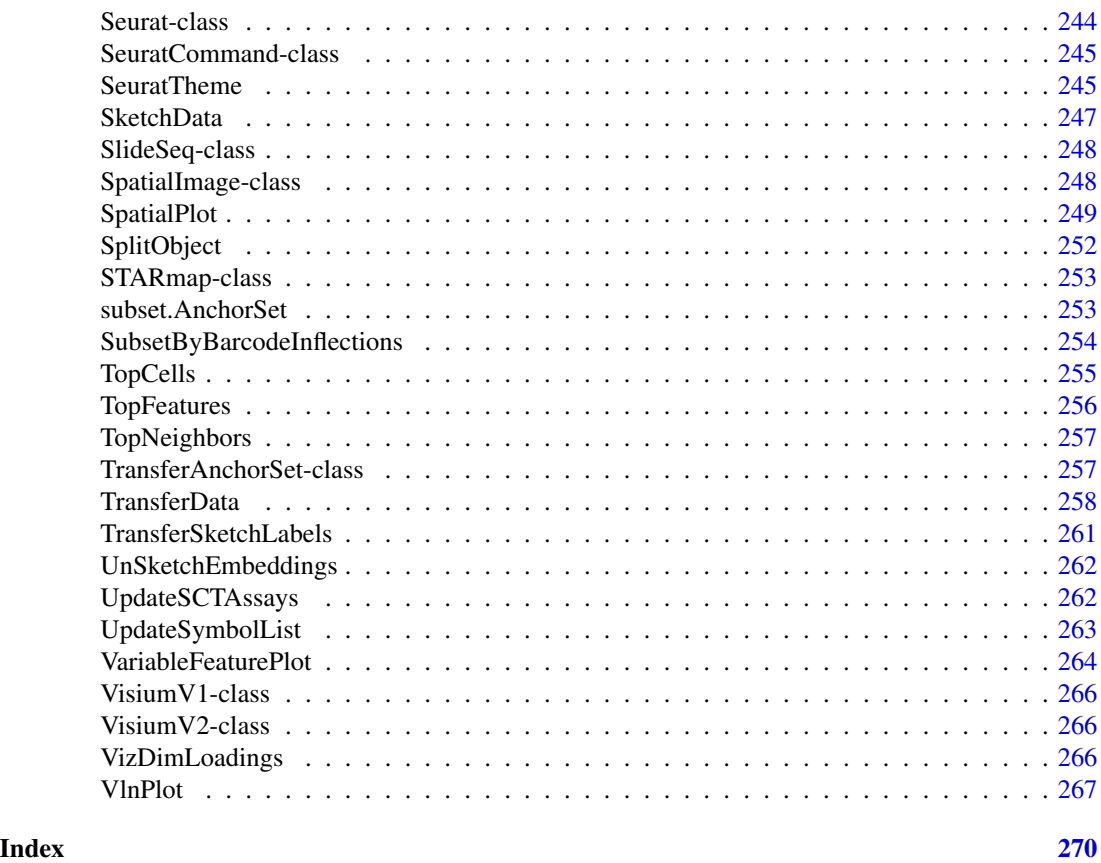

Seurat-package *Seurat: Tools for Single Cell Genomics*

#### <span id="page-7-1"></span>Description

A toolkit for quality control, analysis, and exploration of single cell RNA sequencing data. 'Seurat' aims to enable users to identify and interpret sources of heterogeneity from single cell transcriptomic measurements, and to integrate diverse types of single cell data. See Satija R, Farrell J, Gennert D, et al (2015) [doi:10.1038/nbt.3192,](https://doi.org/10.1038/nbt.3192) Macosko E, Basu A, Satija R, et al (2015) [doi:10.1016/](https://doi.org/10.1016/j.cell.2015.05.002) [j.cell.2015.05.002,](https://doi.org/10.1016/j.cell.2015.05.002) Stuart T, Butler A, et al (2019) [doi:10.1016/j.cell.2019.05.031,](https://doi.org/10.1016/j.cell.2019.05.031) and Hao, Hao, et al (2020) [doi:10.1101/2020.10.12.335331](https://doi.org/10.1101/2020.10.12.335331) for more details.

# Package options

Seurat uses the following [options()] to configure behaviour:

Seurat.memsafe global option to call gc() after many operations. This can be helpful in cleaning up the memory status of the R session and prevent use of swap space. However, it does add to the computational overhead and setting to FALSE can speed things up if you're working in an environment where RAM availability is not a concern.

# Seurat-package 9

- Seurat.warn.umap.uwot Show warning about the default backend for [RunUMAP](#page-222-1) changing from Python UMAP via reticulate to UWOT
- Seurat.checkdots For functions that have ... as a parameter, this controls the behavior when an item isn't used. Can be one of warn, stop, or silent.
- Seurat.limma.wilcox.msg Show message about more efficient Wilcoxon Rank Sum test available via the limma package
- Seurat.Rfast2.msg Show message about more efficient Moran's I function available via the Rfast2 package
- Seurat.warn.vlnplot.split Show message about changes to default behavior of split/multi violin plots

#### Author(s)

Maintainer: Rahul Satija <seurat@nygenome.org> [\(ORCID\)](https://orcid.org/0000-0001-9448-8833)

Other contributors:

- Andrew Butler <abutler@nygenome.org> [\(ORCID\)](https://orcid.org/0000-0003-3608-0463) [contributor]
- Saket Choudhary <schoudhary@nygenome.org> [\(ORCID\)](https://orcid.org/0000-0001-5202-7633) [contributor]
- David Collins <dcollins@nygenome.org> [\(ORCID\)](https://orcid.org/0000-0001-9243-7821) [contributor]
- Charlotte Darby <cdarby@nygenome.org> [\(ORCID\)](https://orcid.org/0000-0003-2195-5300) [contributor]
- Jeff Farrell <jfarrell@g.harvard.edu> [contributor]
- Isabella Grabski <igrabski@nygenome.org> [\(ORCID\)](https://orcid.org/0000-0002-0616-5469) [contributor]
- Christoph Hafemeister <chafemeister@nygenome.org> [\(ORCID\)](https://orcid.org/0000-0001-6365-8254) [contributor]
- Yuhan Hao <yhao@nygenome.org> [\(ORCID\)](https://orcid.org/0000-0002-1810-0822) [contributor]
- Austin Hartman <ahartman@nygenome.org> [\(ORCID\)](https://orcid.org/0000-0001-7278-1852) [contributor]
- Paul Hoffman <hoff0792@umn.edu> [\(ORCID\)](https://orcid.org/0000-0002-7693-8957) [contributor]
- Jaison Jain <jjain@nygenome.org> [\(ORCID\)](https://orcid.org/0000-0002-9478-5018) [contributor]
- Longda Jiang <l jiang@nygenome.org> [\(ORCID\)](https://orcid.org/0000-0003-4964-6497) [contributor]
- Madeline Kowalski <mkowalski@nygenome.org> [\(ORCID\)](https://orcid.org/0000-0002-5655-7620) [contributor]
- Skylar Li <sli@nygenome.org> [contributor]
- Gesmira Molla <gmolla@nygenome.org> [\(ORCID\)](https://orcid.org/0000-0002-8628-5056) [contributor]
- Efthymia Papalexi <epapalexi@nygenome.org> [\(ORCID\)](https://orcid.org/0000-0001-5898-694X) [contributor]
- Patrick Roelli <proelli@nygenome.org> [contributor]
- Karthik Shekhar <kshekhar@berkeley.edu> [contributor]
- Avi Srivastava <asrivastava@nygenome.org> [\(ORCID\)](https://orcid.org/0000-0001-9798-2079) [contributor]
- Tim Stuart <tstuart@nygenome.org> [\(ORCID\)](https://orcid.org/0000-0002-3044-0897) [contributor]
- Kristof Torkenczy [\(ORCID\)](https://orcid.org/0000-0002-4869-7957) [contributor]
- Shiwei Zheng <szheng@nygenome.org> [\(ORCID\)](https://orcid.org/0000-0001-6682-6743) [contributor]
- Satija Lab and Collaborators [funder]

# See Also

Useful links:

- <https://satijalab.org/seurat>
- <https://github.com/satijalab/seurat>
- Report bugs at <https://github.com/satijalab/seurat/issues>

AddAzimuthResults *Add Azimuth Results*

### Description

Add mapping and prediction scores, UMAP embeddings, and imputed assay (if available) from Azimuth to an existing or new [Seurat](#page-7-1) object

# Usage

AddAzimuthResults(object = NULL, filename)

# Arguments

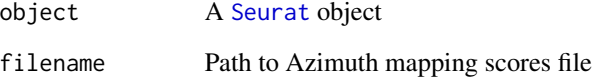

#### Value

object with Azimuth results added

```
## Not run:
object <- AddAzimuthResults(object, filename = "azimuth_results.Rds")
## End(Not run)
```
<span id="page-9-0"></span>

<span id="page-10-1"></span><span id="page-10-0"></span>

# Description

Calculate the average expression levels of each program (cluster) on single cell level, subtracted by the aggregated expression of control feature sets. All analyzed features are binned based on averaged expression, and the control features are randomly selected from each bin.

#### Usage

```
AddModuleScore(
  object,
  features,
  pool = NULL,
 nbin = 24,
  ctrl = 100,k = FALSE,
  assay = NULL,name = "Cluster",
  seed = 1,
  search = FALSE,
  slot = "data",...
)
```
# Arguments

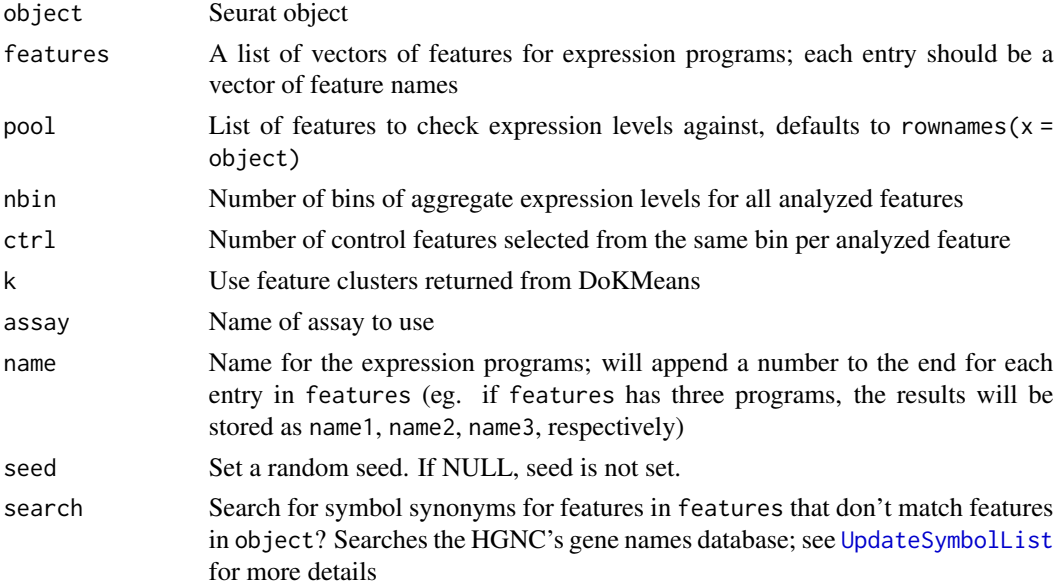

<span id="page-11-0"></span>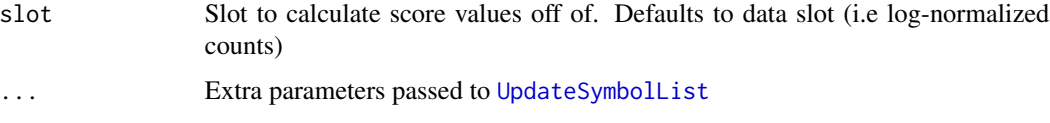

#### Value

Returns a Seurat object with module scores added to object meta data; each module is stored as name# for each module program present in features

# References

Tirosh et al, Science (2016)

```
## Not run:
data("pbmc_small")
cd_features <- list(c(
  'CD79B',
  'CD79A',
  'CD19',
  'CD180',
  'CD200',
  'CD3D',
  'CD2',
  'CD3E',
  'CD7',
  'CD8A',
  'CD14',
  'CD1C',
  'CD68',
  'CD9',
  'CD247'
))
pbmc_small <- AddModuleScore(
  object = pbmc_small,
  features = cd_features,
  ctrl = 5,
  name = 'CD_Features'
)
head(x = pbmc\_small[])## End(Not run)
```
# AggregateExpression 13

# Description

Returns summed counts ("pseudobulk") for each identity class.

#### Usage

```
AggregateExpression(
  object,
  assays = NULL,
  features = NULL,
  return.seurat = FALSE,
  group.by = "ident",add.ident = NULL,
  normalization.method = "LogNormalize",
  scale.factor = 10000,
 margin = 1,
  verbose = TRUE,
  ...
\mathcal{L}
```
#### Arguments

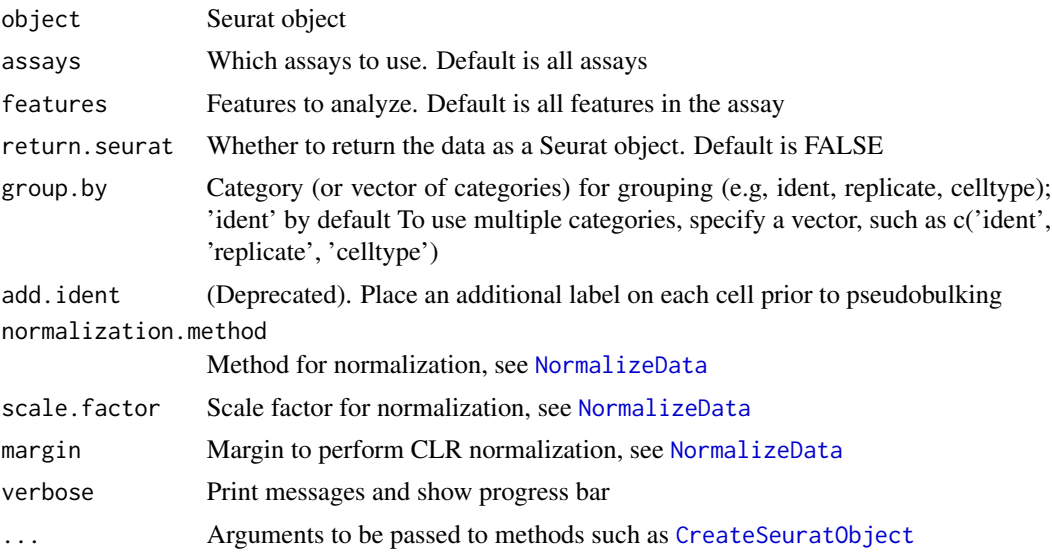

# Details

If return.seurat = TRUE, aggregated values are placed in the 'counts' layer of the returned object. The data is then normalized by running [NormalizeData](#page-163-1) on the aggregated counts. [ScaleData](#page-229-1) is then run on the default assay before returning the object.

#### Value

Returns a matrix with genes as rows, identity classes as columns. If return.seurat is TRUE, returns an object of class [Seurat](#page-7-1).

#### Examples

```
## Not run:
data("pbmc_small")
head(AggregateExpression(object = pbmc_small)$RNA)
head(AggregateExpression(object = pbmc_small, group.by = c('ident', 'groups'))$RNA)
## End(Not run)
```
AnchorSet-class *The AnchorSet Class*

#### <span id="page-13-1"></span>Description

The AnchorSet class is an intermediate data storage class that stores the anchors and other related information needed for performing downstream analyses - namely data integration ([IntegrateData](#page-122-1)) and data transfer ([TransferData](#page-257-1)).

#### Slots

object.list List of objects used to create anchors

- reference.cells List of cell names in the reference dataset needed when performing data transfer.
- reference.objects Position of reference object/s in object.list
- query.cells List of cell names in the query dataset needed when performing data transfer
- anchors The anchor matrix. This contains the cell indices of both anchor pair cells, the anchor score, and the index of the original dataset in the object.list for cell1 and cell2 of the anchor.
- offsets The offsets used to enable cell look up in downstream functions

weight.reduction The weight dimensional reduction used to calculate weight matrix

anchor. features The features used when performing anchor finding.

neighbors List containing Neighbor objects for reuse later (e.g. mapping)

command Store log of parameters that were used

<span id="page-13-0"></span>

<span id="page-14-0"></span>AnnotateAnchors *Add info to anchor matrix*

# Description

Add info to anchor matrix

#### Usage

```
AnnotateAnchors(anchors, vars, slot, ...)
## Default S3 method:
AnnotateAnchors(
  anchors,
 vars = NULL,
 slot = NULL,object.list,
  assay = NULL,
  ...
\mathcal{L}## S3 method for class 'IntegrationAnchorSet'
AnnotateAnchors(
 anchors,
 vars = NULL,
  slot = NULL,
 object.list = NULL,
  assay = NULL,
  ...
\mathcal{L}## S3 method for class 'TransferAnchorSet'
AnnotateAnchors(
 anchors,
 vars = NULL,
  slot = NULL,
  reference = NULL,
  query = NULL,
  assay = NULL,
  ...
)
```
### Arguments

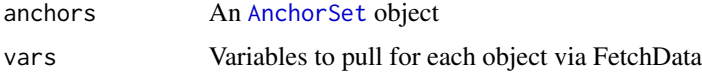

<span id="page-15-0"></span>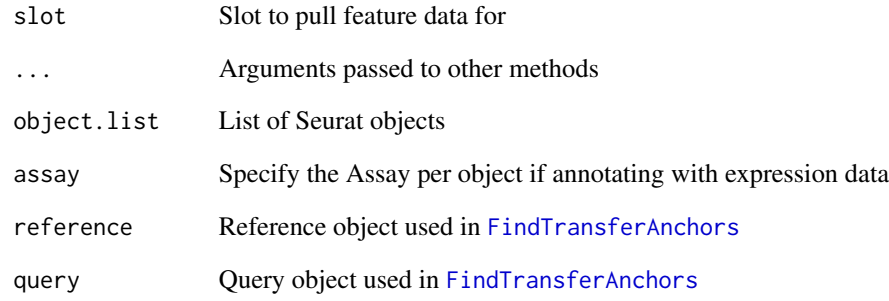

#### Value

Returns the anchor dataframe with additional columns for annotation metadata

# as.CellDataSet *Convert objects to CellDataSet objects*

# Description

Convert objects to CellDataSet objects

# Usage

```
as.CellDataSet(x, ...)
## S3 method for class 'Seurat'
as.CellDataSet(x, assay = NULL, reduction = NULL, \ldots)
```
# Arguments

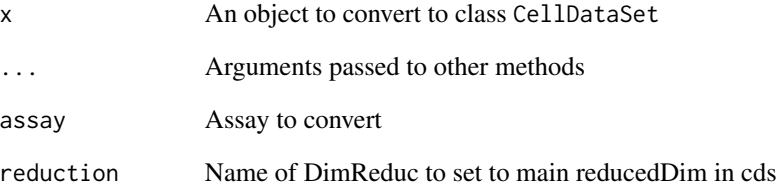

<span id="page-16-0"></span>as.Seurat.CellDataSet *Convert objects to* Seurat *objects*

# Description

Convert objects to Seurat objects

#### Usage

```
## S3 method for class 'CellDataSet'
as. Seurat(x, slot = "counts", assay = "RNA", verbose = TRUE, \dots)
## S3 method for class 'SingleCellExperiment'
as.Seurat(
 x,
 counts = "counts",
 data = "logcounts",
 assay = NULL,
 project = "SingleCellExperiment",
  ...
\mathcal{L}
```
# Arguments

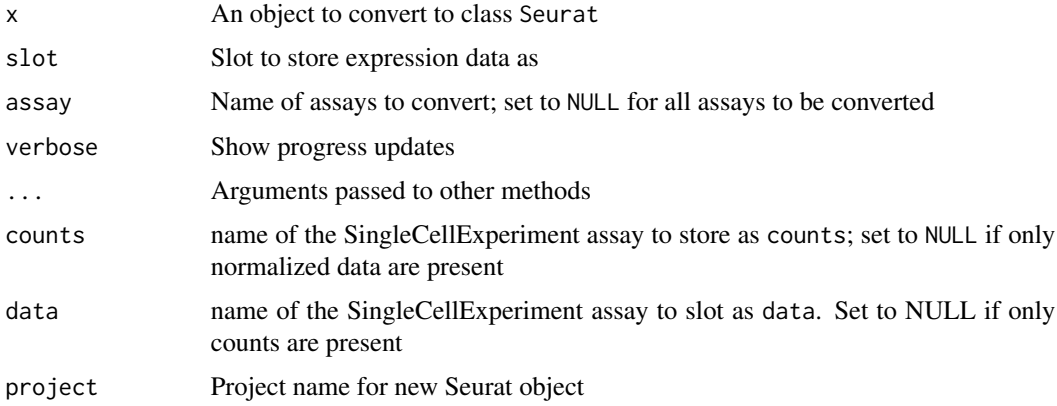

# Value

A Seurat object generated from x

#### See Also

[SeuratObject::as.Seurat](#page-0-0)

```
as.SingleCellExperiment
```
*Convert objects to SingleCellExperiment objects*

# Description

Convert objects to SingleCellExperiment objects

# Usage

```
as.SingleCellExperiment(x, ...)
## S3 method for class 'Seurat'
as.SingleCellExperiment(x, assay = NULL, ...)
```
# Arguments

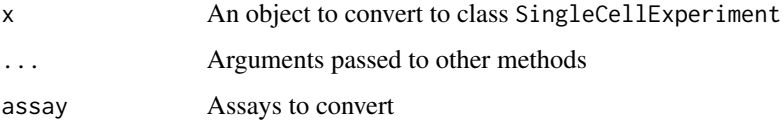

as.sparse.H5Group *Cast to Sparse*

#### Description

Cast to Sparse

#### Usage

```
## S3 method for class 'H5Group'
as.sparse(x, \ldots)## S3 method for class 'Matrix'
as.data.frame(
 x,
 row.names = NULL,
 optional = FALSE,
  ...,
  stringsAsFactors = getOption(x = "stringsAsFactors", default = FALSE)\mathcal{L}
```
# <span id="page-18-0"></span>Assay-class 19

#### Arguments

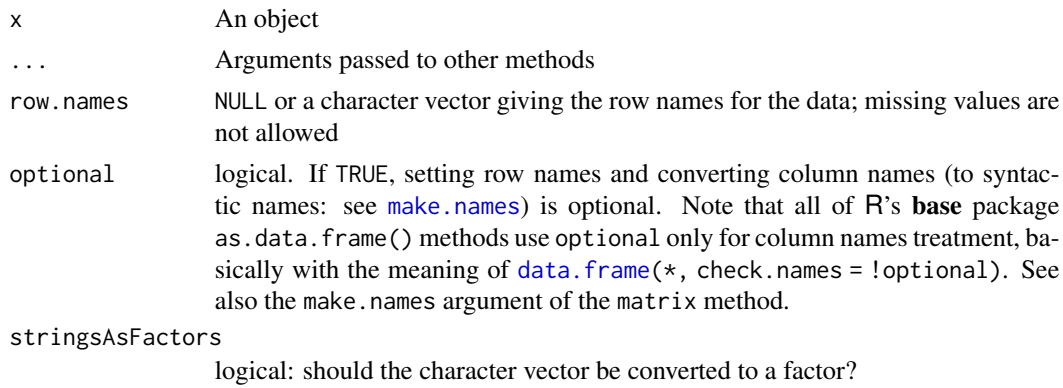

#### Value

as.data.frame.Matrix: A data frame representation of the S4 Matrix

#### See Also

[SeuratObject::as.sparse](#page-0-0)

Assay-class *The Assay Class*

#### Description

The Assay object is the basic unit of Seurat; for more details, please see the documentation in [SeuratObject](#page-0-0)

# See Also

[SeuratObject::Assay-class](#page-0-0)

AugmentPlot *Augments ggplot2-based plot with a PNG image.*

#### Description

Creates "vector-friendly" plots. Does this by saving a copy of the plot as a PNG file, then adding the PNG image with [annotation\\_raster](#page-0-0) to a blank plot of the same dimensions as plot. Please note: original legends and axes will be lost during augmentation.

#### Usage

```
AugmentPlot(plot, width = 10, height = 10, dpi = 100)
```
# Arguments

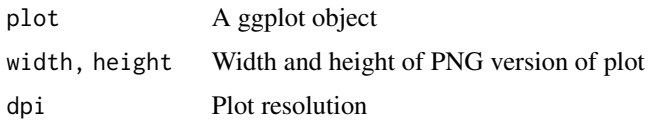

# Value

A ggplot object

# Examples

```
## Not run:
data("pbmc_small")
plot <- DimPlot(object = pbmc_small)
AugmentPlot(plot = plot)
```

```
## End(Not run)
```
AutoPointSize *Automagically calculate a point size for ggplot2-based scatter plots*

# Description

It happens to look good

#### Usage

```
AutoPointSize(data, raster = NULL)
```
# Arguments

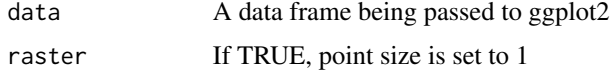

#### Value

The "optimal" point size for visualizing these data

```
df <- data.frame(x = rnorm(n = 10000), y = runif(n = 10000))
AutoPointSize(data = df)
```
<span id="page-19-0"></span>

<span id="page-20-0"></span>AverageExpression *Averaged feature expression by identity class*

# Description

Returns averaged expression values for each identity class.

# Usage

```
AverageExpression(
  object,
  assays = NULL,features = NULL,
  return.seurat = FALSE,
  group. by = "ident",add.ident = NULL,
  layer = "data",
  slot = deprecated(),
  verbose = TRUE,
  ...
)
```
# Arguments

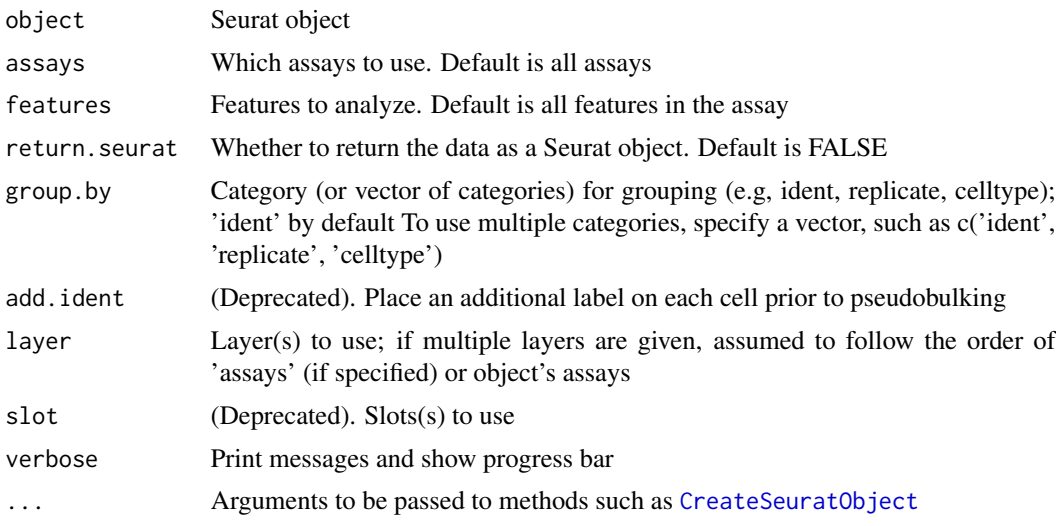

# Details

If layer is set to 'data', this function assumes that the data has been log normalized and therefore feature values are exponentiated prior to averaging so that averaging is done in non-log space. Otherwise, if layer is set to either 'counts' or 'scale.data', no exponentiation is performed prior to averaging. If return.seurat = TRUE and layer is not 'scale.data', averaged values are placed

in the 'counts' layer of the returned object and 'log1p' is run on the averaged counts and placed in the 'data' layer [ScaleData](#page-229-1) is then run on the default assay before returning the object. If return.seurat = TRUE and layer is 'scale.data', the 'counts' layer contains average counts and 'scale.data' is set to the averaged values of 'scale.data'.

### Value

Returns a matrix with genes as rows, identity classes as columns. If return.seurat is TRUE, returns an object of class [Seurat](#page-7-1).

# Examples

```
data("pbmc_small")
head(AverageExpression(object = pbmc_small)$RNA)
head(AverageExpression(object = pbmc_small, group.by = c('ident', 'groups'))$RNA)
```
<span id="page-21-1"></span>BarcodeInflectionsPlot

*Plot the Barcode Distribution and Calculated Inflection Points*

#### Description

This function plots the calculated inflection points derived from the barcode-rank distribution.

#### Usage

```
BarcodeInflectionsPlot(object)
```
#### Arguments

object Seurat object

#### Details

See [CalculateBarcodeInflections()] to calculate inflection points and [SubsetByBarcodeInflections()] to subsequently subset the Seurat object.

# Value

Returns a 'ggplot2' object showing the by-group inflection points and provided (or default) rank threshold values in grey.

#### Author(s)

Robert A. Amezquita, <robert.amezquita@fredhutch.org>

<span id="page-21-0"></span>

### <span id="page-22-0"></span>BGTextColor 23

# See Also

[CalculateBarcodeInflections](#page-29-1) [SubsetByBarcodeInflections](#page-253-1)

#### Examples

```
data("pbmc_small")
pbmc_small <- CalculateBarcodeInflections(pbmc_small, group.column = 'groups')
BarcodeInflectionsPlot(pbmc_small)
```
BGTextColor *Determine text color based on background color*

#### Description

Determine text color based on background color

#### Usage

```
BGTextColor(
 background,
  threshold = 186,
 w3c = FALSE,
 dark = "black",
  light = "white"\lambda
```
#### Arguments

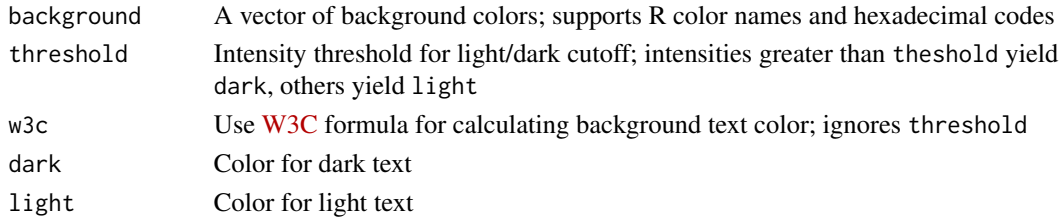

# Value

A named vector of either dark or light, depending on background; names of vector are background

# Source

https://stackoverflow.com/questions/3942878/how-to-decide-font-color-in-white-or-black-depending-o

```
BGTextColor(background = c('black', 'white', '#E76BF3'))
```
<span id="page-23-0"></span>

# Description

Creates a custom color palette based on low, middle, and high color values

#### Usage

```
BlackAndWhite(mid = NULL, k = 50)
```

```
BlueAndRed(k = 50)
```

```
CustomPalette(low = "white", high = "red", mid = NULL, k = 50)
```

```
PurpleAndYellow(k = 50)
```
#### Arguments

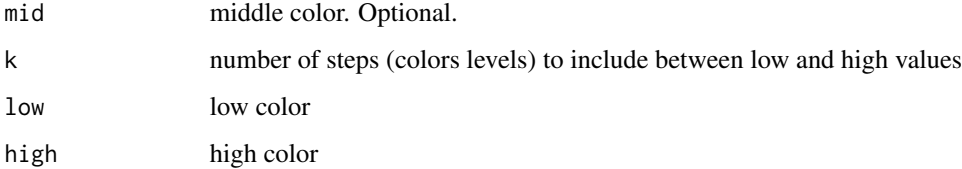

# Value

A color palette for plotting

# Examples

```
df \le - data.frame(x = rnorm(n = 100, mean = 20, sd = 2), y = rbinom(n = 100, size = 100, prob = 0.2))
plot(df, col = BlackAndWhite())
```

```
df \le - data.frame(x = rnorm(n = 100, mean = 20, sd = 2), y = rbinom(n = 100, size = 100, prob = 0.2))
plot(df, col = BlueAndRed())
```
myPalette <- CustomPalette() myPalette

```
df \le - data.frame(x = rnorm(n = 100, mean = 20, sd = 2), y = rbinom(n = 100, size = 100, prob = 0.2))
plot(df, col = PurpleAndYellow())
```
<span id="page-24-0"></span>BridgeCellsRepresentation

*Construct a dictionary representation for each unimodal dataset*

#### Description

Construct a dictionary representation for each unimodal dataset

#### Usage

```
BridgeCellsRepresentation(
  object.list,
  bridge.object,
  object.reduction,
  bridge.reduction,
  laplacian.reduction = "lap",
  laplacian.dims = <math>1:50</math>,bridge.assay.name = "Bridge",
  return.all.assays = FALSE,
  l2.norm = TRUE,verbose = TRUE
)
```
# Arguments

object.list A list of Seurat objects bridge.object A multi-omic bridge Seurat which is used as the basis to represent unimodal datasets object.reduction A list of dimensional reductions from object.list used to be reconstructed by bridge.object bridge.reduction A list of dimensional reductions from bridge.object used to reconstruct object.reduction laplacian.reduction Name of bridge graph laplacian dimensional reduction laplacian.dims Dimensions used for bridge graph laplacian dimensional reduction bridge.assay.name Assay name used for bridge object reconstruction value (default is 'Bridge') return.all.assays Whether to return all assays in the object.list. Only bridge assay is returned by default. l2.norm Whether to l2 normalize the dictionary representation verbose Print messages and progress

# <span id="page-25-0"></span>Value

Returns a object list in which each object has a bridge cell derived assay

```
BridgeReferenceSet-class
```
*The BridgeReferenceSet Class The BridgeReferenceSet is an output from PrepareBridgeReference*

# Description

The BridgeReferenceSet Class The BridgeReferenceSet is an output from PrepareBridgeReference

#### Slots

bridge The multi-omic object

reference The Reference object only containing bridge representation assay

params A list of parameters used in the PrepareBridgeReference

command Store log of parameters that were used

BuildClusterTree *Phylogenetic Analysis of Identity Classes*

# Description

Constructs a phylogenetic tree relating the 'aggregate' cell from each identity class. Tree is estimated based on a distance matrix constructed in either gene expression space or PCA space.

#### Usage

```
BuildClusterTree(
 object,
  assay = NULL,features = NULL,
  dim s = NULL,reduction = "pca",
  graph = NULL,slot = "data",reorder = FALSE,
  reorder.numeric = FALSE,
  verbose = TRUE
)
```
# BuildClusterTree 27

# Arguments

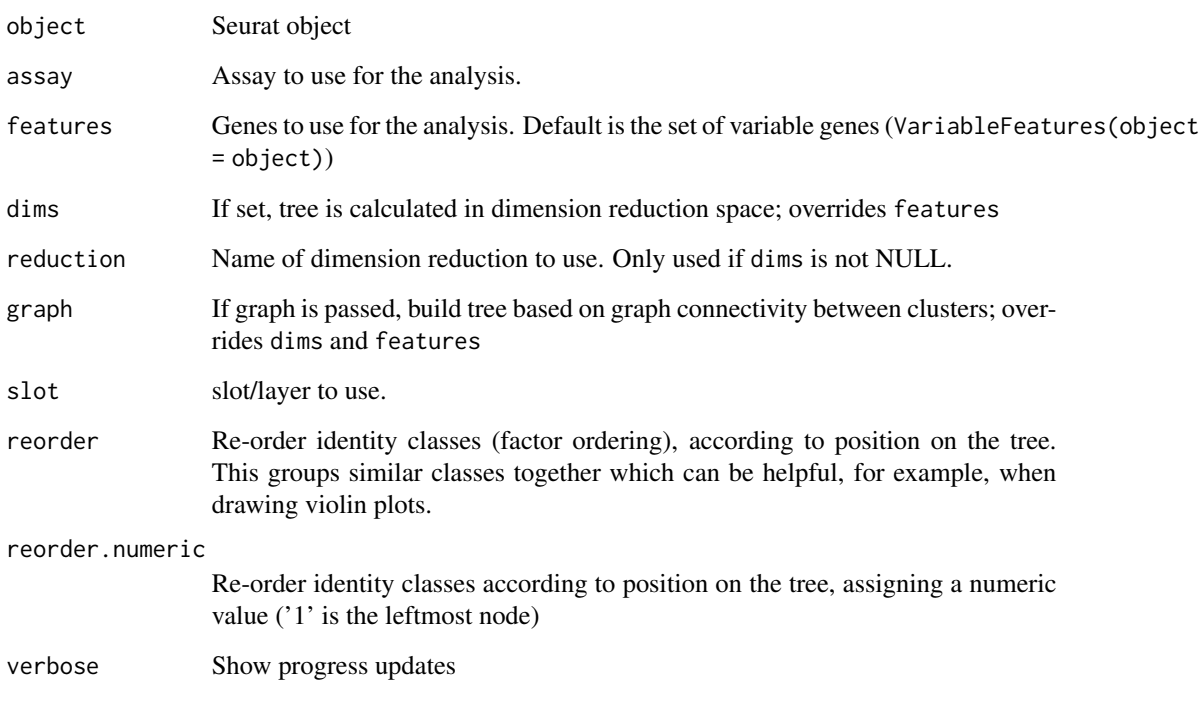

# Details

Note that the tree is calculated for an 'aggregate' cell, so gene expression or PC scores are summed across all cells in an identity class before the tree is constructed.

# Value

A Seurat object where the cluster tree can be accessed with [Tool](#page-0-0)

```
## Not run:
if (requireNamespace("ape", quietly = TRUE)) {
  data("pbmc_small")
 pbmc_small
  pbmc_small <- BuildClusterTree(object = pbmc_small)
  Tool(object = pbmc_small, slot = 'BuildClusterTree')
}
## End(Not run)
```
<span id="page-27-0"></span>

# Description

This function will construct a new assay where each feature is a cell label The values represents the sum of a particular cell label neighboring a given cell.

#### Usage

```
BuildNicheAssay(
  object,
  fov,
  group.by,
  assay = "niche",
  cluster.name = "niches",
  neighbours.k = 20,niches.k = 4\mathcal{E}
```
# Arguments

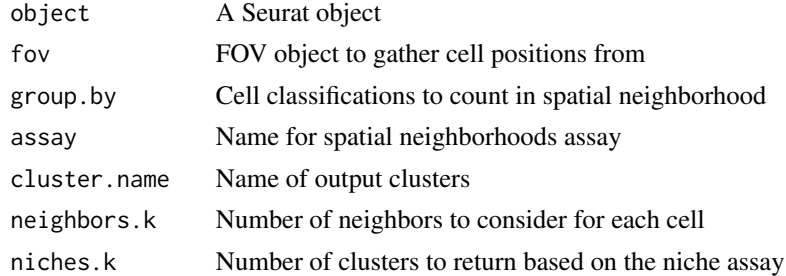

#### Value

Seurat object containing a new assay

CalcPerturbSig *Calculate a perturbation Signature*

# Description

Function to calculate perturbation signature for pooled CRISPR screen datasets. For each target cell (expressing one target gRNA), we identified 20 cells from the control pool (non-targeting cells) with the most similar mRNA expression profiles. The perturbation signature is calculated by subtracting the averaged mRNA expression profile of the non-targeting neighbors from the mRNA expression profile of the target cell.

# CalcPerturbSig 29

# Usage

```
CalcPerturbSig(
  object,
  assay = NULL,
  features = NULL,
  slot = "data",
  gd.class = "guide_ID",
  nt.cell.class = "NT",
  split.by = NULL,
  num.neighbors = NULL,
  reduction = "pca",
  ndims = 15,
  new.assay.name = "PRTB",
  verbose = TRUE
)
```
# Arguments

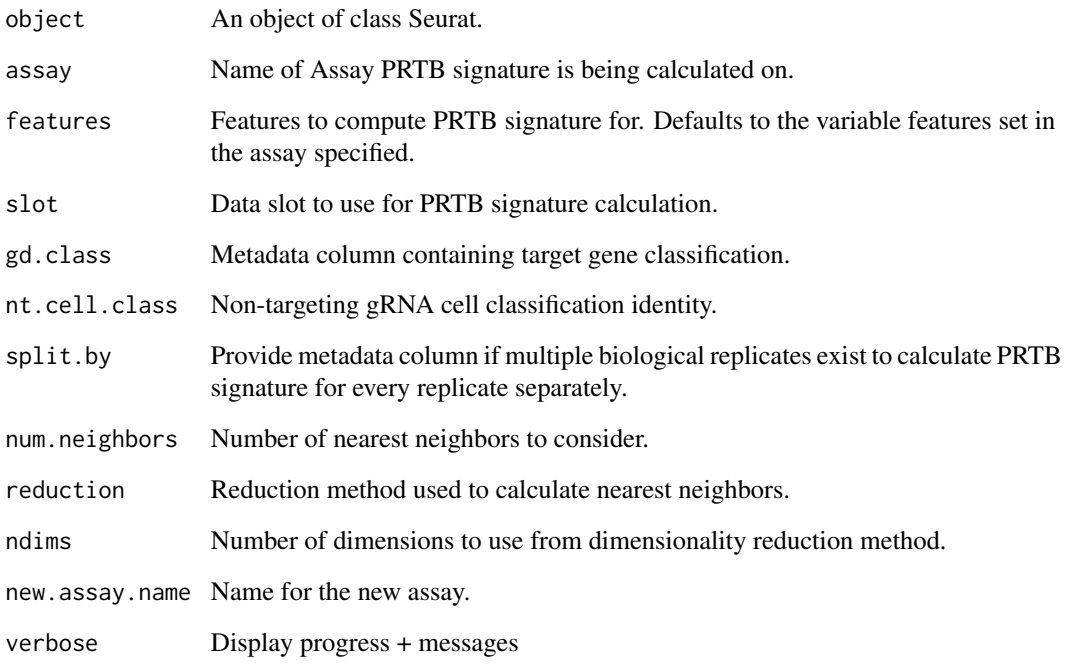

#### Value

Returns a Seurat object with a new assay added containing the perturbation signature for all cells in the data slot.

<span id="page-29-1"></span><span id="page-29-0"></span>CalculateBarcodeInflections

*Calculate the Barcode Distribution Inflection*

#### Description

This function calculates an adaptive inflection point ("knee") of the barcode distribution for each sample group. This is useful for determining a threshold for removing low-quality samples.

#### Usage

```
CalculateBarcodeInflections(
  object,
  barcode.column = "nCount_RNA",
  group.column = "orig.ident",
  threshold.low = NULL,
  threshold.high = NULL
)
```
#### Arguments

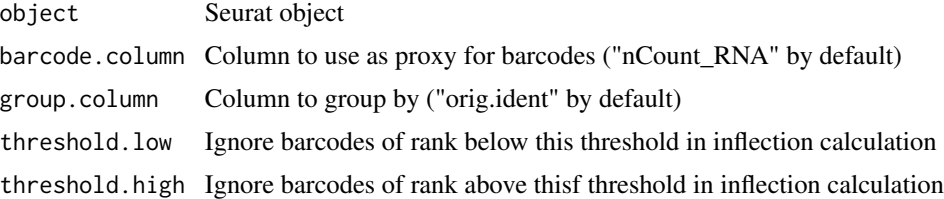

#### Details

The function operates by calculating the slope of the barcode number vs. rank distribution, and then finding the point at which the distribution changes most steeply (the "knee"). Of note, this calculation often must be restricted as to the range at which it performs, so 'threshold' parameters are provided to restrict the range of the calculation based on the rank of the barcodes. [BarcodeInflectionsPlot()] is provided as a convenience function to visualize and test different thresholds and thus provide more sensical end results.

See [BarcodeInflectionsPlot()] to visualize the calculated inflection points and [SubsetByBarcode-Inflections()] to subsequently subset the Seurat object.

#### Value

Returns Seurat object with a new list in the 'tools' slot, 'CalculateBarcodeInflections' with values:

\* 'barcode\_distribution' - contains the full barcode distribution across the entire dataset \* 'inflection\_points' - the calculated inflection points within the thresholds \* 'threshold\_values' - the provided (or default) threshold values to search within for inflections \* 'cells\_pass' - the cells that pass the inflection point calculation

#### <span id="page-30-0"></span>CaseMatch 31

# Author(s)

Robert A. Amezquita, <robert.amezquita@fredhutch.org>

# See Also

[BarcodeInflectionsPlot](#page-21-1) [SubsetByBarcodeInflections](#page-253-1)

#### Examples

```
data("pbmc_small")
CalculateBarcodeInflections(pbmc_small, group.column = 'groups')
```
CaseMatch *Match the case of character vectors*

#### Description

Match the case of character vectors

#### Usage

```
CaseMatch(search, match)
```
# Arguments

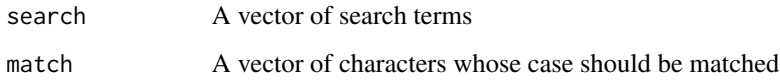

#### Value

Values from search present in match with the case of match

```
data("pbmc_small")
cd_genes <- c('Cd79b', 'Cd19', 'Cd200')
CaseMatch(search = cd\_genes, match = rownames(x = pbmc\_small))
```
<span id="page-31-1"></span><span id="page-31-0"></span>

# Description

A list of genes used in cell-cycle regression

#### Usage

cc.genes

# Format

A list of two vectors

s.genes Genes associated with S-phase

g2m.genes Genes associated with G2M-phase

# Source

<https://www.science.org/doi/abs/10.1126/science.aad0501>

cc.genes.updated.2019 *Cell cycle genes: 2019 update*

# Description

A list of genes used in cell-cycle regression, updated with 2019 symbols

#### Usage

cc.genes.updated.2019

### Format

A list of two vectors

s.genes Genes associated with S-phase

g2m.genes Genes associated with G2M-phase

# <span id="page-32-0"></span>CCAIntegration 33

# Updated symbols

The following symbols were updated from [cc.genes](#page-31-1)

```
s.genes • MCM2: MCM7
     • MLF1IP: CENPU
```
- *RPA2*: *POLR1B*
- *BRIP1*: *MRPL36*

```
g2m.genes • FAM64A: PIMREG
```
• *HN1*: *JPT1*

# Source

<https://www.science.org/doi/abs/10.1126/science.aad0501>

#### See Also

[cc.genes](#page-31-1)

#### Examples

## Not run:

```
cc.genes.updated.2019 <- cc.genes
```

```
cc.genes.updated.2019$s.genes <- UpdateSymbolList(symbols = cc.genes.updated.2019$s.genes)
```

```
cc.genes.updated.2019$g2m.genes <- UpdateSymbolList(symbols = cc.genes.updated.2019$g2m.genes)
```
## End(Not run)

CCAIntegration *Seurat-CCA Integration*

# Description

Seurat-CCA Integration

# Usage

```
CCAIntegration(
  object = NULL,
  assay = NULL,layers = NULL,
  orig = NULL,new.reduction = "integrated.dr",
  reference = NULL,
  features = NULL,
  normalization.method = c("LogNormalize", "SCT"),
 dims = 1:30,
```

```
k.filter = NA,
 scale.layer = "scale.data",
 dims.to.integrate = NULL,
 k.weight = 100,weight.reduction = NULL,
 sd.weight = 1,
 sample.tree = NULL,
 preserve.order = FALSE,
 verbose = TRUE,
  ...
)
```
# Arguments

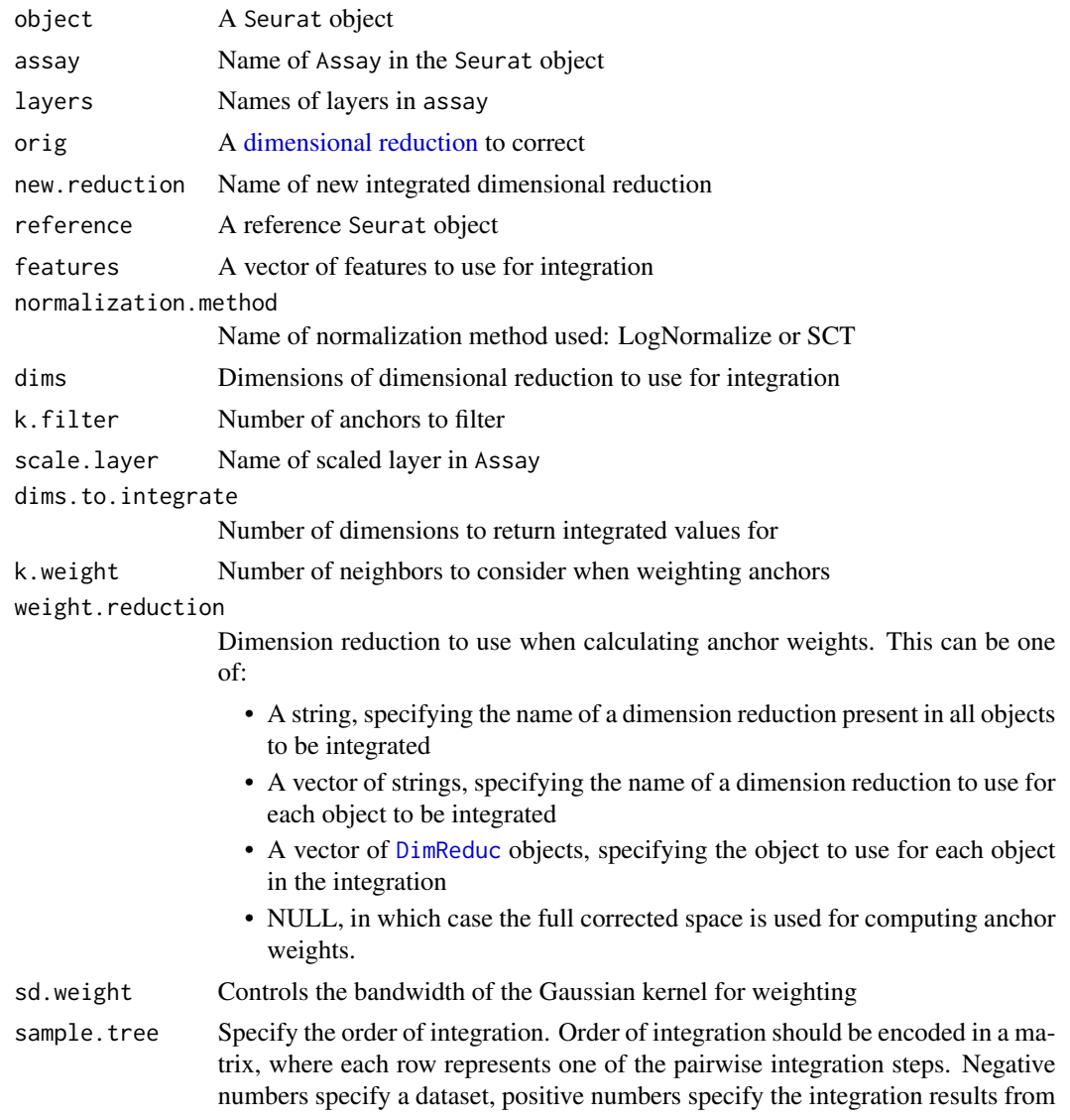

<span id="page-34-0"></span>a given row (the format of the merge matrix included in the [hclust](#page-0-0) function output). For example:  $matrix(c(-2, 1, -3, -1), ncol = 2)$  gives:

```
[0, 1] [0, 2][1,] -2 -3[2,] 1 -1
```
Which would cause dataset 2 and 3 to be integrated first, then the resulting object integrated with dataset 1.

If NULL, the sample tree will be computed automatically.

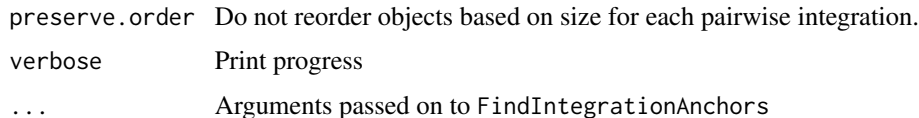

#### Examples

```
## Not run:
# Preprocessing
obj <- SeuratData::LoadData("pbmcsca")
obj[["RNA"]] <- split(obj[["RNA"]], f = obj$Method)
obj <- NormalizeData(obj)
obj <- FindVariableFeatures(obj)
obj <- ScaleData(obj)
obj <- RunPCA(obj)
# After preprocessing, we integrate layers.
obj <- IntegrateLayers(object = obj, method = CCAIntegration,
 orig.reduction = "pca", new.reduction = "integrated.cca",
 verbose = FALSE)
# Modifying parameters
# We can also specify parameters such as `k.anchor` to increase the strength of integration
obj <- IntegrateLayers(object = obj, method = CCAIntegration,
 orig.reduction = "pca", new.reduction = "integrated.cca",
 k.anchor = 20, verbose = FALSE)
# Integrating SCTransformed data
obj <- SCTransform(object = obj)
obj <- IntegrateLayers(object = obj, method = CCAIntegration,
 orig.reduction = "pca", new.reduction = "integrated.cca",
 assay = "SCT", verbose = FALSE)
## End(Not run)
```
#### CellCycleScoring *Score cell cycle phases*

# Description

Score cell cycle phases

#### Usage

```
CellCycleScoring(
  object,
  s.features,
  g2m.features,
  ctrl = NULL,set.ident = FALSE,
  ...
\mathcal{L}
```
# Arguments

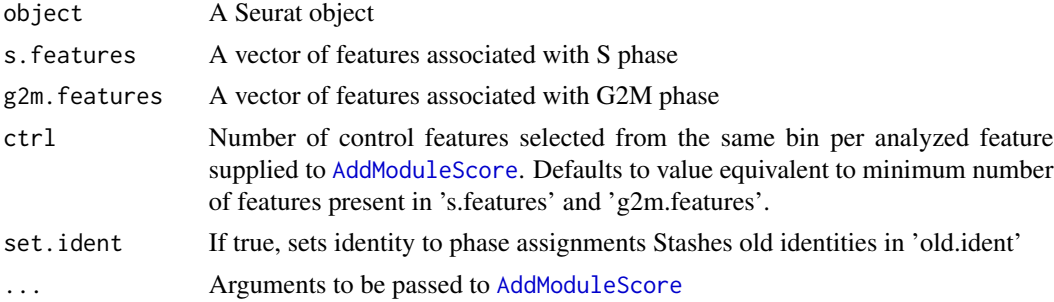

#### Value

A Seurat object with the following columns added to object meta data: S.Score, G2M.Score, and Phase

#### See Also

AddModuleScore

```
## Not run:
data("pbmc_small")
# pbmc_small doesn't have any cell-cycle genes
# To run CellCycleScoring, please use a dataset with cell-cycle genes
# An example is available at http://satijalab.org/seurat/cell_cycle_vignette.html
pbmc_small <- CellCycleScoring(
  object = pbmc_small,
  g2m.features = cc.genes$g2m.genes,
  s.features = cc.genes$s.genes
\lambdahead(x = pbmc_small@meta.data)
## End(Not run)
```
Cells.SCTModel *Get Cell Names*

# Description

Get Cell Names

# Usage

## S3 method for class 'SCTModel'  $Cells(x, \ldots)$ 

## S3 method for class 'SlideSeq'  $Cells(x, \ldots)$ 

## S3 method for class 'STARmap' Cells(x, ...)

```
## S3 method for class 'VisiumV1'
Cells(x, \ldots)
```
#### Arguments

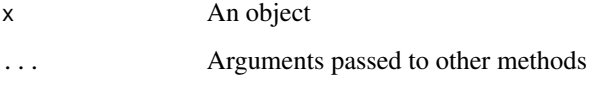

## See Also

[SeuratObject::Cells](#page-0-0)

CellScatter *Cell-cell scatter plot*

# Description

Creates a plot of scatter plot of features across two single cells. Pearson correlation between the two cells is displayed above the plot.

# Usage

```
CellScatter(
 object,
 cell1,
 cell2,
 features = NULL,
 highlight = NULL,
 cols = NULL,pt.size = 1,
 smooth = FALSE,
 raster = NULL,
 raster.dpi = c(512, 512)
)
```
# Arguments

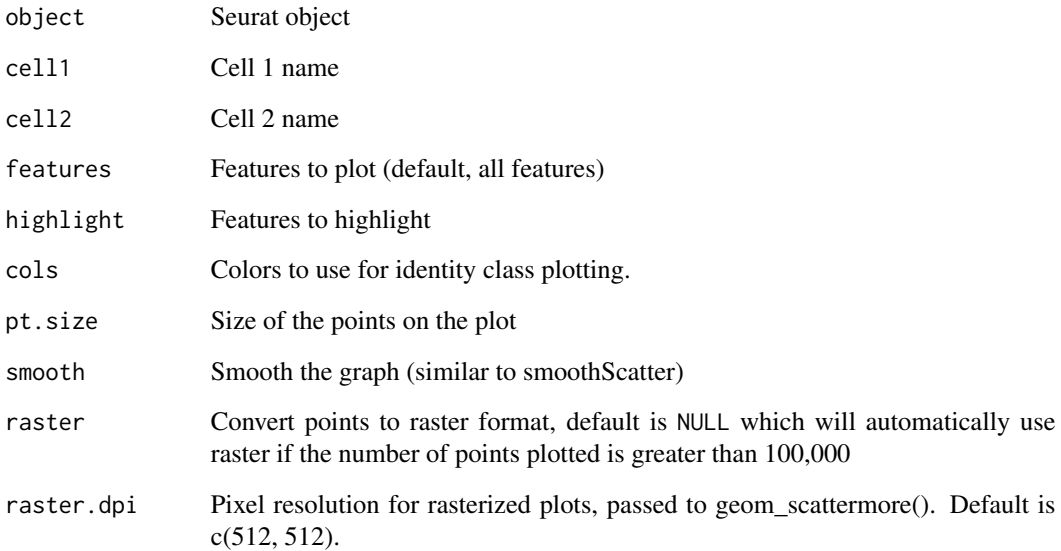

# Value

A ggplot object

```
data("pbmc_small")
CellScatter(object = pbmc_small, cell1 = 'ATAGGAGAAACAGA', cell2 = 'CATCAGGATGCACA')
```
<span id="page-38-0"></span>CellSelector *Cell Selector*

#### Description

Select points on a scatterplot and get information about them

#### Usage

```
CellSelector(plot, object = NULL, ident = "SelectedCells", ...)
```

```
FeatureLocator(plot, ...)
```
#### Arguments

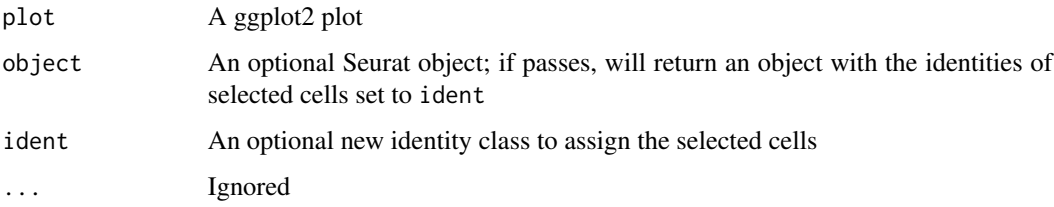

#### Value

If object is NULL, the names of the points selected; otherwise, a Seurat object with the selected cells identity classes set to ident

# See Also

[DimPlot](#page-51-0) [FeaturePlot](#page-62-0)

# Examples

```
## Not run:
data("pbmc_small")
plot <- DimPlot(object = pbmc_small)
# Follow instructions in the terminal to select points
cells.located <- CellSelector(plot = plot)
cells.located
# Automatically set the identity class of selected cells and return a new Seurat object
pbmc_small <- CellSelector(plot = plot, object = pbmc_small, ident = 'SelectedCells')
```
## End(Not run)

```
CollapseEmbeddingOutliers
```
*Move outliers towards center on dimension reduction plot*

#### Description

Move outliers towards center on dimension reduction plot

#### Usage

```
CollapseEmbeddingOutliers(
 object,
  reduction = "umap",dims = 1:2,
 group.by = "ident",outlier.sd = 2,
  reduction.key = "UMAP_"
)
```
#### Arguments

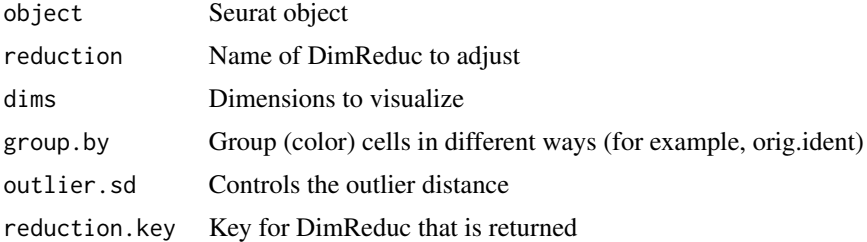

#### Value

Returns a DimReduc object with the modified embeddings

## Examples

```
## Not run:
data("pbmc_small")
pbmc_small <- FindClusters(pbmc_small, resolution = 1.1)
pbmc_small <- RunUMAP(pbmc_small, dims = 1:5)
DimPlot(pbmc_small, reduction = "umap")
pbmc_small[["umap_new"]] <- CollapseEmbeddingOutliers(pbmc_small,
    reduction = "umap", reduction.key = 'umap_', outlier.sd = 0.5)
DimPlot(pbmc_small, reduction = "umap_new")
```
## End(Not run)

CollapseSpeciesExpressionMatrix

*Slim down a multi-species expression matrix, when only one species is primarily of interenst.*

# Description

Valuable for CITE-seq analyses, where we typically spike in rare populations of 'negative control' cells from a different species.

# Usage

```
CollapseSpeciesExpressionMatrix(
  object,
 prefix = "HUMAN_",
  controls = "MOUSE_",
  ncontrols = 100
)
```
#### Arguments

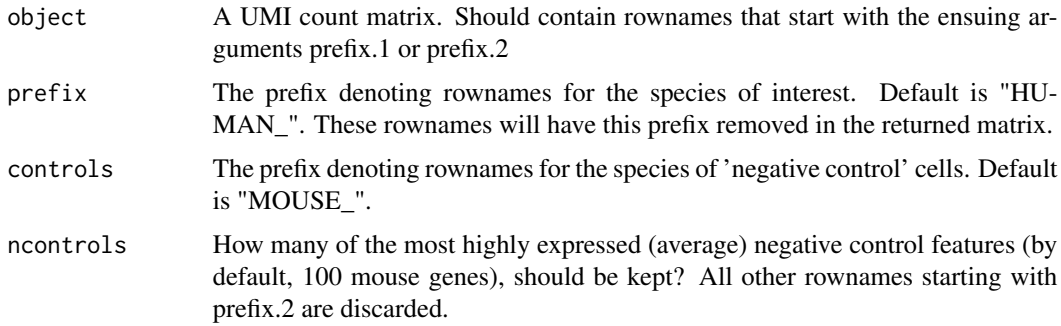

#### Value

A UMI count matrix. Rownames that started with prefix have this prefix discarded. For rownames starting with controls, only the ncontrols most highly expressed features are kept, and the prefix is kept. All other rows are retained.

#### Examples

```
## Not run:
cbmc.rna.collapsed <- CollapseSpeciesExpressionMatrix(cbmc.rna)
```
## End(Not run)

# Description

Returns a DimPlot colored based on whether the cells fall in clusters to the left or to the right of a node split in the cluster tree.

# Usage

```
ColorDimSplit(
 object,
 node,
  left.color = "red",
  right.color = "blue",
 other.color = "grey50",
  ...
)
```
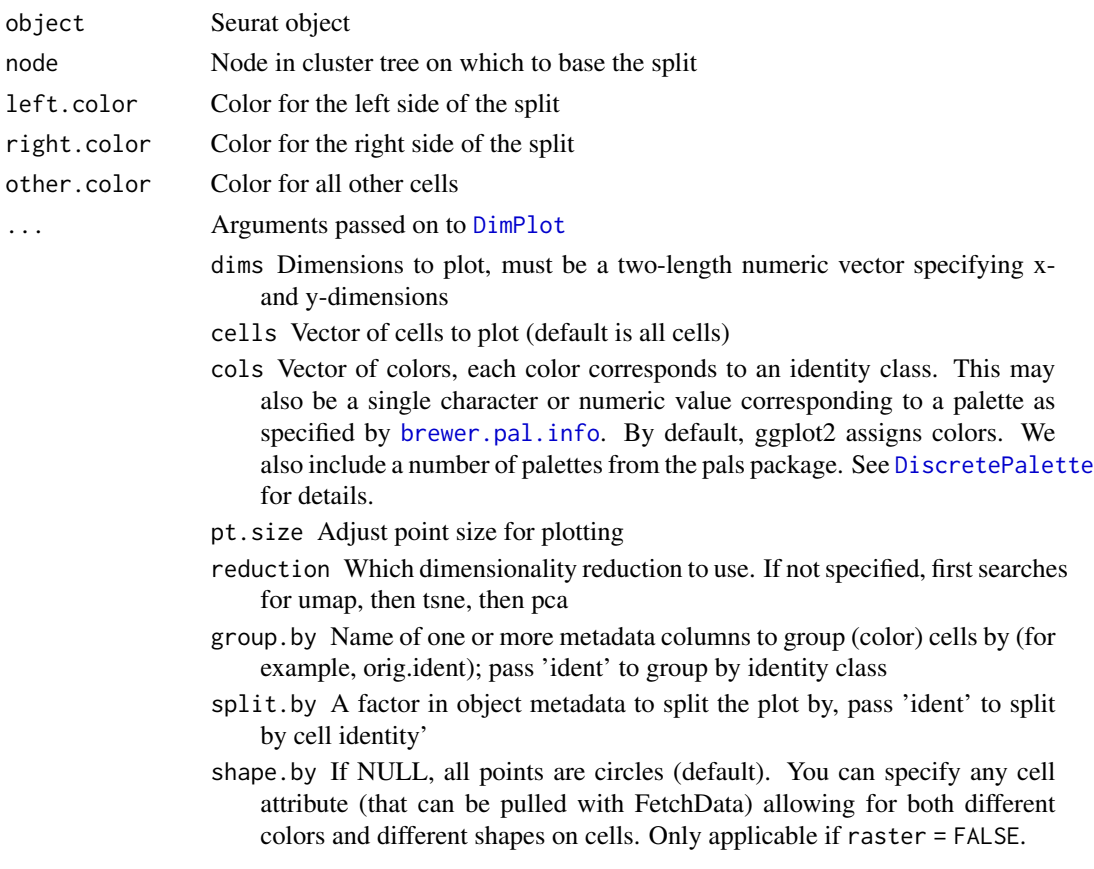

- order Specify the order of plotting for the idents. This can be useful for crowded plots if points of interest are being buried. Provide either a full list of valid idents or a subset to be plotted last (on top)
- shuffle Whether to randomly shuffle the order of points. This can be useful for crowded plots if points of interest are being buried. (default is FALSE)
- seed Sets the seed if randomly shuffling the order of points.
- label Whether to label the clusters
- label.size Sets size of labels
- label.color Sets the color of the label text
- label.box Whether to put a box around the label text (geom\_text vs geom\_label)
- alpha Alpha value for plotting (default is 1)
- repel Repel labels
- cells.highlight A list of character or numeric vectors of cells to highlight. If only one group of cells desired, can simply pass a vector instead of a list. If set, colors selected cells to the color(s) in cols.highlight and other cells black (white if dark.theme  $=$  TRUE); will also resize to the size(s) passed to sizes.highlight
- cols.highlight A vector of colors to highlight the cells as; will repeat to the length groups in cells.highlight
- sizes.highlight Size of highlighted cells; will repeat to the length groups in cells.highlight. If sizes.highlight = TRUE size of all points will be this value.
- na.value Color value for NA points when using custom scale
- ncol Number of columns for display when combining plots
- combine Combine plots into a single [patchworke](#page-0-0)d ggplot object. If FALSE, return a list of ggplot objects
- raster Convert points to raster format, default is NULL which automatically rasterizes if plotting more than 100,000 cells
- raster.dpi Pixel resolution for rasterized plots, passed to geom\_scattermore(). Default is c(512, 512).

Returns a DimPlot

#### See Also

[DimPlot](#page-51-0)

```
## Not run:
if (requireNamespace("ape", quietly = TRUE)) {
 data("pbmc_small")
 pbmc_small <- BuildClusterTree(object = pbmc_small, verbose = FALSE)
 PlotClusterTree(pbmc_small)
 ColorDimSplit(pbmc_small, node = 5)
```

```
}
## End(Not run)
```
#### CombinePlots *Combine ggplot2-based plots into a single plot*

#### Description

Combine ggplot2-based plots into a single plot

# Usage

CombinePlots(plots, ncol = NULL, legend = NULL, ...)

## Arguments

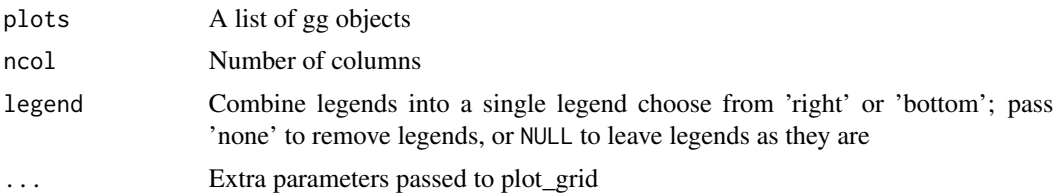

#### Value

A combined plot

```
data("pbmc_small")
pbmc_small[['group']] <- sample(
  x = c('g1', 'g2'),size = ncol(x = pbmc\_small),replace = TRUE
)
plot1 <- FeaturePlot(
  object = pbmc_small,
  features = 'MS4A1',
  split.by = 'group'
\mathcal{L}plot2 <- FeaturePlot(
  object = pbmc_small,
  features = 'FCN1',
  split.by = 'group'
)
CombinePlots(
  plots = list(plot1, plot2),
```
# contrast-theory 45

```
legend = 'none',
 nrow = length(x = unique(x = phmc\_small[['group', drop = TRUE]])))
```
contrast-theory *Get the intensity and/or luminance of a color*

# Description

Get the intensity and/or luminance of a color

### Usage

```
Intensity(color)
```
Luminance(color)

## Arguments

color A vector of colors

# Value

A vector of intensities/luminances for each color

## Source

https://stackoverflow.com/questions/3942878/how-to-decide-font-color-in-white-or-black-depending-o

```
Intensity(color = c('black', 'white', '#E76BF3'))
Luminance(color = c('black', 'white', '#E76BF3'))
```
CreateCategoryMatrix *Create one hot matrix for a given label*

# Description

Create one hot matrix for a given label

## Usage

```
CreateCategoryMatrix(
  labels,
  method = c("aggregate", "average"),
  cells.name = NULL
)
```
# Arguments

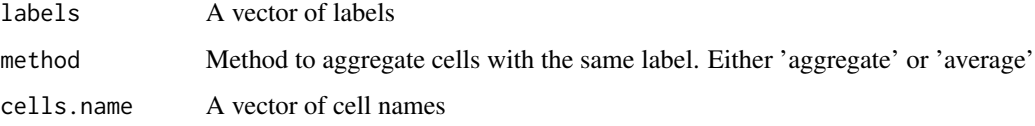

CreateSCTAssayObject *Create a SCT Assay object*

#### Description

Create a SCT object from a feature (e.g. gene) expression matrix and a list of SCTModels. The expected format of the input matrix is features x cells.

# Usage

```
CreateSCTAssayObject(
  counts,
  data,
  scale.data = NULL,
 umi.assay = "RNA",
 min.cells = 0,min.features = 0,
  SCTModel.list = NULL
\mathcal{E}
```
# CustomDistance 47

# Arguments

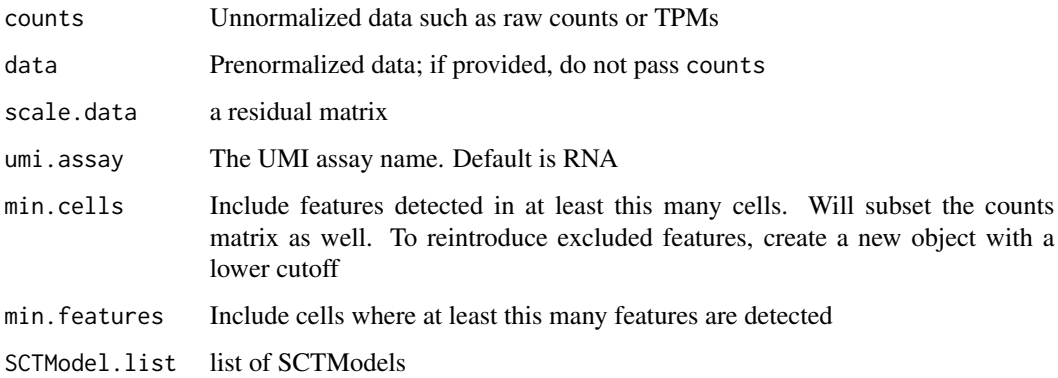

# Details

Non-unique cell or feature names are not allowed. Please make unique before calling this function.

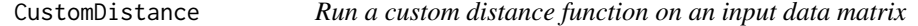

# Description

Run a custom distance function on an input data matrix

# Usage

```
CustomDistance(my.mat, my.function, ...)
```
# Arguments

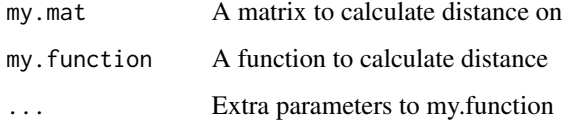

# Value

A distance matrix

# Author(s)

Jean Fan

# Examples

```
data("pbmc_small")
# Define custom distance matrix
manhattan.distance \leq function(x, y) return(sum(abs(x-y)))
input.data <- GetAssayData(pbmc_small, assay.type = "RNA", slot = "scale.data")
cell.manhattan.dist <- CustomDistance(input.data, manhattan.distance)
```
DEenrichRPlot *DE and EnrichR pathway visualization barplot*

## Description

DE and EnrichR pathway visualization barplot

#### Usage

```
DEenrichRPlot(
  object,
  ident.1 = NULL,ident.2 = NULL,balanced = TRUE,logfc.threshold = 0.25,
  assay = NULL,max.genes,
  test.use = "wilcox",
  p.val.cutoff = 0.05,
  cols = NULL,
  enrich.database = NULL,
  num.pathway = 10,
  return.gene.list = FALSE,
  ...
\mathcal{L}
```
#### Arguments

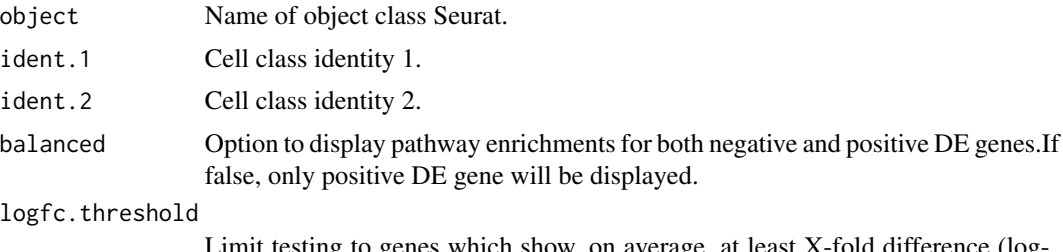

Limit testing to genes which show, on average, at least X-fold difference (logscale) between the two groups of cells. Default is 0.25. Increasing logfc.threshold speeds up the function, but can miss weaker signals.

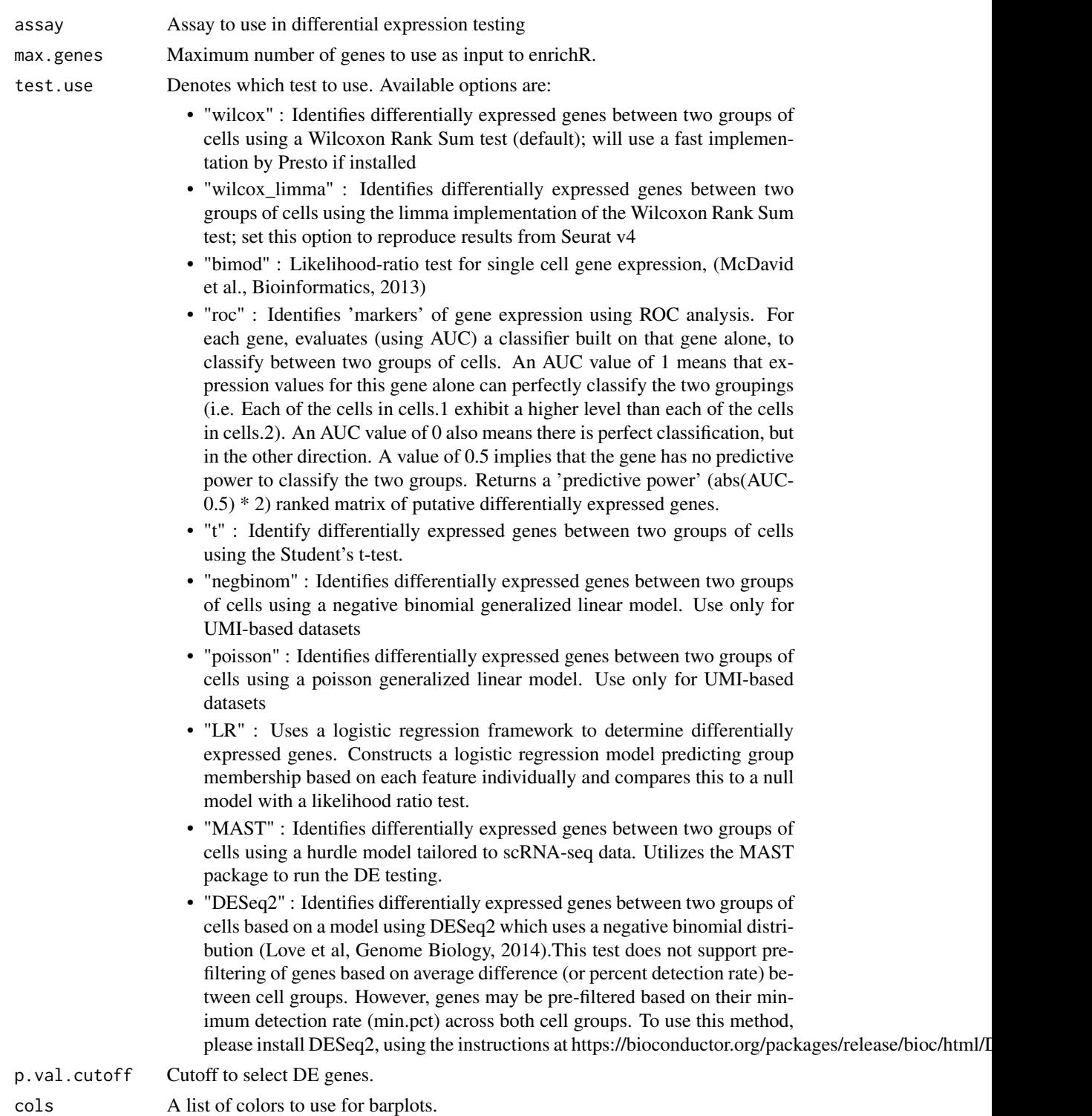

enrich.database

Database to use from enrichR.

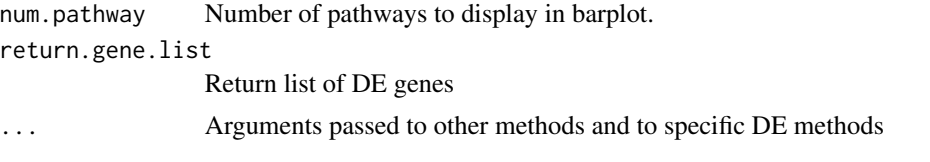

Returns one (only enriched) or two (both enriched and depleted) barplots with the top enriched/depleted GO terms from EnrichR.

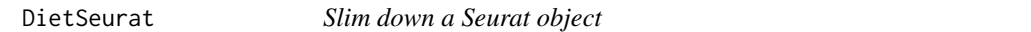

# Description

Keep only certain aspects of the Seurat object. Can be useful in functions that utilize merge as it reduces the amount of data in the merge

# Usage

```
DietSeurat(
  object,
  layers = NULL,
  features = NULL,
  assays = NULL,dimreducs = NULL,
  graphs = NULL,
 misc = TRUE,counts = deprecated(),
  data = dependence(),scale.data = deprecated(),
  ...
\mathcal{L}
```
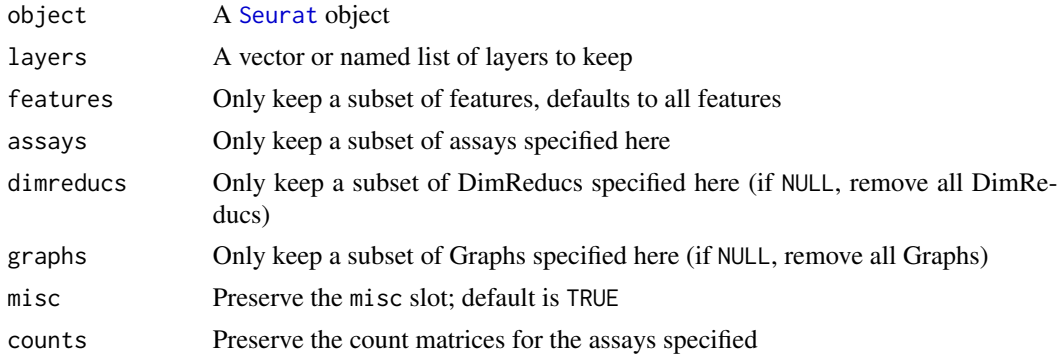

# DimHeatmap 51

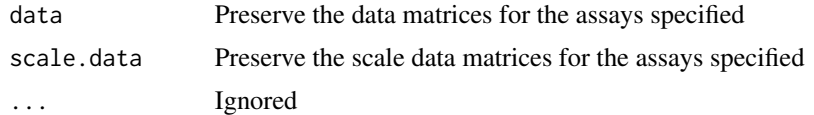

# Value

object with only the sub-object specified retained

DimHeatmap *Dimensional reduction heatmap*

# Description

Draws a heatmap focusing on a principal component. Both cells and genes are sorted by their principal component scores. Allows for nice visualization of sources of heterogeneity in the dataset.

#### Usage

```
DimHeatmap(
  object,
  dims = 1,
  nfeatures = 30,
  cells = NULL,
  reduction = "pca",
  disp.min = -2.5,
  disp.max = NULL,balanced = TRUE,
  projected = FALSE,
 ncol = NULL,fast = TRUE,raster = TRUE,
  slot = "scale.data",
  assays = NULL,
  combine = TRUE
)
```
PCHeatmap(object, ...)

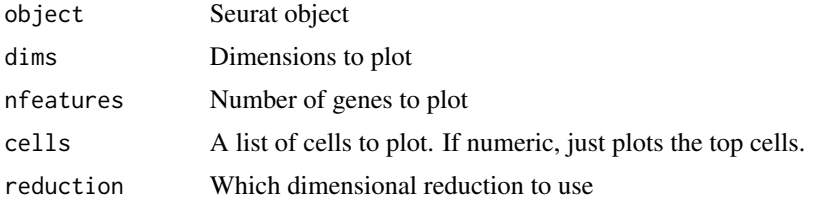

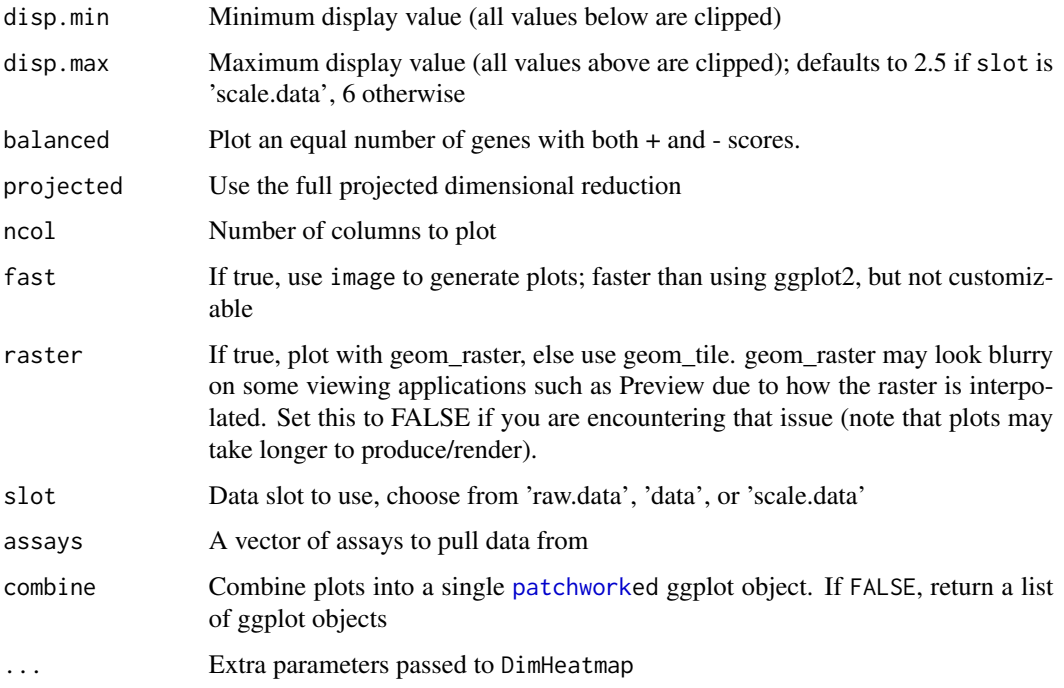

No return value by default. If using fast = FALSE, will return a [patchworke](#page-0-0)d ggplot object if combine = TRUE, otherwise returns a list of ggplot objects

# See Also

[image](#page-0-0) [geom\\_raster](#page-0-0)

# Examples

```
data("pbmc_small")
DimHeatmap(object = pbmc_small)
```
<span id="page-51-0"></span>DimPlot *Dimensional reduction plot*

# Description

Graphs the output of a dimensional reduction technique on a 2D scatter plot where each point is a cell and it's positioned based on the cell embeddings determined by the reduction technique. By default, cells are colored by their identity class (can be changed with the group.by parameter).

### DimPlot 53

# Usage

```
DimPlot(
  object,
  dims = c(1, 2),
  cells = NULL,
  cols = NULL,
 pt.size = NULL,
  reduction = NULL,
  group.py = NULL,split.by = NULL,
  shape.by = NULL,
  order = NULL,
  shuffle = FALSE,
  seed = 1,
  label = FALSE,
  label.size = 4,
  label.color = "black",
  label.box = FALSE,
  repel = FALSE,
  alpha = 1,
  cells.highlight = NULL,
  cols.highlight = "#DE2D26",
  sizes.highlight = 1,
  na.value = "grey50",
 ncol = NULL,combine = TRUE,
 raster = NULL,
  raster.dpi = c(512, 512)\mathcal{L}PCAPlot(object, ...)
TSNEPlot(object, ...)
UMAPPlot(object, ...)
```
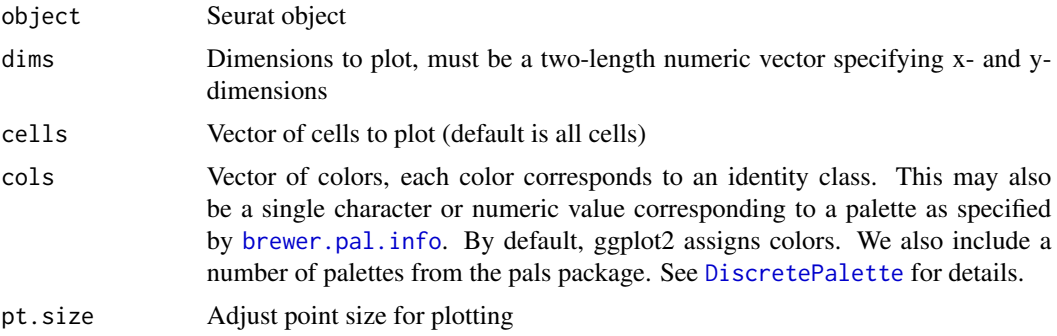

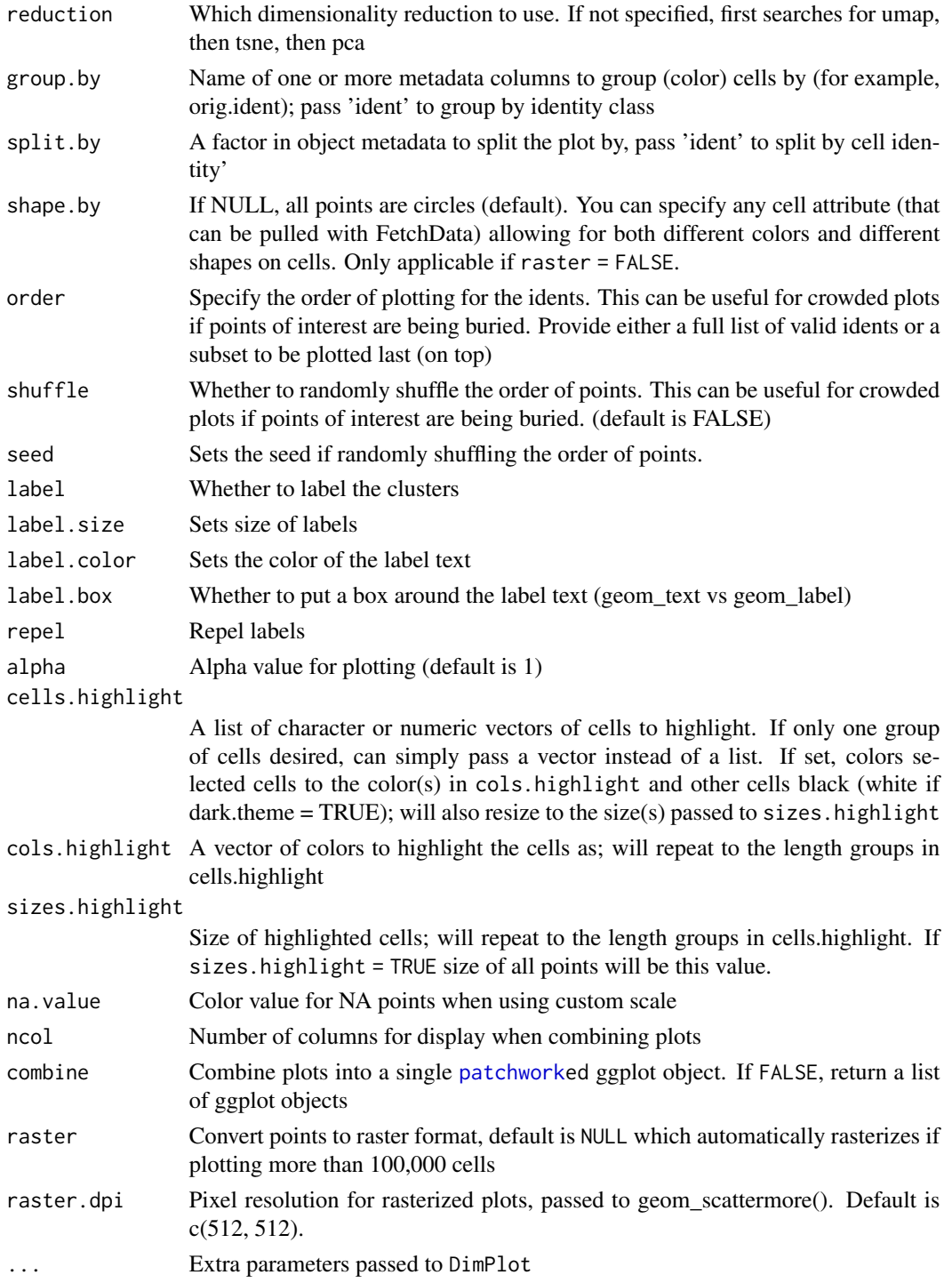

A [patchworke](#page-0-0)d ggplot object if combine = TRUE; otherwise, a list of ggplot objects

## DimReduc-class 55

# Note

For the old do.hover and do.identify functionality, please see HoverLocator and CellSelector, respectively.

# See Also

[FeaturePlot](#page-62-0) [HoverLocator](#page-112-0) [CellSelector](#page-38-0) [FetchData](#page-0-0)

## Examples

```
data("pbmc_small")
DimPlot(object = pbmc_small)
DimPlot(object = pbmc_small, split.by = 'letter.idents')
```
DimReduc-class *The DimReduc Class*

# Description

The DimReduc object stores a dimensionality reduction taken out in Seurat; for more details, please see the documentation in [SeuratObject](#page-0-0)

## See Also

[SeuratObject::DimReduc-class](#page-0-0)

<span id="page-54-0"></span>DiscretePalette *Discrete colour palettes from pals*

## Description

These are included here because pals depends on a number of compiled packages, and this can lead to increases in run time for Travis, and generally should be avoided when possible.

## Usage

```
DiscretePalette(n, palette = NULL, shuffle = FALSE)
```
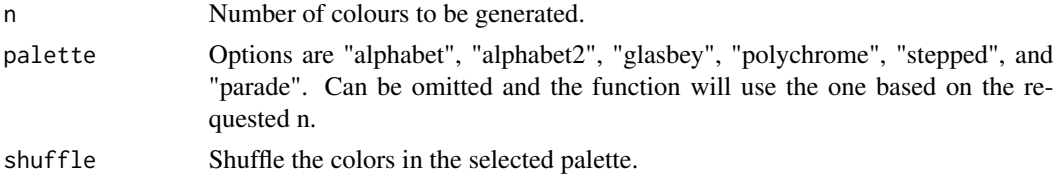

# Details

These palettes are a much better default for data with many classes than the default ggplot2 palette.

Many thanks to Kevin Wright for writing the pals package.

Taken from the pals package (Licence: GPL-3). <https://cran.r-project.org/package=pals> Credit: Kevin Wright

## Value

A vector of colors

## DoHeatmap *Feature expression heatmap*

#### Description

Draws a heatmap of single cell feature expression.

#### Usage

```
DoHeatmap(
  object,
  features = NULL,
  cells = NULL,
  group. by = "ident",group.bar = TRUE,
  group.colors = NULL,
  disp.min = -2.5,
  disp.max = NULL,slot = "scale.data",
  assay = NULL,label = TRUE,size = 5.5,
  hjust = 0,
  vjust = \theta,
  angle = 45,
  raster = TRUE,
  draw.lines = TRUE,
  lines.width = NULL,
  group.bar.height = 0.02,
  combine = TRUE
)
```
# DoHeatmap 57

# Arguments

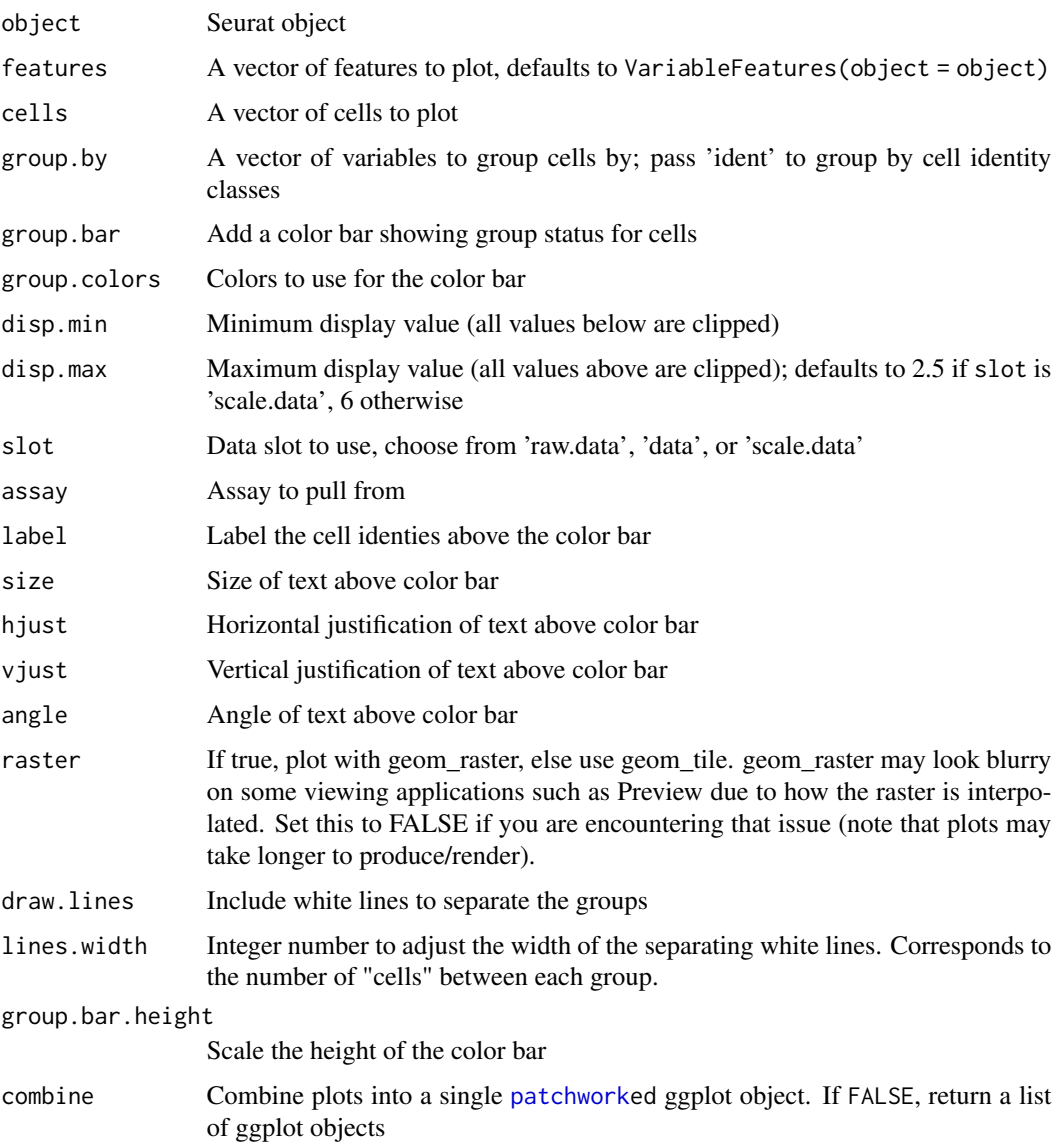

# Value

A [patchworke](#page-0-0)d ggplot object if combine = TRUE; otherwise, a list of ggplot objects

```
data("pbmc_small")
DoHeatmap(object = pbmc_small)
```
# Description

Intuitive way of visualizing how feature expression changes across different identity classes (clusters). The size of the dot encodes the percentage of cells within a class, while the color encodes the AverageExpression level across all cells within a class (blue is high).

# Usage

```
DotPlot(
 object,
  features,
  assay = NULL,
  cols = c("lightgrey", "blue"),
  col.min = -2.5,col.max = 2.5,
  dot.min = 0,dotscale = 6,idents = NULL,
  group.py = NULL,split.by = NULL,
  cluster.idents = FALSE,
  scale = TRUE,
  scale.by = "radius",
  scale.min = NA,
  scale.max = NA
)
```
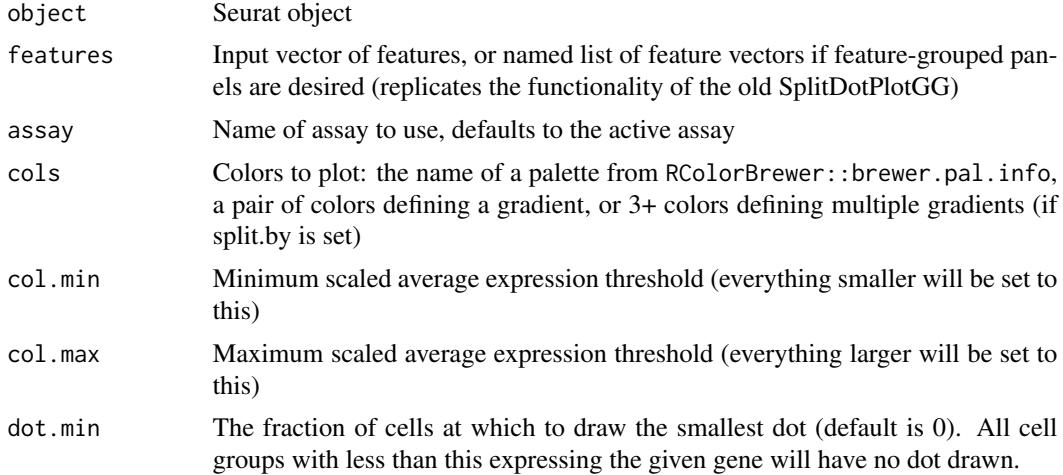

#### ElbowPlot 59

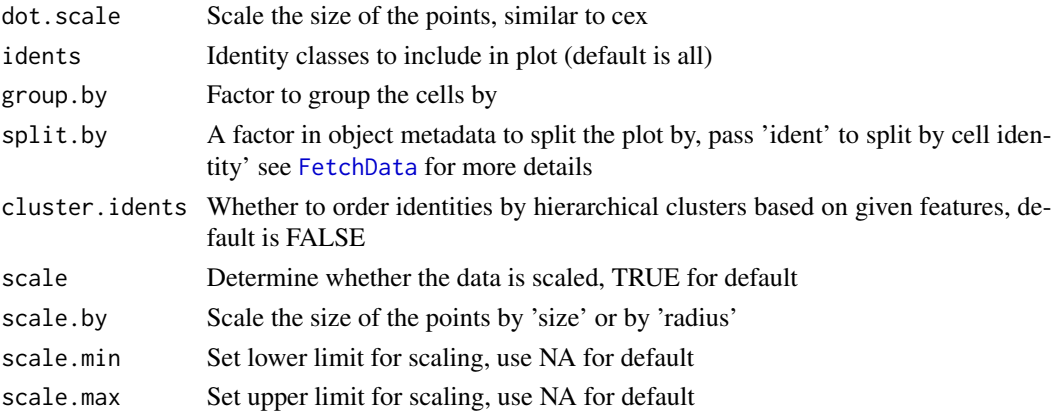

## Value

A ggplot object

## See Also

RColorBrewer::brewer.pal.info

## Examples

```
data("pbmc_small")
cd_genes <- c("CD247", "CD3E", "CD9")
DotPlot(object = pbmc_small, features = cd_genes)
pbmc_small[['groups']] <- sample(x = c('g1', 'g2'), size = ncol(x = pbmc_small), replace = TRUE)
DotPlot(object = pbmc_small, features = cd_genes, split.by = 'groups')
```
ElbowPlot *Quickly Pick Relevant Dimensions*

## Description

Plots the standard deviations (or approximate singular values if running PCAFast) of the principle components for easy identification of an elbow in the graph. This elbow often corresponds well with the significant dims and is much faster to run than Jackstraw

## Usage

ElbowPlot(object, ndims = 20, reduction = "pca")

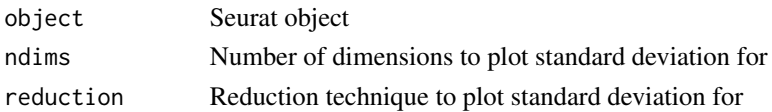

A ggplot object

# Examples

```
data("pbmc_small")
ElbowPlot(object = pbmc_small)
```
ExpMean *Calculate the mean of logged values*

# Description

Calculate mean of logged values in non-log space (return answer in log-space)

# Usage

ExpMean(x, ...)

# Arguments

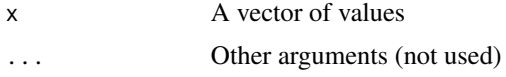

# Value

Returns the mean in log-space

# Examples

ExpMean( $x = c(1, 2, 3)$ )

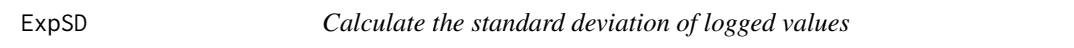

# Description

Calculate SD of logged values in non-log space (return answer in log-space)

# Usage

ExpSD(x)

#### $ExpVar$  61

# Arguments

x A vector of values

# Value

Returns the standard deviation in log-space

# Examples

 $ExpSD(x = c(1, 2, 3))$ 

# ExpVar *Calculate the variance of logged values*

# Description

Calculate variance of logged values in non-log space (return answer in log-space)

# Usage

ExpVar(x)

# Arguments

x A vector of values

# Value

Returns the variance in log-space

# Examples

ExpVar( $x = c(1, 2, 3)$ )

#### Description

Performs row scaling and/or centering. Equivalent to using  $t$ (scale $(t(t)$ )) in R except in the case of NA values.

#### Usage

```
FastRowScale(mat, center = TRUE, scale = TRUE, scale_max = 10)
```
#### Arguments

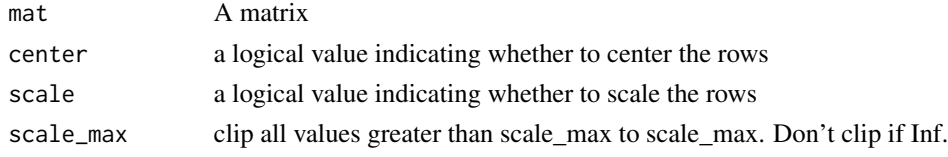

## Value

Returns the center/scaled matrix

FastRPCAIntegration *Perform integration on the joint PCA cell embeddings.*

#### Description

This is a convenience wrapper function around the following three functions that are often run together when perform integration. #' [FindIntegrationAnchors](#page-78-0), [RunPCA](#page-215-0), [IntegrateEmbeddings](#page-125-0).

#### Usage

```
FastRPCAIntegration(
  object.list,
  reference = NULL,
  anchor.features = 2000,
  k.anchor = 20,
  dims = 1:30,
  scale = TRUE,
  normalization.method = c("LogNormalize", "SCT"),
  new.reduction.name = "integrated_dr",
  npcs = 50,
  findintegrationanchors.args = list(),
  verbose = TRUE
)
```
#### FeaturePlot 63

# Arguments

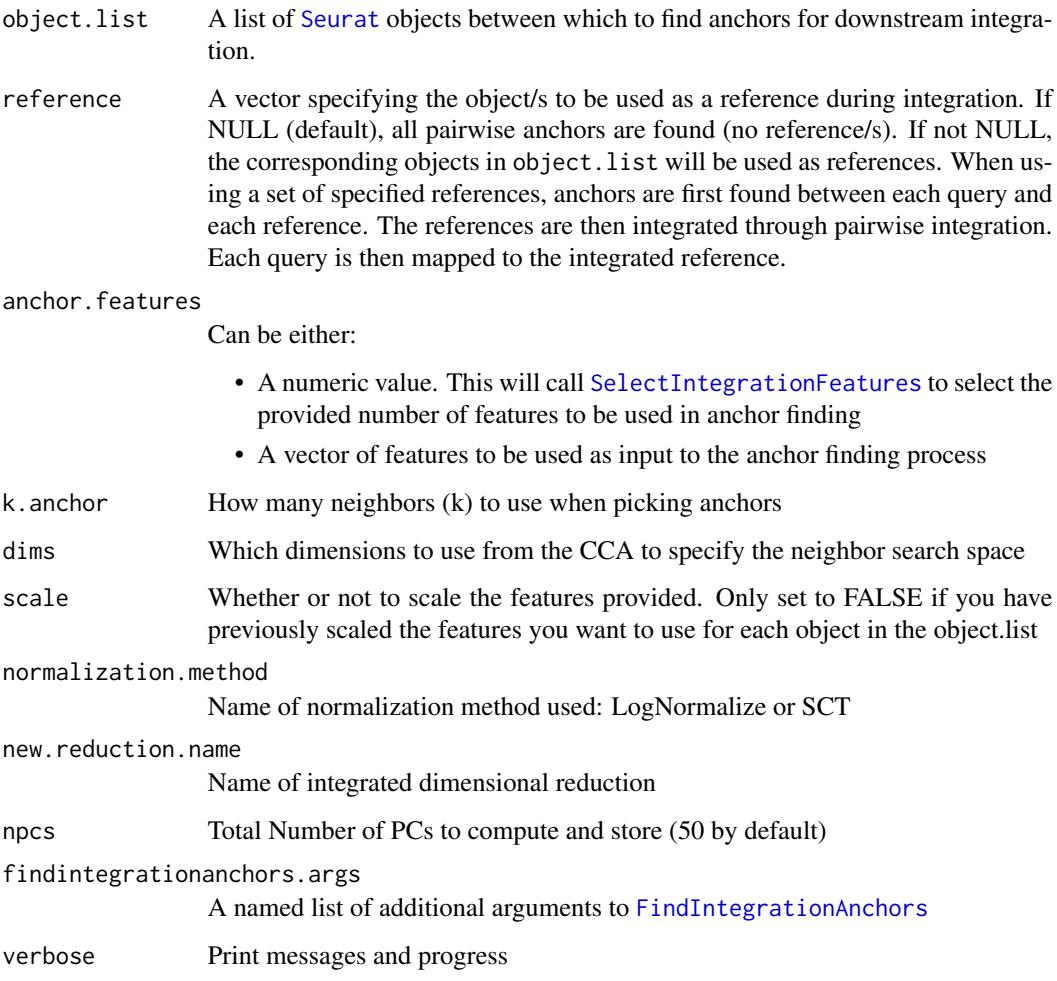

# Value

Returns a Seurat object with integrated dimensional reduction

<span id="page-62-0"></span>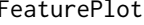

Visualize 'features' on a dimensional reduction plot

# Description

Colors single cells on a dimensional reduction plot according to a 'feature' (i.e. gene expression, PC scores, number of genes detected, etc.)

# Usage

```
FeaturePlot(
  object,
  features,
  dims = c(1, 2),
 cells = NULL,
  \text{cols} = \text{if} \text{ (blend)} \{c("lightgrey", "#ff0000", "#00ff00")
 } else {
    c("lightgrey", "blue")
 },
 pt.size = NULL,
 alpha = 1,
  order = FALSE,
 min.cutoff = NA,
 max.cutoff = NA,
  reduction = NULL,
  split.by = NULL,
  keep.scale = "feature",
  shape.by = NULL,
  slot = "data",blend = FALSE,
 blend.threshold = 0.5,
  label = FALSE,label.size = 4,
  label.color = "black",
  repel = FALSE,ncol = NULL,coord.fixed = FALSE,
 by.col = TRUE,
  sort.cell = deprecated(),
  interactive = FALSE,
  combine = TRUE,
 raster = NULL,
  raster.dpi = c(512, 512)\mathcal{L}
```
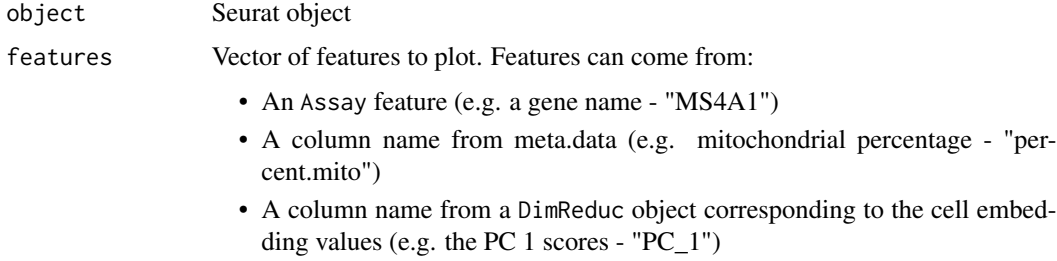

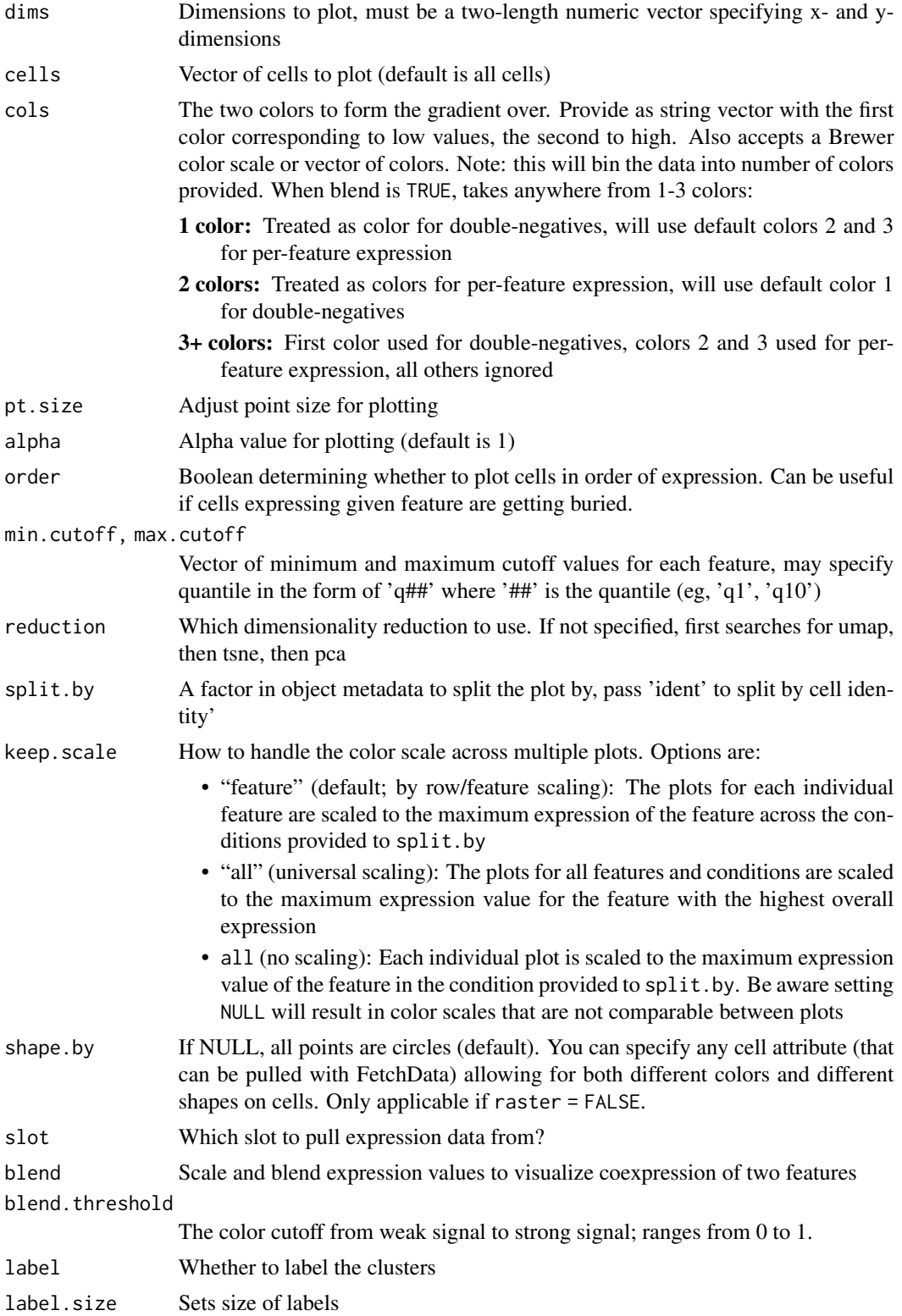

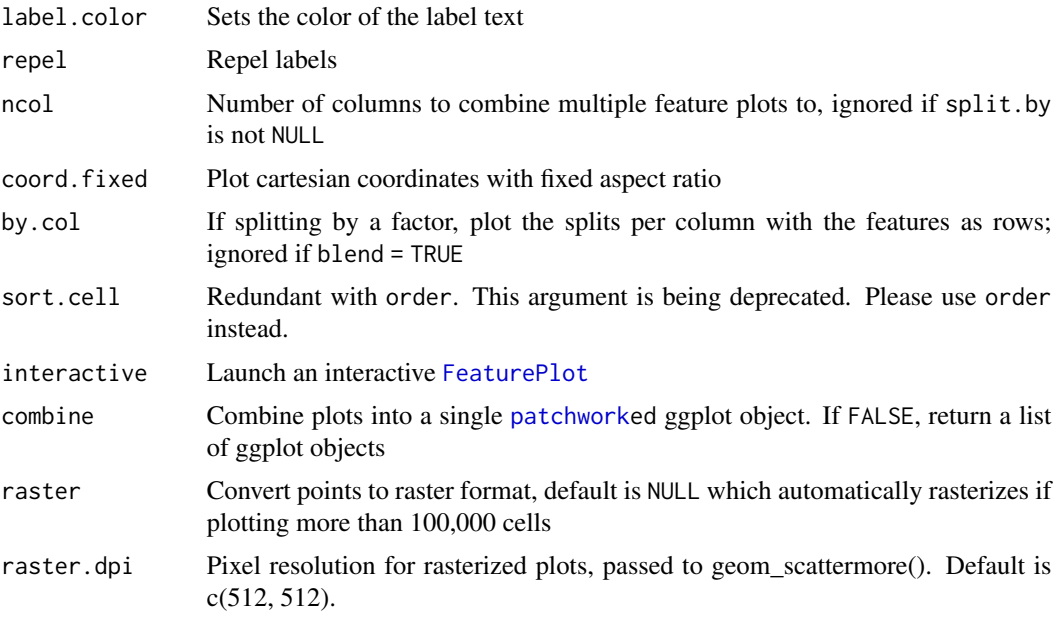

A [patchworke](#page-0-0)d ggplot object if combine = TRUE; otherwise, a list of ggplot objects

## Note

For the old do.hover and do.identify functionality, please see HoverLocator and CellSelector, respectively.

# See Also

[DimPlot](#page-51-0) [HoverLocator](#page-112-0) [CellSelector](#page-38-0)

# Examples

```
data("pbmc_small")
FeaturePlot(object = pbmc_small, features = 'PC_1')
```
FeatureScatter *Scatter plot of single cell data*

# Description

Creates a scatter plot of two features (typically feature expression), across a set of single cells. Cells are colored by their identity class. Pearson correlation between the two features is displayed above the plot.

# FeatureScatter 67

# Usage

```
FeatureScatter(
  object,
  feature1,
  feature2,
 cells = NULL,
  shuffle = FALSE,
  seed = 1,
  group.py = NULL,split.by = NULL,
  cols = NULL,pt.size = 1,
  shape.by = NULL,
  span = NULL,smooth = FALSE,
  combine = TRUE,
  slot = "data",plot.cor = TRUE,
 ncol = NULL,raster = NULL,
 raster.dpi = c(512, 512),
  jitter = FALSE,
 log = FALSE
\mathcal{L}
```
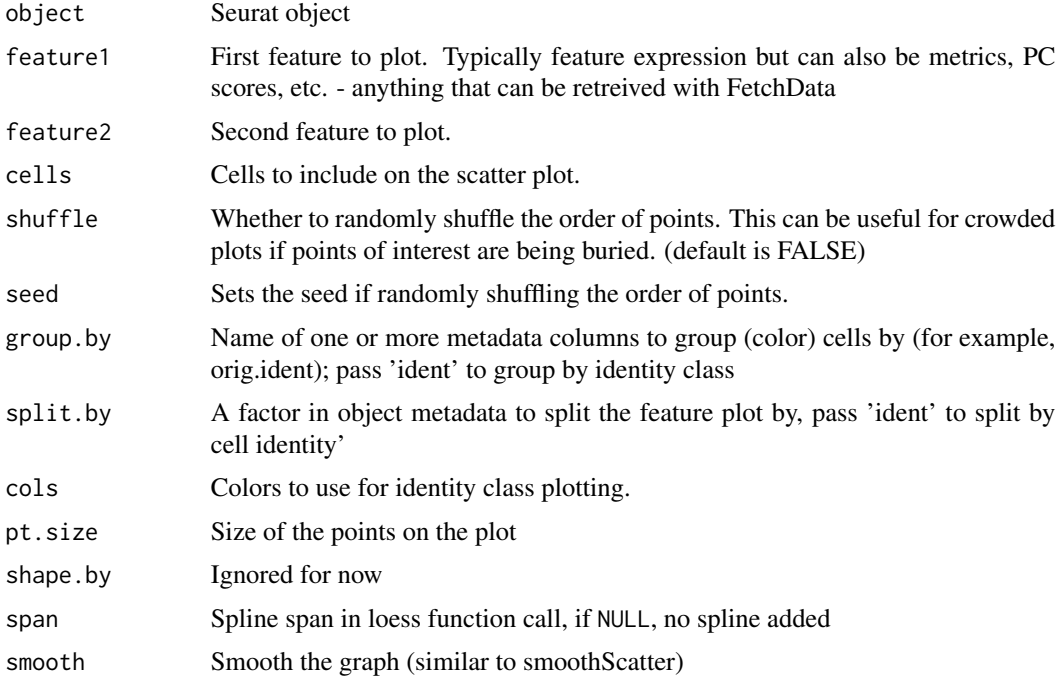

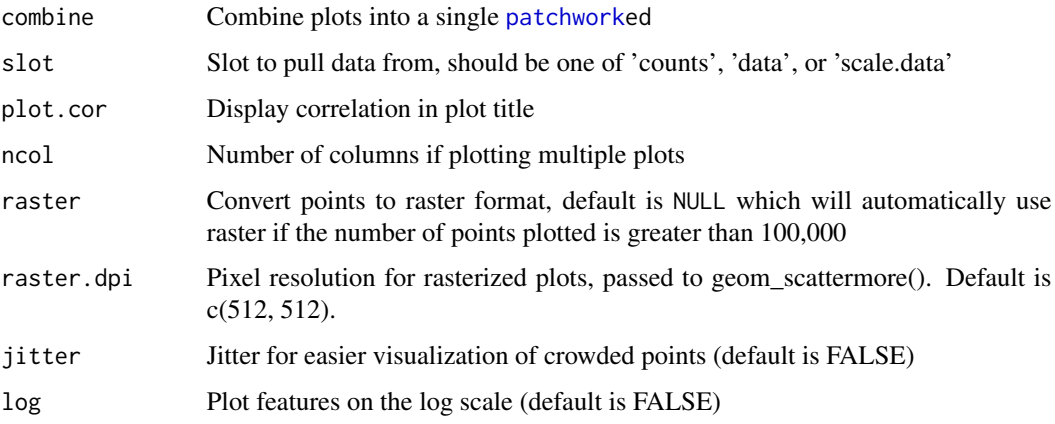

A ggplot object

# Examples

```
data("pbmc_small")
FeatureScatter(object = pbmc_small, feature1 = 'CD9', feature2 = 'CD3E')
```
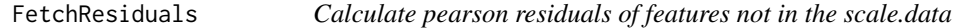

# Description

This function calls sctransform::get\_residuals.

# Usage

```
FetchResiduals(
 object,
 features,
 assay = NULL,
 umi.assay = "RNA",
  layer = "counts",
  clip.range = NULL,
  reference.SCT.model = NULL,
  replace.value = FALSE,
 na.rm = TRUE,verbose = TRUE
\mathcal{L}
```
# FilterSlideSeq 69

#### Arguments

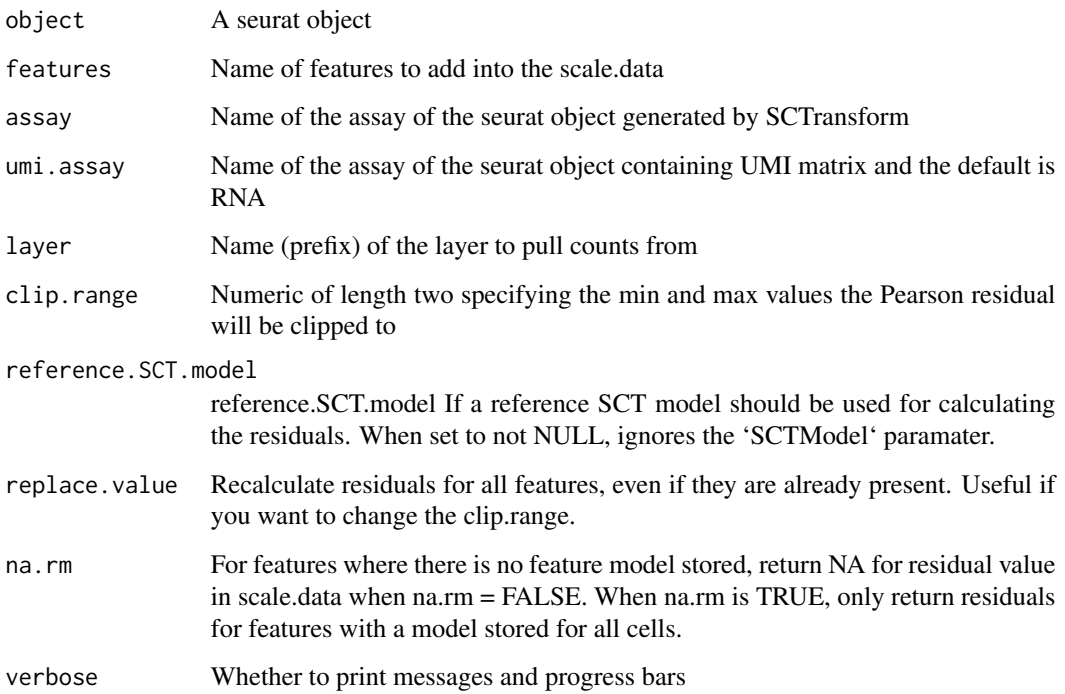

#### Value

Returns a Seurat object containing Pearson residuals of added features in its scale.data

# See Also

[get\\_residuals](#page-0-0)

FilterSlideSeq *Filter stray beads from Slide-seq puck*

#### Description

This function is useful for removing stray beads that fall outside the main Slide-seq puck area. Essentially, it's a circular filter where you set a center and radius defining a circle of beads to keep. If the center is not set, it will be estimated from the bead coordinates (removing the 1st and 99th quantile to avoid skewing the center by the stray beads). By default, this function will display a [SpatialDimPlot](#page-248-0) showing which cells were removed for easy adjustment of the center and/or radius.

# Usage

```
FilterSlideSeq(
  object,
  image = "image",
  center = NULL,
  radius = NULL,
  do.plot = TRUE
)
```
# Arguments

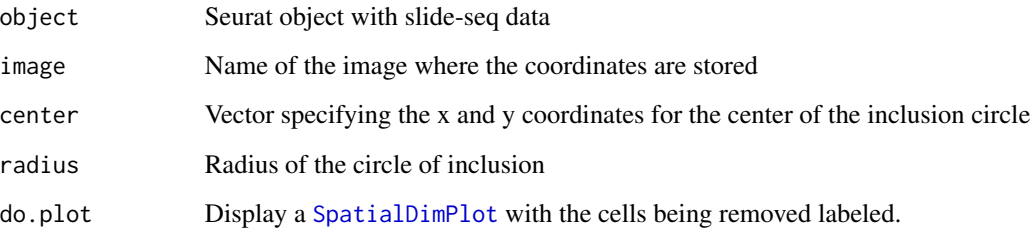

# Value

Returns a Seurat object with only the subset of cells that pass the circular filter

# Examples

```
## Not run:
# This example uses the ssHippo dataset which you can download
# using the SeuratData package.
library(SeuratData)
data('ssHippo')
# perform filtering of beads
ssHippo.filtered <- FilterSlideSeq(ssHippo, radius = 2300)
# This radius looks to small so increase and repeat until satisfied
## End(Not run)
```
FindAllMarkers *Gene expression markers for all identity classes*

## Description

Finds markers (differentially expressed genes) for each of the identity classes in a dataset

# FindAllMarkers 71

# Usage

```
FindAllMarkers(
 object,
  assay = NULL,
  features = NULL,
  logfc.threshold = 0.1,
  test.use = "wilcox",
  slot = "data",min. pct = 0.01,min.diff.pct = -Inf,
 node = NULL,
  verbose = TRUE,
 only.pos = FALSE,
 max.cells.per.ident = Inf,
  random.seed = 1,
  latent.vars = NULL,
 min.cells.feature = 3,
 min.cells.group = 3,
 mean.fxn = NULL,
 fc.name = NULL,
 base = 2,
  return.thresh = 0.01,
 densify = FALSE,...
\mathcal{L}
```
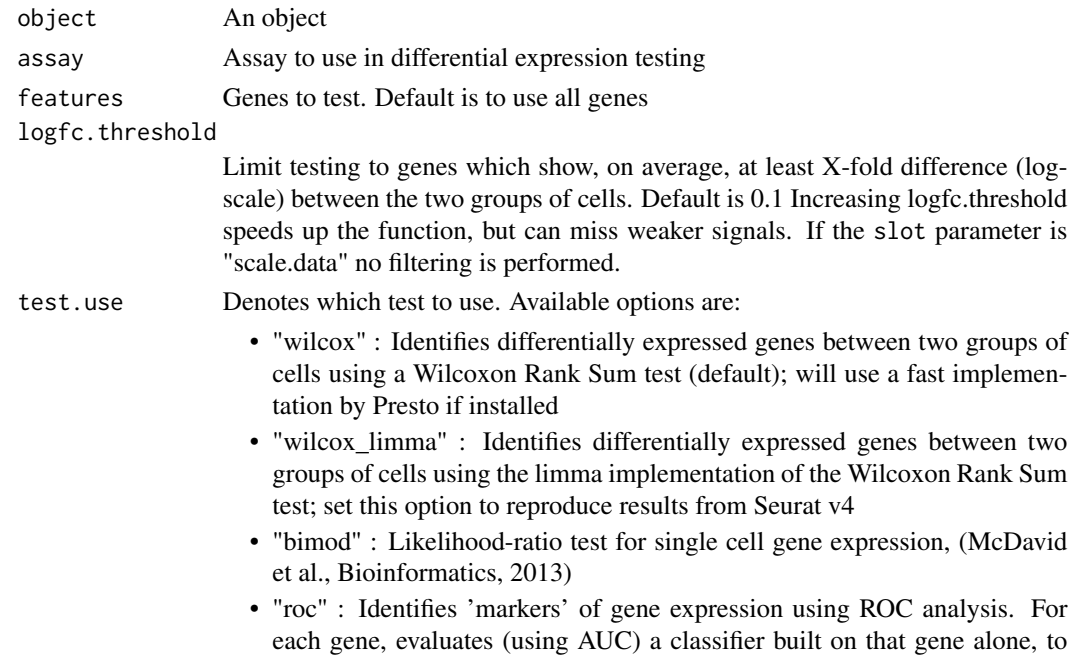

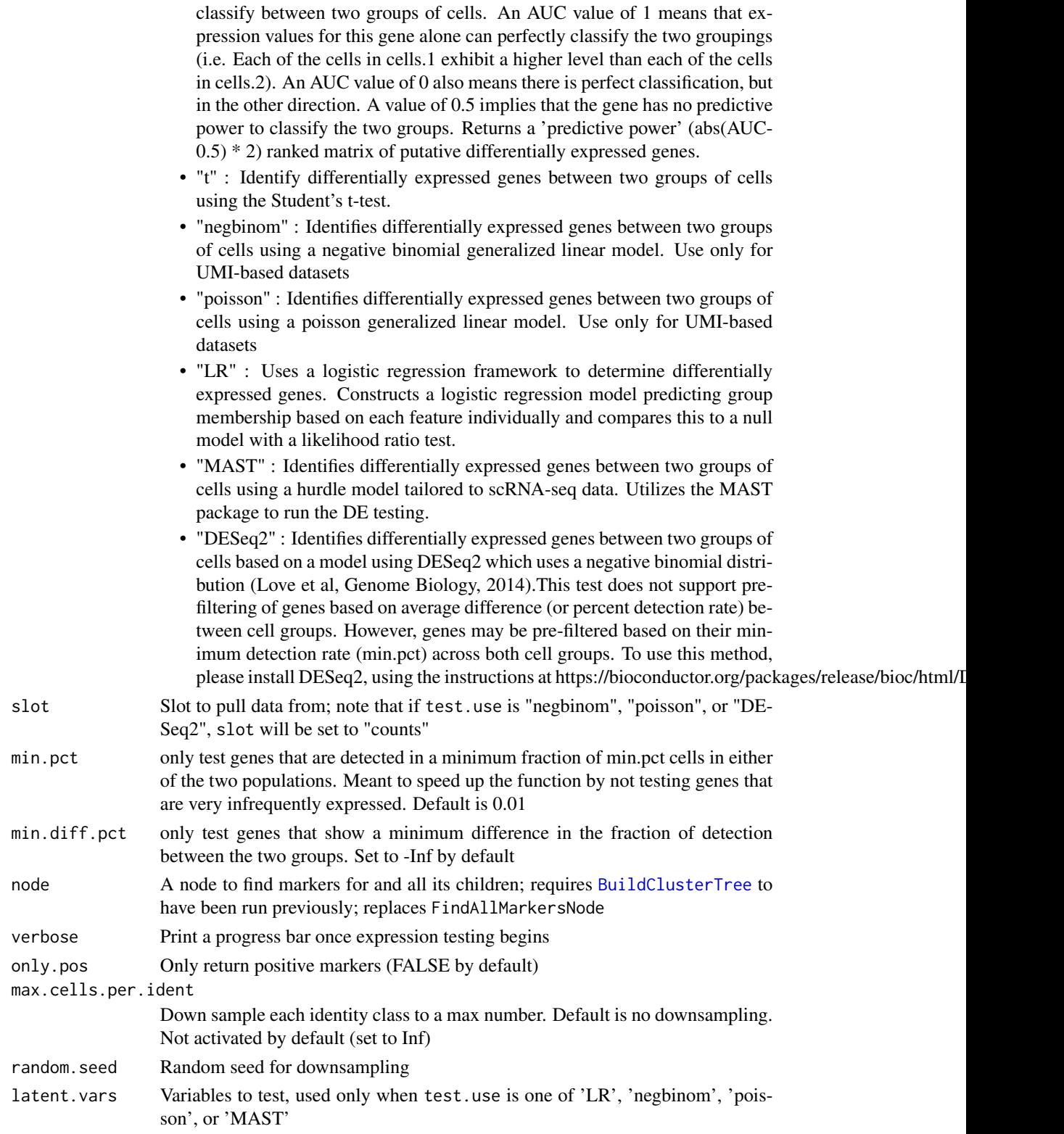
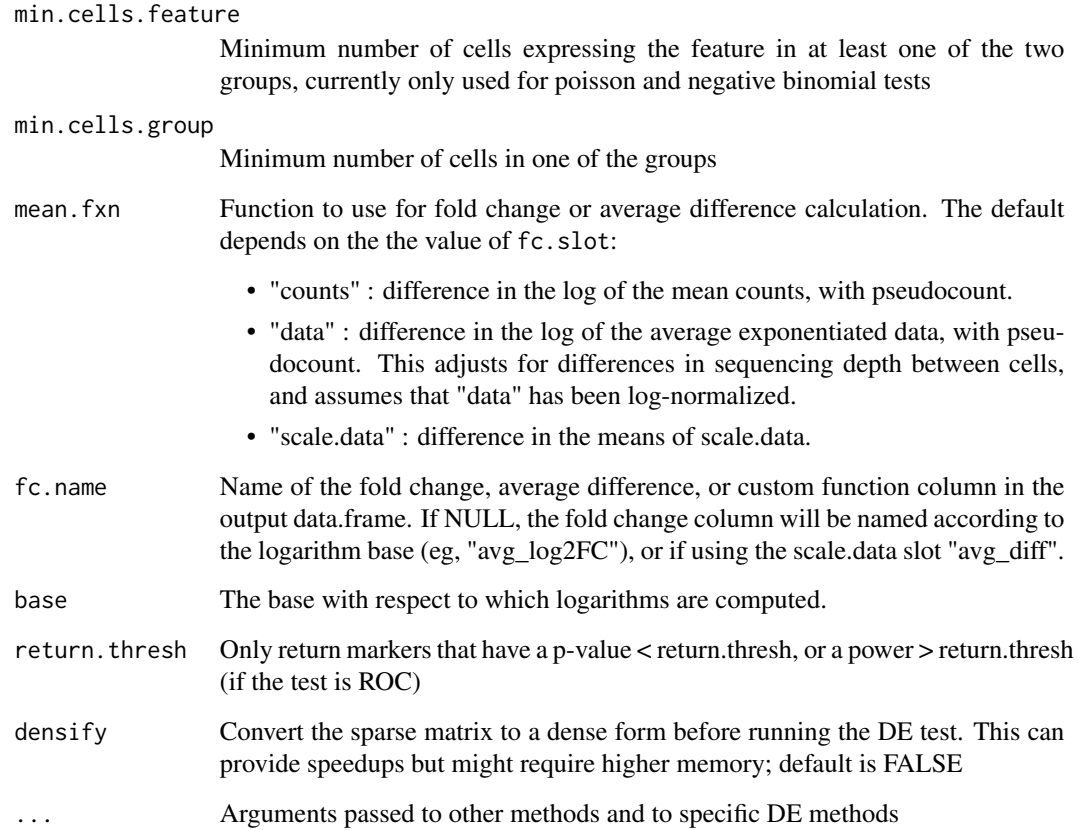

## Value

Matrix containing a ranked list of putative markers, and associated statistics (p-values, ROC score, etc.)

# Examples

```
data("pbmc_small")
# Find markers for all clusters
all.markers <- FindAllMarkers(object = pbmc_small)
head(x = all.markers)## Not run:
# Pass a value to node as a replacement for FindAllMarkersNode
pbmc_small <- BuildClusterTree(object = pbmc_small)
all.markers <- FindAllMarkers(object = pbmc_small, node = 4)
head(x = all.markers)
```
## End(Not run)

FindBridgeIntegrationAnchors

*Find integration bridge anchors between query and extended bridgereference*

# Description

Find a set of anchors between unimodal query and the other unimodal reference using a precomputed [BridgeReferenceSet](#page-25-0). These integration anchors can later be used to integrate query and reference using the [IntegrateEmbeddings](#page-125-0) object.

#### Usage

```
FindBridgeIntegrationAnchors(
  extended.reference,
  query,
  query.assay = NULL,
  dims = 1:30,
  scale = FALSE,
  reduction = c("lsiproject", "pcaproject"),
  integration. reduction = c("direct", "cca"),verbose = TRUE
)
```
### **Arguments**

extended.reference

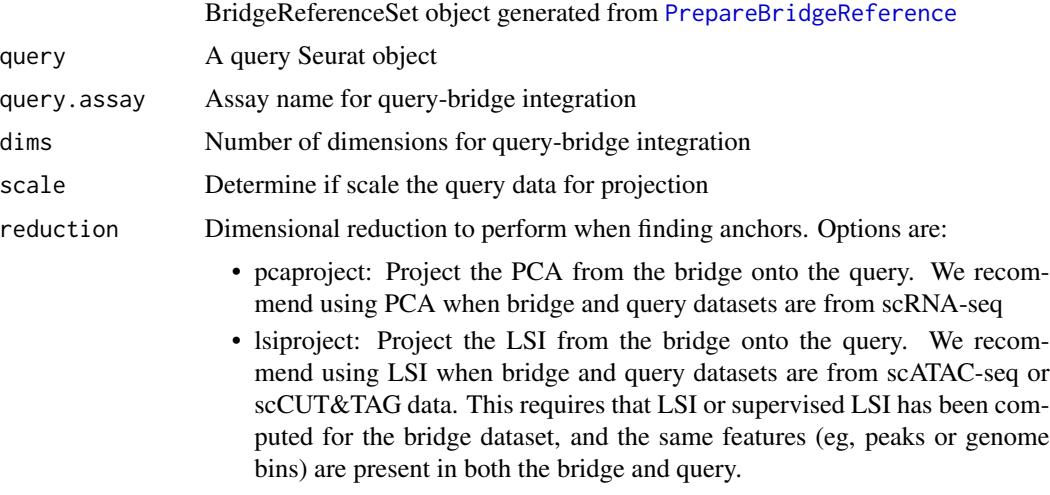

integration.reduction

Dimensional reduction to perform when finding anchors between query and reference. Options are:

• direct: find anchors directly on the bridge representation space

## FindBridgeTransferAnchors 75

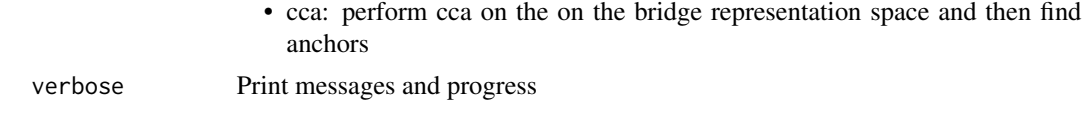

# Value

Returns an AnchorSet object that can be used as input to [IntegrateEmbeddings](#page-125-0).

FindBridgeTransferAnchors

*Find bridge anchors between query and extended bridge-reference*

## Description

Find a set of anchors between unimodal query and the other unimodal reference using a precomputed [BridgeReferenceSet](#page-25-0). This function performs three steps: 1. Harmonize the bridge and query cells in the bridge query reduction space 2. Construct the bridge dictionary representations for query cells 3. Find a set of anchors between query and reference in the bridge graph laplacian eigenspace These anchors can later be used to integrate embeddings or transfer data from the reference to query object using the [MapQuery](#page-150-0) object.

#### Usage

```
FindBridgeTransferAnchors(
  extended.reference,
  query,
  query.assay = NULL,
  dims = 1:30,
  scale = FALSE,
  reduction = c("lsiproject", "pcaproject"),
 bridge.reduction = c("direct", "cca"),
  verbose = TRUE
)
```
#### Arguments

extended.reference

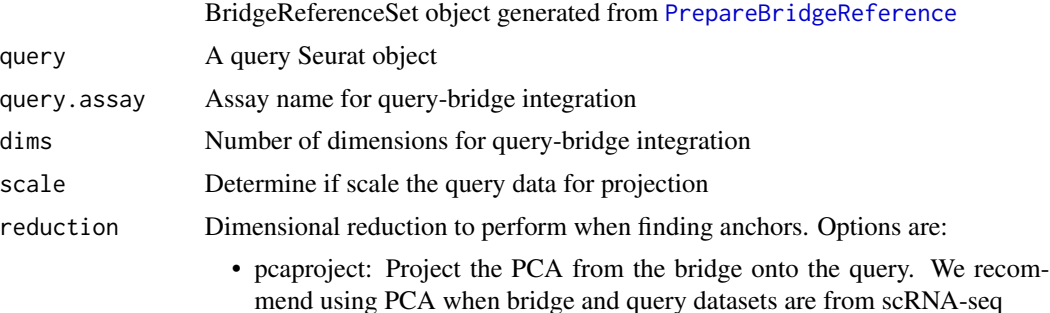

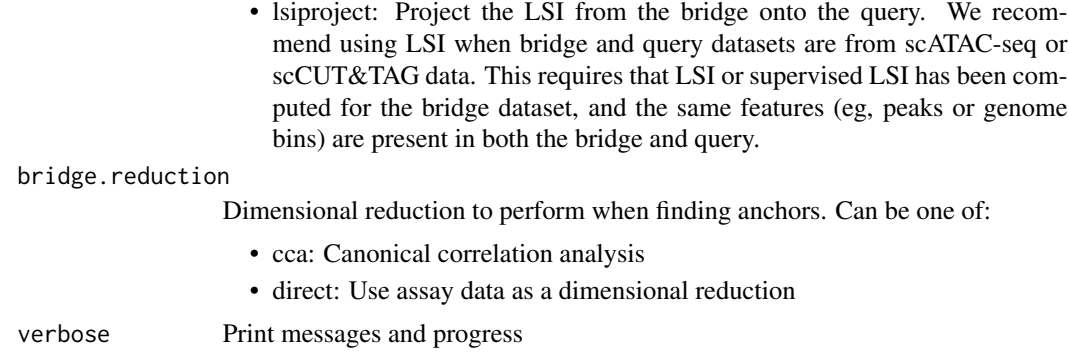

#### Value

Returns an AnchorSet object that can be used as input to [TransferData](#page-257-0), [IntegrateEmbeddings](#page-125-0) and [MapQuery](#page-150-0).

FindClusters *Cluster Determination*

### Description

Identify clusters of cells by a shared nearest neighbor (SNN) modularity optimization based clustering algorithm. First calculate k-nearest neighbors and construct the SNN graph. Then optimize the modularity function to determine clusters. For a full description of the algorithms, see Waltman and van Eck (2013) *The European Physical Journal B*. Thanks to Nigel Delaney (evolvedmicrobe@github) for the rewrite of the Java modularity optimizer code in Rcpp!

```
FindClusters(object, ...)
## Default S3 method:
FindClusters(
  object,
  modularity.fxn = 1,
  initial.membership = NULL,
  node.sizes = NULL,
  resolution = 0.8,
  method = "matrix",algorithm = 1,
  n.start = 10,
  n.iter = 10,
  random.seed = 0.
  group.singletons = TRUE,
  temp.file.location = NULL,
  edge.file.name = NULL,
```
# FindClusters 77

```
verbose = TRUE,
  ...
\mathcal{L}## S3 method for class 'Seurat'
FindClusters(
 object,
  graph.name = NULL,
 cluster.name = NULL,
 modularity.fxn = 1,
  initial.membership = NULL,
 node.sizes = NULL,
  resolution = 0.8,
 method = "matrix",algorithm = 1,
 n.start = 10,
 n.iter = 10,random.seed = 0,
 group.singletons = TRUE,
  temp.file.location = NULL,
  edge.file.name = NULL,
 verbose = TRUE,
  ...
```
 $\mathcal{L}$ 

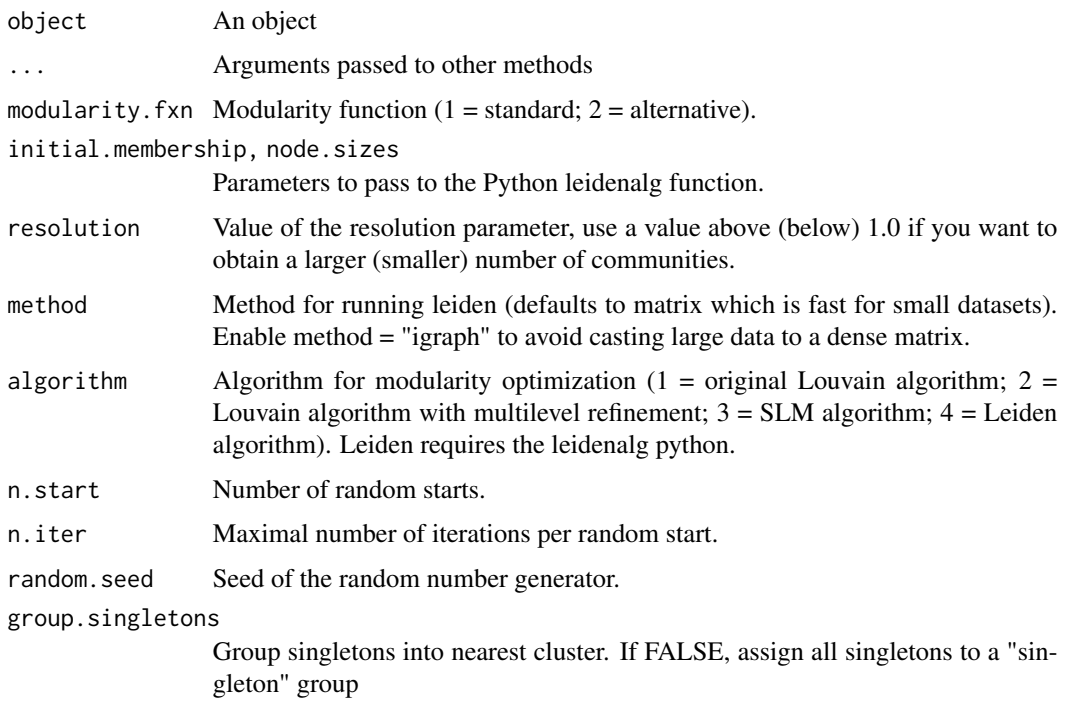

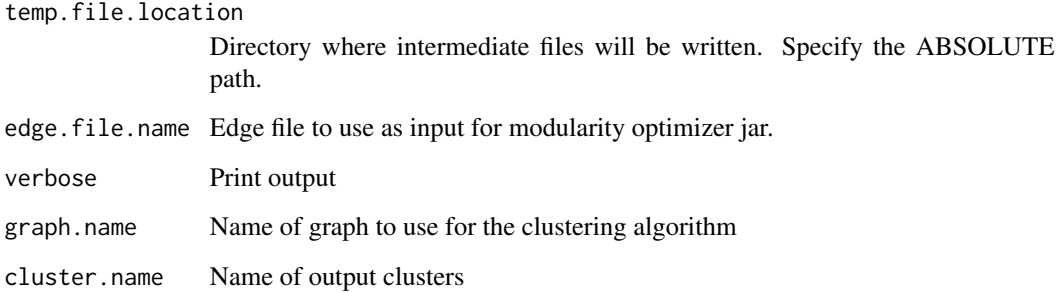

#### Details

To run Leiden algorithm, you must first install the leidenalg python package (e.g. via pip install leidenalg), see Traag et al (2018).

## Value

Returns a Seurat object where the idents have been updated with new cluster info; latest clustering results will be stored in object metadata under 'seurat\_clusters'. Note that 'seurat\_clusters' will be overwritten everytime FindClusters is run

FindConservedMarkers *Finds markers that are conserved between the groups*

### Description

Finds markers that are conserved between the groups

```
FindConservedMarkers(
  object,
  ident.1,
  ident.2 = NULL,grouping.var,
  assay = "RNA",
  slot = "data",min.cells.group = 3,
 meta.method = meta:minimm,verbose = TRUE,
  ...
\mathcal{E}
```
#### **Arguments**

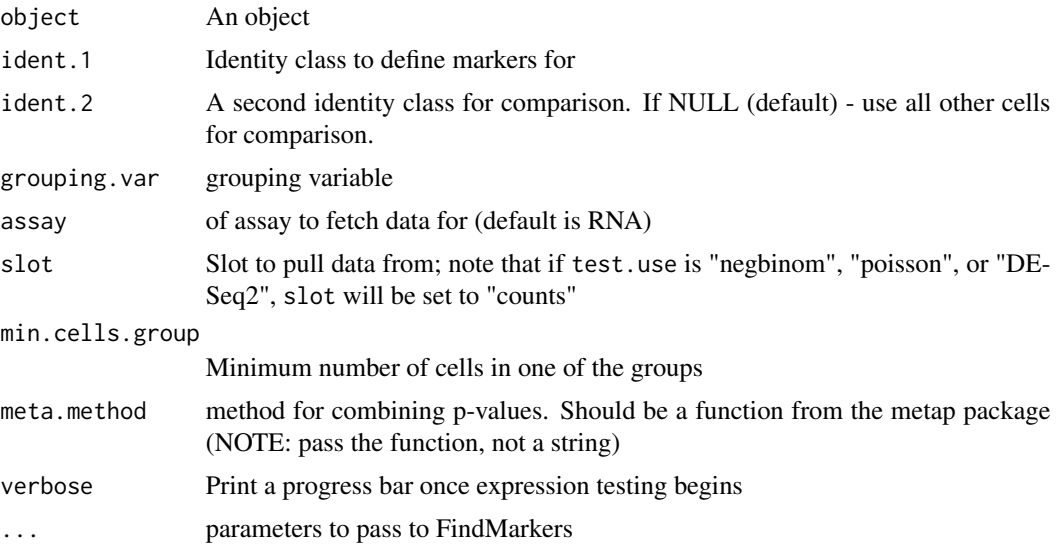

## Value

data.frame containing a ranked list of putative conserved markers, and associated statistics (p-values within each group and a combined p-value (such as Fishers combined p-value or others from the metap package), percentage of cells expressing the marker, average differences). Name of group is appended to each associated output column (e.g.  $CTRL_p$  val). If only one group is tested in the grouping.var, max and combined p-values are not returned.

### Examples

```
## Not run:
data("pbmc_small")
pbmc_small
# Create a simulated grouping variable
pbmc\_small[[groups']] < - sample(x = c('g1', 'g2'), size = ncol(x = pbmc\_small), replace = TRUE)FindConservedMarkers(pbmc_small, ident.1 = 0, ident.2 = 1, grouping.var = "groups")
```
## End(Not run)

FindIntegrationAnchors

*Find integration anchors*

### Description

Find a set of anchors between a list of [Seurat](#page-7-0) objects. These anchors can later be used to integrate the objects using the [IntegrateData](#page-122-0) function.

# Usage

```
FindIntegrationAnchors(
 object.list = NULL,
  assay = NULL,
  reference = NULL,
  anchor.features = 2000,
  scale = TRUE,
  normalization.method = c("LogNormalize", "SCT"),
  sct.clip.range = NULL,
  reduction = c("cca", "rpca", "jpca", "rlsi"),
  l2.norm = TRUE,
 dims = 1:30,
 k.anchor = 5,
 k.filter = 200,
 k.score = 30,max.features = 200,
 nn.method = "annoy",
 n.trees = 50,
 eps = 0,
  verbose = TRUE
\mathcal{L}
```
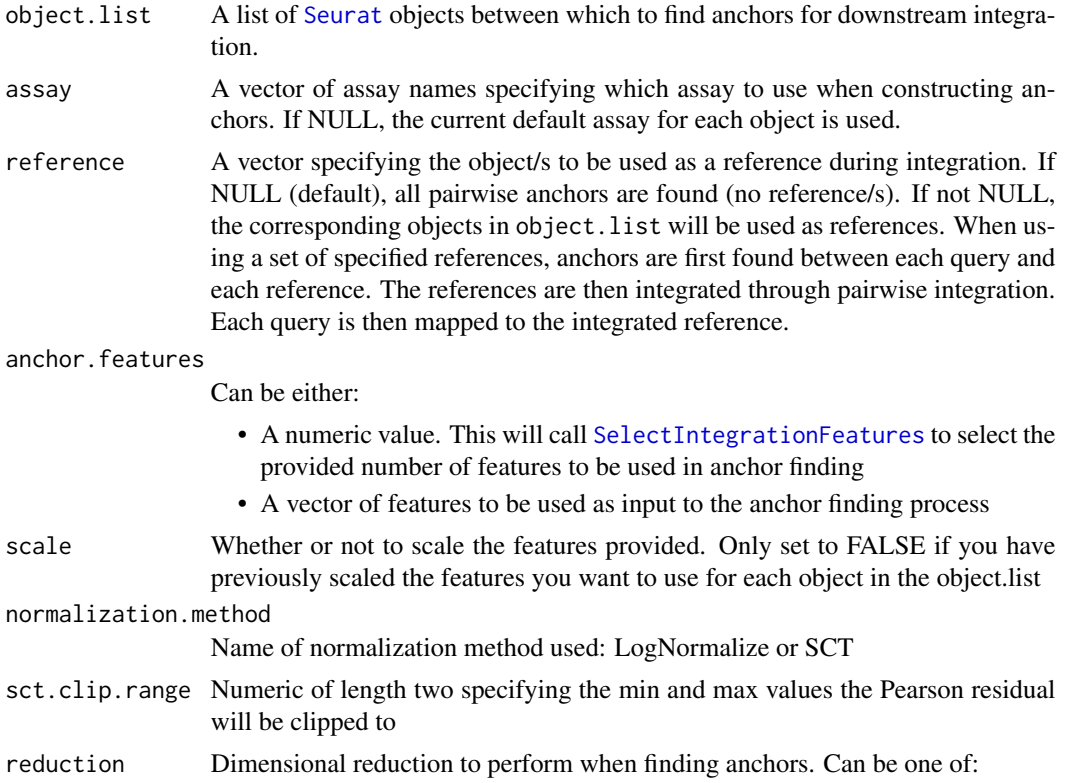

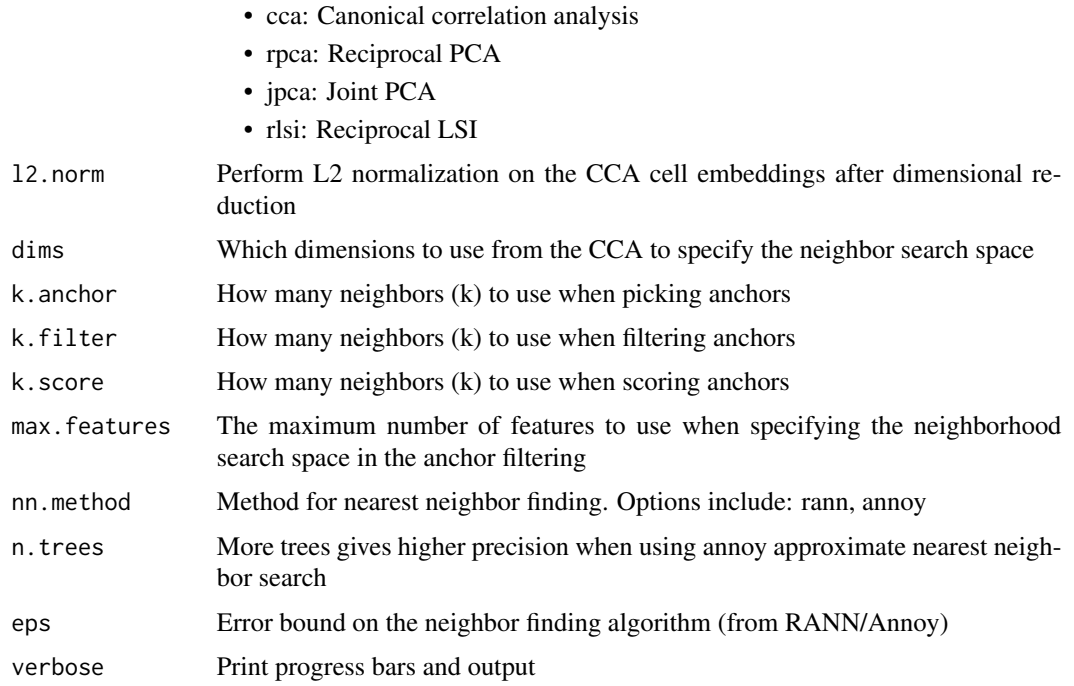

#### Details

The main steps of this procedure are outlined below. For a more detailed description of the methodology, please see Stuart, Butler, et al Cell 2019: [doi:10.1016/j.cell.2019.05.031;](https://doi.org/10.1016/j.cell.2019.05.031) [doi:10.1101/](https://doi.org/10.1101/460147) [460147](https://doi.org/10.1101/460147)

First, determine anchor.features if not explicitly specified using [SelectIntegrationFeatures](#page-239-0). Then for all pairwise combinations of reference and query datasets:

- Perform dimensional reduction on the dataset pair as specified via the reduction parameter. If l2.norm is set to TRUE, perform L2 normalization of the embedding vectors.
- Identify anchors pairs of cells from each dataset that are contained within each other's neighborhoods (also known as mutual nearest neighbors).
- Filter low confidence anchors to ensure anchors in the low dimension space are in broad agreement with the high dimensional measurements. This is done by looking at the neighbors of each query cell in the reference dataset using max.features to define this space. If the reference cell isn't found within the first k.filter neighbors, remove the anchor.
- Assign each remaining anchor a score. For each anchor cell, determine the nearest k.score anchors within its own dataset and within its pair's dataset. Based on these neighborhoods, construct an overall neighbor graph and then compute the shared neighbor overlap between anchor and query cells (analogous to an SNN graph). We use the 0.01 and 0.90 quantiles on these scores to dampen outlier effects and rescale to range between 0-1.

#### Value

Returns an [AnchorSet](#page-13-0) object that can be used as input to [IntegrateData](#page-122-0).

### References

Stuart T, Butler A, et al. Comprehensive Integration of Single-Cell Data. Cell. 2019;177:1888-1902 [doi:10.1016/j.cell.2019.05.031](https://doi.org/10.1016/j.cell.2019.05.031)

#### Examples

# split the object by dataset

```
## Not run:
# to install the SeuratData package see https://github.com/satijalab/seurat-data
library(SeuratData)
data("panc8")
# panc8 is a merged Seurat object containing 8 separate pancreas datasets
```

```
pancreas.list <- SplitObject(panc8, split.by = "tech")
# perform standard preprocessing on each object
for (i in 1:length(pancreas.list)) {
 pancreas.list[[i]] <- NormalizeData(pancreas.list[[i]], verbose = FALSE)
 pancreas.list[[i]] <- FindVariableFeatures(
   pancreas.list[[i]], selection.method = "vst",
   nfeatures = 2000, verbose = FALSE
 )
}
# find anchors
anchors <- FindIntegrationAnchors(object.list = pancreas.list)
# integrate data
integrated <- IntegrateData(anchorset = anchors)
## End(Not run)
```
<span id="page-81-0"></span>FindMarkers *Gene expression markers of identity classes*

#### Description

Finds markers (differentially expressed genes) for identity classes

```
FindMarkers(object, ...)
## Default S3 method:
FindMarkers(
 object,
  slot = "data",cells.1 = NULL,
```
#### FindMarkers 83

```
cells.2 = NULL,features = NULL,
  logfc.threshold = 0.1,
  test.use = "wilcox",
  min. pct = 0.01,min.diff.pct = -Inf,
  verbose = TRUE,
  only.pos = FALSE,
  max.cells.per.ident = Inf,
  random.seed = 1,
  latent.vars = NULL,
 min.cells.feature = 3,
 min.cells.group = 3,
  fc.results = NULL,
 densify = FALSE,...
\lambda## S3 method for class 'Assay'
FindMarkers(
 object,
  slot = "data",cells.1 = NULL,cells.2 = NULL,features = NULL,
  test.use = "wilcox",
  fc.slot = "data",pseudocount.use = 1,
 norm.method = NULL,
 mean.fxn = NULL,fc.name = NULL,base = 2,
  ...
\lambda## S3 method for class 'SCTAssay'
FindMarkers(
 object,
  cells.1 = NULL,cells.2 = NULL,features = NULL,
  test.use = "wilcox",
  pseudocount.use = 1,
  slot = "data",fc.slot = "data",mean.fxn = NULL,fc.name = NULL,base = 2,
```

```
recorrect_umi = TRUE,
  ...
\lambda## S3 method for class 'DimReduc'
FindMarkers(
 object,
 cells.1 = NULL,
  cells.2 = NULL,features = NULL,
  logfc.threshold = 0.1,
  test.use = "wilcox",
 min. pct = 0.01,min.diff.pct = -Inf,
  verbose = TRUE,
  only.pos = FALSE,
 max.cells.per.ident = Inf,
  random.seed = 1,
  latent.vars = NULL,
 min.cells.feature = 3,
 min.cells.group = 3,
 densify = FALSE,mean.fxn = rowMeans,
  fc.name = NULL,...
\lambda## S3 method for class 'Seurat'
FindMarkers(
 object,
  ident.1 = NULL,ident.2 = NULL,latent.vars = NULL,
  group.py = NULL,subset.ident = NULL,
  assay = NULL,reduction = NULL,
  ...
\mathcal{L}
```
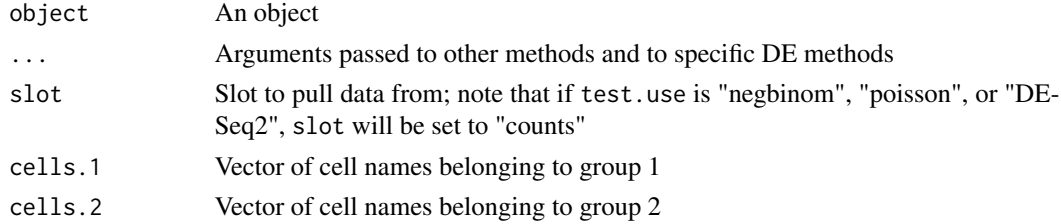

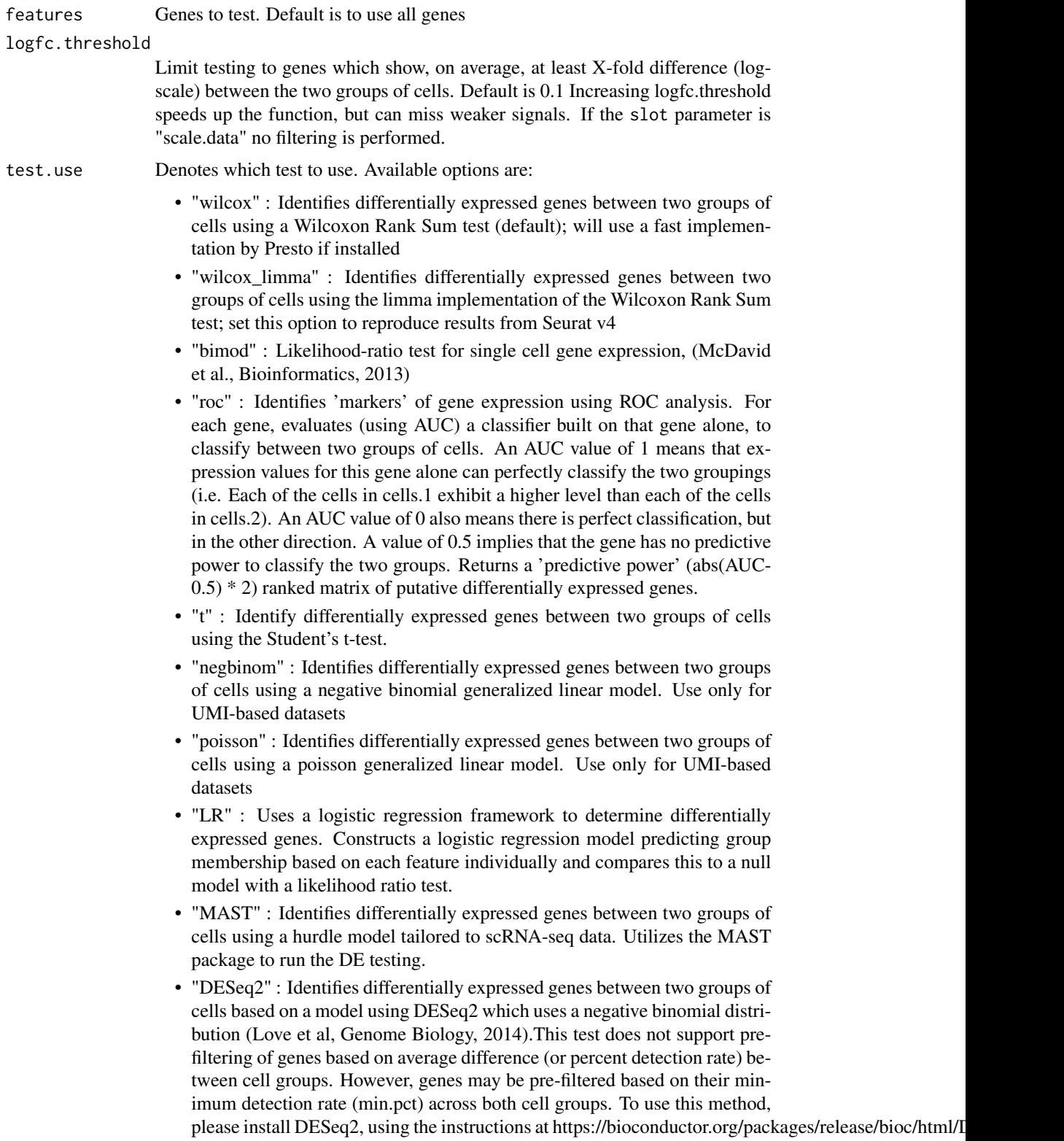

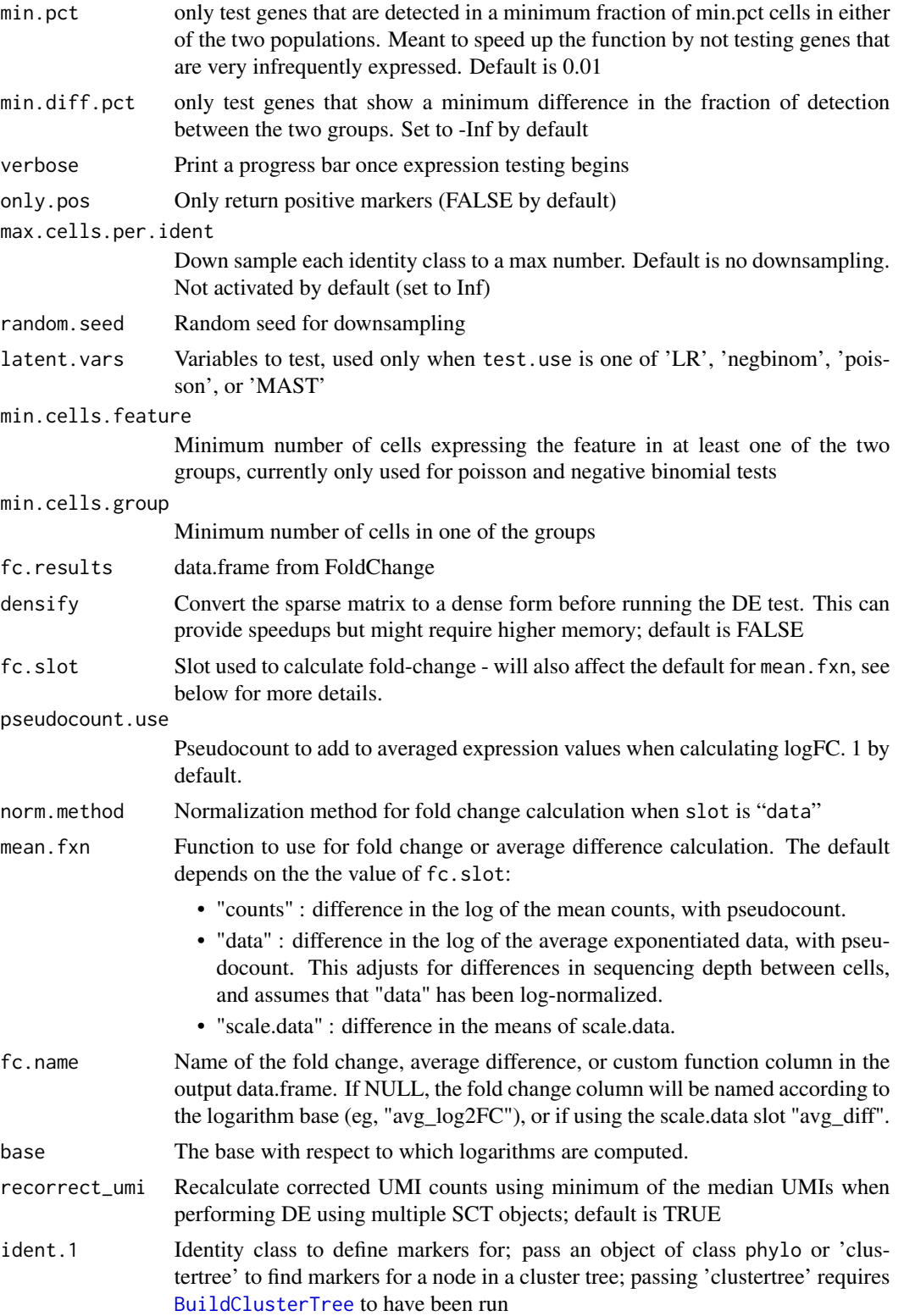

#### FindMarkers 87

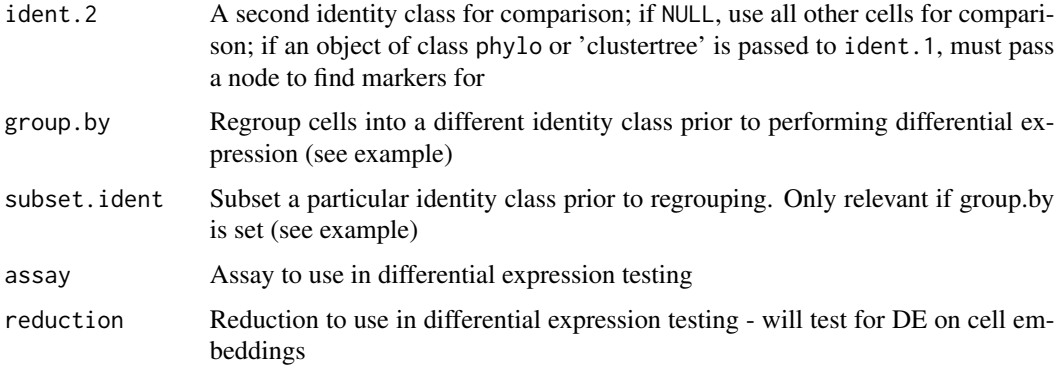

### Details

p-value adjustment is performed using bonferroni correction based on the total number of genes in the dataset. Other correction methods are not recommended, as Seurat pre-filters genes using the arguments above, reducing the number of tests performed. Lastly, as Aaron Lun has pointed out, p-values should be interpreted cautiously, as the genes used for clustering are the same genes tested for differential expression.

#### Value

data.frame with a ranked list of putative markers as rows, and associated statistics as columns (pvalues, ROC score, etc., depending on the test used (test.use)). The following columns are always present:

- avg\_logFC: log fold-chage of the average expression between the two groups. Positive values indicate that the gene is more highly expressed in the first group
- pct.1: The percentage of cells where the gene is detected in the first group
- pct.2: The percentage of cells where the gene is detected in the second group
- p\_val\_adj: Adjusted p-value, based on bonferroni correction using all genes in the dataset

#### References

McDavid A, Finak G, Chattopadyay PK, et al. Data exploration, quality control and testing in single-cell qPCR-based gene expression experiments. Bioinformatics. 2013;29(4):461-467. doi:10.1093/bioinformatics/bts7

Trapnell C, et al. The dynamics and regulators of cell fate decisions are revealed by pseudotemporal ordering of single cells. Nature Biotechnology volume 32, pages 381-386 (2014)

Andrew McDavid, Greg Finak and Masanao Yajima (2017). MAST: Model-based Analysis of Single Cell Transcriptomics. R package version 1.2.1. https://github.com/RGLab/MAST/

Love MI, Huber W and Anders S (2014). "Moderated estimation of fold change and dispersion for RNA-seq data with DESeq2." Genome Biology. https://bioconductor.org/packages/release/bioc/html/DESeq2.html

### See Also

FoldChange

### Examples

```
## Not run:
data("pbmc_small")
# Find markers for cluster 2
markers \le FindMarkers(object = pbmc_small, ident.1 = 2)
head(x = markers)# Take all cells in cluster 2, and find markers that separate cells in the 'g1' group (metadata
# variable 'group')
markers <- FindMarkers(pbmc_small, ident.1 = "g1", group.by = 'groups', subset.ident = "2")
head(x = markers)# Pass 'clustertree' or an object of class phylo to ident.1 and
# a node to ident.2 as a replacement for FindMarkersNode
if (requireNamespace("ape", quietly = TRUE)) {
  pbmc_small <- BuildClusterTree(object = pbmc_small)
  markers \le- FindMarkers(object = pbmc_small, ident.1 = 'clustertree', ident.2 = 5)
  head(x = markers)}
## End(Not run)
```
FindMultiModalNeighbors

```
Construct weighted nearest neighbor graph
```
### Description

This function will construct a weighted nearest neighbor (WNN) graph. For each cell, we identify the nearest neighbors based on a weighted combination of two modalities. Takes as input two dimensional reductions, one computed for each modality.Other parameters are listed for debugging, but can be left as default values.

```
FindMultiModalNeighbors(
  object,
  reduction.list,
  dims.list,
  k.nn = 20,
  l2.norm = TRUE,knn.graph.name = "wknn",snn.graph.name = "wsnn",
  weighted.nn.name = "weighted.nn",modality.weight.name = NULL,
  knn.random = 200,prune. SNN = 1/15,
```
# FindMultiModalNeighbors 89

```
sd.scale = 1,
cross.contant.list = NULL,
smooth = FALSE,
return.intermediate = FALSE,
modality.weight = NULL,
verbose = TRUE
```
# Arguments

 $\mathcal{E}$ 

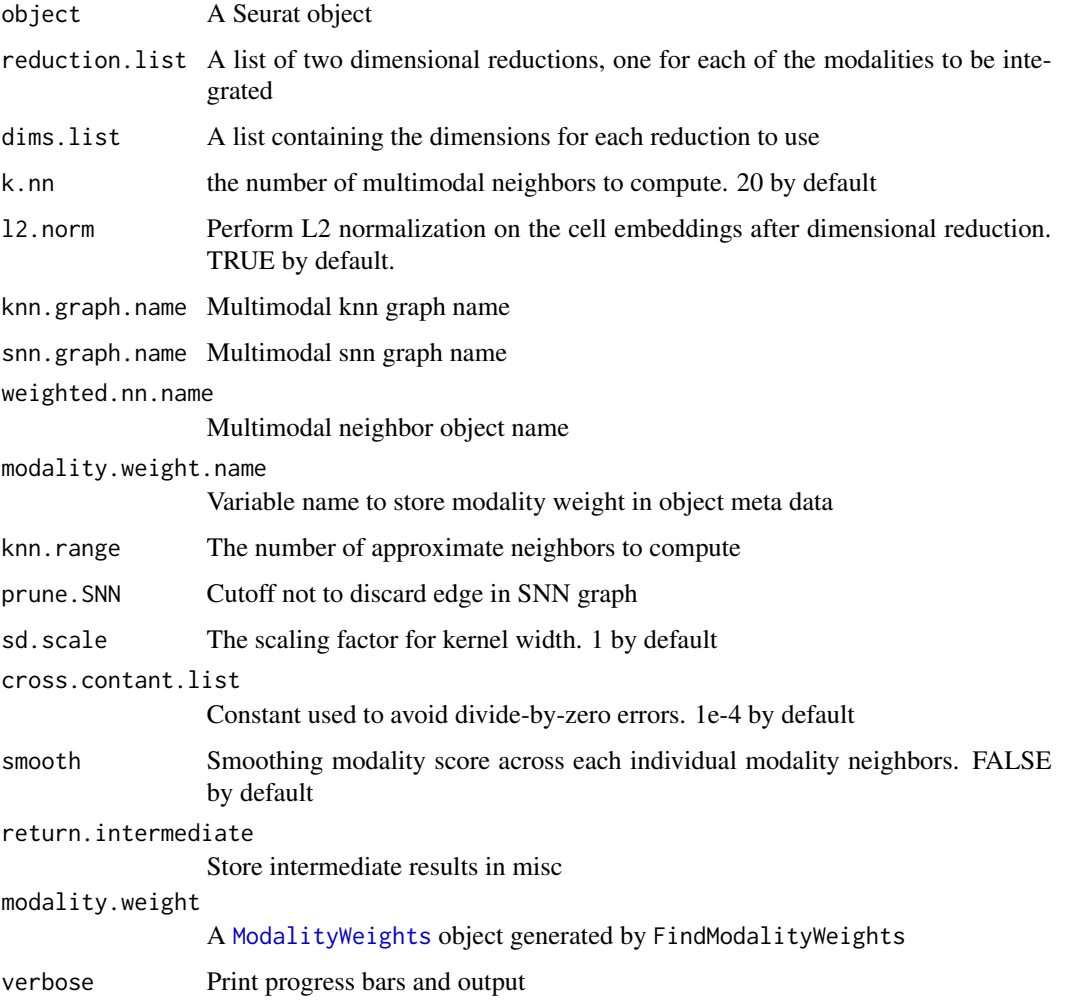

## Value

Seurat object containing a nearest-neighbor object, KNN graph, and SNN graph - each based on a weighted combination of modalities.

#### Description

Computes the k.param nearest neighbors for a given dataset. Can also optionally (via compute.SNN), construct a shared nearest neighbor graph by calculating the neighborhood overlap (Jaccard index) between every cell and its k.param nearest neighbors.

```
FindNeighbors(object, ...)
## Default S3 method:
FindNeighbors(
  object,
  query = NULL,distance.matrix = FALSE,
  k.param = 20,
  return.neighbor = FALSE,
  compute.SNN = !return.neighbor,
  prune. SNN = 1/15,
  nn.method = "annoy",
  n.trees = 50,
  annoy.metric = "euclidean",
  nn.eps = 0,
  verbose = TRUE,
  l2.norm = FALSE,
  cache.index = FALSE,
  index = NULL,...
)
## S3 method for class 'Assay'
FindNeighbors(
  object,
  features = NULL,
  k.param = 20,
  return.neighbor = FALSE,
  compute.SNN = !return.neighbor,
  prune. SNN = 1/15,
  nn.method = "annoy",
  n.trees = 50,
  annoy.metric = "euclidean",
  nn.eps = 0,verbose = TRUE,
  l2.norm = FALSE,
```

```
cache.index = FALSE,
  ...
\lambda## S3 method for class 'dist'
FindNeighbors(
 object,
 k.param = 20,
  return.neighbor = FALSE,
  compute.SNN = !return.neighbor,
 prune.SNN = 1/15,
 nn.method = "annoy",
 n.trees = 50,
  annoy.metric = "euclidean",
 nn.eps = 0,verbose = TRUE,
  l2.norm = FALSE,
  cache.index = FALSE,
  ...
\lambda## S3 method for class 'Seurat'
FindNeighbors(
  object,
  reduction = "pca",
  dims = 1:10,
  assay = NULL,features = NULL,
  k.param = 20,
  return.neighbor = FALSE,
  compute.SNN = !return.neighbor,
  prune. SNN = 1/15,
  nn.method = "annoy",
  n.trees = 50,
  annoy.metric = "euclidean",
  nn.eps = 0,
  verbose = TRUE,
  do.plot = FALSE,
  graph.name = NULL,
  l2.norm = FALSE,
  cache.index = FALSE,
  ...
\mathcal{L}
```
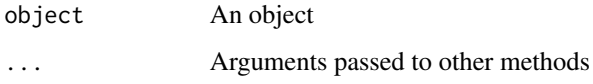

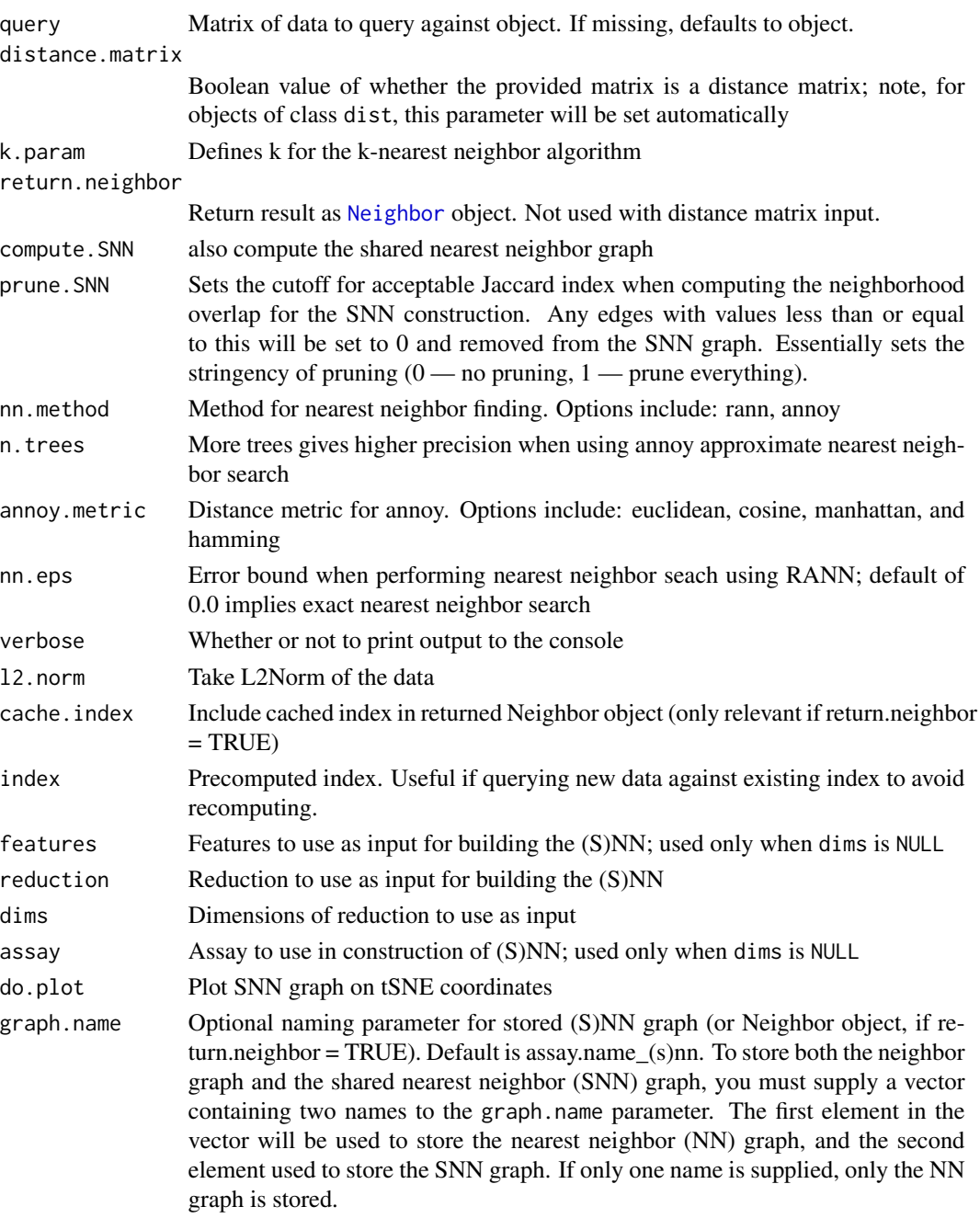

# Value

This function can either return a [Neighbor](#page-0-0) object with the KNN information or a list of [Graph](#page-0-0) objects with the KNN and SNN depending on the settings of return.neighbor and compute.SNN. When running on a [Seurat](#page-7-0) object, this returns the [Seurat](#page-7-0) object with the Graphs or Neighbor objects stored in their respective slots. Names of the Graph or Neighbor object can be found with [Graphs](#page-0-0) or [Neighbors](#page-0-0).

## FindSpatiallyVariableFeatures 93

#### Examples

```
data("pbmc_small")
pbmc_small
# Compute an SNN on the gene expression level
pbmc_small <- FindNeighbors(pbmc_small, features = VariableFeatures(object = pbmc_small))
# More commonly, we build the SNN on a dimensionally reduced form of the data
# such as the first 10 principle components.
pbmc_small <- FindNeighbors(pbmc_small, reduction = "pca", dims = 1:10)
```
FindSpatiallyVariableFeatures

*Find spatially variable features*

## Description

Identify features whose variability in expression can be explained to some degree by spatial location.

```
FindSpatiallyVariableFeatures(object, ...)
## Default S3 method:
FindSpatiallyVariableFeatures(
  object,
  spatial.location,
  selection.method = c("markvariogram", "moransi"),
  r.metric = 5,
  x.cuts = NULL,y.cuts = NULL,verbose = TRUE,
  ...
)
## S3 method for class 'Assay'
FindSpatiallyVariableFeatures(
  object,
  slot = "scale.data",
  spatial.location,
  selection.method = c("markvariogram", "moransi"),
  features = NULL,
  r.metric = 5,
  x.cuts = NULL,y.cuts = NULL,nfeatures = nfeatures,
```

```
verbose = TRUE,
  ...
\lambda## S3 method for class 'Seurat'
FindSpatiallyVariableFeatures(
 object,
 assay = NULL,slot = "scale.data",
  features = NULL,
  image = NULL,
  selection.method = c("markvariogram", "moransi"),
 r.metric = 5,
 x.cuts = NULL,y.cuts = NULL,
 nfeatures = 2000,
 verbose = TRUE,
  ...
\lambda## S3 method for class 'StdAssay'
FindSpatiallyVariableFeatures(
  object,
  layer = "scale.data",
  spatial.location,
  selection.method = c("markvariogram", "moransi"),
  features = NULL,
 r.metric = 5,
 x.cuts = NULL,y.cuts = NULL,nfeatures = nfeatures,
 verbose = TRUE,
  ...
\mathcal{L}
```
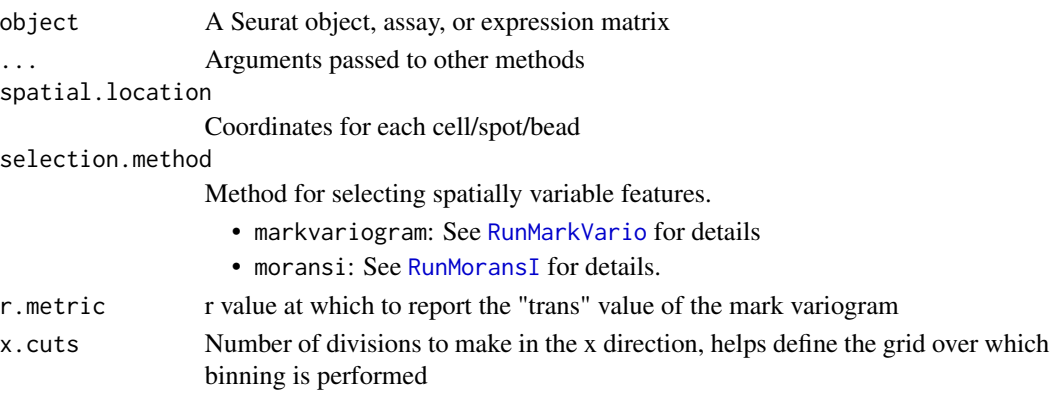

# FindSubCluster 95

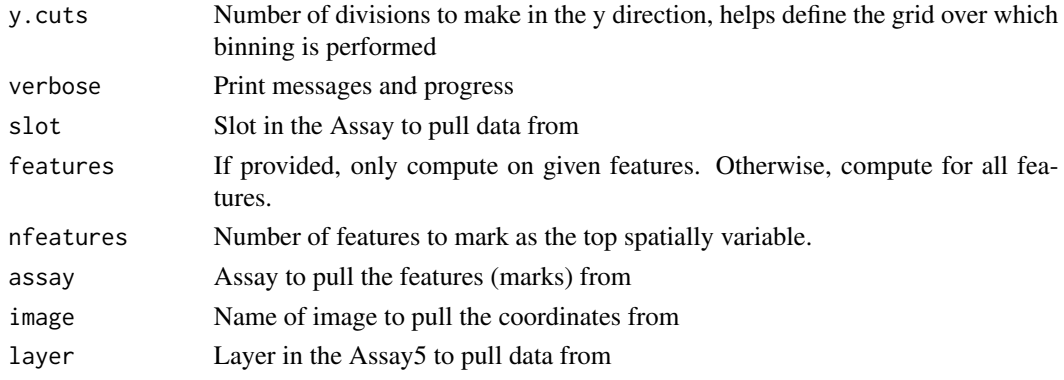

FindSubCluster *Find subclusters under one cluster*

# Description

Find subclusters under one cluster

## Usage

```
FindSubCluster(
  object,
  cluster,
  graph.name,
  subcluster.name = "sub.cluster",
  resolution = 0.5,
  algorithm = 1
\mathcal{L}
```
# Arguments

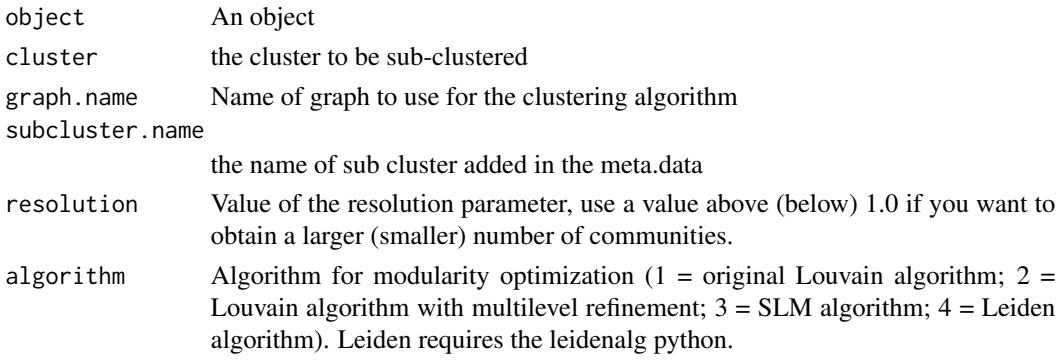

# Value

return a object with sub cluster labels in the sub-cluster.name variable

FindTransferAnchors *Find transfer anchors*

#### Description

Find a set of anchors between a reference and query object. These anchors can later be used to transfer data from the reference to query object using the [TransferData](#page-257-0) object.

### Usage

```
FindTransferAnchors(
  reference,
  query,
  normalization.method = "LogNormalize",
  recompute.residuals = TRUE,
  reference.assay = NULL,
  reference.neighbors = NULL,
  query.assay = NULL,
  reduction = "pcaproject",
  reference.reduction = NULL,
  project.query = FALSE,
  features = NULL,
  scale = TRUE,
  npcs = 30,
  l2.norm = TRUE,dims = 1:30,
 k.anchor = 5,
  k.filter = NA,
  k.score = 30,max.features = 200,
  nn.method = "annoy",
  n.trees = 50,
  eps = 0,
  approx.pca = TRUE,
 mapping.score.k = NULL,
  verbose = TRUE
)
```
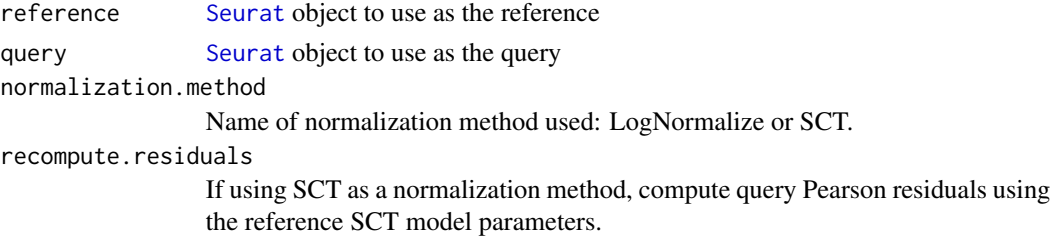

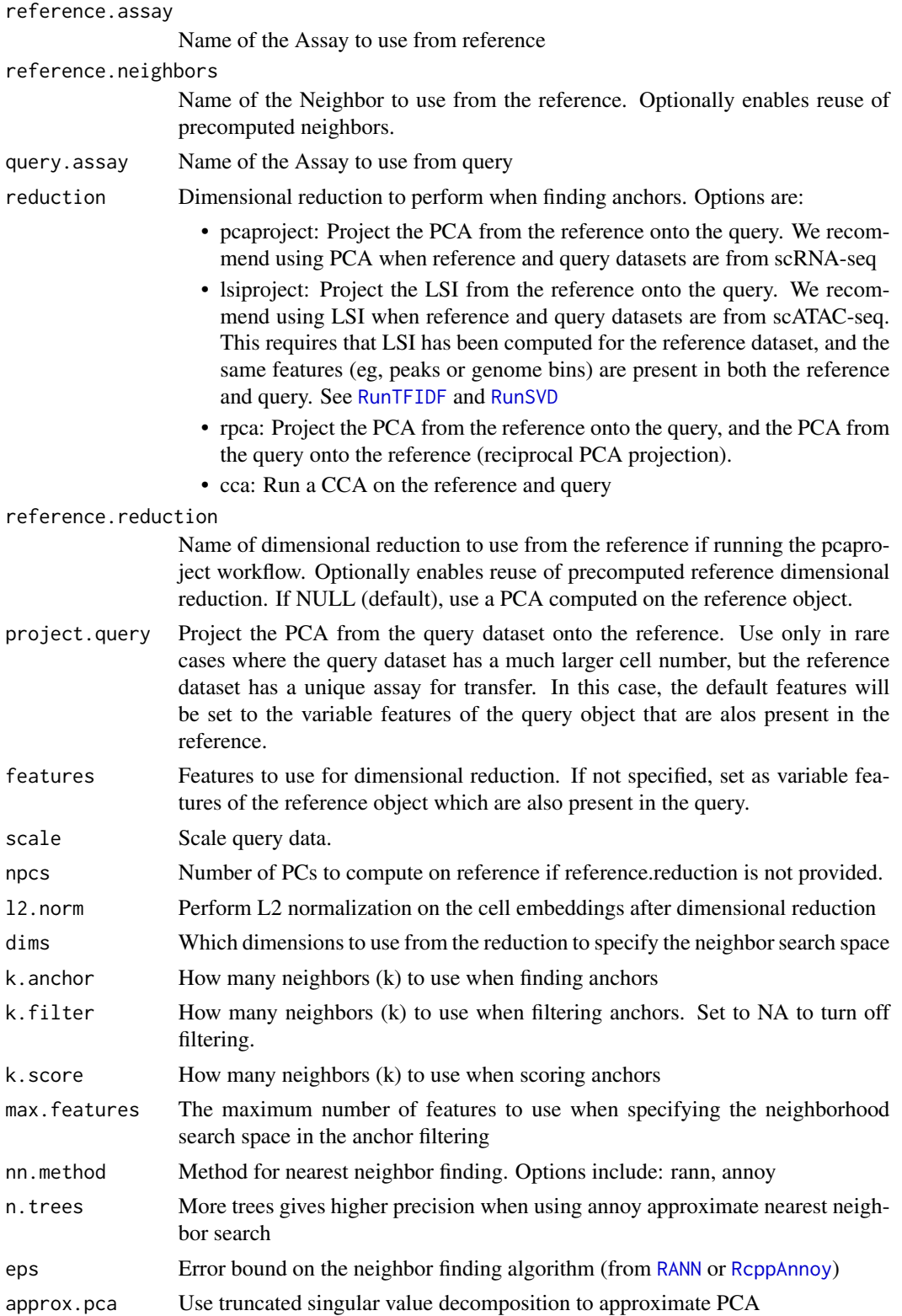

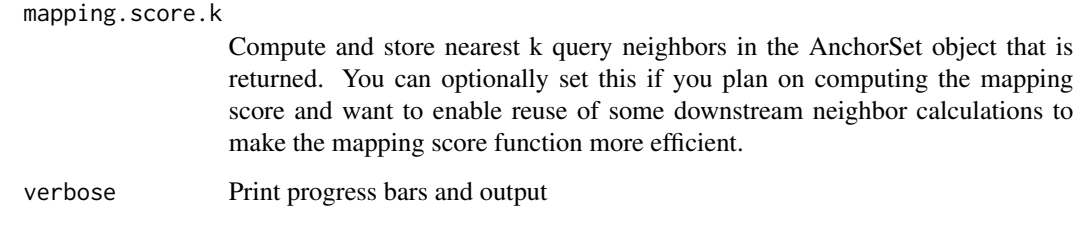

### Details

The main steps of this procedure are outlined below. For a more detailed description of the methodology, please see Stuart, Butler, et al Cell 2019. [doi:10.1016/j.cell.2019.05.031;](https://doi.org/10.1016/j.cell.2019.05.031) [doi:10.1101/](https://doi.org/10.1101/460147) [460147](https://doi.org/10.1101/460147)

- Perform dimensional reduction. Exactly what is done here depends on the values set for the reduction and project.query parameters. If reduction = "pcaproject", a PCA is performed on either the reference (if project.query = FALSE) or the query (if project.query = TRUE), using the features specified. The data from the other dataset is then projected onto this learned PCA structure. If reduction = "cca", then CCA is performed on the reference and query for this dimensional reduction step. If reduction = "lsiproject", the stored LSI dimension reduction in the reference object is used to project the query dataset onto the reference. If l2.norm is set to TRUE, perform L2 normalization of the embedding vectors.
- Identify anchors between the reference and query pairs of cells from each dataset that are contained within each other's neighborhoods (also known as mutual nearest neighbors).
- Filter low confidence anchors to ensure anchors in the low dimension space are in broad agreement with the high dimensional measurements. This is done by looking at the neighbors of each query cell in the reference dataset using max.features to define this space. If the reference cell isn't found within the first k.filter neighbors, remove the anchor.
- Assign each remaining anchor a score. For each anchor cell, determine the nearest k.score anchors within its own dataset and within its pair's dataset. Based on these neighborhoods, construct an overall neighbor graph and then compute the shared neighbor overlap between anchor and query cells (analogous to an SNN graph). We use the 0.01 and 0.90 quantiles on these scores to dampen outlier effects and rescale to range between 0-1.

#### Value

Returns an AnchorSet object that can be used as input to [TransferData](#page-257-0), [IntegrateEmbeddings](#page-125-0) and [MapQuery](#page-150-0). The dimension reduction used for finding anchors is stored in the AnchorSet object and can be used for computing anchor weights in downstream functions. Note that only the requested dimensions are stored in the dimension reduction object in the AnchorSet. This means that if dims=2:20 is used, for example, the dimension of the stored reduction is 1:19.

### References

Stuart T, Butler A, et al. Comprehensive Integration of Single-Cell Data. Cell. 2019;177:1888-1902 [doi:10.1016/j.cell.2019.05.031;](https://doi.org/10.1016/j.cell.2019.05.031)

## FindVariableFeatures 99

### Examples

```
## Not run:
# to install the SeuratData package see https://github.com/satijalab/seurat-data
library(SeuratData)
data("pbmc3k")
# for demonstration, split the object into reference and query
pbmc.reference <- pbmc3k[, 1:1350]
pbmc.query <- pbmc3k[, 1351:2700]
# perform standard preprocessing on each object
pbmc.reference <- NormalizeData(pbmc.reference)
pbmc.reference <- FindVariableFeatures(pbmc.reference)
pbmc.reference <- ScaleData(pbmc.reference)
pbmc.query <- NormalizeData(pbmc.query)
pbmc.query <- FindVariableFeatures(pbmc.query)
pbmc.query <- ScaleData(pbmc.query)
# find anchors
anchors <- FindTransferAnchors(reference = pbmc.reference, query = pbmc.query)
# transfer labels
predictions <- TransferData(
  anchorset = anchors,
  refdata = pbmc.reference$seurat_annotations
\lambdapbmc.query <- AddMetaData(object = pbmc.query, metadata = predictions)
## End(Not run)
```
FindVariableFeatures *Find variable features*

### Description

Identifies features that are outliers on a 'mean variability plot'.

```
FindVariableFeatures(object, ...)
## S3 method for class 'V3Matrix'
FindVariableFeatures(
  object,
  selection.method = "vst",
  loess.span = 0.3,
  clip.max = "auto",
```

```
mean.function = FastExpMean,
  dispersion.function = FastLogVMR,
  num.\text{bin} = 20.
  binning.method = "equal_width",
  verbose = TRUE,
  ...
\mathcal{L}## S3 method for class 'Assay'
FindVariableFeatures(
  object,
  selection.method = "vst",
  loess.span = 0.3,
  clip.max = "auto",
  mean.function = FastExpMean,
  dispersion.function = FastLogVMR,
  num.bin = 20,
  binning.method = "equal_width",
  nfeatures = 2000,
  mean.cutoff = c(0.1, 8),
  dispersion.cutoff = c(1, Inf),
  verbose = TRUE,
  ...
)
## S3 method for class 'SCTAssay'
FindVariableFeatures(object, nfeatures = 2000, ...)
## S3 method for class 'Seurat'
FindVariableFeatures(
  object,
  assay = NULL,
  selection.method = "vst",
  loess.span = 0.3,
  clip.max = "auto",mean.function = FastExpMean,
  dispersion.function = FastLogVMR,
  num.\text{bin} = 20,binning.method = "equal_width",
  nfeatures = 2000,
  mean.cutoff = c(0.1, 8),
  dispersion.cutoff = c(1, Inf),
  verbose = TRUE,
  ...
```
 $\mathcal{L}$ 

#### Arguments

object An object

selection.method

... Arguments passed to other methods

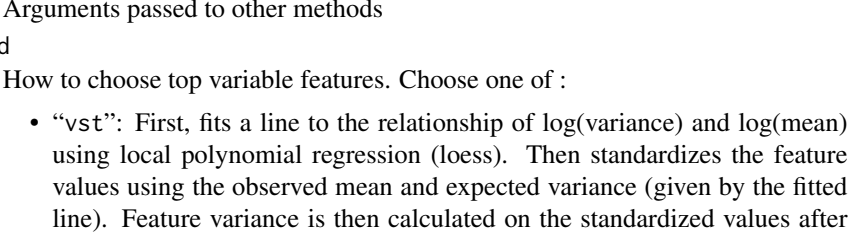

• "mean.var.plot" (mvp): First, uses a function to calculate average expression (mean.function) and dispersion (dispersion.function) for each feature. Next, divides features into num.bin (deafult 20) bins based on their average expression, and calculates z-scores for dispersion within each bin. The purpose of this is to identify variable features while controlling for the strong relationship between variability and average expression

• "dispersion" (disp): selects the genes with the highest dispersion values

loess.span (vst method) Loess span parameter used when fitting the variance-mean relationship

clipping to a maximum (see clip.max parameter).

- clip.max (vst method) After standardization values larger than clip.max will be set to clip.max; default is 'auto' which sets this value to the square root of the number of cells
- mean.function Function to compute x-axis value (average expression). Default is to take the mean of the detected (i.e. non-zero) values

dispersion.function

- Function to compute y-axis value (dispersion). Default is to take the standard deviation of all values
- num.bin Total number of bins to use in the scaled analysis (default is 20)
- binning.method Specifies how the bins should be computed. Available methods are:
	- "equal\_width": each bin is of equal width along the x-axis (default)
	- "equal\_frequency": each bin contains an equal number of features (can increase statistical power to detect overdispersed eatures at high expression values, at the cost of reduced resolution along the x-axis)
- verbose show progress bar for calculations nfeatures Number of features to select as top variable features; only used when selection.method is set to 'dispersion' or 'vst'
- mean.cutoff A two-length numeric vector with low- and high-cutoffs for feature means dispersion.cutoff A two-length numeric vector with low- and high-cutoffs for feature dispersions

assay Assay to use

### Details

For the mean.var.plot method: Exact parameter settings may vary empirically from dataset to dataset, and based on visual inspection of the plot. Setting the y.cutoff parameter to 2 identifies features that are more than two standard deviations away from the average dispersion within a bin. The default X-axis function is the mean expression level, and for Y-axis it is the log(Variance/mean). All mean/variance calculations are not performed in log-space, but the results are reported in logspace - see relevant functions for exact details.

FoldChange *Fold Change*

## Description

Calculate log fold change and percentage of cells expressing each feature for different identity classes.

```
FoldChange(object, ...)
## Default S3 method:
FoldChange(object, cells.1, cells.2, mean.fxn, fc.name, features = NULL, ...)
## S3 method for class 'Assay'
FoldChange(
 object,
  cells.1,
  cells.2,
  features = NULL,
  slot = "data",pseudocount.use = 1,
  fc.name = NULL,mean.fxn = NULL,base = 2,
 norm.method = NULL,
  ...
\mathcal{L}## S3 method for class 'SCTAssay'
FoldChange(
 object,
  cells.1,
 cells.2,
  features = NULL,
  slot = "data",pseudocount.use = 1,
  fc.name = NULL,
 mean.fxn = NULL,
 base = 2,
  ...
)
```

```
## S3 method for class 'DimReduc'
FoldChange(
 object,
 cells.1,
 cells.2,
 features = NULL,
 slot = NULL,pseudocount.use = 1,
 fc.name = NULL,mean.fxn = NULL,
  ...
)
## S3 method for class 'Seurat'
FoldChange(
 object,
 ident.1 = NULL,ident.2 = NULL,group.py = NULL,subset.ident = NULL,
 assay = NULL,slot = "data",
  reduction = NULL,
 features = NULL,
 pseudocount.use = 1,
 mean.fxn = NULL,base = 2,
 fc.name = NULL,...
```

```
\mathcal{L}
```
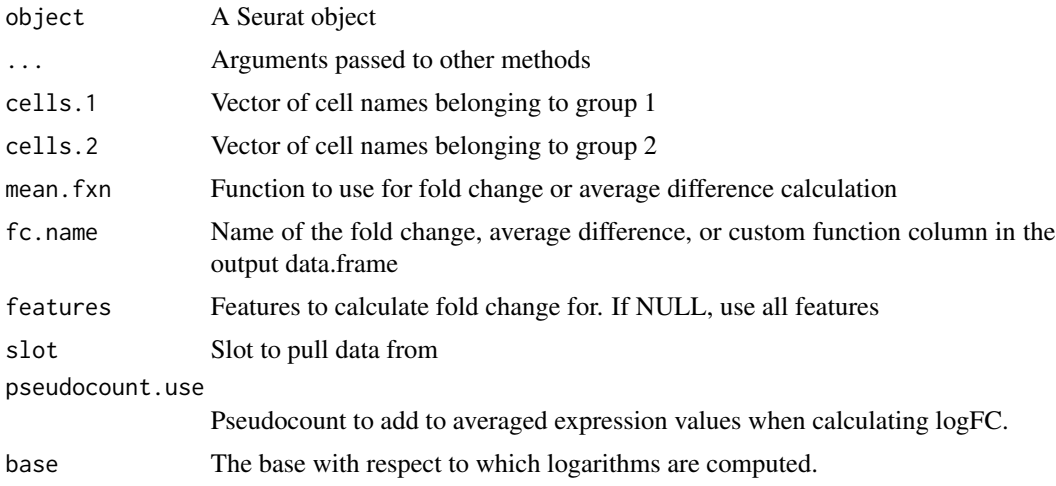

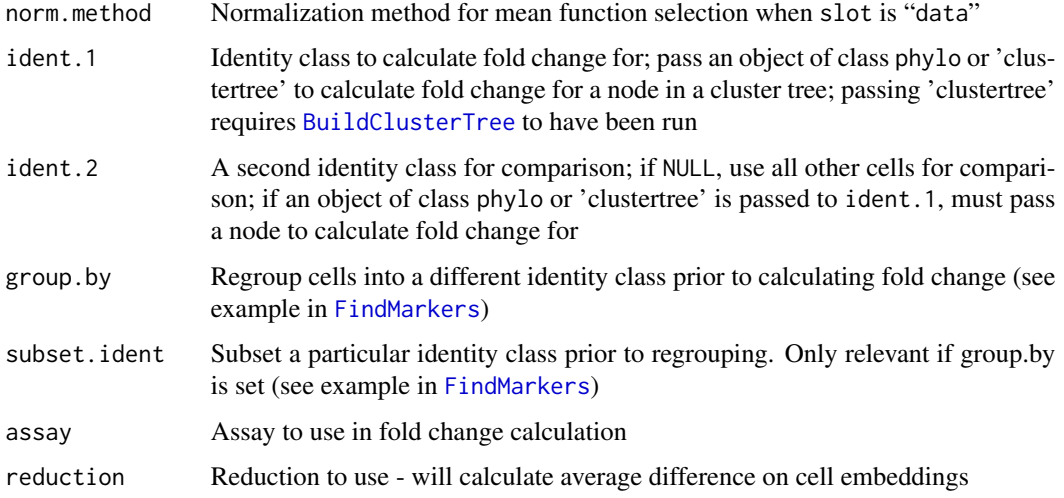

## Details

If the slot is scale.data or a reduction is specified, average difference is returned instead of log fold change and the column is named "avg\_diff". Otherwise, log2 fold change is returned with column named "avg\_log2\_FC".

### Value

Returns a data.frame

### See Also

FindMarkers

# Examples

```
## Not run:
data("pbmc_small")
FoldChange(pbmc_small, ident.1 = 1)
```
## End(Not run)

GetAssay *Get an Assay object from a given Seurat object.*

# Description

Get an Assay object from a given Seurat object.

# GetImage.SlideSeq 105

# Usage

```
GetAssay(object, ...)
```

```
## S3 method for class 'Seurat'
GetAssay(object, assay = NULL, ...)
```
# Arguments

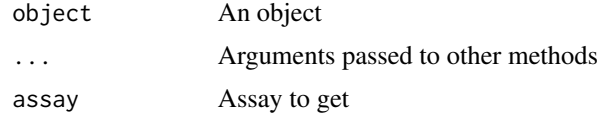

# Value

Returns an Assay object

# Examples

```
data("pbmc_small")
GetAssay(object = pbmc_small, assay = "RNA")
```
GetImage.SlideSeq *Get Image Data*

# Description

Get Image Data

# Usage

```
## S3 method for class 'SlideSeq'
GetImage(object, mode = c("grob", "raster", "plotly", "raw"), ...)
## S3 method for class 'STARmap'
GetImage(object, mode = c("grob", "raster", "plotly", "raw"), ...)
## S3 method for class 'VisiumV1'
GetImage(object, mode = c("grob", "raster", "plotly", "raw"), ...)
```
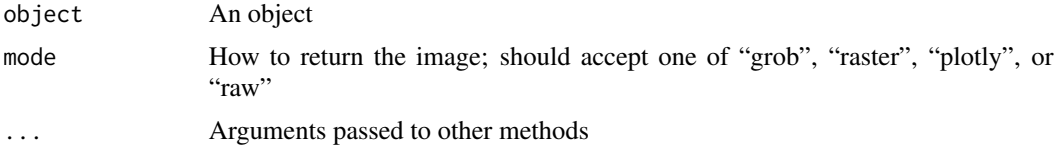

# See Also

[SeuratObject::GetImage](#page-0-0)

GetIntegrationData *Get integration data*

## Description

Get integration data

# Usage

GetIntegrationData(object, integration.name, slot)

### Arguments

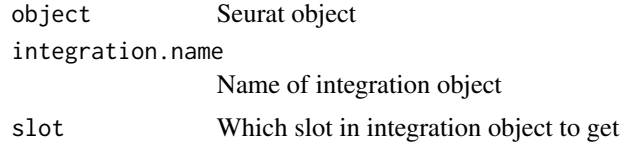

### Value

Returns data from the requested slot within the integrated object

GetResidual *Calculate pearson residuals of features not in the scale.data*

### Description

This function calls sctransform::get\_residuals.

```
GetResidual(
  object,
  features,
  assay = NULL,
  umi.assay = "RNA",
  clip.range = NULL,
  replace.value = FALSE,
  na.rm = TRUE,verbose = TRUE
\mathcal{E}
```
# Arguments

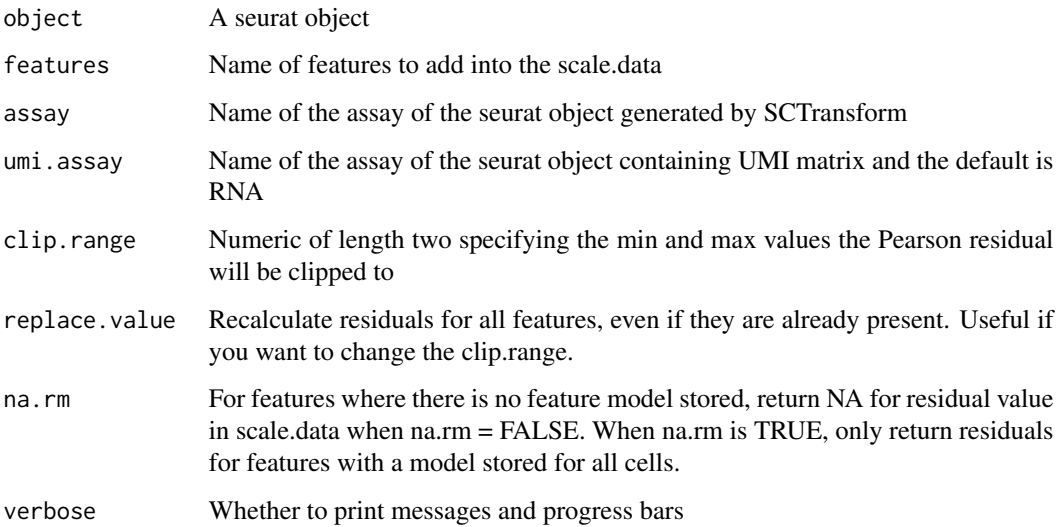

# Value

Returns a Seurat object containing Pearson residuals of added features in its scale.data

## See Also

[get\\_residuals](#page-0-0)

## Examples

```
## Not run:
data("pbmc_small")
pbmc_small <- SCTransform(object = pbmc_small, variable.features.n = 20)
pbmc_small <- GetResidual(object = pbmc_small, features = c('MS4A1', 'TCL1A'))
## End(Not run)
```
GetTissueCoordinates.SlideSeq *Get Tissue Coordinates*

# Description

Get Tissue Coordinates

# Usage

```
## S3 method for class 'SlideSeq'
GetTissueCoordinates(object, ...)
## S3 method for class 'STARmap'
GetTissueCoordinates(object, qhulls = FALSE, ...)
## S3 method for class 'VisiumV1'
GetTissueCoordinates(
 object,
  scale = "lowres",
  cols = c("imagerow", "imagecol"),
  ...
)
## S3 method for class 'VisiumV2'
GetTissueCoordinates(object, scale = NULL, ...)
```
# Arguments

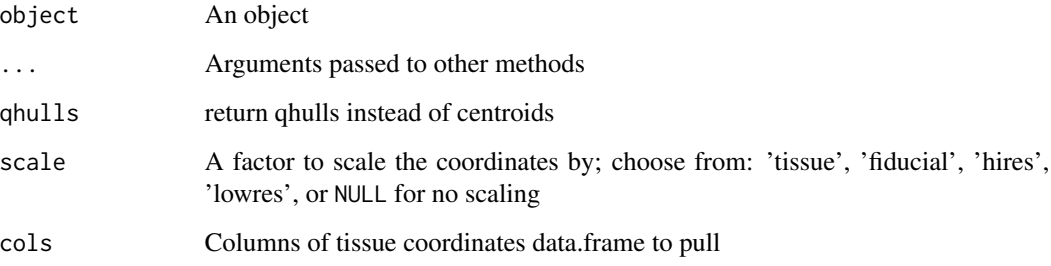

## See Also

[SeuratObject::GetTissueCoordinates](#page-0-0)

GetTransferPredictions

*Get the predicted identity*

# Description

Utility function to easily pull out the name of the class with the maximum prediction. This is useful if you've set prediction.assay = TRUE in [TransferData](#page-257-0) and want to have a vector with the predicted class.
## Graph-class 109

# Usage

```
GetTransferPredictions(
  object,
  assay = "predictions",
  slot = "data",score.filter = 0.75
\mathcal{L}
```
# Arguments

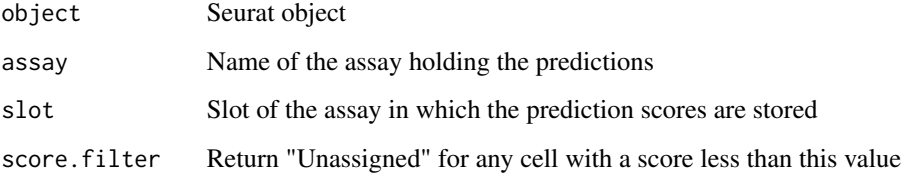

# Value

Returns a vector of predicted class names

# Examples

```
## Not run:
  prediction.assay <- TransferData(anchorset = anchors, refdata = reference$class)
  query[["predictions"]] <- prediction.assay
  query$predicted.id <- GetTransferPredictions(query)
```
## End(Not run)

Graph-class *The Graph Class*

# Description

For more details, please see the documentation in [SeuratObject](#page-0-0)

#### See Also

[SeuratObject::Graph-class](#page-0-0)

Compute the correlation of features broken down by groups with another covariate

## Usage

```
GroupCorrelation(
 object,
  assay = NULL,
  slot = "scale.data",
 var = NULL,
  group.assay = NULL,
 min. cells = 5,ngroups = 6,
 do.plot = TRUE
)
```
# Arguments

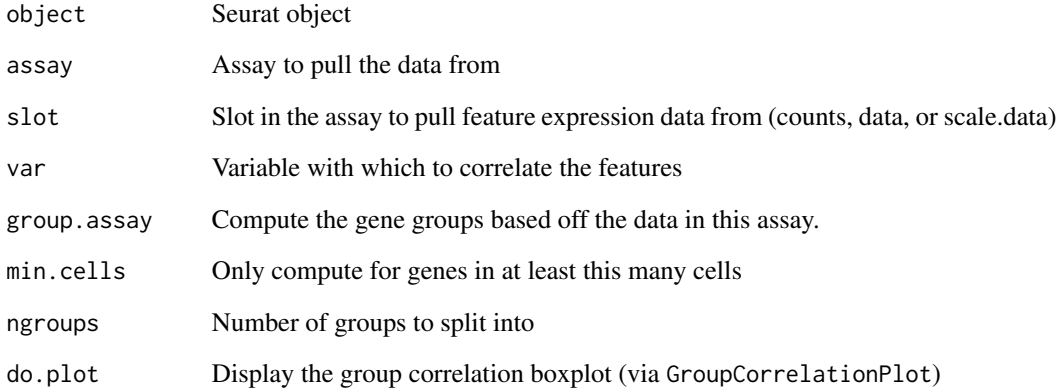

# Value

A Seurat object with the correlation stored in metafeatures

GroupCorrelationPlot *Boxplot of correlation of a variable (e.g. number of UMIs) with expression data*

## Description

Boxplot of correlation of a variable (e.g. number of UMIs) with expression data

#### Usage

```
GroupCorrelationPlot(
  object,
  assay = NULL,
 feature.group = "feature.grp",
  cor = "nCount_RNA_cor"
)
```
#### Arguments

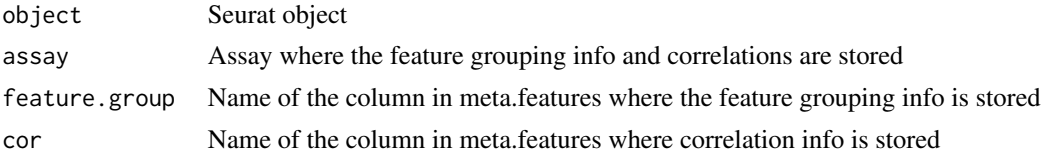

#### Value

Returns a ggplot boxplot of correlations split by group

HarmonyIntegration *Harmony Integration*

#### Description

Harmony Integration

```
HarmonyIntegration(
 object,
  orig,
  features = NULL,
  scale.layer = "scale.data",
  new.reduction = "harmony",
  layers = NULL,
  npcs = 50L,
```

```
key = "harmony",
  theta = NULL,lambda = NULL,sigma = 0.1,
 nclust = NULL,
 tau = 0,block.size = 0.05,
 max.iter.harmony = 10L,
 max.iter.cluster = 20L,
 epsilon.cluster = 1e-05,
 epsilon.harmony = 1e-04,
 verbose = TRUE,
  ...
\mathcal{L}
```
# Arguments

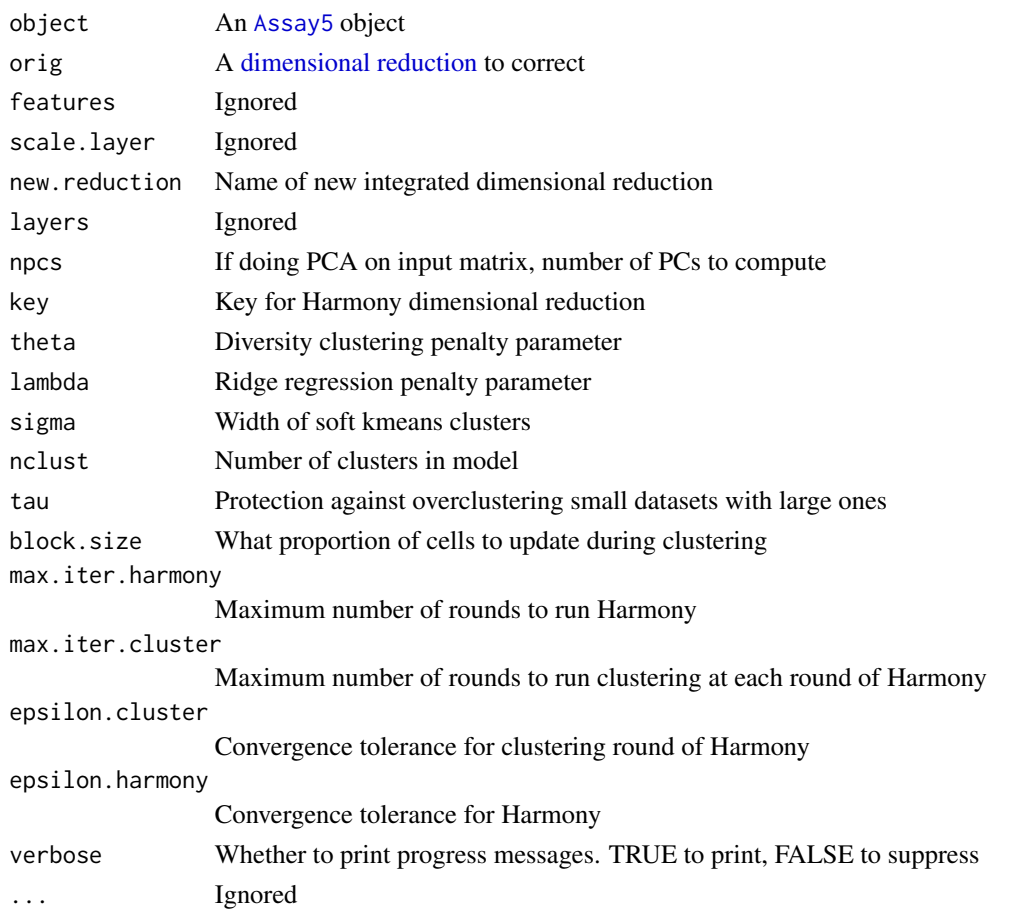

#### Value

...

#### HoverLocator 113

#### Note

This function requires the **[harmony](https://cran.r-project.org/package=harmony)** package to be installed

#### See Also

[harmony::HarmonyMatrix\(](#page-0-0))

#### Examples

```
## Not run:
# Preprocessing
obj <- SeuratData::LoadData("pbmcsca")
obj[["RNA"]] <- split(obj[["RNA"]], f = obj$Method)
obj <- NormalizeData(obj)
obj <- FindVariableFeatures(obj)
obj <- ScaleData(obj)
obj <- RunPCA(obj)
# After preprocessing, we integrate layers with added parameters specific to Harmony:
obj <- IntegrateLayers(object = obj, method = HarmonyIntegration, orig.reduction = "pca",
  new.reduction = 'harmony', verbose = FALSE)
# Modifying Parameters
# We can also add arguments specific to Harmony such as theta, to give more diverse clusters
obj <- IntegrateLayers(object = obj, method = HarmonyIntegration, orig.reduction = "pca",
  new.reduction = 'harmony', verbose = FALSE, theta = 3)
# Integrating SCTransformed data
obj <- SCTransform(object = obj)
obj <- IntegrateLayers(object = obj, method = HarmonyIntegration,
  orig.reduction = "pca", new.reduction = 'harmony',
  assay = "SCT", verbose = FALSE)
## End(Not run)
```
HoverLocator *Hover Locator*

#### Description

Get quick information from a scatterplot by hovering over points

```
HoverLocator(plot, information = NULL, axes = TRUE, dark.theme = FALSE, ...)
```
#### Arguments

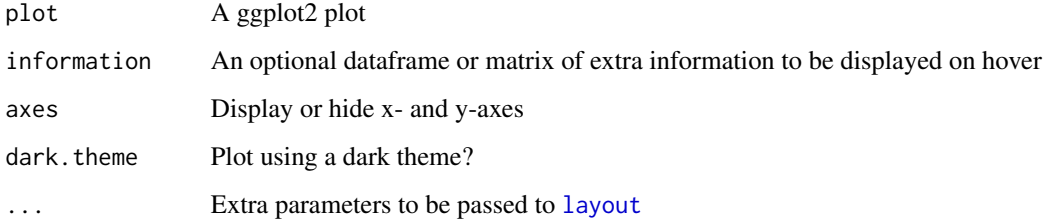

#### See Also

[layout](#page-0-0) [ggplot\\_build](#page-0-0) [DimPlot](#page-51-0) [FeaturePlot](#page-62-0)

#### Examples

```
## Not run:
data("pbmc_small")
plot <- DimPlot(object = pbmc_small)
HoverLocator(plot = plot, information = FetchData(object = pbmc_small, vars = 'percent.mito'))
```
## End(Not run)

<span id="page-113-0"></span>HTODemux *Demultiplex samples based on data from cell 'hashing'*

#### Description

Assign sample-of-origin for each cell, annotate doublets.

```
HTODemux(
  object,
  assay = "HTO",
 positive.quantile = 0.99,
  init = NULL,
  nstarts = 100.
 kfunc = "clara",
 nsamples = 100,
 seed = 42,verbose = TRUE
\mathcal{L}
```
#### HTODemux 115

#### Arguments

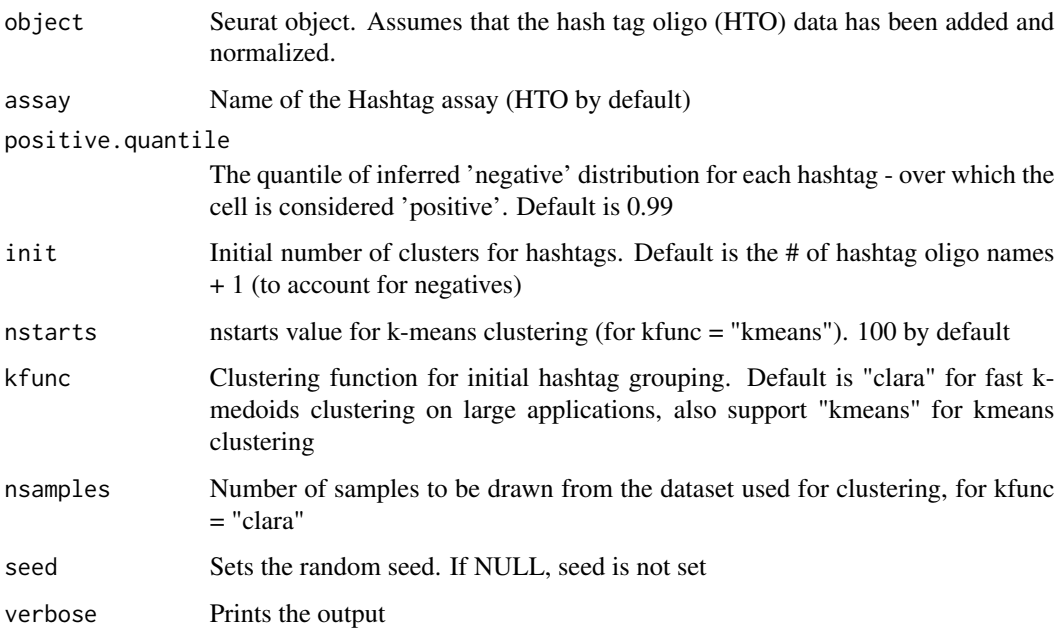

#### Value

The Seurat object with the following demultiplexed information stored in the meta data:

hash.maxID Name of hashtag with the highest signal

hash.secondID Name of hashtag with the second highest signal

hash.margin The difference between signals for hash.maxID and hash.secondID

classification Classification result, with doublets/multiplets named by the top two highest hashtags

classification.global Global classification result (singlet, doublet or negative)

hash.ID Classification result where doublet IDs are collapsed

#### See Also

**[HTOHeatmap](#page-115-0)** 

## Examples

```
## Not run:
object <- HTODemux(object)
```
## End(Not run)

<span id="page-115-0"></span>

Draws a heatmap of hashtag oligo signals across singlets/doublets/negative cells. Allows for the visualization of HTO demultiplexing results.

#### Usage

```
HTOHeatmap(
  object,
  assay = "HTO",
  classification = paste0(assay, "_classification"),
  global.classification = paste0(assay, "_classification.global"),
  ncells = 5000,
  singlet.names = NULL,
  raster = TRUE
)
```
## Arguments

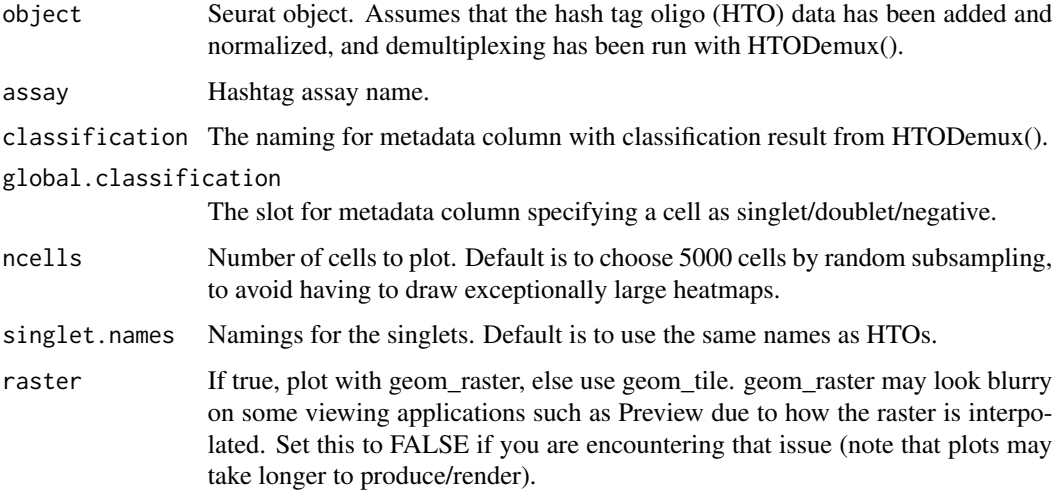

#### Value

Returns a ggplot2 plot object.

#### See Also

[HTODemux](#page-113-0)

## HVFInfo.SCTAssay 117

#### Examples

## Not run: object <- HTODemux(object) HTOHeatmap(object)

## End(Not run)

HVFInfo.SCTAssay *Get Variable Feature Information*

# Description

Get variable feature information from [SCTAssay](#page-233-0) objects

## Usage

```
## S3 method for class 'SCTAssay'
HVFInfo(object, method, status = FALSE, ...)
```
# Arguments

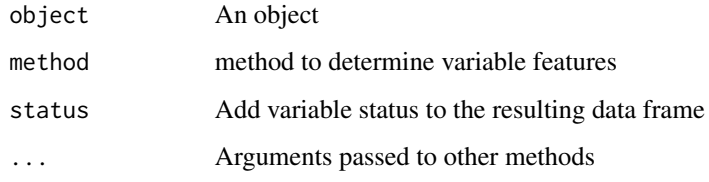

## See Also

[HVFInfo](#page-0-0)

## Examples

```
## Not run:
# Get the HVF info directly from an SCTAssay object
pbmc_small <- SCTransform(pbmc_small)
HVFInfo(pbmc_small[["SCT"]], method = 'sct')[1:5, ]
```
## End(Not run)

Visualize features in dimensional reduction space interactively

## Usage

```
IFeaturePlot(object, feature, dims = c(1, 2), reduction = NULL, slot = "data")
```
## Arguments

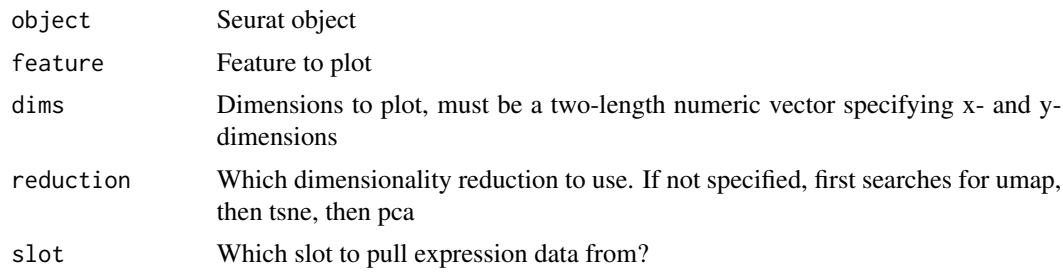

#### Value

Returns the final plot as a ggplot object

ImageDimPlot *Spatial Cluster Plots*

## Description

Visualize clusters or other categorical groupings in a spatial context

```
ImageDimPlot(
 object,
 fov = NULL,boundaries = NULL,
 group.py = NULL,split.by = NULL,
 cols = NULL,
 shuffle.cols = FALSE,
 size = 0.5,
 molecules = NULL,
```
# ImageDimPlot 119

```
mols.size = 0.1,
mols.cols = NULL,
mols.alpha = 1,
nmols = 1000,
alpha = 1,
border.color = "white",
border.size = NULL,
na.value = "grey50",
dark.background = TRUE,
crop = FALSE,cells = NULL,
overlap = FALSE,
axes = FALSE,combine = TRUE,
coord.fixed = TRUE,
flip_xy = TRUE
```
# Arguments

 $\mathcal{L}$ 

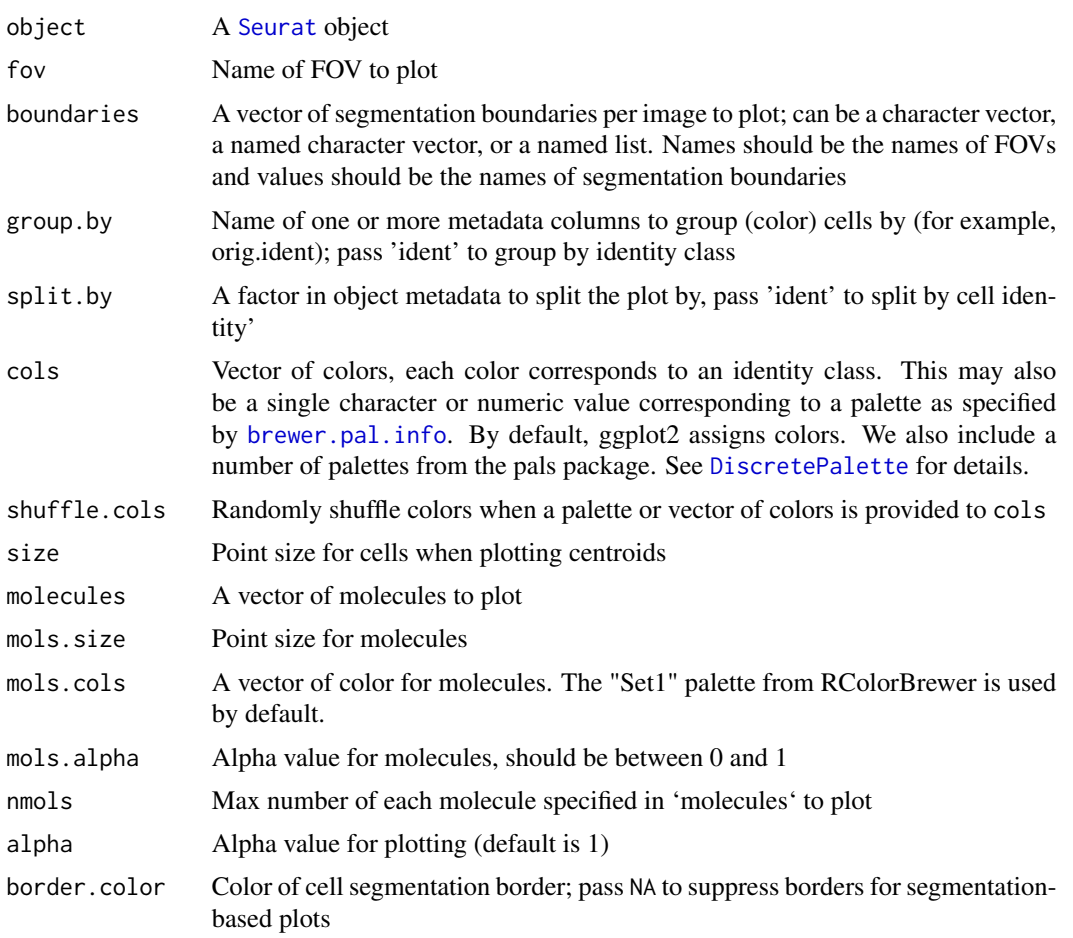

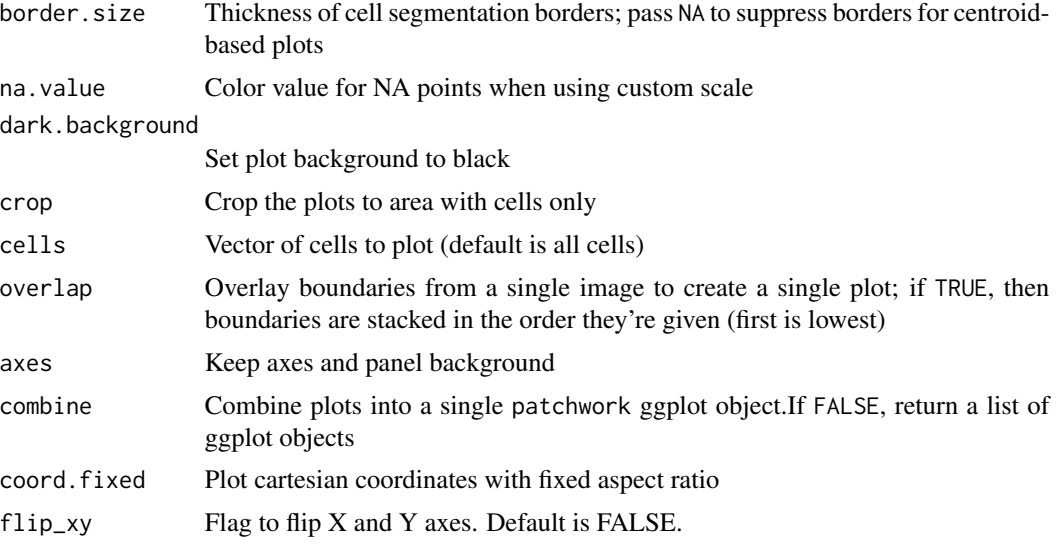

#### Value

If combine = TRUE, a patchwork ggplot object; otherwise, a list of ggplot objects

ImageFeaturePlot *Spatial Feature Plots*

## Description

Visualize expression in a spatial context

```
ImageFeaturePlot(
  object,
  features,
  fov = NULL,boundaries = NULL,
  \text{cols} = \text{if} (\text{isTRUE}(x = \text{blend})) {
     c("lightgrey", "#ff0000", "#00ff00")
 } else {
     c("lightgrey", "firebrick1")
 },
  size = 0.5,
  min.cutoff = NA,
  max.cutoff = NA,split.by = NULL,
  molecules = NULL,
```
# ImageFeaturePlot 121

```
mols.size = 0.1,
 mols.cols = NULL,
 nmols = 1000,
 alpha = 1,
 border.color = "white",
 border.size = NULL,
  dark.background = TRUE,
 blend = FALSE,
 blend.threshold = 0.5,
 crop = FALSE,
 cells = NULL,
 scale = c("feature", "all", "none"),
 overlap = FALSE,
 axes = FALSE,combine = TRUE,
 coord.fixed = TRUE
\mathcal{L}
```
# Arguments

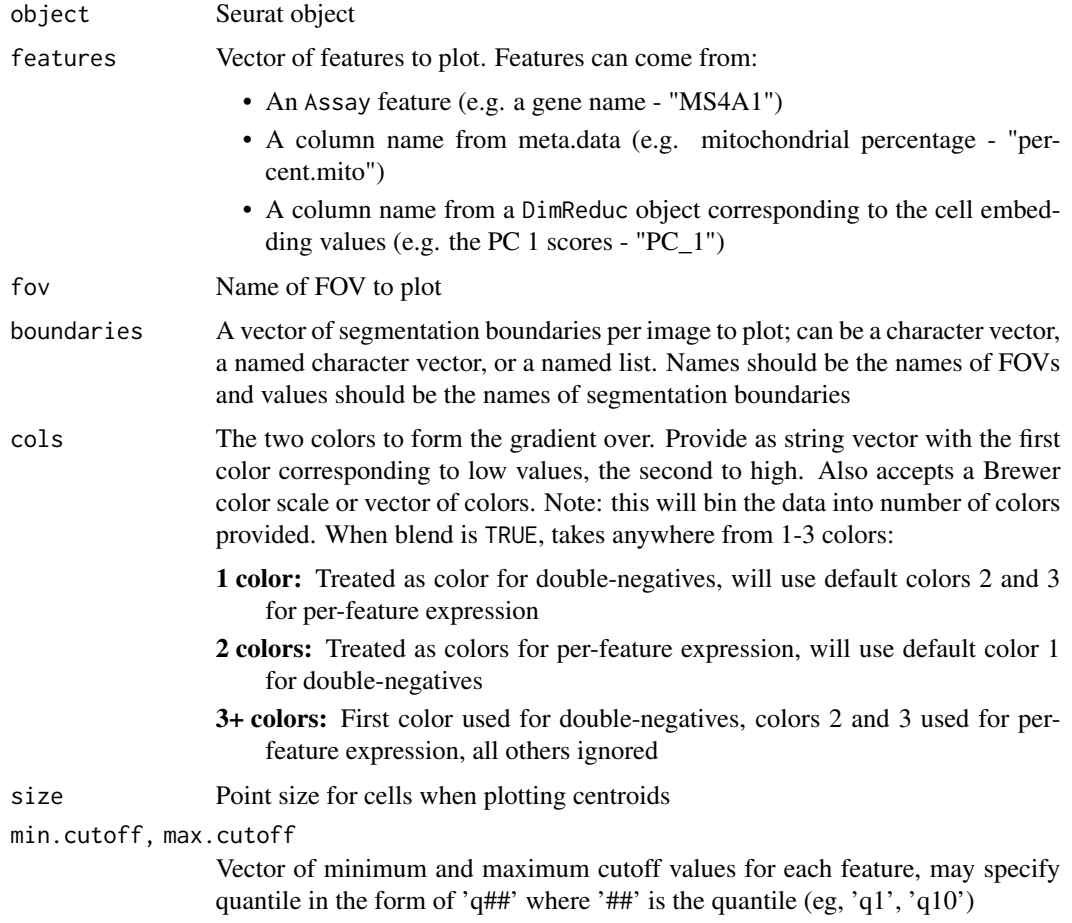

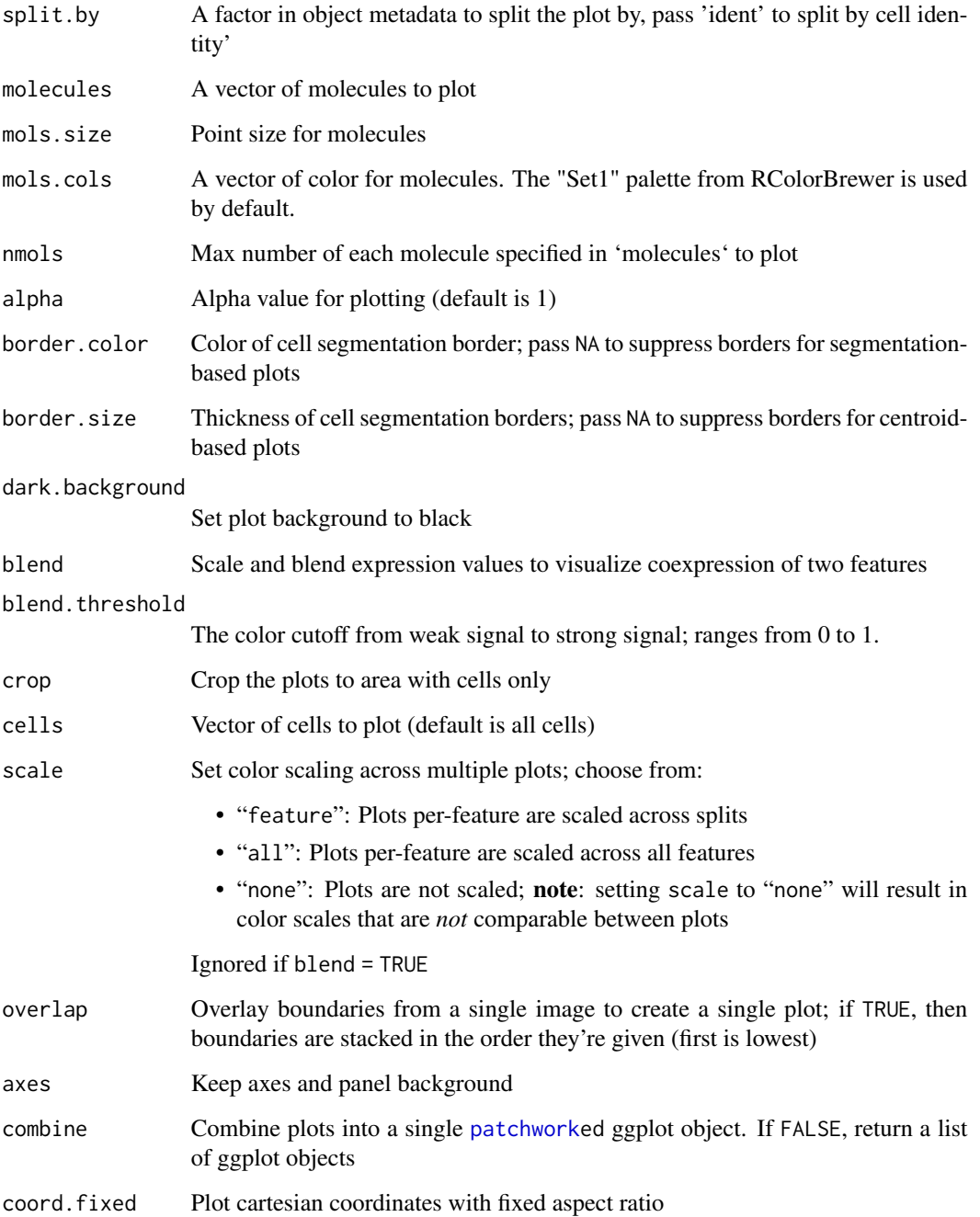

# Value

If combine = TRUE, a patchwork ggplot object; otherwise, a list of ggplot objects

<span id="page-122-0"></span>IntegrateData *Integrate data*

## Description

Perform dataset integration using a pre-computed [AnchorSet](#page-13-0).

## Usage

```
IntegrateData(
  anchorset,
 new.assay.name = "integrated",
 normalization.method = c("LogNormalize", "SCT"),
 features = NULL,
  features.to.integrate = NULL,
 dims = 1:30,
 k.weight = 100,weight.reduction = NULL,
  sd.weight = 1,
  sample.tree = NULL,
 preserve.order = FALSE,
 eps = 0,verbose = TRUE
)
```
## Arguments

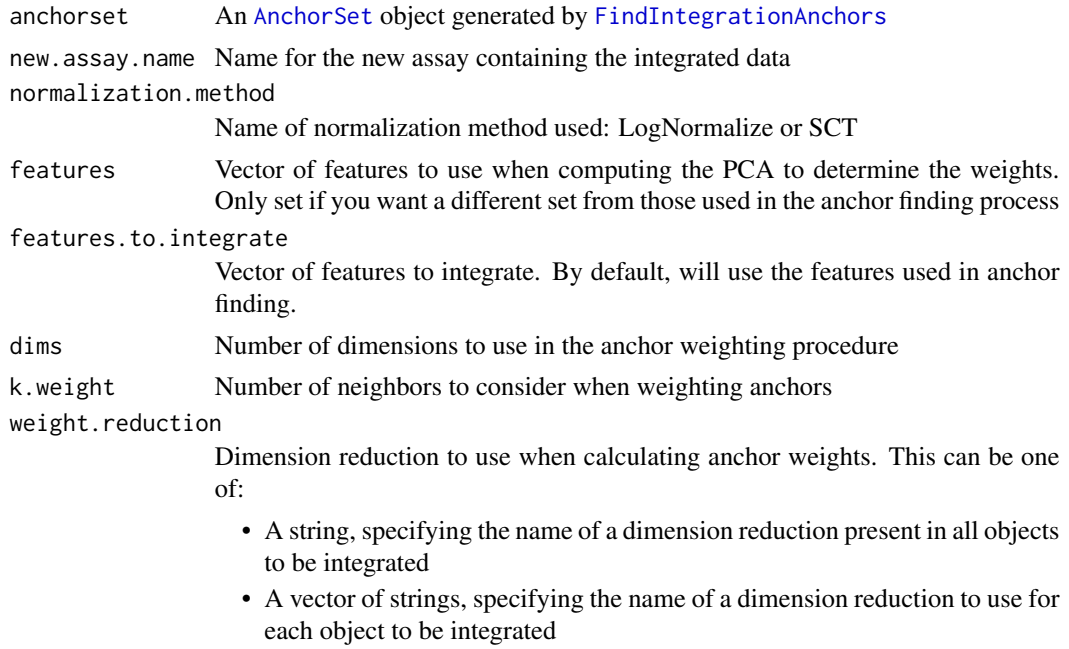

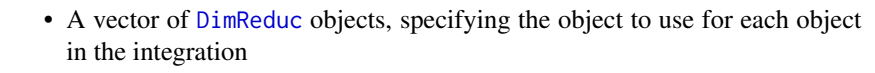

• NULL, in which case a new PCA will be calculated and used to calculate anchor weights

Note that, if specified, the requested dimension reduction will only be used for calculating anchor weights in the first merge between reference and query, as the merged object will subsequently contain more cells than was in query, and weights will need to be calculated for all cells in the object.

- sd.weight Controls the bandwidth of the Gaussian kernel for weighting
- sample. tree Specify the order of integration. Order of integration should be encoded in a matrix, where each row represents one of the pairwise integration steps. Negative numbers specify a dataset, positive numbers specify the integration results from a given row (the format of the merge matrix included in the [hclust](#page-0-0) function output). For example:  $matrix(c(-2, 1, -3, -1), ncol = 2)$  gives:

$$
\begin{bmatrix} 1, & 1 \end{bmatrix} \quad \begin{bmatrix} 1, & 2 \end{bmatrix}
$$

$$
\begin{bmatrix} 1, & 1 \end{bmatrix} \quad \begin{bmatrix} -2 & -3 \end{bmatrix}
$$

$$
\begin{bmatrix} 2, & 1 \end{bmatrix} \quad \begin{bmatrix} 1 & -1 \end{bmatrix}
$$

Which would cause dataset 2 and 3 to be integrated first, then the resulting object integrated with dataset 1.

If NULL, the sample tree will be computed automatically.

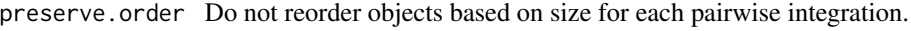

eps Error bound on the neighbor finding algorithm (from [RANN](#page-0-0))

verbose Print progress bars and output

#### Details

The main steps of this procedure are outlined below. For a more detailed description of the methodology, please see Stuart, Butler, et al Cell 2019. [doi:10.1016/j.cell.2019.05.031;](https://doi.org/10.1016/j.cell.2019.05.031) [doi:10.1101/](https://doi.org/10.1101/460147) [460147](https://doi.org/10.1101/460147)

For pairwise integration:

- Construct a weights matrix that defines the association between each query cell and each anchor. These weights are computed as 1 - the distance between the query cell and the anchor divided by the distance of the query cell to the k.weightth anchor multiplied by the anchor score computed in [FindIntegrationAnchors](#page-78-0). We then apply a Gaussian kernel width a bandwidth defined by sd.weight and normalize across all k.weight anchors.
- Compute the anchor integration matrix as the difference between the two expression matrices for every pair of anchor cells
- Compute the transformation matrix as the product of the integration matrix and the weights matrix.
- Subtract the transformation matrix from the original expression matrix.

For multiple dataset integration, we perform iterative pairwise integration. To determine the order of integration (if not specified via sample.tree), we

#### IntegrateData 125

- Define a distance between datasets as the total number of cells in the smaller dataset divided by the total number of anchors between the two datasets.
- Compute all pairwise distances between datasets
- Cluster this distance matrix to determine a guide tree

#### Value

Returns a [Seurat](#page-7-0) object with a new integrated [Assay](#page-0-0). If normalization.method = "LogNormalize", the integrated data is returned to the data slot and can be treated as log-normalized, corrected data. If normalization.method = "SCT", the integrated data is returned to the scale.data slot and can be treated as centered, corrected Pearson residuals.

#### References

Stuart T, Butler A, et al. Comprehensive Integration of Single-Cell Data. Cell. 2019;177:1888-1902 [doi:10.1016/j.cell.2019.05.031](https://doi.org/10.1016/j.cell.2019.05.031)

#### Examples

```
## Not run:
# to install the SeuratData package see https://github.com/satijalab/seurat-data
library(SeuratData)
data("panc8")
# panc8 is a merged Seurat object containing 8 separate pancreas datasets
# split the object by dataset
pancreas.list <- SplitObject(panc8, split.by = "tech")
# perform standard preprocessing on each object
for (i in 1:length(pancreas.list)) {
 pancreas.list[[i]] <- NormalizeData(pancreas.list[[i]], verbose = FALSE)
 pancreas.list[[i]] <- FindVariableFeatures(
   pancreas.list[[i]], selection.method = "vst",
   nfeatures = 2000, verbose = FALSE
 )
}
# find anchors
anchors <- FindIntegrationAnchors(object.list = pancreas.list)
# integrate data
integrated <- IntegrateData(anchorset = anchors)
## End(Not run)
```
IntegrateEmbeddings *Integrate low dimensional embeddings*

#### **Description**

Perform dataset integration using a pre-computed Anchorset of specified low dimensional representations.

## Usage

```
IntegrateEmbeddings(anchorset, ...)
## S3 method for class 'IntegrationAnchorSet'
IntegrateEmbeddings(
  anchorset,
 new.reduction.name = "integrated_dr",
 reductions = NULL,
 dims.to.integrate = NULL,
 k.weight = 100,weight.reduction = NULL,
  sd.weight = 1,
  sample.tree = NULL,
 preserve.order = FALSE,
  verbose = TRUE,
  ...
\mathcal{L}## S3 method for class 'TransferAnchorSet'
IntegrateEmbeddings(
 anchorset,
 reference,
  query,
  query.assay = NULL,
  new.reduction.name = "integrated_dr",
  reductions = "pcaproject",
  dims.to.integrate = NULL,
  k.weight = 100,weight.reduction = NULL,
  reuse.weights.matrix = TRUE,
  sd.weight = 1,
 preserve.order = FALSE,
 verbose = TRUE,
  ...
\mathcal{L}
```
#### Arguments

anchorset An AnchorSet object

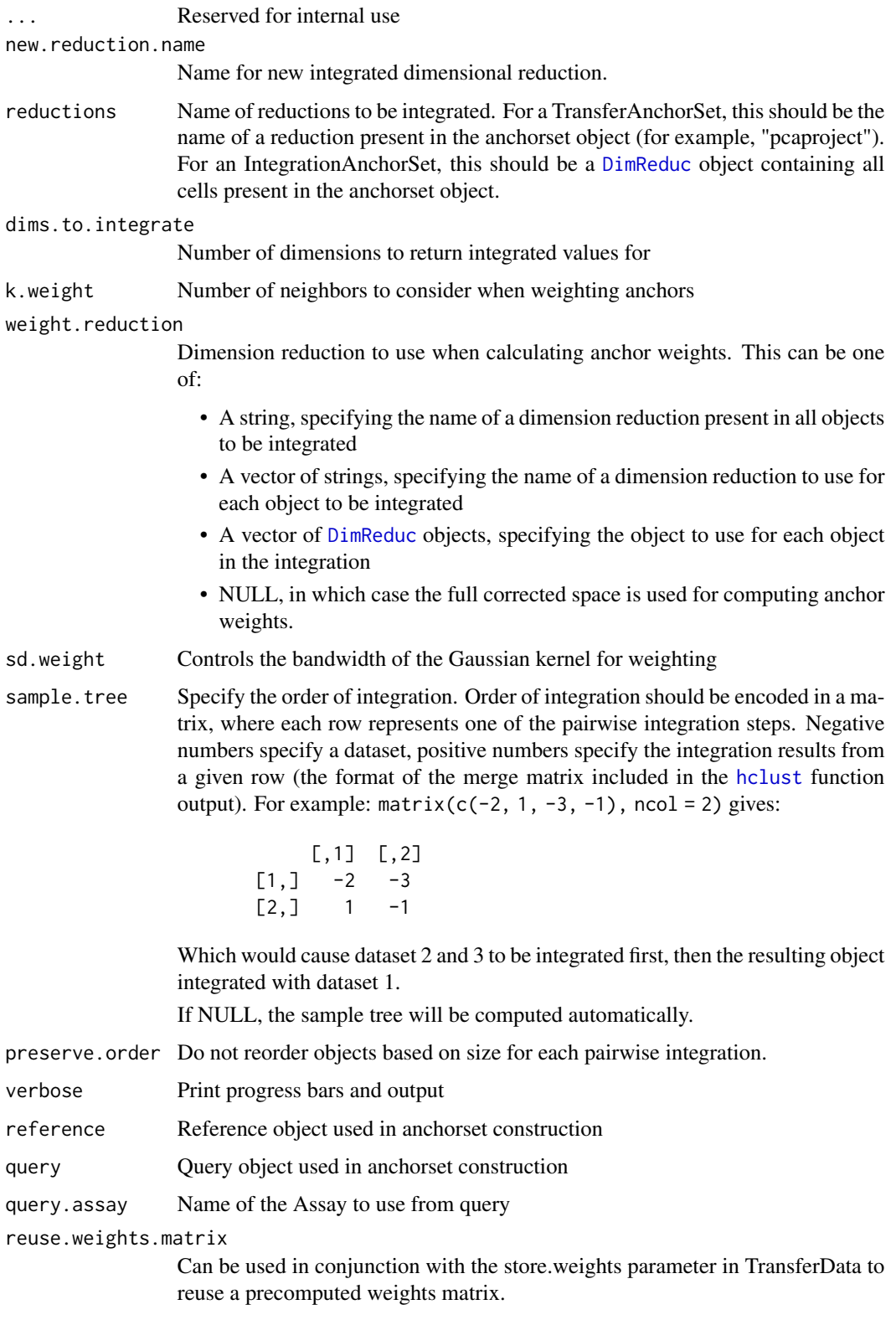

## Details

The main steps of this procedure are identical to [IntegrateData](#page-122-0) with one key distinction. When computing the weights matrix, the distance calculations are performed in the full space of integrated embeddings when integrating more than two datasets, as opposed to a reduced PCA space which is the default behavior in [IntegrateData](#page-122-0).

## Value

When called on a TransferAnchorSet (from FindTransferAnchors), this will return the query object with the integrated embeddings stored in a new reduction. When called on an IntegrationAnchorSet (from IntegrateData), this will return a merged object with the integrated reduction stored.

IntegrateLayers *Integrate Layers*

## Description

Integrate Layers

#### Usage

```
IntegrateLayers(
 object,
 method,
 orig.reduction = "pca",
  assay = NULL,features = NULL,
  layers = NULL,
  scale.layer = "scale.data",
  ...
)
```
#### Arguments

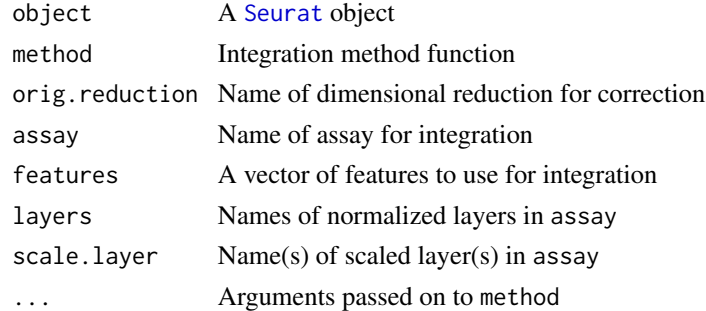

#### Value

object with integration data added to it

#### Integration Method Functions

The following integration method functions are available:

#### See Also

[Writing integration method functions](#page-0-0)

IntegrationAnchorSet-class

*The IntegrationAnchorSet Class*

### Description

Inherits from the Anchorset class. Implemented mainly for method dispatch purposes. See [AnchorSet](#page-13-0) for slot details.

IntegrationData-class *The IntegrationData Class*

#### Description

The IntegrationData object is an intermediate storage container used internally throughout the integration procedure to hold bits of data that are useful downstream.

#### Slots

neighbors List of neighborhood information for cells (outputs of RANN::nn2)

weights Anchor weight matrix

integration.matrix Integration matrix

anchors Anchor matrix

offsets The offsets used to enable cell look up in downstream functions

objects.ncell Number of cells in each object in the object.list

sample.tree Sample tree used for ordering multi-dataset integration

Visualize clusters spatially and interactively

## Usage

```
ISpatialDimPlot(
 object,
  image = NULL,
  image.scale = "lowres",
 group.py = NULL,alpha = c(0.3, 1))
```
## Arguments

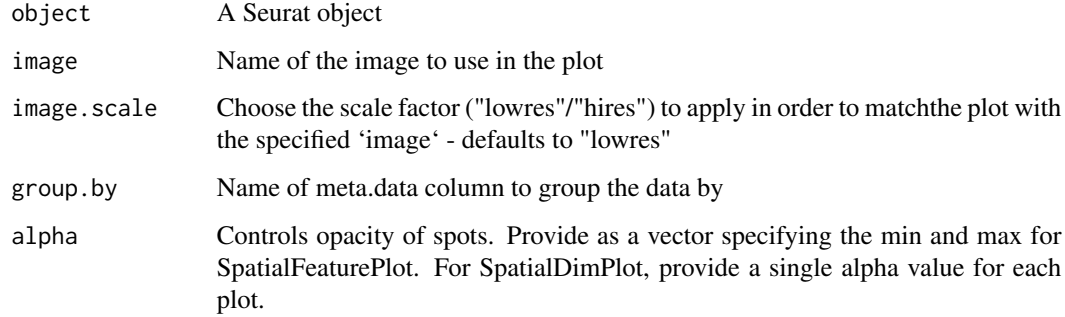

## Value

Returns final plot as a ggplot object

ISpatialFeaturePlot *Visualize features spatially and interactively*

# Description

Visualize features spatially and interactively

#### JackStraw 131

## Usage

```
ISpatialFeaturePlot(
 object,
  feature,
  image = NULL,
  image.scale = "lowres",
 slot = "data",
 alpha = c(0.1, 1))
```
#### Arguments

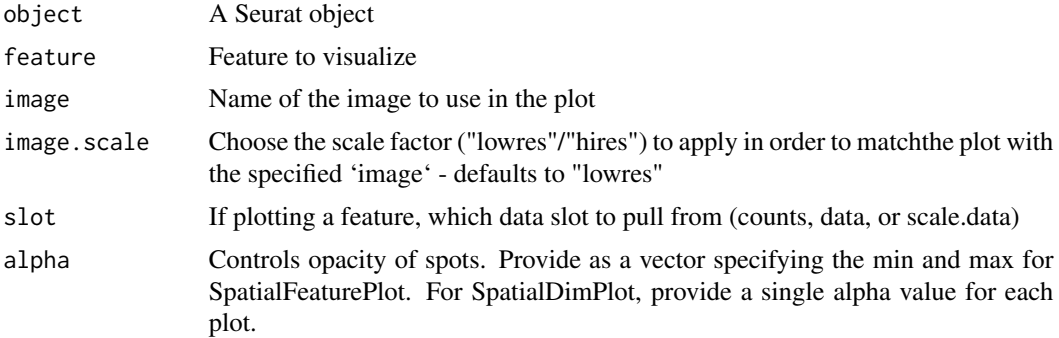

#### Value

Returns final plot as a ggplot object

JackStraw *Determine statistical significance of PCA scores.*

## Description

Randomly permutes a subset of data, and calculates projected PCA scores for these 'random' genes. Then compares the PCA scores for the 'random' genes with the observed PCA scores to determine statistical signifance. End result is a p-value for each gene's association with each principal component.

```
JackStraw(
  object,
  reduction = "pca",
  assay = NULL,dims = 20,
  num.replicate = 100,
 prop.freq = 0.01,
```

```
verbose = TRUE,
 maxit = 1000\lambda
```
#### Arguments

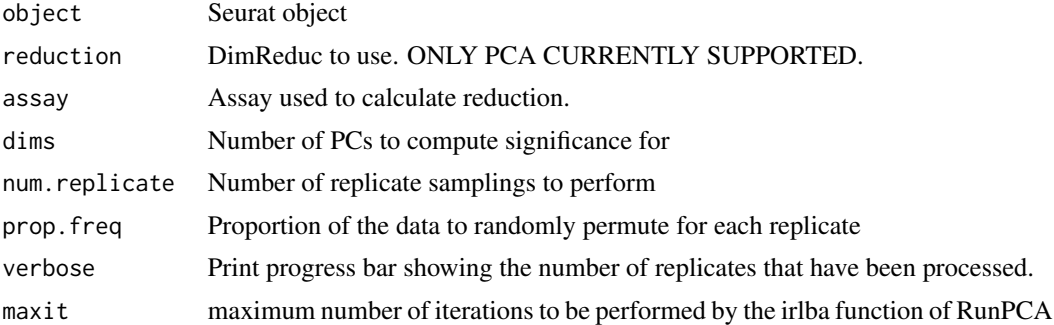

#### Value

Returns a Seurat object where  $JS$ (object = object[['pca']], slot = 'empirical') represents p-values for each gene in the PCA analysis. If ProjectPCA is subsequently run, JS(object = object[['pca']], slot = 'full') then represents p-values for all genes.

#### References

Inspired by Chung et al, Bioinformatics (2014)

## Examples

```
## Not run:
data("pbmc_small")
pbmc_small = suppressWarnings(JackStraw(pbmc_small))
head(JS(object = pbmc_small[['pca']], slot = 'empirical'))
```
## End(Not run)

JackStrawData-class *The JackStrawData Class*

## Description

For more details, please see the documentation in [SeuratObject](#page-0-0)

## See Also

[SeuratObject::JackStrawData-class](#page-0-0)

JackStrawPlot *JackStraw Plot*

#### Description

Plots the results of the JackStraw analysis for PCA significance. For each PC, plots a QQ-plot comparing the distribution of p-values for all genes across each PC, compared with a uniform distribution. Also determines a p-value for the overall significance of each PC (see Details).

#### Usage

```
JackStrawPlot(
  object,
 dims = 1:5,
  cols = NULL,
  reduction = "pca",
  xmax = 0.1,
  ymax = 0.3)
```
# Arguments

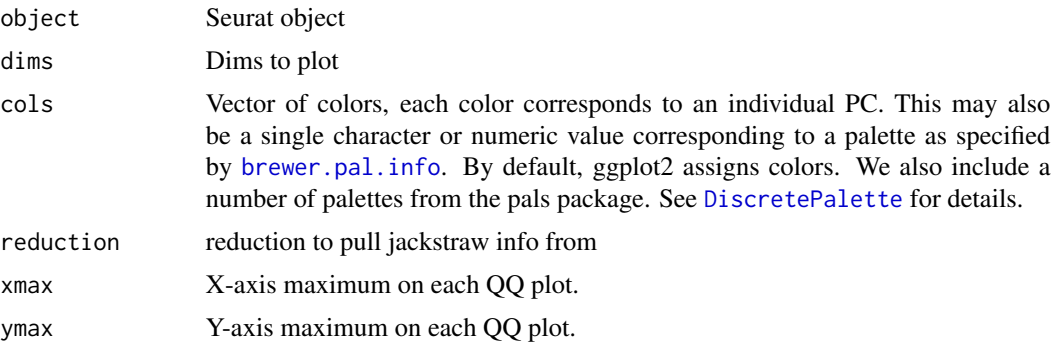

## Details

Significant PCs should show a p-value distribution (black curve) that is strongly skewed to the left compared to the null distribution (dashed line) The p-value for each PC is based on a proportion test comparing the number of genes with a p-value below a particular threshold (score.thresh), compared with the proportion of genes expected under a uniform distribution of p-values.

#### Value

A ggplot object

#### Author(s)

Omri Wurtzel

# See Also

**[ScoreJackStraw](#page-232-0)** 

#### Examples

```
data("pbmc_small")
JackStrawPlot(object = pbmc_small)
```
JointPCAIntegration *Seurat-Joint PCA Integration*

## Description

Seurat-Joint PCA Integration

## Usage

```
JointPCAIntegration(
 object = NULL,
  assay = NULL,layers = NULL,
 orig = NULL,new.reduction = "integrated.dr",
  reference = NULL,
  features = NULL,
 normalization.method = c("LogNormalize", "SCT"),
 dims = 1:30,
 k.anchor = 20,
  scale.layer = "scale.data",
 dims.to.integrate = NULL,
 k.weight = 100,weight.reduction = NULL,
  sd.weight = 1,
  sample.tree = NULL,
 preserve.order = FALSE,
  verbose = TRUE,
  ...
\mathcal{L}
```
## Arguments

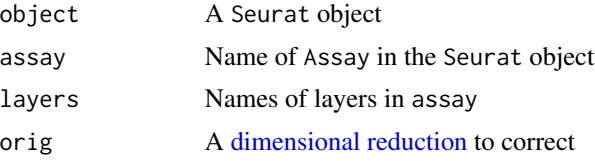

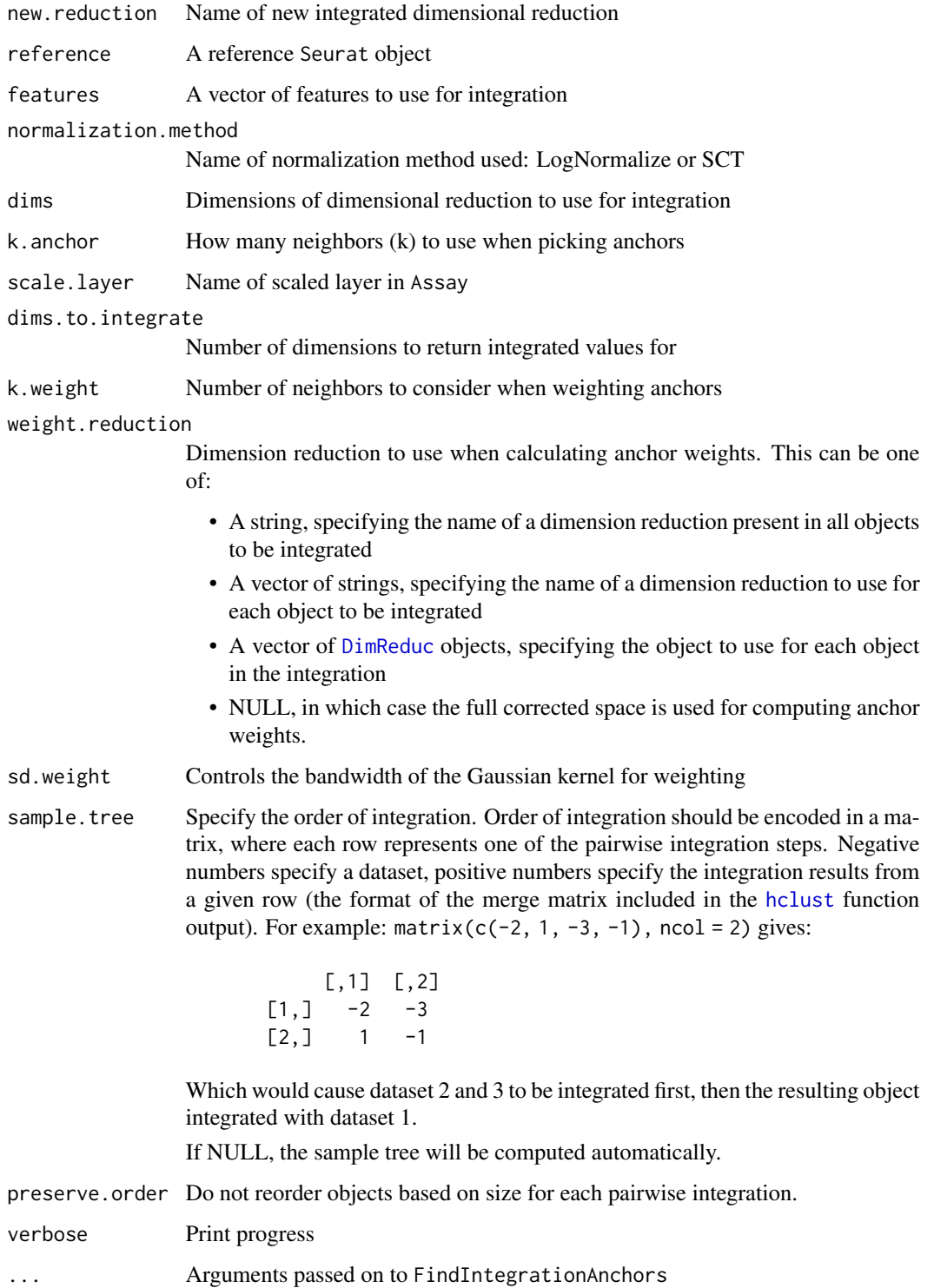

Perform l2 normalization on CCs

## Usage

L2CCA(object, ...)

# Arguments

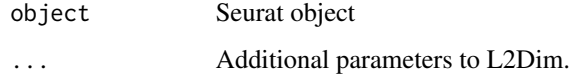

L2Dim *L2-normalization*

# Description

Perform l2 normalization on given dimensional reduction

## Usage

L2Dim(object, reduction, new.dr = NULL, new.key = NULL)

# Arguments

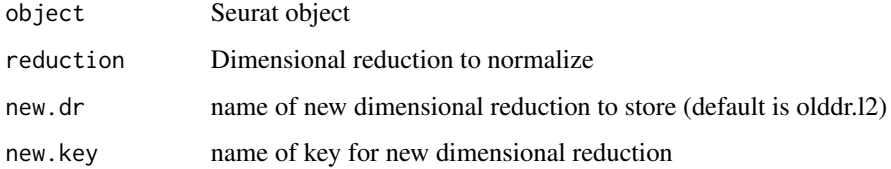

# Value

Returns a [Seurat](#page-7-0) object

Label clusters on a ggplot2-based scatter plot

## Usage

```
LabelClusters(
  plot,
  id,
  clusters = NULL,
  labels = NULL,
  split. by = NULL,repel = TRUE,
  box = FALSE,geom = "GeomPoint",
  position = "median",
  ...
\mathcal{L}
```
#### Arguments

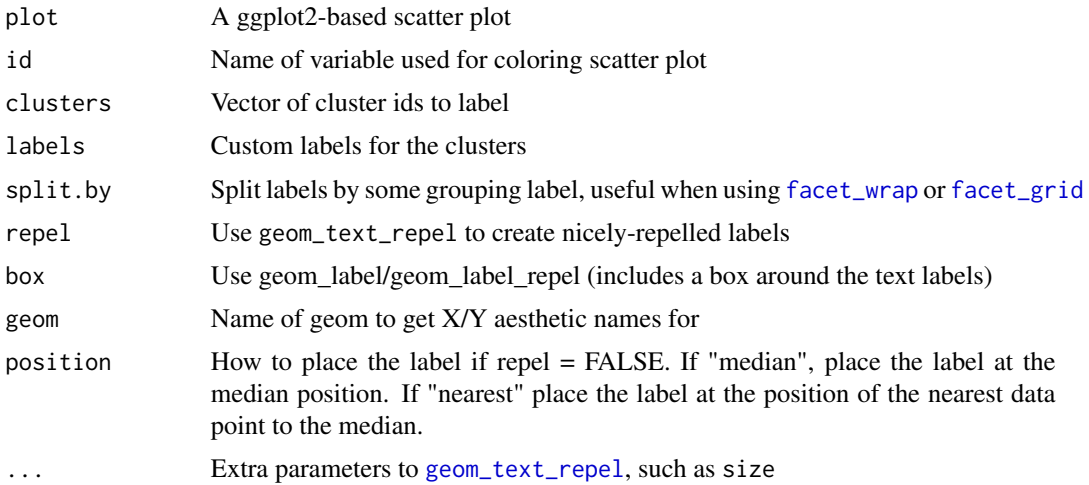

## Value

A ggplot2-based scatter plot with cluster labels

## See Also

[geom\\_text\\_repel](#page-0-0) [geom\\_text](#page-0-0)

# Examples

```
data("pbmc_small")
plot <- DimPlot(object = pbmc_small)
LabelClusters(plot = plot, id = 'ident')
```
LabelPoints *Add text labels to a ggplot2 plot*

## Description

Add text labels to a ggplot2 plot

## Usage

```
LabelPoints(
  plot,
  points,
  labels = NULL,
  repel = FALSE,
  xnudge = 0.3,
  ynudge = 0.05,
  ...
)
```
## Arguments

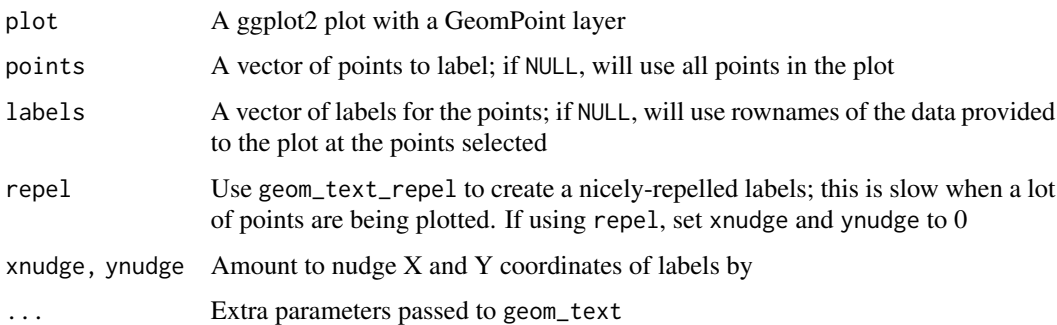

## Value

A ggplot object

#### See Also

[geom\\_text](#page-0-0)

## LeverageScore 139

## Examples

```
data("pbmc_small")
ff <- TopFeatures(object = pbmc_small[['pca']])
cc <- TopCells(object = pbmc_small[['pca']])
plot <- FeatureScatter(object = pbmc_small, feature1 = ff[1], feature2 = ff[2])
LabelPoints(plot = plot, points = cc)
```
LeverageScore *Leverage Score Calculation*

#### Description

This function computes the leverage scores for a given object It uses the concept of sketching and random projections. The function provides an approximation to the leverage scores using a scalable method suitable for large matrices.

```
LeverageScore(object, ...)
## Default S3 method:
LeverageScore(
 object,
  nsketch = 5000L,
  ndims = NULL,
  method = CountSketch,
  eps = 0.5,
  seed = 123L,
  verbose = TRUE,
  ...
)
## S3 method for class 'StdAssay'
LeverageScore(
  object,
  nsketch = 5000L,
  ndims = NULL,
  method = CountSketch,
  vf.method = NULL,
  layer = "data",
  eps = 0.5,
  seed = 123L,
  verbose = TRUE,
  ...
)
```

```
## S3 method for class 'Assay'
LeverageScore(
 object,
 nsketch = 5000L,
 ndims = NULL,
 method = CountSketch,
 vf.method = NULL,
 layer = "data",
 eps = 0.5,
  seed = 123L,
 verbose = TRUE,
  ...
)
## S3 method for class 'Seurat'
LeverageScore(
 object,
 assay = NULL,
 nsketch = 5000L,
 ndims = NULL,var.name = "leverage.score",
 over.write = FALSE,
 method = CountSketch,
 vf.method = NULL,
 layer = "data",eps = 0.5,
  seed = 123L,verbose = TRUE,
  ...
)
```
# Arguments

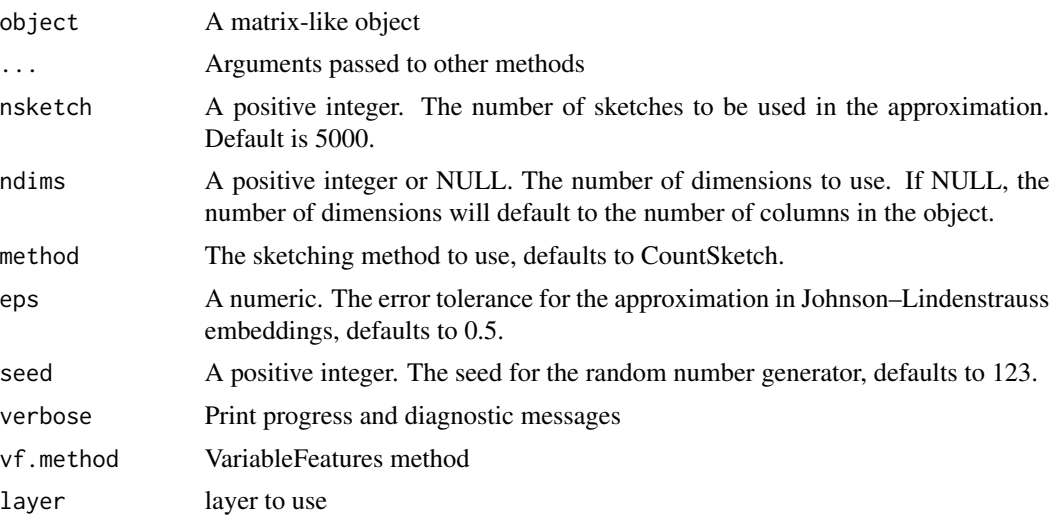

#### LinkedPlots 141

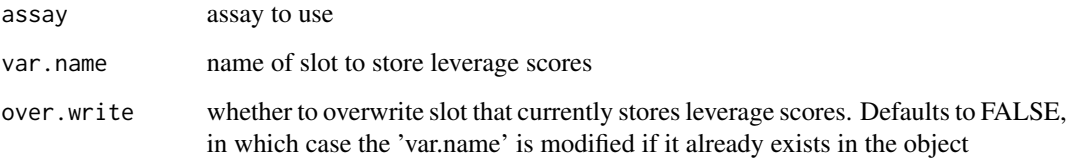

## References

Clarkson, K. L. & Woodruff, D. P. Low-rank approximation and regression in input sparsity time. JACM 63, 1–45 (2017). <https://dl.acm.org/doi/10.1145/3019134>;

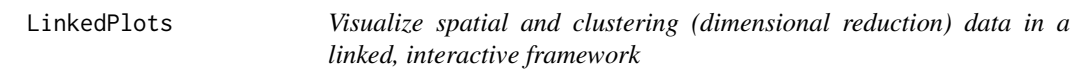

## Description

Visualize spatial and clustering (dimensional reduction) data in a linked, interactive framework

```
LinkedDimPlot(
  object,
  dims = 1:2,
  reduction = NULL,
  image = NULL,
  image.scale = "lowres",
  group.py = NULL,alpha = c(0.1, 1),combine = TRUE
\mathcal{L}LinkedFeaturePlot(
  object,
  feature,
  dims = 1:2,
  reduction = NULL,
  image = NULL,
  image.scale = "lowres",
  slot = "data",alpha = c(0.1, 1),combine = TRUE
)
```
#### Arguments

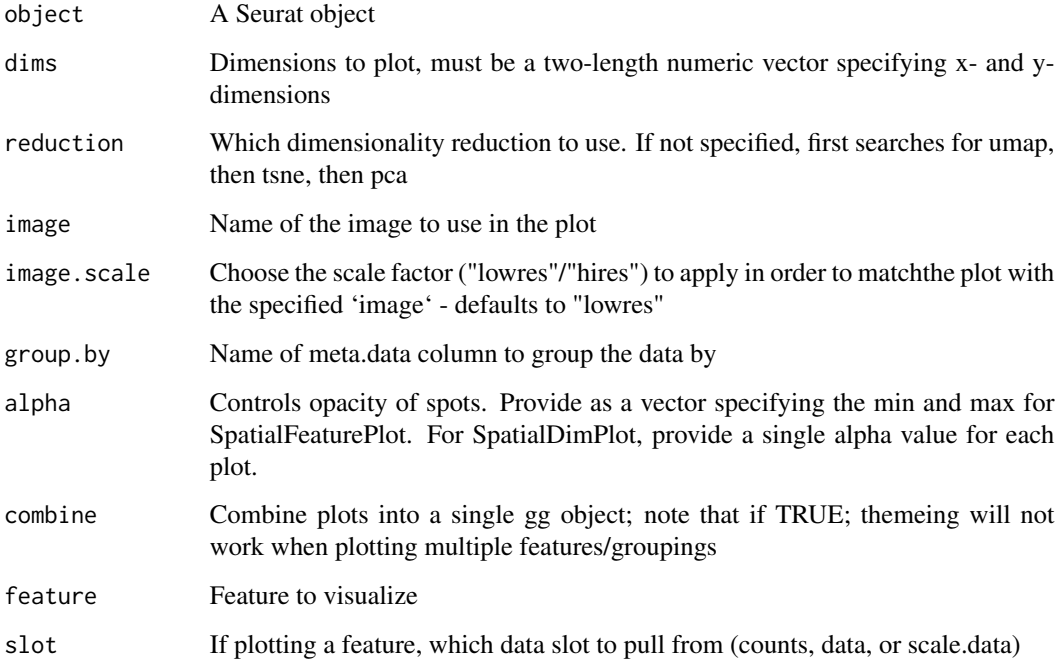

# Value

Returns final plots. If combine, plots are stiched together using [CombinePlots](#page-43-0); otherwise, returns a list of ggplot objects

# Examples

```
## Not run:
LinkedDimPlot(seurat.object)
LinkedFeaturePlot(seurat.object, feature = 'Hpca')
## End(Not run)
```
Load10X\_Spatial *Load a 10x Genomics Visium Spatial Experiment into a* Seurat *object*

# Description

Load a 10x Genomics Visium Spatial Experiment into a Seurat object

## Load10X\_Spatial 143

# Usage

```
Load10X_Spatial(
  data.dir,
  filename = "filtered_feature_bc_matrix.h5",
  assay = "Spatial",
  slice = "slice1",
  bin.size = NULL,
  filter.matrix = TRUE,
  to.upper = FALSE,
  image = NULL,
  ...
\mathcal{L}
```
## Arguments

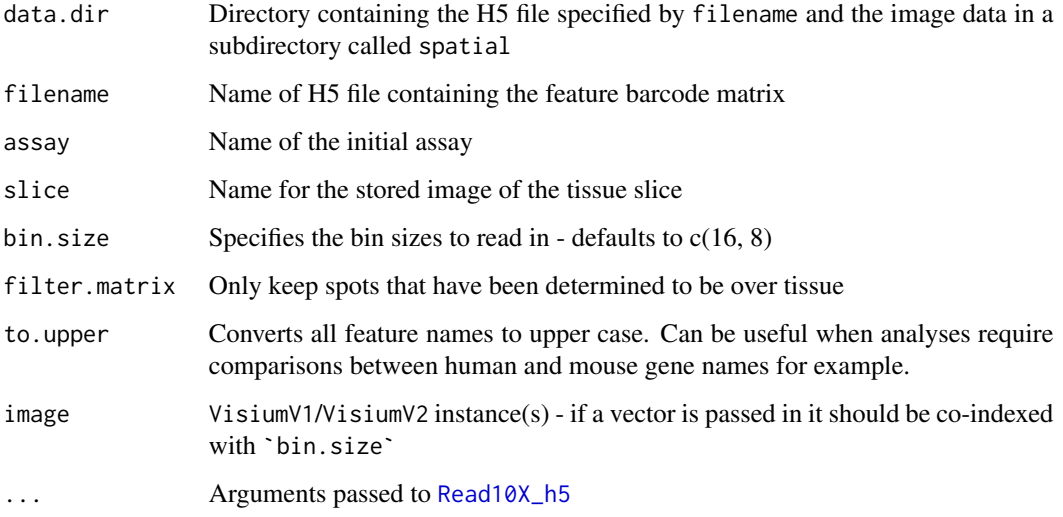

#### Value

A Seurat object

## Examples

```
## Not run:
data_dir <- 'path/to/data/directory'
list.files(data_dir) # Should show filtered_feature_bc_matrix.h5
Load10X_Spatial(data.dir = data_dir)
```
## End(Not run)

Load the Annoy index file

# Usage

```
LoadAnnoyIndex(object, file)
```
# Arguments

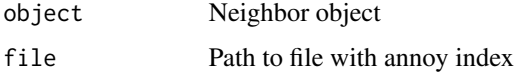

# Value

Returns the Neighbor object with the index stored

LoadCurioSeeker *Load Curio Seeker data*

# Description

Load Curio Seeker data

## Usage

```
LoadCurioSeeker(data.dir, assay = "Spatial")
```
# Arguments

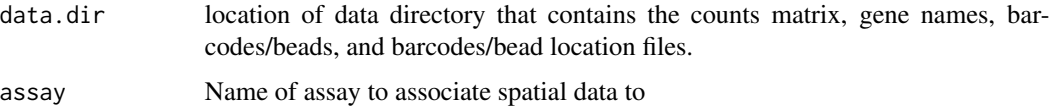

#### Value

A [Seurat](#page-7-0) object
Load STARmap data

## Usage

```
LoadSTARmap(
  data.dir,
  counts.file = "cell_barcode_count.csv",
 gene.file = "genes.csv",
 qhull.file = "qhulls.tsv",
  centroid.file = "centroids.tsv",
  assay = "Spatial",
 image = "image"
)
```
# Arguments

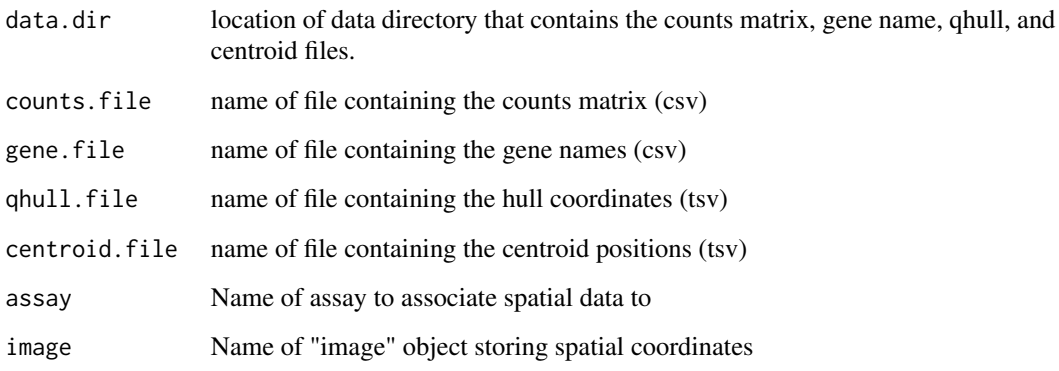

# Value

A [Seurat](#page-7-0) object

## See Also

**[STARmap](#page-252-0)** 

Read and Load 10x Genomics Xenium in-situ data

## Usage

```
LoadXenium(data.dir, fov = "fov", assay = "Xenium")
ReadXenium(
  data.dir,
  outs = c("matrix", "microns"),
  type = "centroids",
 mols.qv.threshold = 20
)
```
## Arguments

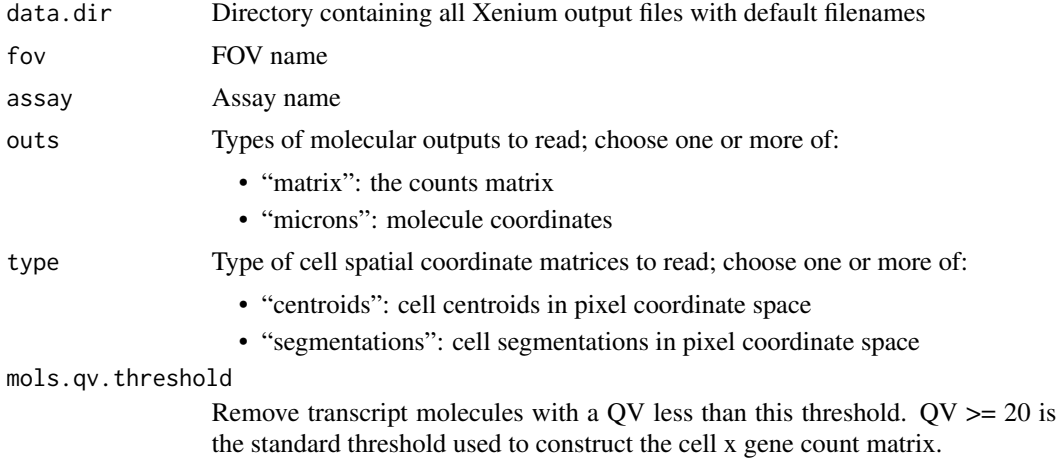

#### Value

LoadXenium: A [Seurat](#page-7-0) object

ReadXenium: A list with some combination of the following values:

- "matrix": a [sparse matrix](#page-0-0) with expression data; cells are columns and features are rows
- "centroids": a data frame with cell centroid coordinates in three columns: "x", "y", and "cell"
- "pixels": a data frame with molecule pixel coordinates in three columns: "x", "y", and "gene"

Calculates a metric that describes how well the local structure of each group prior to integration is preserved after integration. This procedure works as follows: For each group, compute a PCA, compute the top num.neighbors in pca space, compute the top num.neighbors in corrected pca space, compute the size of the intersection of those two sets of neighbors. Return the average over all groups.

## Usage

```
LocalStruct(
  object,
  grouping.var,
  idents = NULL,
  neighbours = 100,
  reduction = "pca",
  reduced.dims = 1:10,
  orig.dims = 1:10,
  verbose = TRUE
\lambda
```
## Arguments

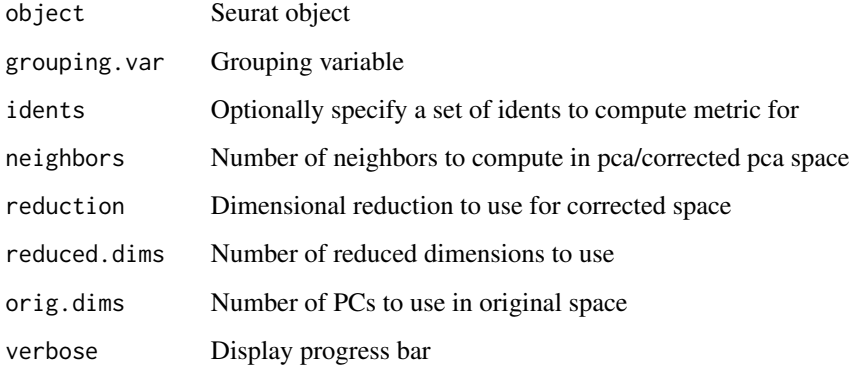

### Value

Returns the average preservation metric

Normalize Raw Data

#### Usage

```
LogNormalize(data, scale.factor = 10000, margin = 2L, verbose = TRUE, ...)
## S3 method for class 'data.frame'
LogNormalize(data, scale.factor = 10000, margin = 2L, verbose = TRUE, ...)
## S3 method for class 'V3Matrix'
LogNormalize(data, scale.factor = 10000, margin = 2L, verbose = TRUE, ...)
## Default S3 method:
LogNormalize(data, scale.factor = 10000, margin = 2L, verbose = TRUE, ...)
```
## Arguments

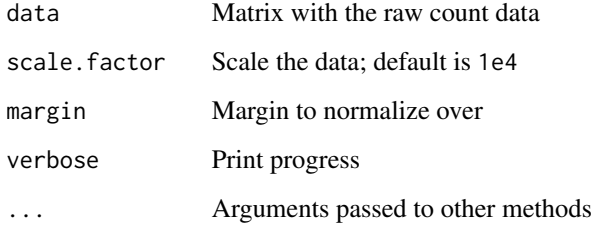

## Value

A matrix with the normalized and log-transformed data

### Examples

```
mat \le matrix(data = rbinom(n = 25, size = 5, prob = 0.2), nrow = 5)
mat
mat_norm <- LogNormalize(data = mat)
mat_norm
```
Calculate the variance to mean ratio (VMR) in non-logspace (return answer in log-space)

### Usage

 $LogVMR(x, \ldots)$ 

### Arguments

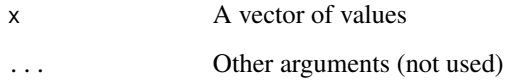

### Value

Returns the VMR in log-space

### Examples

 $LogVMR(x = c(1, 2, 3))$ 

MappingScore *Metric for evaluating mapping success*

## Description

This metric was designed to help identify query cells that aren't well represented in the reference dataset. The intuition for the score is that we are going to project the query cells into a referencedefined space and then project them back onto the query. By comparing the neighborhoods before and after projection, we identify cells who's local neighborhoods are the most affected by this transformation. This could be because there is a population of query cells that aren't present in the reference or the state of the cells in the query is significantly different from the equivalent cell type in the reference.

## Usage

```
MappingScore(anchors, ...)
## Default S3 method:
MappingScore(
  anchors,
  combined.object,
  query.neighbors,
  ref.embeddings,
  query.embeddings,
  kanchors = 50,
 ndim = 50,
 ksmooth = 100,
 ksnn = 20,
  snn.prune = 0,
  subtract.first.nn = TRUE,
 nn.method = "annoy",
 n.trees = 50,
  query.weights = NULL,
 verbose = TRUE,
  ...
\mathcal{L}## S3 method for class 'AnchorSet'
MappingScore(
  anchors,
 kanchors = 50,
 ndim = 50,
 ksmooth = 100,ksnn = 20,
  snn.prune = 0,
  subtract.first.nn = TRUE,
 nn.method = "annoy",
 n.trees = 50,
 query.weights = NULL,
 verbose = TRUE,
  ...
)
```
## Arguments

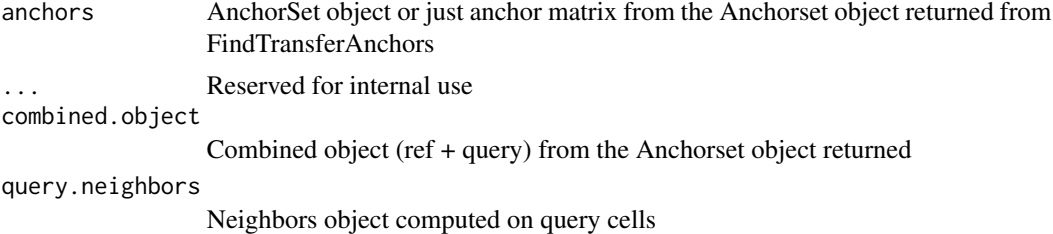

## MapQuery 151

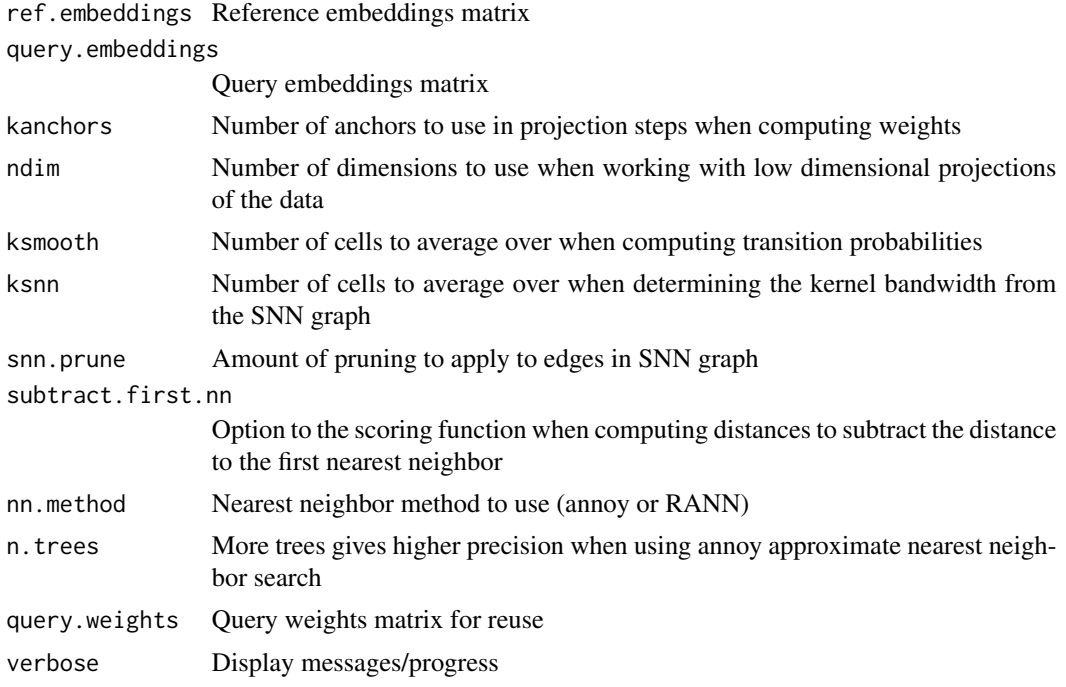

### Value

Returns a vector of cell scores

MapQuery *Map query cells to a reference*

### Description

This is a convenience wrapper function around the following three functions that are often run together when mapping query data to a reference: [TransferData](#page-257-0), [IntegrateEmbeddings](#page-125-0), [ProjectUMAP](#page-181-0). Note that by default, the weight.reduction parameter for all functions will be set to the dimension reduction method used in the [FindTransferAnchors](#page-95-0) function call used to construct the anchor object, and the dims parameter will be the same dimensions used to find anchors.

```
MapQuery(
  anchorset,
  query,
  reference,
  refdata = NULL,new.reduction.name = NULL,
  reference.reduction = NULL,
  reference.dims = NULL,
```

```
query.dims = NULL,
  store.weights = FALSE,
  reduction.model = NULL,
  transferdata.args = list(),
  integrateembeddings.args = list(),
 projectumap.args = list(),
 verbose = TRUE
\mathcal{L}
```
# Arguments

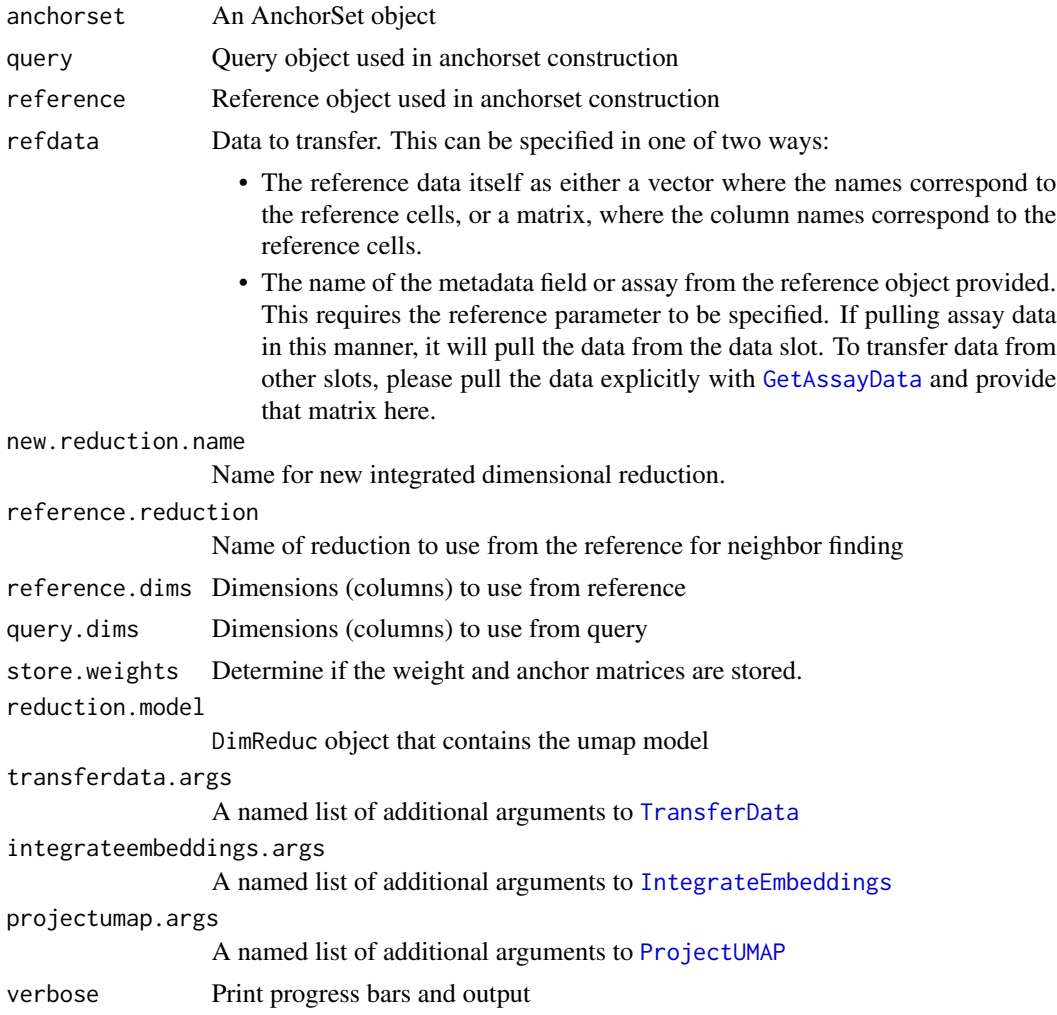

# Value

Returns a modified query Seurat object containing:#'

• New Assays corresponding to the features transferred and/or their corresponding prediction scores from [TransferData](#page-257-0)

- An integrated reduction from [IntegrateEmbeddings](#page-125-0)
- A projected UMAP reduction of the query cells projected into the reference UMAP using [ProjectUMAP](#page-181-0)

merge.SCTAssay *Merge SCTAssay objects*

# Description

Merge SCTAssay objects

## Usage

```
## S3 method for class 'SCTAssay'
merge(
  x = NULL,y = NULL,add.cell.ids = NULL,
  merge.data = TRUE,
  na.rm = TRUE,...
\mathcal{L}
```
# Arguments

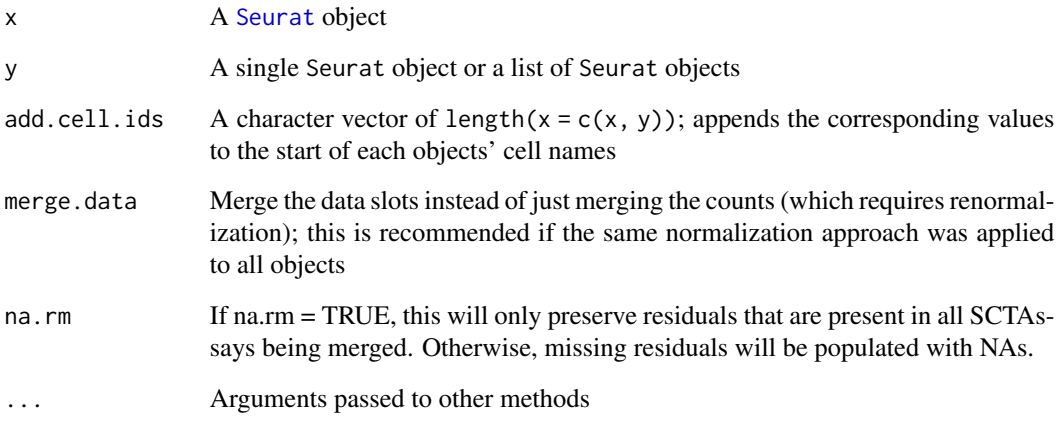

Calculates relative contribution of each feature to each cell for given set of features.

### Usage

```
MetaFeature(
  object,
  features,
  meta.name = "metafeature",
  cells = NULL,
  assay = NULL,
  slot = "data"
\mathcal{L}
```
#### Arguments

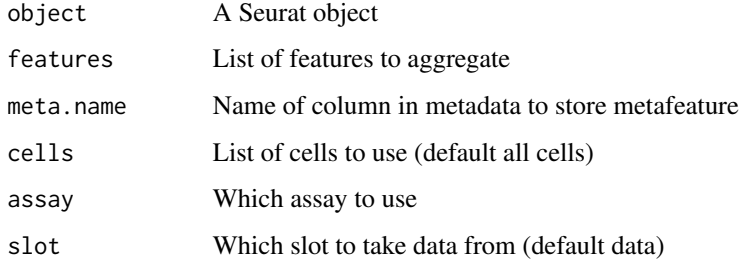

#### Value

Returns a Seurat object with metafeature stored in objct metadata

# Examples

```
data("pbmc_small")
pbmc_small <- MetaFeature(
  object = pbmc_small,
  features = c("LTB", "EAF2"),
  meta.name = 'var.aggregate'
)
head(pbmc_small[[]])
```
Apply a ceiling and floor to all values in a matrix

#### Usage

```
MinMax(data, min, max)
```
## Arguments

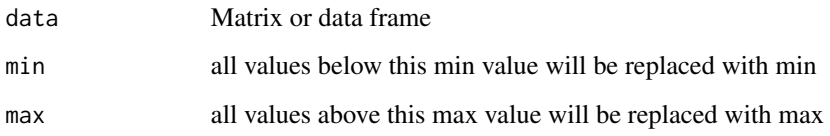

#### Value

Returns matrix after performing these floor and ceil operations

#### Examples

```
mat \le matrix(data = rbinom(n = 25, size = 20, prob = 0.2), nrow = 5)
mat
MinMax(data = mat, min = 4, max = 5)
```
MixingMetric *Calculates a mixing metric*

## Description

Here we compute a measure of how well mixed a composite dataset is. To compute, we first examine the local neighborhood for each cell (looking at max.k neighbors) and determine for each group (could be the dataset after integration) the k nearest neighbor and what rank that neighbor was in the overall neighborhood. We then take the median across all groups as the mixing metric per cell.

# Usage

```
MixingMetric(
 object,
  grouping.var,
  reduction = "pca",
  dims = 1:2,
 k = 5,
 max.k = 300,eps = 0,
 verbose = TRUE
\mathcal{E}
```
## Arguments

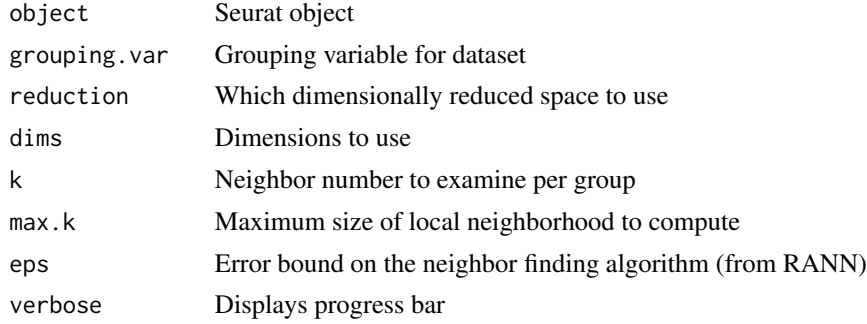

## Value

Returns a vector of values of the mixing metric for each cell

MixscapeHeatmap *Differential expression heatmap for mixscape*

### Description

Draws a heatmap of single cell feature expression with cells ordered by their mixscape ko probabilities.

```
MixscapeHeatmap(
 object,
 ident.1 = NULL,ident.2 = NULL,balanced = TRUE,
  logfc.threshold = 0.25,
  assay = "RNA",
 max.genes = 100,
```
# MixscapeHeatmap 157

```
test.use = "wilcox",
  max.cells.group = NULL,
  order.by.prob = TRUE,
  group.py = NULL,mixscape.class = "mixscape_class",
  prtb.type = "KO",
  fc.name = "avg_log2FC",
  pval.cutoff = 0.05,
  ...
\mathcal{L}
```
# Arguments

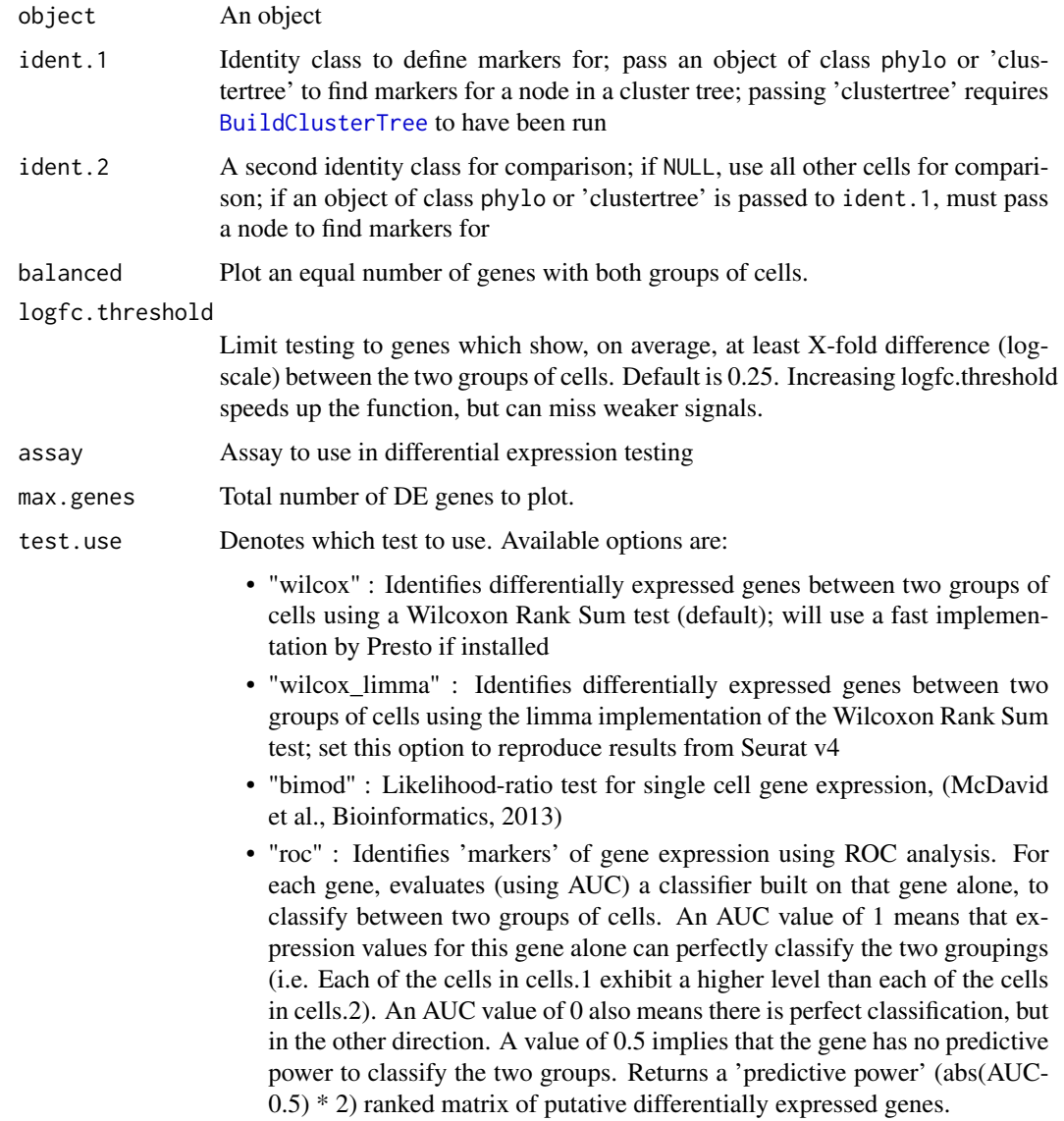

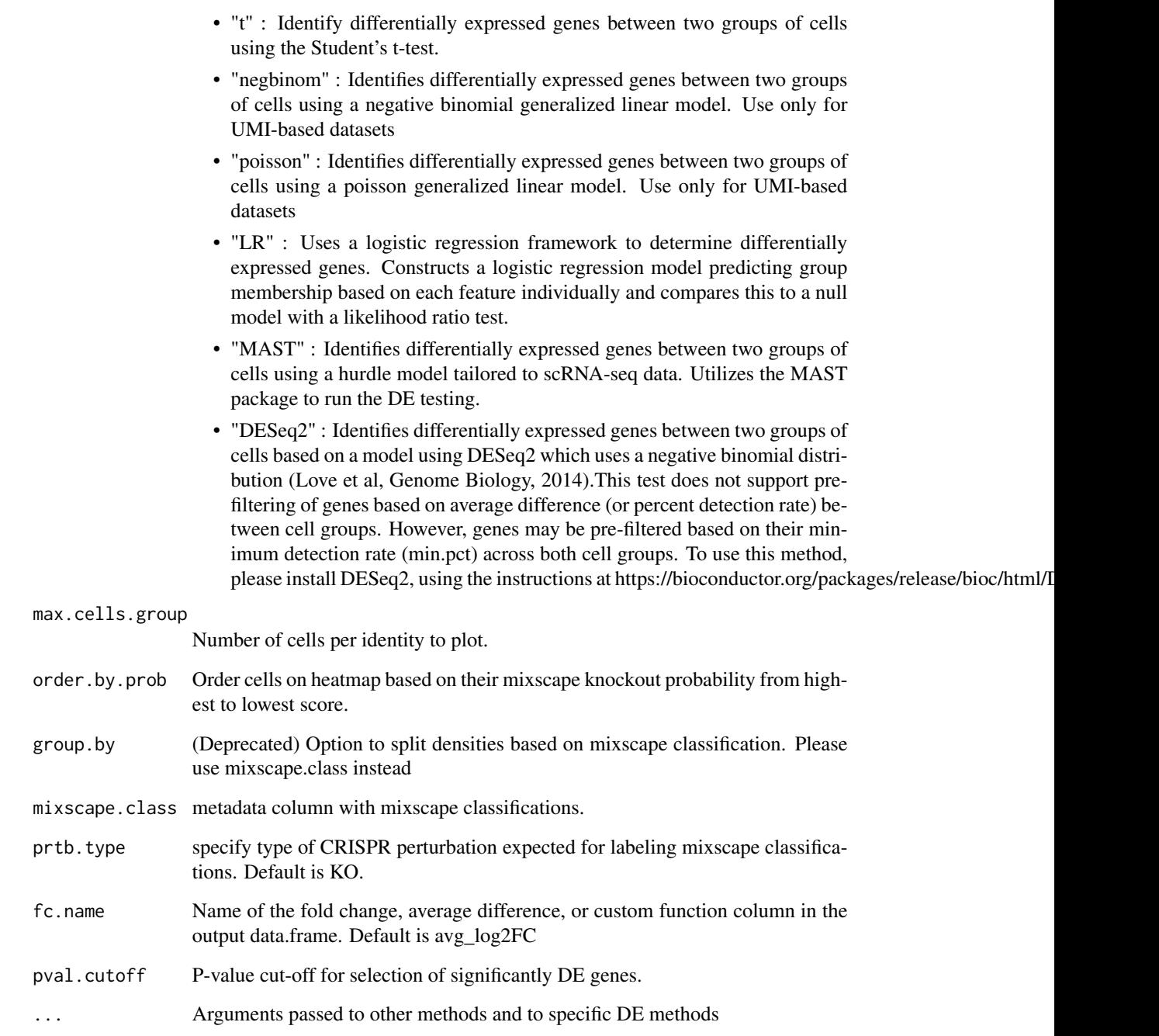

# Value

A ggplot object.

This function performs unsupervised PCA on each mixscape class separately and projects each subspace onto all cells in the data. Finally, it uses the first 10 principle components from each projection as input to lda in MASS package together with mixscape class labels.

#### Usage

```
MixscapeLDA(
  object,
  assay = NULL,ndims.print = 1:5,
  nfeatures.print = 30,
  reduction.key = "LDA_",
  seed = 42,
  pc.assay = "PRTB",
  labels = "gene",
  nt. label = "NT",
  npcs = 10,
  verbose = TRUE,
  logfc.threshold = 0.25
\lambda
```
## Arguments

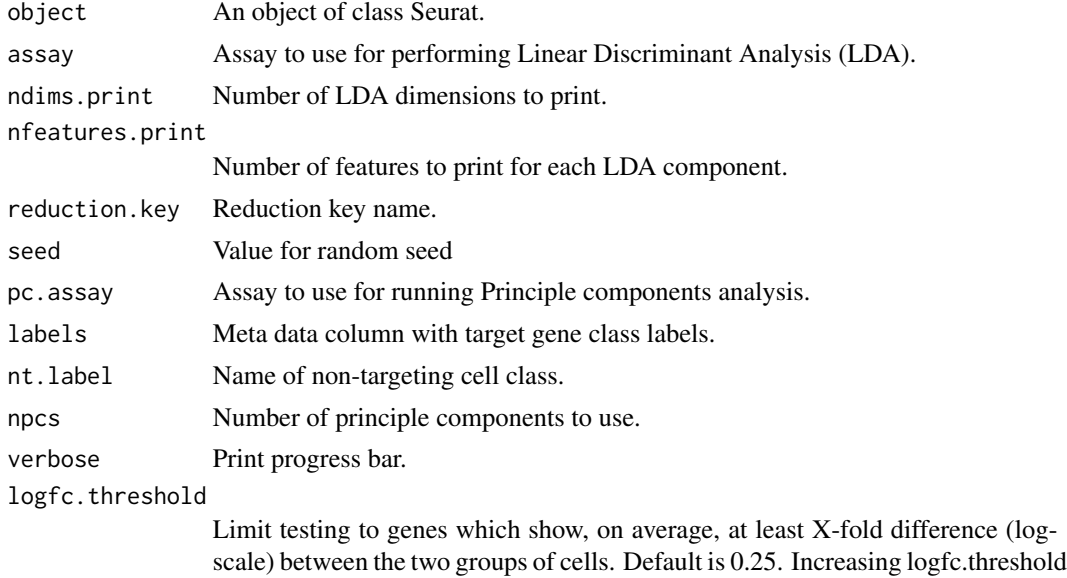

speeds up the function, but can miss weaker signals.

## Value

Returns a Seurat object with LDA added in the reduction slot.

ModalityWeights-class *The ModalityWeights Class*

### Description

The ModalityWeights class is an intermediate data storage class that stores the modality weight and other related information needed for performing downstream analyses - namely data integration (FindModalityWeights) and data transfer ([FindMultiModalNeighbors](#page-87-0)).

#### Slots

modality.weight.list A list of modality weights value from all modalities

modality.assay Names of assays for the list of dimensional reductions

params A list of parameters used in the FindModalityWeights

score.matrix a list of score matrices representing cross and within-modality prediction score, and kernel value

command Store log of parameters that were used

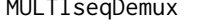

MULTIseqDemux *Demultiplex samples based on classification method from MULTI-seq (McGinnis et al., bioRxiv 2018)*

# Description

Identify singlets, doublets and negative cells from multiplexing experiments. Annotate singlets by tags.

```
MULTIseqDemux(
  object,
  assay = "HTO",
  quantile = 0.7,
  autoThresh = FALSE,
  maxiter = 5.
  qrange = seq(from = 0.1, to = 0.9, by = 0.05),
  verbose = TRUE
)
```
## Neighbor-class 161

## Arguments

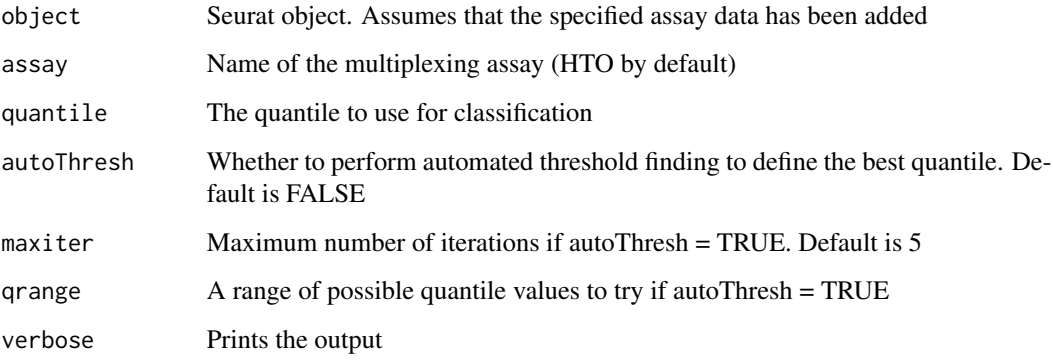

## Value

A Seurat object with demultiplexing results stored at object\$MULTI\_ID

### References

<https://www.biorxiv.org/content/10.1101/387241v1>

## Examples

```
## Not run:
object <- MULTIseqDemux(object)
```
## End(Not run)

Neighbor-class *The Neighbor Class*

## Description

For more details, please see the documentation in [SeuratObject](#page-0-0)

### See Also

[SeuratObject::Neighbor-class](#page-0-0)

It will color the query cells and the neighbors of the query cells in the DimPlot

### Usage

```
NNPlot(
 object,
  reduction,
 nn.idx,
  query.cells,
  dims = 1:2,
  label = FALSE,
  label.size = 4,
  repel = FALSE,
  sizes.highlight = 2,
 pt.size = 1,
 cols.highlight = c("#377eb8", "#e41a1c"),na.value = "#bdbdbd",
 order = c("self", "neighbors", "other"),
  show.all.cells = TRUE,
  ...
)
```
# Arguments

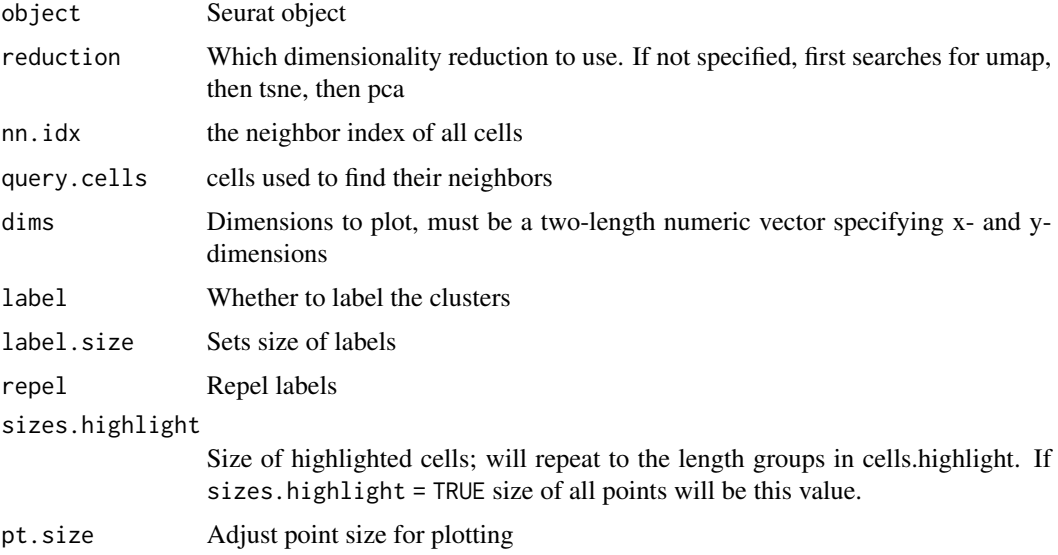

# NNtoGraph 163

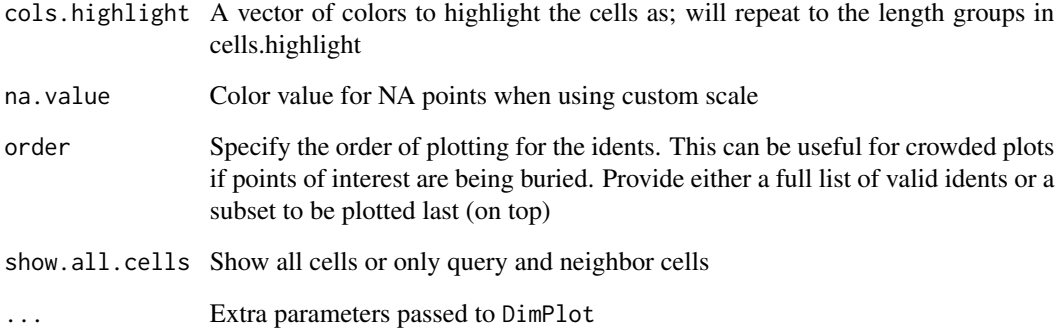

# Value

A [patchworke](#page-0-0)d ggplot object if combine = TRUE; otherwise, a list of ggplot objects

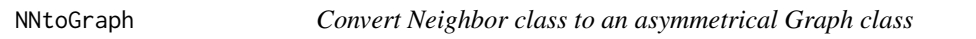

# Description

Convert Neighbor class to an asymmetrical Graph class

# Usage

```
NNtoGraph(nn.object, col.cells = NULL, weighted = FALSE)
```
## Arguments

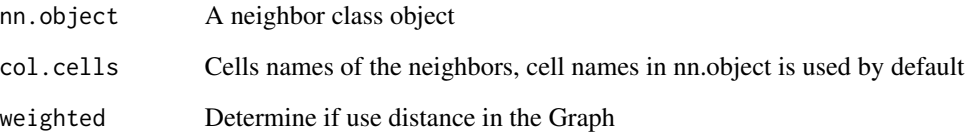

# Value

Returns a Graph object

NormalizeData *Normalize Data*

## Description

Normalize the count data present in a given assay.

## Usage

```
NormalizeData(object, ...)
## S3 method for class 'V3Matrix'
NormalizeData(
 object,
 normalization.method = "LogNormalize",
  scale.factor = 10000,
 margin = 1,
 block.size = NULL,
  verbose = TRUE,
  ...
\mathcal{E}## S3 method for class 'Assay'
NormalizeData(
 object,
  normalization.method = "LogNormalize",
  scale.factor = 10000,
 margin = 1,
 verbose = TRUE,
  ...
)
## S3 method for class 'Seurat'
NormalizeData(
 object,
  assay = NULL,
 normalization.method = "LogNormalize",
  scale.factor = 10000,
 margin = 1,
 verbose = TRUE,
  ...
\mathcal{L}
```
## Arguments

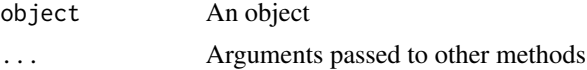

normalization.method

Method for normalization.

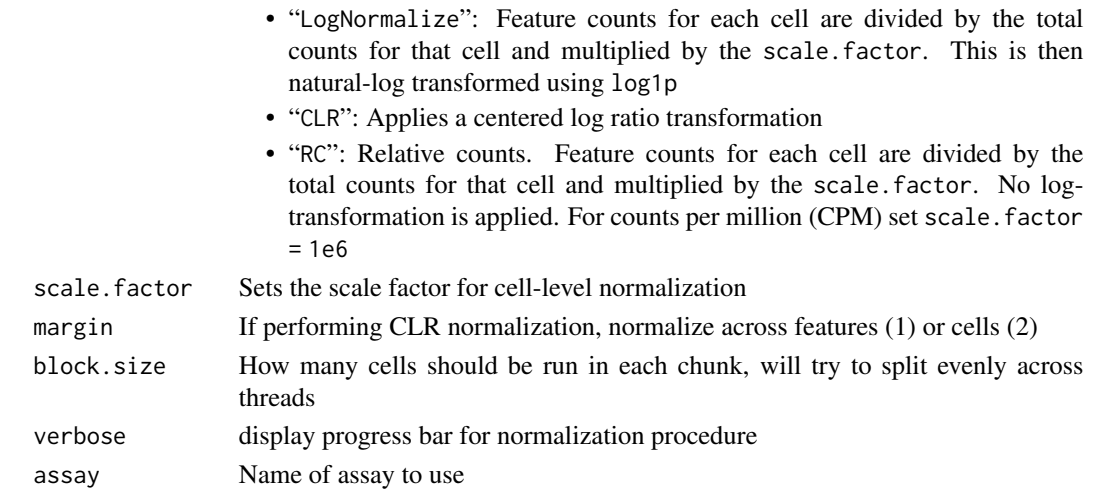

# Value

Returns object after normalization

### Examples

```
## Not run:
data("pbmc_small")
pbmc_small
pmbc_small <- NormalizeData(object = pbmc_small)
## End(Not run)
```
PCASigGenes *Significant genes from a PCA*

## Description

Returns a set of genes, based on the JackStraw analysis, that have statistically significant associations with a set of PCs.

```
PCASigGenes(
  object,
  pcs.use,
  pval.cut = 0.1,
  use.full = FALSE,max.per.pc = NULL
\mathcal{E}
```
### Arguments

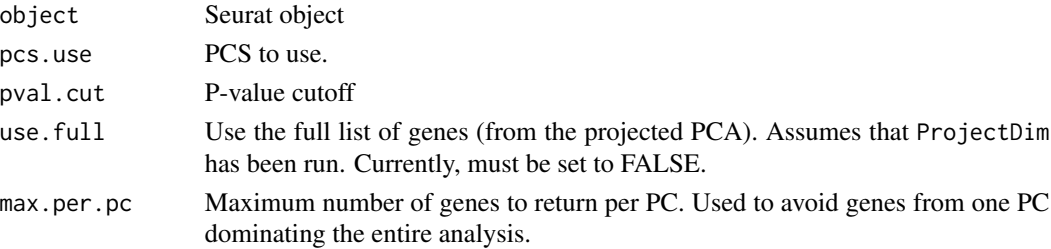

## Value

A vector of genes whose p-values are statistically significant for at least one of the given PCs.

### See Also

# [ProjectDim](#page-178-0) [JackStraw](#page-130-0)

## Examples

data("pbmc\_small") PCASigGenes(pbmc\_small, pcs.use = 1:2)

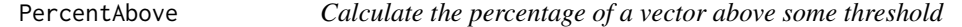

## Description

Calculate the percentage of a vector above some threshold

### Usage

```
PercentAbove(x, threshold)
```
## Arguments

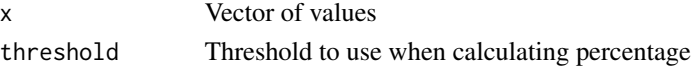

## Value

Returns the percentage of x values above the given threshold

# Examples

```
set.seed(42)
PercentAbove(sample(1:100, 10), 75)
```
PercentageFeatureSet *Calculate the percentage of all counts that belong to a given set of features*

#### Description

This function enables you to easily calculate the percentage of all the counts belonging to a subset of the possible features for each cell. This is useful when trying to compute the percentage of transcripts that map to mitochondrial genes for example. The calculation here is simply the column sum of the matrix present in the counts slot for features belonging to the set divided by the column sum for all features times 100.

#### Usage

```
PercentageFeatureSet(
  object,
  pattern = NULL,
  features = NULL,
  col.name = NULL,
  assay = NULL
\mathcal{E}
```
#### **Arguments**

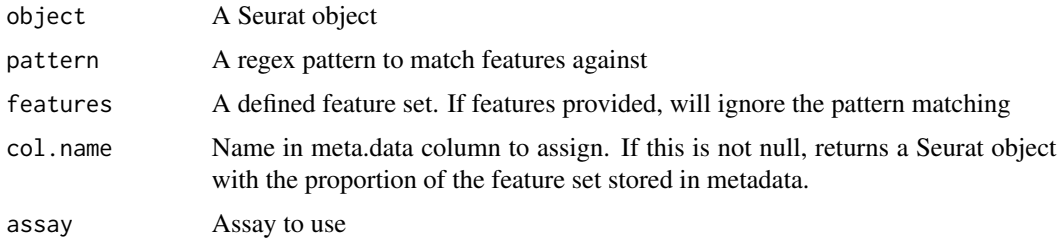

### Value

Returns a vector with the proportion of the feature set or if md.name is set, returns a Seurat object with the proportion of the feature set stored in metadata.

#### Examples

```
data("pbmc_small")
# Calculate the proportion of transcripts mapping to mitochondrial genes
# NOTE: The pattern provided works for human gene names. You may need to adjust depending on your
# system of interest
pbmc_small[["percent.mt"]] <- PercentageFeatureSet(object = pbmc_small, pattern = "^MT-")
```
PlotClusterTree *Plot clusters as a tree*

### Description

Plots previously computed tree (from BuildClusterTree)

## Usage

```
PlotClusterTree(object, direction = "downwards", ...)
```
## Arguments

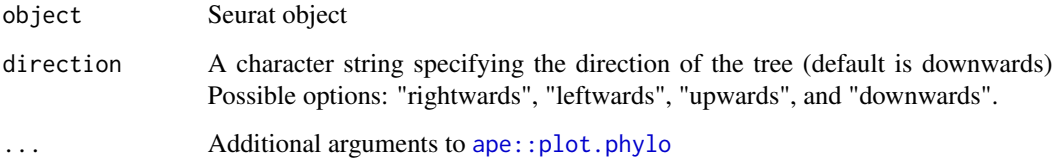

## Value

Plots dendogram (must be precomputed using BuildClusterTree), returns no value

## Examples

```
## Not run:
if (requireNamespace("ape", quietly = TRUE)) {
  data("pbmc_small")
  pbmc_small <- BuildClusterTree(object = pbmc_small)
  PlotClusterTree(object = pbmc_small)
}
## End(Not run)
```
PlotPerturbScore *Function to plot perturbation score distributions.*

### Description

Density plots to visualize perturbation scores calculated from RunMixscape function.

# PolyDimPlot 169

# Usage

```
PlotPerturbScore(
  object,
  target.gene.class = "gene",
  target.gene.ident = NULL,
  mixscape.class = "mixscape_class",
  col = "orange2",split.by = NULL,
  before.mixscape = FALSE,
  prtb.type = "KO"
\mathcal{E}
```
## Arguments

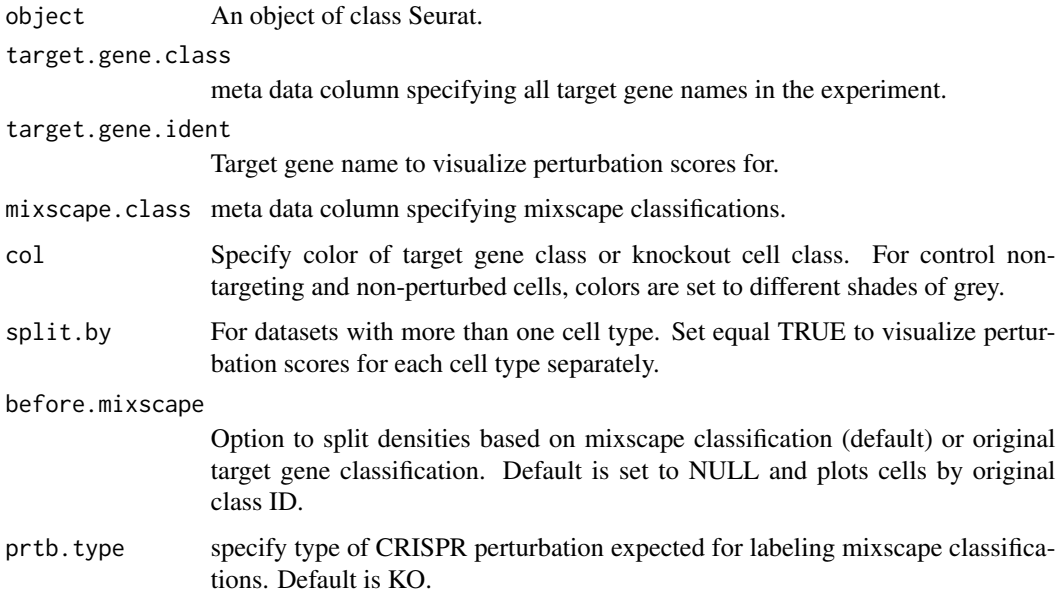

## Value

A ggplot object.

PolyDimPlot *Polygon DimPlot*

# Description

Plot cells as polygons, rather than single points. Color cells by identity, or a categorical variable in metadata

# Usage

```
PolyDimPlot(
  object,
  group.py = NULL,cells = NULL,
  poly.data = "spatial",
  flip.coords = FALSE
\mathcal{E}
```
## Arguments

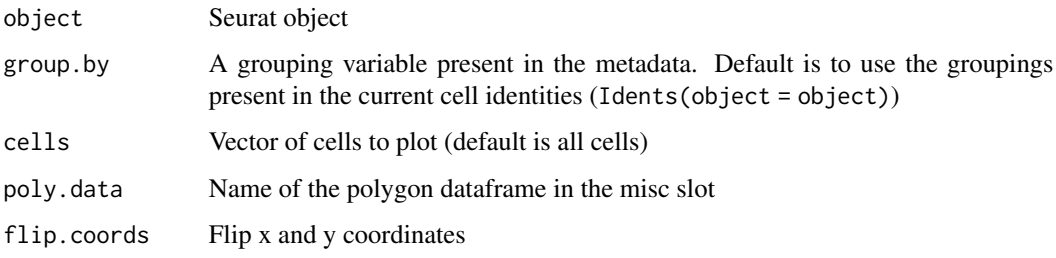

## Value

Returns a ggplot object

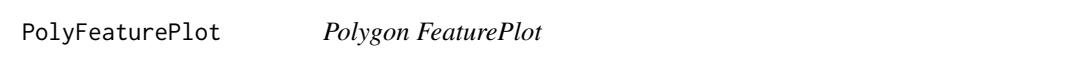

## Description

Plot cells as polygons, rather than single points. Color cells by any value accessible by [FetchData](#page-0-0).

```
PolyFeaturePlot(
  object,
  features,
  cells = NULL,
 poly.data = "spatial",
 ncol = ceiling(x = length(x = features)/2),
 min.cutoff = 0,
 max.cutoff = NA,
 common.scale = TRUE,
  flip.coords = FALSE
\mathcal{E}
```
## PredictAssay 171

### Arguments

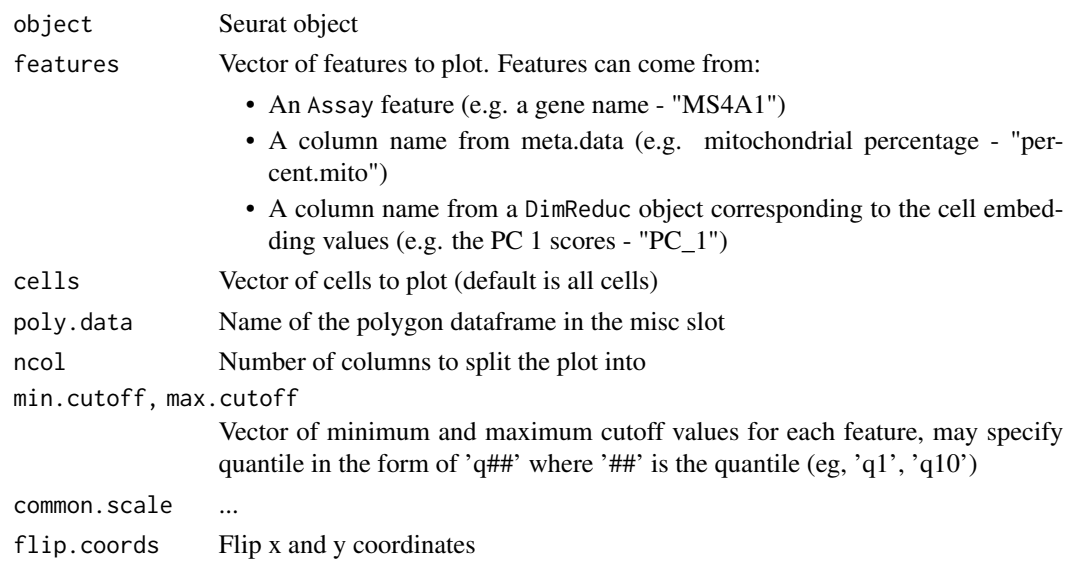

### Value

Returns a ggplot object

PredictAssay *Predict value from nearest neighbors*

## Description

This function will predict expression or cell embeddings from its k nearest neighbors index. For each cell, it will average its k neighbors value to get its new imputed value. It can average expression value in assays and cell embeddings from dimensional reductions.

```
PredictAssay(
  object,
 nn.idx,
  assay,
  reduction = NULL,
  dims = NULL,
  return.assay = TRUE,
  slot = "scale.data",
  features = NULL,
 mean.function = rowMeans,
  seed = 4273,
  verbose = TRUE
\mathcal{E}
```
### Arguments

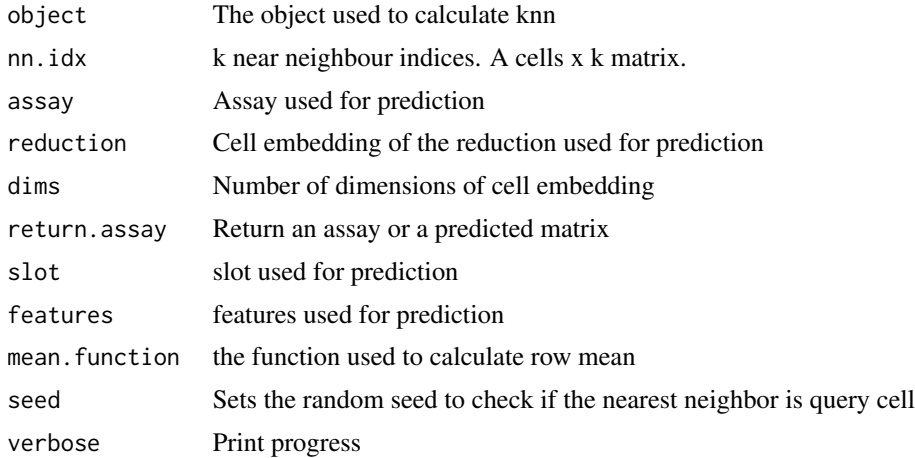

#### Value

return an assay containing predicted expression value in the data slot

```
PrepareBridgeReference
```
*Prepare the bridge and reference datasets*

### Description

Preprocess the multi-omic bridge and unimodal reference datasets into an extended reference. This function performs the following three steps: 1. Performs within-modality harmonization between bridge and reference 2. Performs dimensional reduction on the SNN graph of bridge datasets via Laplacian Eigendecomposition 3. Constructs a bridge dictionary representation for unimodal reference cells

```
PrepareBridgeReference(
  reference,
  bridge,
  reference.reduction = "pca",
  reference.dims = 1:50,
  normalization.method = c("SCT", "LogNormalize"),
  reference.assay = NULL,
  bridge.ref.assay = "RNA",
  bridge.query.assay = "ATAC",
  supervised.reduction = c("slsi", "spca", NULL),
  bridge.query.reduction = NULL,
  bridge.query.features = NULL,
```

```
laplacian.reduction.name = "lap",
laplacian.reduction.key = "lap_",
laplacian.reduction.dims = 1:50,
verbose = TRUE
```
# Arguments

)

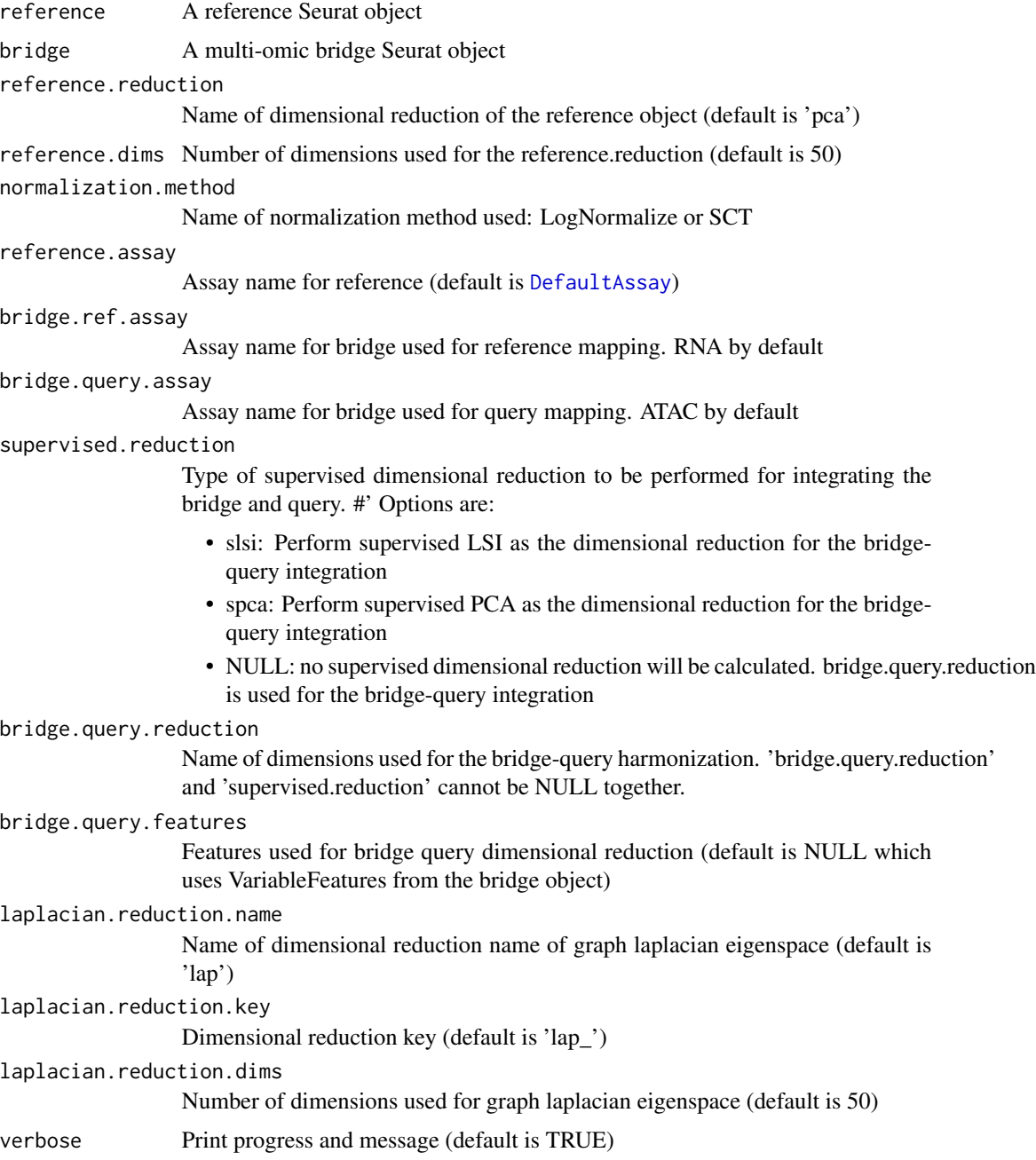

### Value

Returns a BridgeReferenceSet that can be used as input to [FindBridgeTransferAnchors](#page-74-0). The parameters used are stored in the BridgeReferenceSet as well

PrepLDA *Function to prepare data for Linear Discriminant Analysis.*

## Description

This function performs unsupervised PCA on each mixscape class separately and projects each subspace onto all cells in the data.

#### Usage

```
PrepLDA(
  object,
  de.assay = "RNA",
  pc.assay = "PRTB",
  labels = "gene",
  nt.label = "NT",
  npcs = 10,
  verbose = TRUE,
  logfc.threshold = 0.25
\lambda
```
#### Arguments

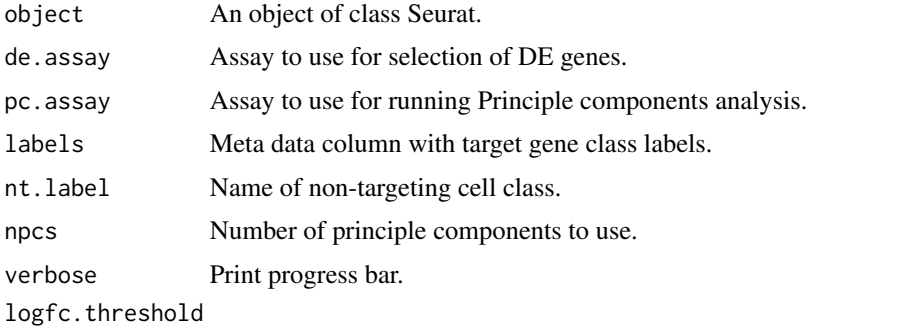

Limit testing to genes which show, on average, at least X-fold difference (logscale) between the two groups of cells. Default is 0.25. Increasing logfc.threshold speeds up the function, but can miss weaker signals.

## Value

Returns a list of the first 10 PCs from each projection.

PrepSCTFindMarkers *Prepare object to run differential expression on SCT assay with multiple models*

### **Description**

Given a merged object with multiple SCT models, this function uses minimum of the median UMI (calculated using the raw UMI counts) of individual objects to reverse the individual SCT regression model using minimum of median UMI as the sequencing depth covariate. The counts slot of the SCT assay is replaced with recorrected counts and the data slot is replaced with log1p of recorrected counts.

#### Usage

```
PrepSCTFindMarkers(object, assay = "SCT", verbose = TRUE)
```
#### Arguments

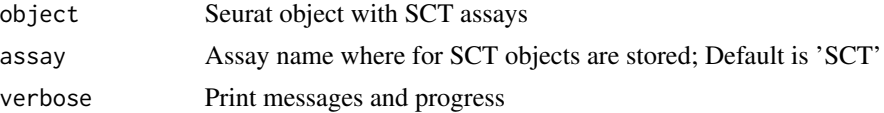

#### Value

Returns a Seurat object with recorrected counts and data in the SCT assay.

#### Progress Updates with progressr

This function uses **[progressr](https://cran.r-project.org/package=progressr)** to render status updates and progress bars. To enable progress updates, wrap the function call in [with\\_progress](#page-0-0) or run [handlers\(global = TRUE\)](#page-0-0) before running this function. For more details about **progressr**, please read [vignette\("progressr-intro"\)](https://progressr.futureverse.org/articles/progressr-intro.html)

#### Parallelization with future

This function uses **[future](https://cran.r-project.org/package=future)** to enable parallelization. Parallelization strategies can be set using [plan](#page-0-0). Common plans include "sequential" for non-parallelized processing or "multisession" for parallel evaluation using multiple R sessions; for other plans, see the "Implemented evalu-ation strategies" section of [?future::plan](#page-0-0). For a more thorough introduction to **future**, see [vignette\("future-1-overview"\)](https://future.futureverse.org/articles/future-1-overview.html)

#### Examples

```
data("pbmc_small")
pbmc_small1 <- SCTransform(object = pbmc_small, variable.features.n = 20, vst.flavor="v1")
pbmc_small2 <- SCTransform(object = pbmc_small, variable.features.n = 20, vst.flavor="v1")
phmc\_merged \leftarrow merge(x = phmc\_small1, y = phmc\_small2)pbmc_merged <- PrepSCTFindMarkers(object = pbmc_merged)
markers <- FindMarkers(
```

```
object = pbmc_merged,
  ident.1 = "\theta",
  ident.2 = "1",assay = "SCT"\mathcal{L}pbmc_subset <- subset(pbmc_merged, idents = c("0", "1"))
markers_subset <- FindMarkers(
  object = pbmc_subset,
  ident.1 = "0".
  ident. 2 = "1",assay = "SCT",
  recorrect_umi = FALSE
\mathcal{L}
```
PrepSCTIntegration *Prepare an object list normalized with sctransform for integration.*

#### Description

This function takes in a list of objects that have been normalized with the [SCTransform](#page-235-0) method and performs the following steps:

- If anchor.features is a numeric value, calls [SelectIntegrationFeatures](#page-239-0) to determine the features to use in the downstream integration procedure.
- Ensures that the sctransform residuals for the features specified to anchor.features are present in each object in the list. This is necessary because the default behavior of [SCTransform](#page-235-0) is to only store the residuals for the features determined to be variable. Residuals are recomputed for missing features using the stored model parameters via the [GetResidual](#page-105-0) function.
- Subsets the scale.data slot to only contain the residuals for anchor.features for efficiency in downstream processing.

#### Usage

```
PrepSCTIntegration(
  object.list,
  assay = NULL,anchor.features = 2000,
  sct.clip.range = NULL,
  verbose = TRUE
)
```
### Arguments

object.list A list of [Seurat](#page-7-0) objects to prepare for integration

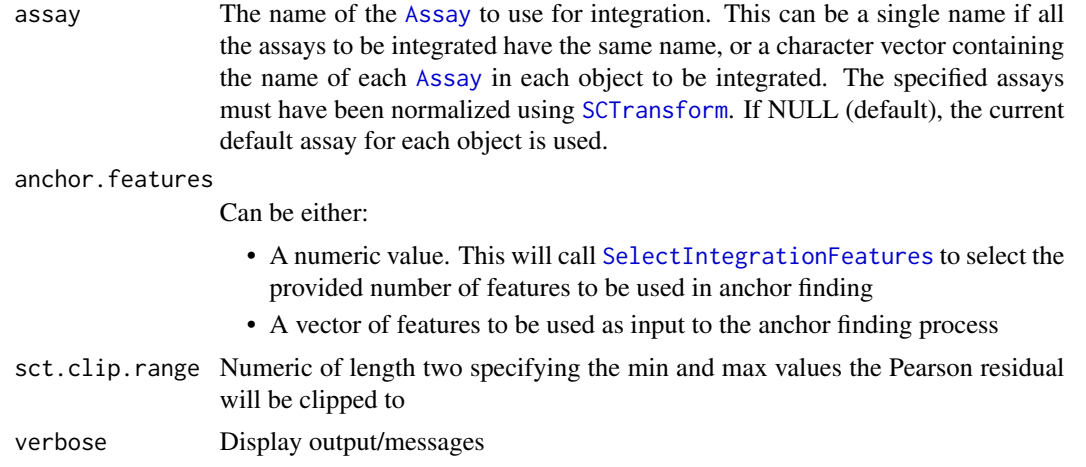

### Value

A list of [Seurat](#page-7-0) objects with the appropriate scale.data slots containing only the required anchor.features.

#### Examples

```
## Not run:
# to install the SeuratData package see https://github.com/satijalab/seurat-data
library(SeuratData)
data("panc8")
# panc8 is a merged Seurat object containing 8 separate pancreas datasets
# split the object by dataset and take the first 2 to integrate
pancreas.list <- SplitObject(panc8, split.by = "tech")[1:2]
# perform SCTransform normalization
pancreas.list <- lapply(X = pancreas.list, FUN = SCTransform)
# select integration features and prep step
features <- SelectIntegrationFeatures(pancreas.list)
pancreas.list <- PrepSCTIntegration(
  pancreas.list,
  anchor.features = features
\mathcal{L}# downstream integration steps
anchors <- FindIntegrationAnchors(
  pancreas.list,
  normalization.method = "SCT",
  anchor.features = features
)
pancreas.integrated <- IntegrateData(anchors, normalization.method = "SCT")
## End(Not run)
```
This function allows projection of high-dimensional single-cell RNA expression data from a full dataset onto the lower-dimensional embedding of the sketch of the dataset.

## Usage

```
ProjectData(
  object,
  assay = "RNA",
  sketched.assay = "sketch",
  sketched.reduction,
  full.reduction,
  dims,
  normalization.method = c("LogNormalize", "SCT"),
  refdata = NULL,
  k.weight = 50,
  umap.model = NULL,recompute.neighbors = FALSE,
  recompute.weights = FALSE,
  verbose = TRUE
)
```
#### Arguments

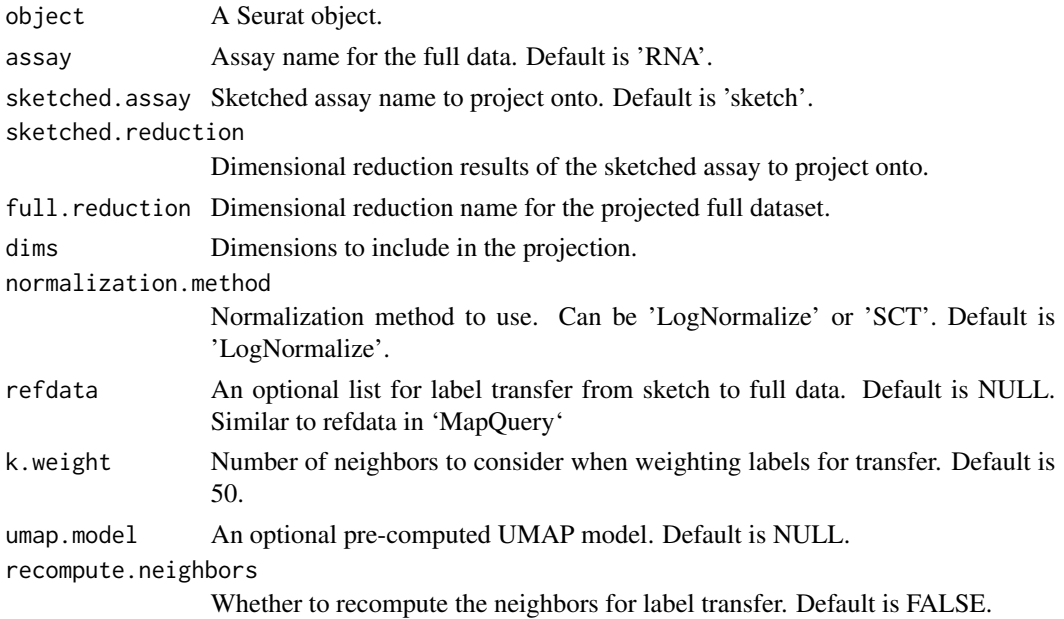

## ProjectDim 179

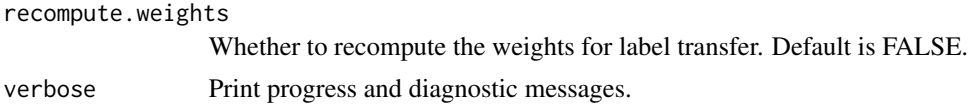

### Value

A Seurat object with the full data projected onto the sketched dimensional reduction results. The projected data are stored in the specified full reduction.

<span id="page-178-0"></span>ProjectDim *Project Dimensional reduction onto full dataset*

## Description

Takes a pre-computed dimensional reduction (typically calculated on a subset of genes) and projects this onto the entire dataset (all genes). Note that the cell loadings will remain unchanged, but now there are gene loadings for all genes.

## Usage

```
ProjectDim(
  object,
  reduction = "pca",
  assay = NULL,
  dims.print = 1:5,nfeatures.print = 20,
  overwrite = FALSE,
  do.center = FALSE,
  verbose = TRUE
\mathcal{L}
```
## Arguments

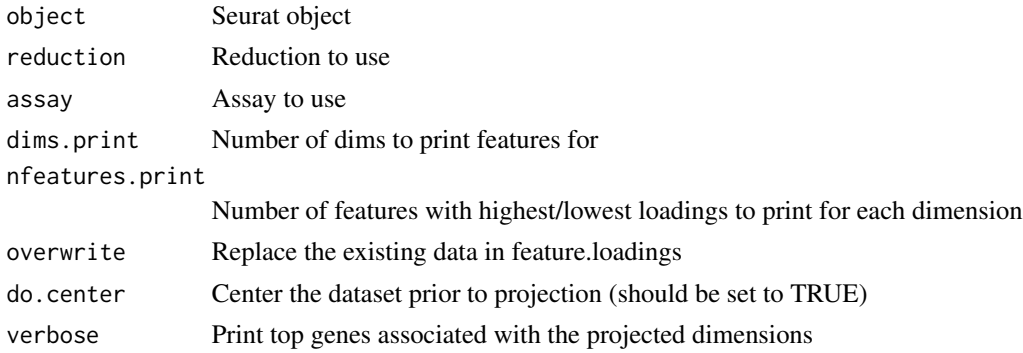

### Value

Returns Seurat object with the projected values

## Examples

```
data("pbmc_small")
pbmc_small
pbmc_small <- ProjectDim(object = pbmc_small, reduction = "pca")
# Vizualize top projected genes in heatmap
DimHeatmap(object = pbmc_small, reduction = "pca", dims = 1, balanced = TRUE)
```
ProjectDimReduc *Project query data to reference dimensional reduction*

## Description

Project query data to reference dimensional reduction

#### Usage

```
ProjectDimReduc(
  query,
  reference,
 mode = c("pcaproject", "lsiproject"),
 reference.reduction,
 combine = FALSE,
  query.assay = NULL,
  reference.assay = NULL,
  features = NULL,
  do.scale = TRUE,
  reduction.name = NULL,
  reduction.key = NULL,
  verbose = TRUE
)
```
## Arguments

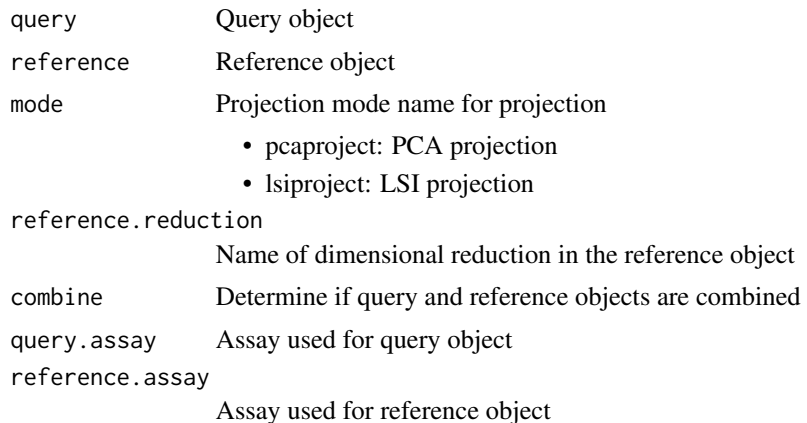
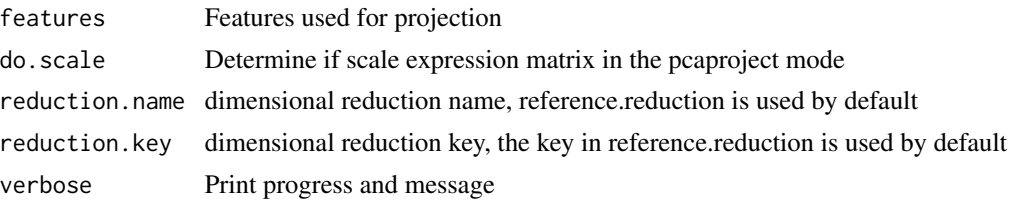

### Value

Returns a query-only or query-reference combined seurat object

ProjectIntegration *Integrate embeddings from the integrated sketched.assay*

### Description

The main steps of this procedure are outlined below. For a more detailed description of the methodology, please see Hao, et al Biorxiv 2022: [doi:10.1101/2022.02.24.481684](https://doi.org/10.1101/2022.02.24.481684)

#### Usage

```
ProjectIntegration(
  object,
  sketched.assay = "sketch",
  assay = "RNA",reduction = "integrated_dr",
  features = NULL,
  layers = "data",
  reduction.name = NULL,
  reduction.key = NULL,
 method = c("sketch", "data"),
  ratio = 0.8,
  sketched.layers = NULL,
  seed = 123,
  verbose = TRUE
\mathcal{L}
```
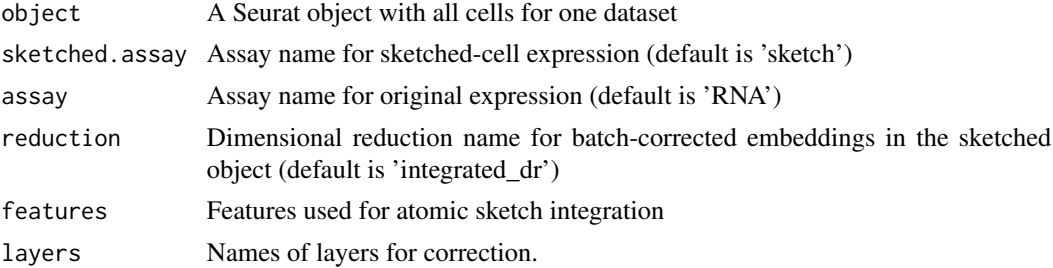

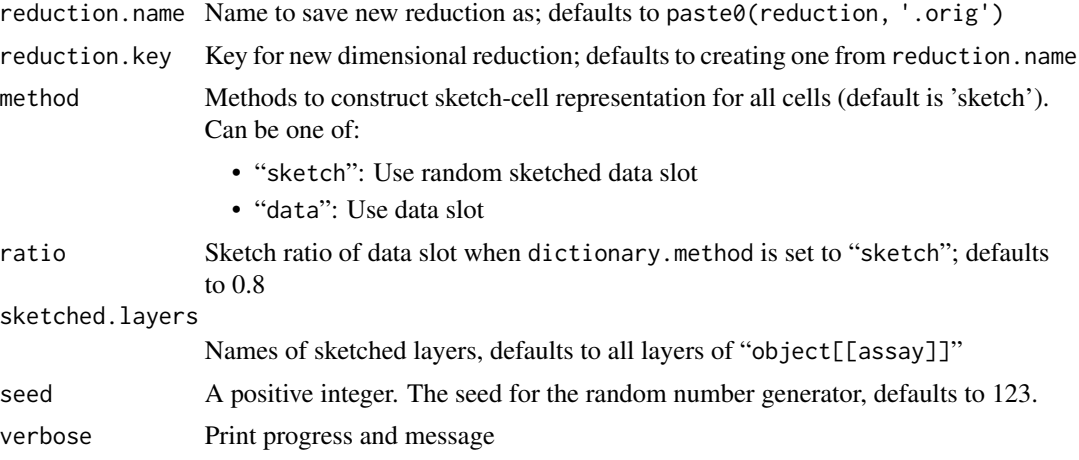

### Details

First learn a atom dictionary representation to reconstruct each cell. Then, using this dictionary representation, reconstruct the embeddings of each cell from the integrated atoms.

### Value

Returns a Seurat object with an integrated dimensional reduction

ProjectUMAP *Project query into UMAP coordinates of a reference*

### Description

This function will take a query dataset and project it into the coordinates of a provided reference UMAP. This is essentially a wrapper around two steps:

- FindNeighbors Find the nearest reference cell neighbors and their distances for each query cell.
- RunUMAP Perform umap projection by providing the neighbor set calculated above and the umap model previously computed in the reference.

```
ProjectUMAP(query, ...)
## Default S3 method:
ProjectUMAP(
  query,
  query.dims = NULL,
  reference,
  reference.dims = NULL,
```
### ProjectUMAP 183

```
k.param = 30,
  nn.method = "annoy",
 n.trees = 50,
  annoy.metric = "cosine",
  l2.norm = FALSE,
  cache.index = TRUE,
  index = NULL,neighbor.name = "query_ref.nn",
  reduction.model,
  ...
\mathcal{L}## S3 method for class 'DimReduc'
ProjectUMAP(
  query,
  query.dims = NULL,
  reference,
  reference.dims = NULL,
  k.param = 30,
  nn.method = "annoy",
  n.trees = 50,
  annoy.metric = "cosine",
  l2.norm = FALSE,
  cache.index = TRUE,
  index = NULL,neighbor.name = "query_ref.nn",
  reduction.model,
  ...
\mathcal{L}## S3 method for class 'Seurat'
ProjectUMAP(
  query,
  query.reduction,
  query.dims = NULL,
  reference,
  reference.reduction,
  reference.dims = NULL,
  k.param = 30,
  nn.method = "annoy",
  n.trees = 50,
  annoy.metric = "cosine",
  l2.norm = FALSE,cache.index = TRUE,
  index = NULL,neighbor.name = "query_ref.nn",
  reduction.model,
  reduction.name = "ref.umap",
```

```
reduction.key = "refUMAP_",
  ...
\mathcal{L}
```
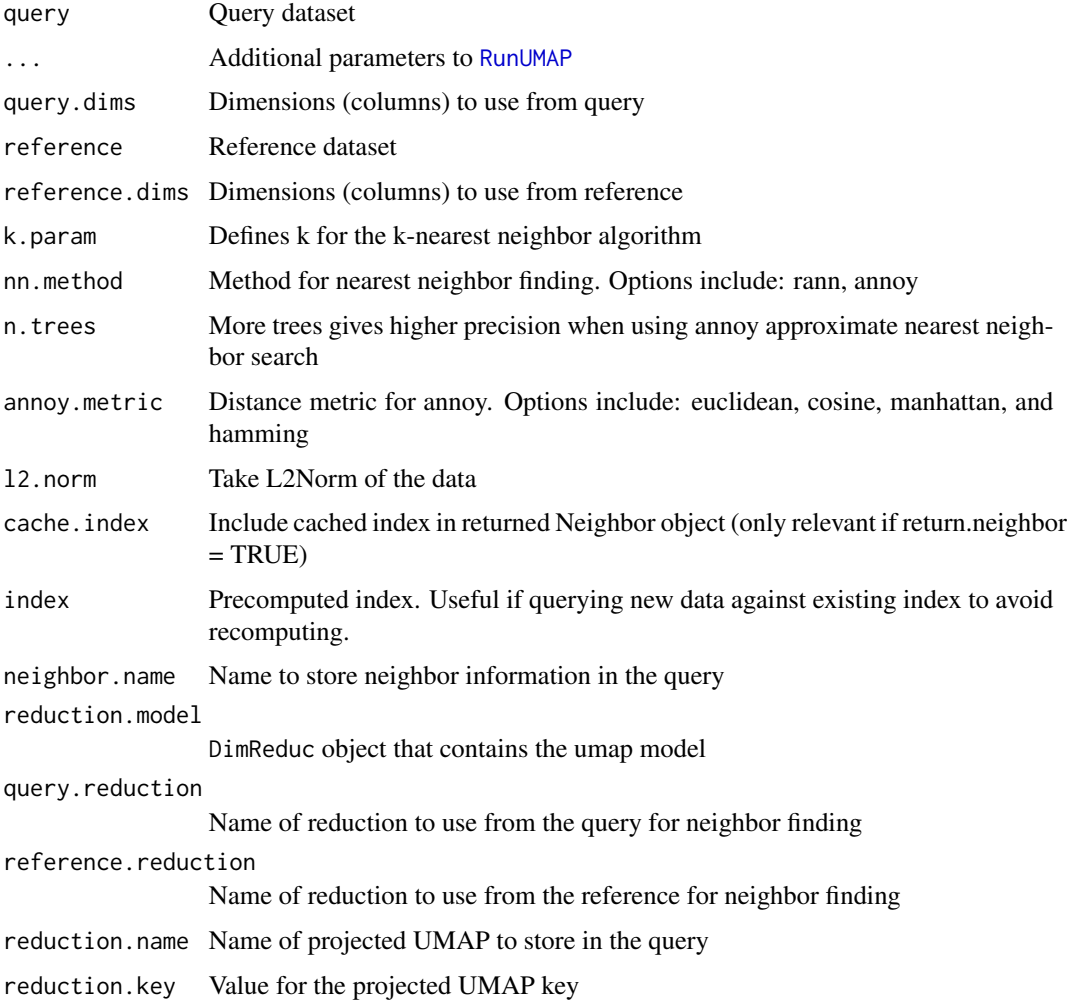

PseudobulkExpression *Pseudobulk Expression*

# Description

Normalize the count data present in a given assay.

Returns a representative expression value for each identity class

# Usage

```
PseudobulkExpression(object, ...)
## S3 method for class 'Assay'
PseudobulkExpression(
  object,
  assay,
  category.matrix,
  features = NULL,
  layer = "data",slot = deprecated(),
  verbose = TRUE,
  ...
\mathcal{L}## S3 method for class 'StdAssay'
PseudobulkExpression(
  object,
 assay,
  category.matrix,
  features = NULL,
  layer = "data",
  slot = deprecated(),
  verbose = TRUE,
  ...
)
## S3 method for class 'Seurat'
PseudobulkExpression(
  object,
  assays = NULL,features = NULL,
  return.seurat = FALSE,
  group.by = "ident",
  add.ident = NULL,
  layer = "data",
  slot = deprecated(),
  method = "average",
 normalization.method = "LogNormalize",
  scale.factor = 10000,
 margin = 1,
  verbose = TRUE,
  ...
\mathcal{L}
```
### Arguments

object Seurat object

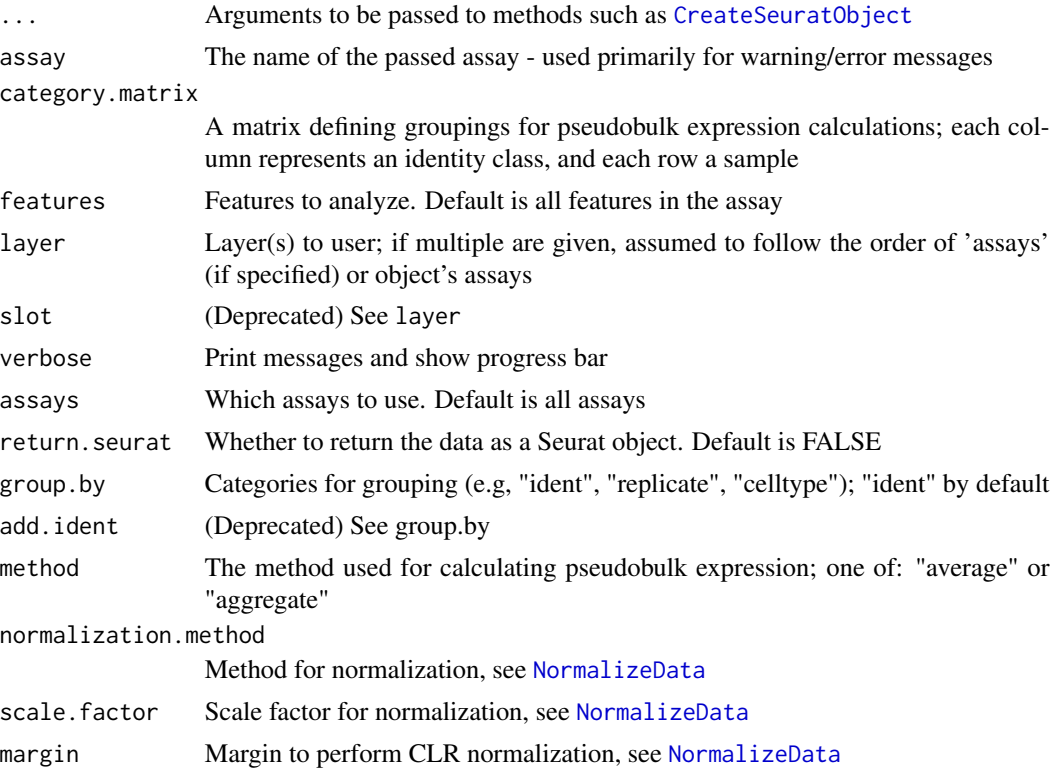

### Value

Returns object after normalization

Returns a matrix with genes as rows, identity classes as columns. If return.seurat is TRUE, returns an object of class [Seurat](#page-7-0).

Radius.SlideSeq *Get Spot Radius*

### Description

Get Spot Radius

```
## S3 method for class 'SlideSeq'
Radius(object, ...)
## S3 method for class 'STARmap'
Radius(object, ...)
## S3 method for class 'VisiumV1'
```
#### $Read10X$  187

```
Radius(object, scale = "lowres", \ldots)
## S3 method for class 'VisiumV1'
Radius(object, scale = "lowres", ...)
```
# Arguments

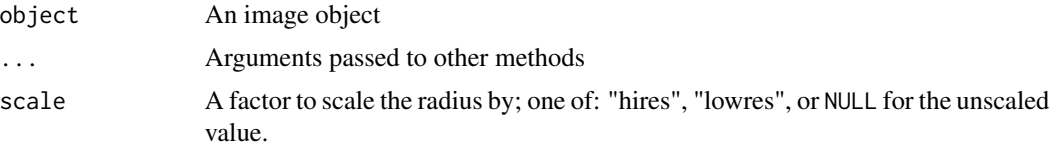

# See Also

[SeuratObject::Radius](#page-0-0)

# Read10X *Load in data from 10X*

# Description

Enables easy loading of sparse data matrices provided by 10X genomics.

#### Usage

```
Read10X(
 data.dir,
 gene.column = 2,
 cell.column = 1,
 unique.features = TRUE,
 strip.suffix = FALSE
)
```
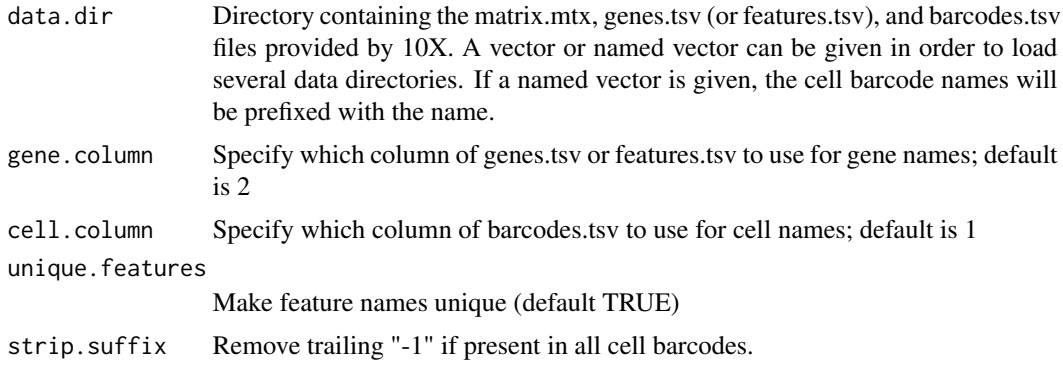

### Value

If features.csv indicates the data has multiple data types, a list containing a sparse matrix of the data from each type will be returned. Otherwise a sparse matrix containing the expression data will be returned.

### Examples

```
## Not run:
# For output from CellRanger < 3.0
data_dir <- 'path/to/data/directory'
list.files(data_dir) # Should show barcodes.tsv, genes.tsv, and matrix.mtx
expression_matrix <- Read10X(data.dir = data_dir)
seurat_object = CreateSeuratObject(counts = expression_matrix)
# For output from CellRanger >= 3.0 with multiple data types
data_dir <- 'path/to/data/directory'
list.files(data_dir) # Should show barcodes.tsv.gz, features.tsv.gz, and matrix.mtx.gz
data <- Read10X(data.dir = data_dir)
seurat_object = CreateSeuratObject(counts = data$`Gene Expression`)
seurat_object[['Protein']] = CreateAssayObject(counts = data$`Antibody Capture`)
```
## End(Not run)

Read10X\_Coordinates *Load 10X Genomics Visium Tissue Positions*

### Description

Load 10X Genomics Visium Tissue Positions

### Usage

```
Read10X_Coordinates(filename, filter.matrix)
```
#### Arguments

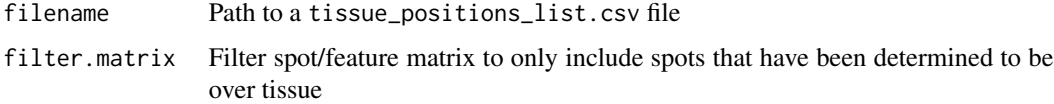

#### Value

A data.frame

# Description

Read count matrix from 10X CellRanger hdf5 file. This can be used to read both scATAC-seq and scRNA-seq matrices.

#### Usage

```
Read10X_h5(filename, use.names = TRUE, unique.features = TRUE)
```
### Arguments

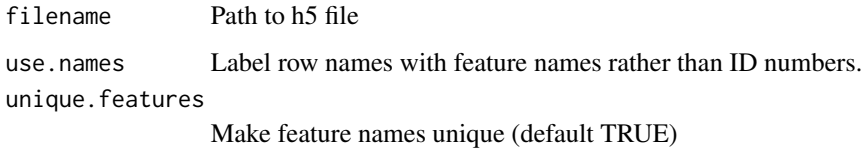

### Value

Returns a sparse matrix with rows and columns labeled. If multiple genomes are present, returns a list of sparse matrices (one per genome).

Read10X\_Image *Load a 10X Genomics Visium Image*

### Description

Load a 10X Genomics Visium Image

```
Read10X_Image(
  image.dir,
  image.name = "tissue_lowres_image.png",
  assay = "Spatial",
  slice = "slice1",
  filter.matrix = TRUE
\mathcal{E}
```
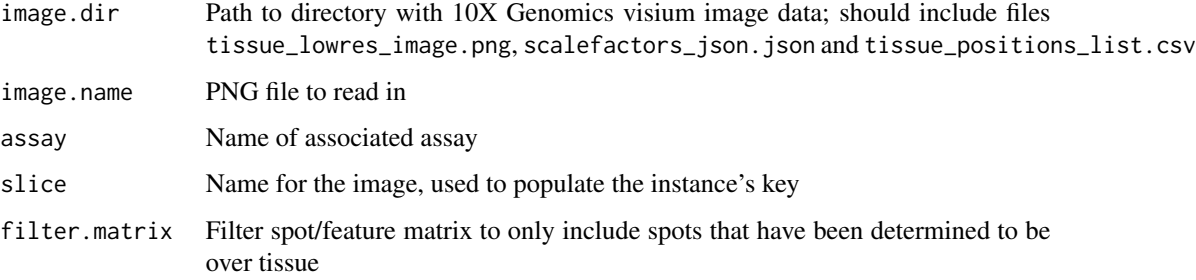

### Value

A [VisiumV2](#page-265-0) object

# See Also

[VisiumV2](#page-265-0) [Load10X\\_Spatial](#page-141-0)

Read10X\_probe\_metadata

*Read10x Probe Metadata*

# Description

This function reads the probe metadata from a 10x Genomics probe barcode matrix file in HDF5 format.

### Usage

```
Read10X_probe_metadata(data.dir, filename = "raw_probe_bc_matrix.h5")
```
# Arguments

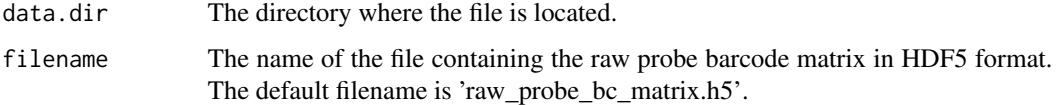

### Value

Returns a data.frame containing the probe metadata.

Read10X\_ScaleFactors *Load 10X Genomics Visium Scale Factors*

### Description

Load 10X Genomics Visium Scale Factors

### Usage

```
Read10X_ScaleFactors(filename)
```
### Arguments

filename Path to a scalefactors\_json.json file

### Value

A scalefactors object

#### ReadAkoya *Read and Load Akoya CODEX data*

### Description

Read and Load Akoya CODEX data

```
ReadAkoya(
  filename,
  type = c("inform", "processor", "qupath"),
  filter = "DAPI|Blank|Empty",
  inform.quant = c("mean", "total", "min", "max", "std")
)
LoadAkoya(
  filename,
  type = c("inform", "processor", "qupath"),
  fov,
  assay = "Akoya",
  ...
)
```
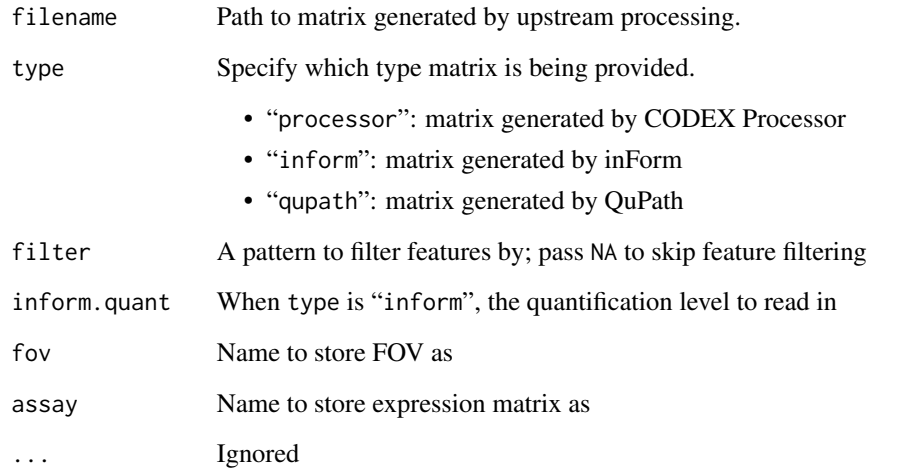

### Value

ReadAkoya: A list with some combination of the following values

- "matrix": a [sparse matrix](#page-0-0) with expression data; cells are columns and features are rows
- "centroids": a data frame with cell centroid coordinates in three columns: "x", "y", and "cell"
- "metadata": a data frame with cell-level meta data; includes all columns in filename that aren't in "matrix" or "centroids"

When type is "inform", additional expression matrices are returned and named using their segmentation type (eg. "nucleus", "membrane"). The "Entire Cell" segmentation type is returned in the "matrix" entry of the list

LoadAkoya: A [Seurat](#page-7-0) object

### Progress Updates with progressr

This function uses **[progressr](https://cran.r-project.org/package=progressr)** to render status updates and progress bars. To enable progress updates, wrap the function call in [with\\_progress](#page-0-0) or run [handlers\(global = TRUE\)](#page-0-0) before running this function. For more details about progressr, please read [vignette\("progressr-intro"\)](https://progressr.futureverse.org/articles/progressr-intro.html)

### Note

This function requires the **[data.table](https://cran.r-project.org/package=data.table)** package to be installed

<span id="page-192-0"></span>

### Description

Enables easy loading of sparse data matrices

### Usage

```
ReadMtx(
 mtx,
 cells,
 features,
  cell.column = 1,
  feature.column = 2,
  cell.sep = "\t",
  feature.sep = "\t t",skip. cell = 0,skip.feature = 0,
 mtx.transpose = FALSE,
 unique.features = TRUE,
  strip.suffix = FALSE
)
```
#### Arguments

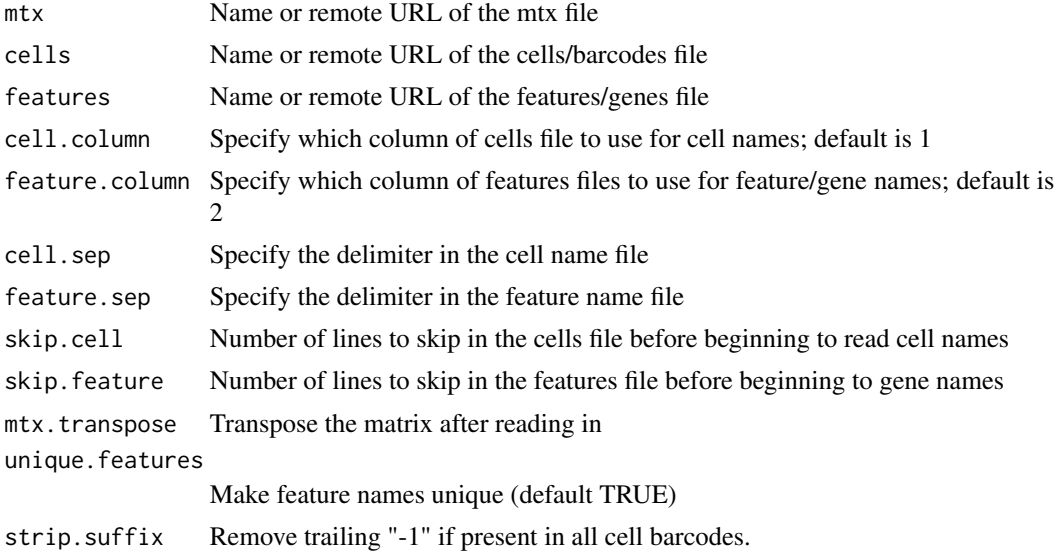

### Value

A sparse matrix containing the expression data.

#### Examples

```
## Not run:
# For local files:
expression_matrix <- ReadMtx(
  mtx = "count_matrix.mtx.gz", features = "features.tsv.gz",
 cells = "barcodes.tsv.gz"
)
seurat_object <- CreateSeuratObject(counts = expression_matrix)
# For remote files:
expression_matrix <- ReadMtx(mtx = "http://localhost/matrix.mtx",
cells = "http://localhost/barcodes.tsv",
features = "http://localhost/genes.tsv")
seurat_object <- CreateSeuratObject(counts = data)
## End(Not run)
```
ReadNanostring *Read and Load Nanostring SMI data*

### Description

Read and Load Nanostring SMI data

### Usage

```
ReadNanostring(
  data.dir,
  mtx.file = NULL,
  metadata.file = NULL,
  molecules.file = NULL,
  segmentations.file = NULL,
  type = "centroids",
  mol.type = "pixels",
  metadata = NULL,
  mols.filter = NA_character_,
  genes.filter = NA_character_,
  fov.filter = NULL,
  subset.counts.matrix = NULL,
  cell.mols.only = TRUE
)
```
LoadNanostring(data.dir, fov, assay = "Nanostring")

# ReadNanostring 195

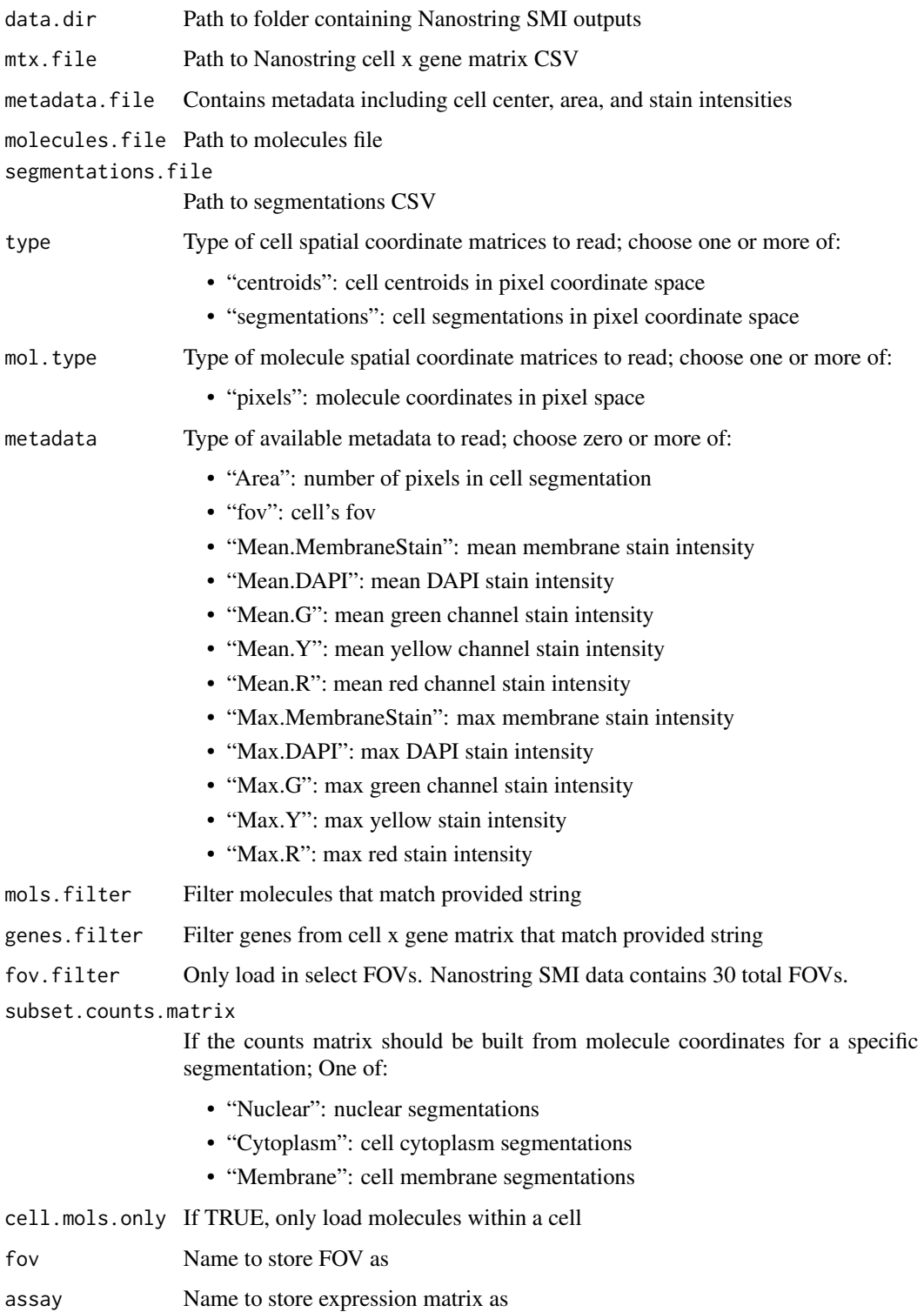

ReadNanostring: A list with some combination of the following values:

- "matrix": a [sparse matrix](#page-0-0) with expression data; cells are columns and features are rows
- "centroids": a data frame with cell centroid coordinates in three columns: "x", "y", and "cell"
- "pixels": a data frame with molecule pixel coordinates in three columns: "x", "y", and "gene"

LoadNanostring: A [Seurat](#page-7-0) object

#### Progress Updates with progressr

This function uses **[progressr](https://cran.r-project.org/package=progressr)** to render status updates and progress bars. To enable progress updates, wrap the function call in [with\\_progress](#page-0-0) or run [handlers\(global = TRUE\)](#page-0-0) before running this function. For more details about **progressr**, please read [vignette\("progressr-intro"\)](https://progressr.futureverse.org/articles/progressr-intro.html)

### Parallelization with future

This function uses **[future](https://cran.r-project.org/package=future)** to enable parallelization. Parallelization strategies can be set using [plan](#page-0-0). Common plans include "sequential" for non-parallelized processing or "multisession" for parallel evaluation using multiple R sessions; for other plans, see the "Implemented evalu-ation strategies" section of [?future::plan](#page-0-0). For a more thorough introduction to **future**, see [vignette\("future-1-overview"\)](https://future.futureverse.org/articles/future-1-overview.html)

#### Note

This function requires the **[data.table](https://cran.r-project.org/package=data.table)** package to be installed

ReadParseBio *Read output from Parse Biosciences*

### **Description**

Read output from Parse Biosciences

#### Usage

```
ReadParseBio(data.dir, ...)
```
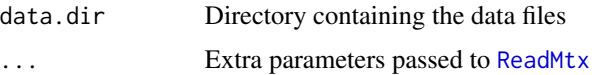

# Description

Load Slide-seq spatial data

### Usage

ReadSlideSeq(coord.file, assay = "Spatial")

# Arguments

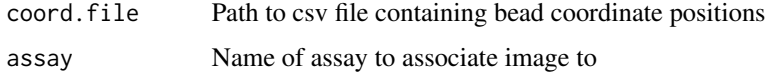

### Value

A [SlideSeq](#page-247-0) object

### See Also

[SlideSeq](#page-247-0)

ReadSTARsolo *Read output from STARsolo*

# Description

Read output from STARsolo

# Usage

```
ReadSTARsolo(data.dir, ...)
```
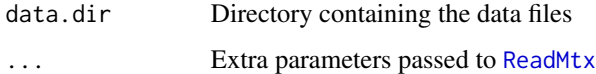

#### Description

Read in data from Vitessce-formatted JSON files

#### Usage

```
ReadVitessce(
  counts = NULL,
  coords = NULL,
 molecules = NULL,
  type = c("segmentations", "centroids"),
  filter = NA_character_
\lambda
```

```
LoadHuBMAPCODEX(data.dir, fov, assay = "CODEX")
```
### Arguments

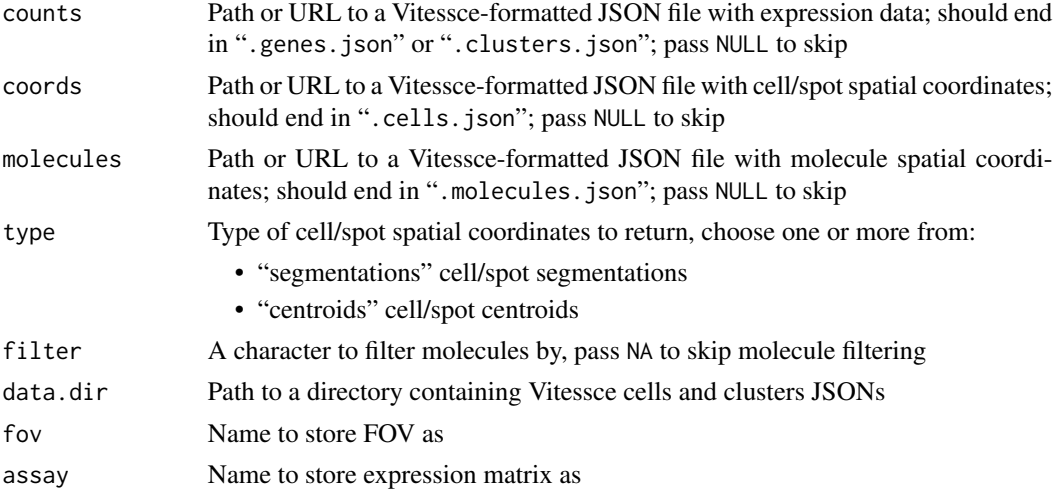

#### Value

ReadVitessce: A list with some combination of the following values:

- "counts": if counts is not NULL, an expression matrix with cells as columns and features as rows
- "centroids": if coords is not NULL and type is contains"centroids", a data frame with cell centroids in three columns: "x", "y", and "cell"
- "segmentations": if coords is not NULL and type contains "centroids", a data frame with cell segmentations in three columns: "x", "y" and "cell"

### ReadVizgen 199

• "molecules": if molecules is not NULL, a data frame with molecule spatial coordinates in three columns: "x", "y", and "gene"

LoadHuBMAPCODEX: A [Seurat](#page-7-0) object

### Progress Updates with progressr

This function uses **[progressr](https://cran.r-project.org/package=progressr)** to render status updates and progress bars. To enable progress updates, wrap the function call in [with\\_progress](#page-0-0) or run [handlers\(global = TRUE\)](#page-0-0) before running this function. For more details about progressr, please read [vignette\("progressr-intro"\)](https://progressr.futureverse.org/articles/progressr-intro.html)

#### Note

This function requires the **[jsonlite](https://cran.r-project.org/package=jsonlite)** package to be installed

### Examples

```
## Not run:
coords <- ReadVitessce(
  counts =
    "https://s3.amazonaws.com/vitessce-data/0.0.31/master_release/wang/wang.genes.json",
  coords =
    "https://s3.amazonaws.com/vitessce-data/0.0.31/master_release/wang/wang.cells.json",
  molecules =
   "https://s3.amazonaws.com/vitessce-data/0.0.31/master_release/wang/wang.molecules.json"
)
names(coords)
coords$counts[1:10, 1:10]
head(coords$centroids)
head(coords$segmentations)
head(coords$molecules)
## End(Not run)
```

```
ReadVizgen Read and Load MERFISH Input from Vizgen
```
#### Description

Read and load in MERFISH data from Vizgen-formatted files

```
ReadVizgen(
  data.dir,
  transcripts = NULL,
  spatial = NULL,molecules = NULL,
```

```
type = "segmentations",
  mol.type = "microns",
 metadata = NULL,filter = NA_character_,
  z = 3L\mathcal{L}
```
LoadVizgen(data.dir, fov, assay = "Vizgen", z = 3L)

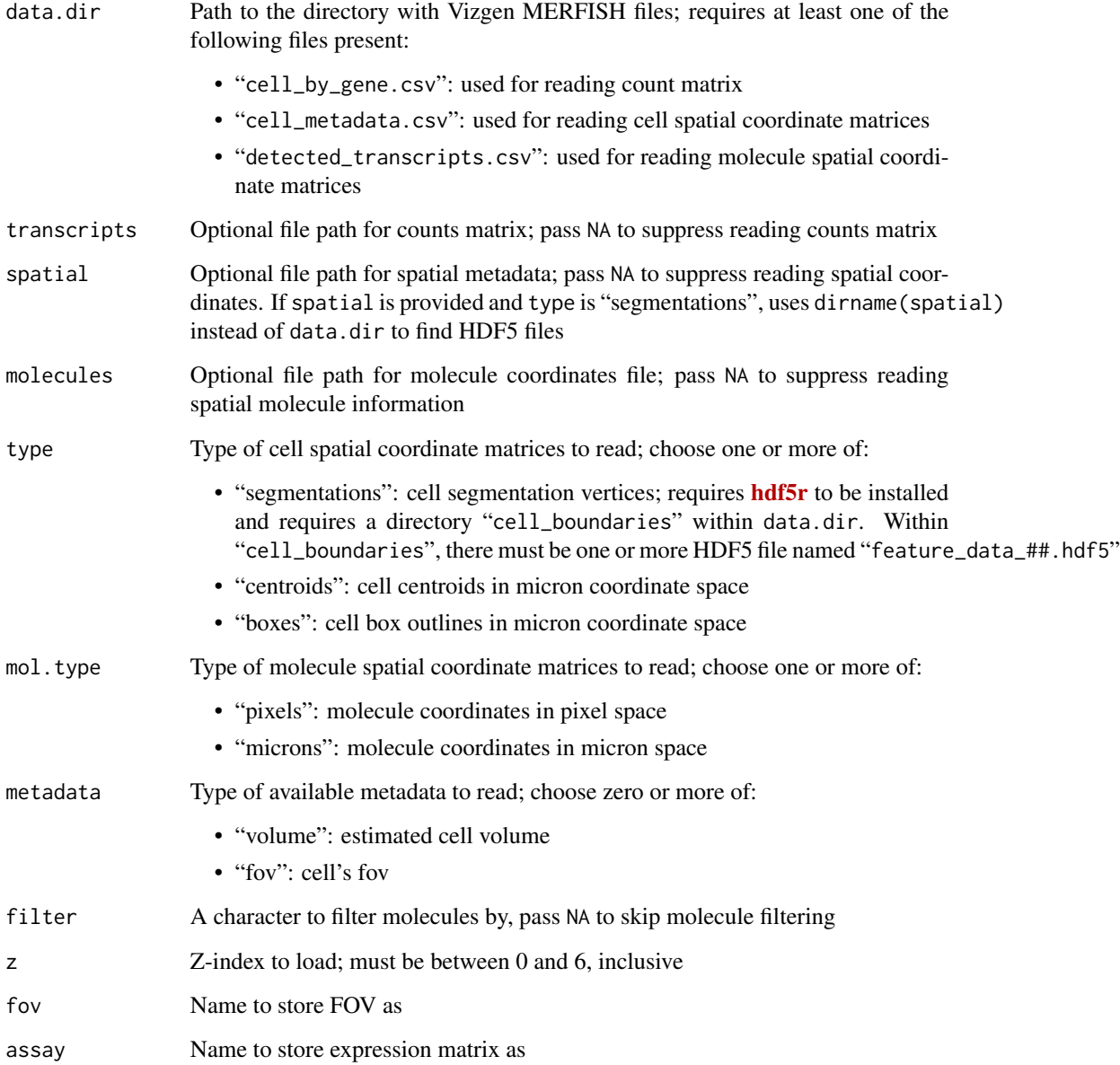

### RegroupIdents 201

#### Value

ReadVizgen: A list with some combination of the following values:

- "transcripts": a [sparse matrix](#page-0-0) with expression data; cells are columns and features are rows
- "segmentations": a data frame with cell polygon outlines in three columns: "x", "y", and "cell"
- "centroids": a data frame with cell centroid coordinates in three columns: "x", "y", and "cell"
- "boxes": a data frame with cell box outlines in three columns: "x", "y", and "cell"
- "microns": a data frame with molecule micron coordinates in three columns: "x", "y", and "gene"
- "pixels": a data frame with molecule pixel coordinates in three columns: "x", "y", and "gene"
- "metadata": a data frame with the cell-level metadata requested by metadata

LoadVizgen: A [Seurat](#page-7-0) object

#### Progress Updates with progressr

This function uses **[progressr](https://cran.r-project.org/package=progressr)** to render status updates and progress bars. To enable progress updates, wrap the function call in [with\\_progress](#page-0-0) or run [handlers\(global = TRUE\)](#page-0-0) before running this function. For more details about progressr, please read [vignette\("progressr-intro"\)](https://progressr.futureverse.org/articles/progressr-intro.html)

### Parallelization with future

This function uses **[future](https://cran.r-project.org/package=future)** to enable parallelization. Parallelization strategies can be set using [plan](#page-0-0). Common plans include "sequential" for non-parallelized processing or "multisession" for parallel evaluation using multiple R sessions; for other plans, see the "Implemented evalu-ation strategies" section of [?future::plan](#page-0-0). For a more thorough introduction to future, see [vignette\("future-1-overview"\)](https://future.futureverse.org/articles/future-1-overview.html)

### Note

This function requires the **[data.table](https://cran.r-project.org/package=data.table)** package to be installed

RegroupIdents *Regroup idents based on meta.data info*

#### **Description**

For cells in each ident, set a new identity based on the most common value of a specified metadata column.

#### Usage

RegroupIdents(object, metadata)

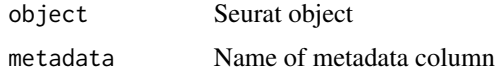

### Value

A Seurat object with the active idents regrouped

### Examples

```
data("pbmc_small")
pbmc_small <- RegroupIdents(pbmc_small, metadata = "groups")
```
RelativeCounts *Normalize raw data to fractions*

### Description

Normalize count data to relative counts per cell by dividing by the total per cell. Optionally use a scale factor, e.g. for counts per million (CPM) use scale.factor = 1e6.

### Usage

```
RelativeCounts(data, scale.factor = 1, verbose = TRUE)
```
### Arguments

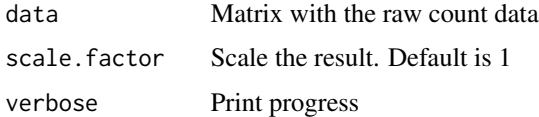

### Value

Returns a matrix with the relative counts

### Examples

```
mat \le matrix(data = rbinom(n = 25, size = 5, prob = 0.2), nrow = 5)
mat
mat_norm <- RelativeCounts(data = mat)
mat_norm
```
### Description

Rename Cells in an Object

### Usage

```
## S3 method for class 'SCTAssay'
RenameCells(object, new.names = NULL, ...)
## S3 method for class 'SlideSeq'
RenameCells(object, new.names = NULL, ...)
## S3 method for class 'STARmap'
RenameCells(object, new.names = NULL, ...)
```

```
## S3 method for class 'VisiumV1'
RenameCells(object, new.names = NULL, ...)
```
### Arguments

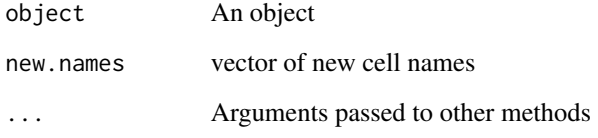

### See Also

[SeuratObject::RenameCells](#page-0-0)

RidgePlot *Single cell ridge plot*

### Description

Draws a ridge plot of single cell data (gene expression, metrics, PC scores, etc.)

204 RidgePlot

# Usage

```
RidgePlot(
 object,
 features,
 cols = NULL,
 idents = NULL,
 sort = FALSE,
 assay = NULL,
 group.by = NULL,y.max = NULL,same.y.lims = FALSE,
 log = FALSE,ncol = NULL,slot = deprecated(),
 layer = "data",
 stack = FALSE,
 combine = TRUE,
 fill.by = "feature"
)
```
## Arguments

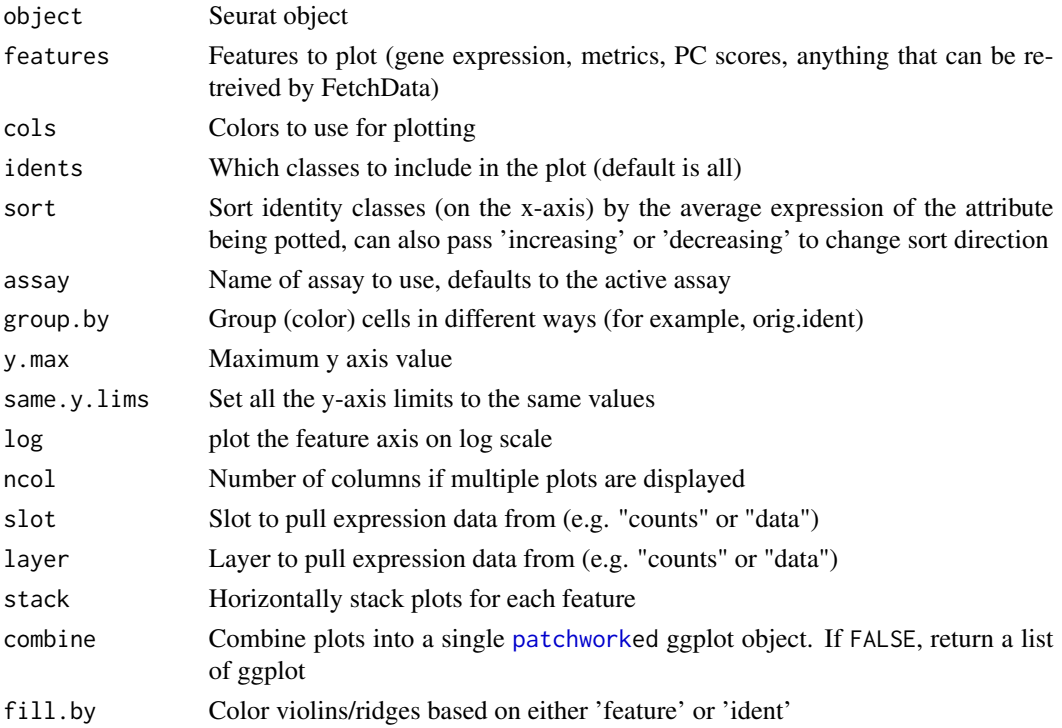

# Value

A [patchworke](#page-0-0)d ggplot object if combine = TRUE; otherwise, a list of ggplot objects

## RPCAIntegration 205

### Examples

```
data("pbmc_small")
RidgePlot(object = pbmc_small, features = 'PC_1')
```
RPCAIntegration *Seurat-RPCA Integration*

#### Description

Seurat-RPCA Integration

### Usage

```
RPCAIntegration(
  object = NULL,
  assay = NULL,layers = NULL,
  orig = NULL,
  new.reduction = "integrated.dr",
  reference = NULL,
  features = NULL,
 normalization.method = c("LogNormalize", "SCT"),
  dims = 1:30,
  k.filter = NA,
  scale.layer = "scale.data",
  dims.to.integrate = NULL,
 k. weight = 100,weight.reduction = NULL,
  sd.weight = 1,
  sample.tree = NULL,
 preserve.order = FALSE,
  verbose = TRUE,
  ...
\lambda
```
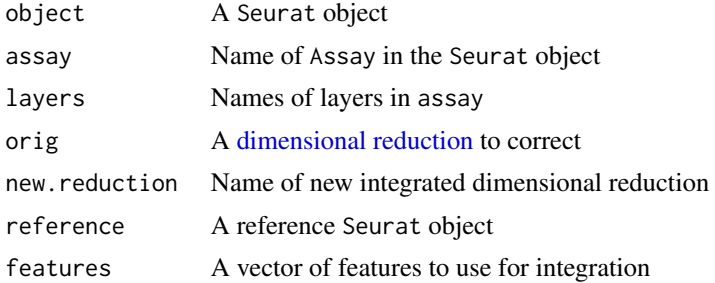

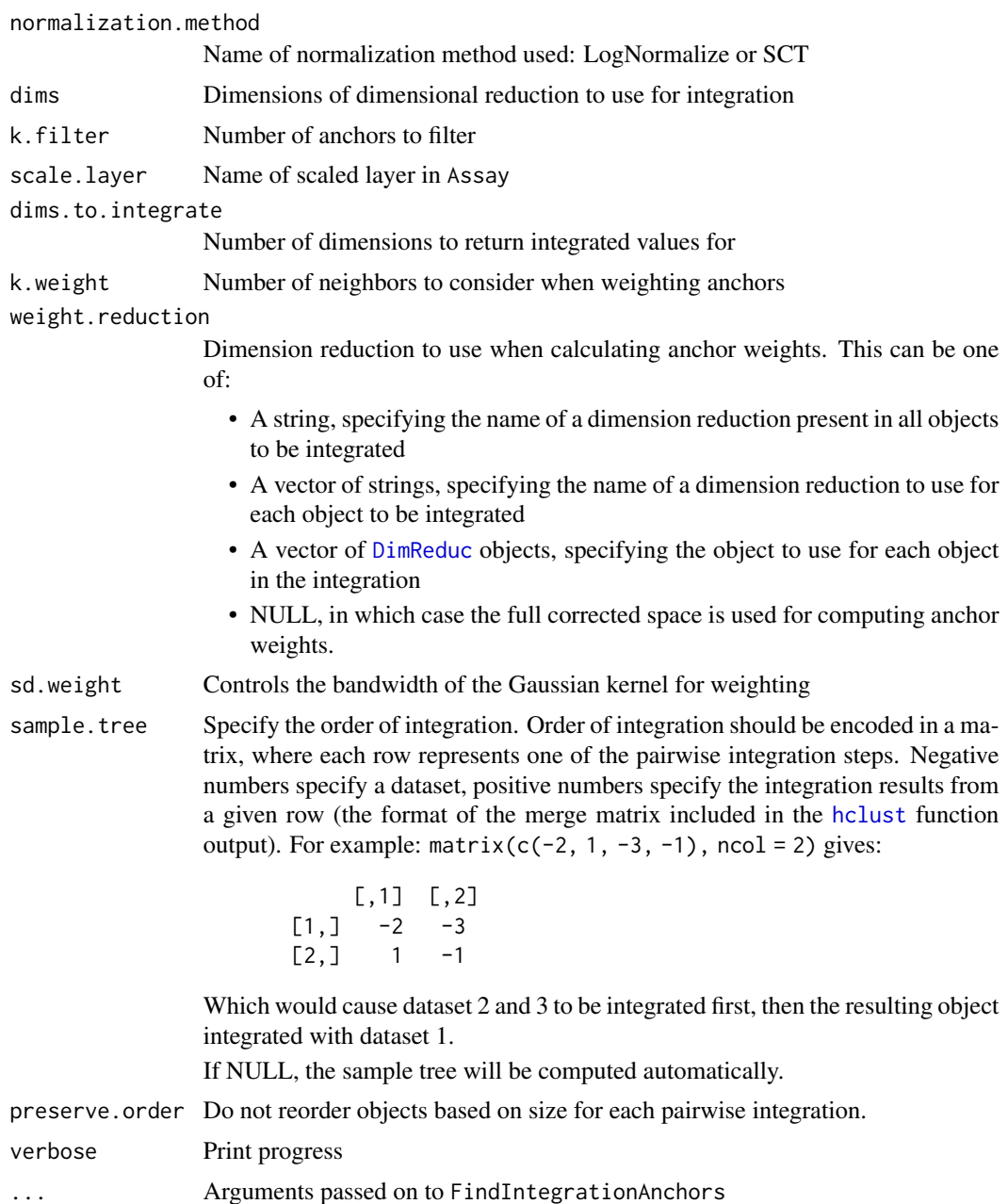

# Examples

```
## Not run:
# Preprocessing
obj <- SeuratData::LoadData("pbmcsca")
obj[["RNA"]] <- split(obj[["RNA"]], f = obj$Method)
obj <- NormalizeData(obj)
obj <- FindVariableFeatures(obj)
obj <- ScaleData(obj)
```
#### RunCCA 207

```
obj <- RunPCA(obj)
# After preprocessing, we run integration
obj <- IntegrateLayers(object = obj, method = RPCAIntegration,
  orig.reduction = "pca", new.reduction = 'integrated.rpca',
  verbose = FALSE)
# Reference-based Integration
# Here, we use the first layer as a reference for integraion
# Thus, we only identify anchors between the reference and the rest of the datasets,
# saving computational resources
obj <- IntegrateLayers(object = obj, method = RPCAIntegration,
  orig.reduction = "pca", new.reduction = 'integrated.rpca',
  reference = 1, verbose = FALSE)
# Modifying parameters
# We can also specify parameters such as `k.anchor` to increase the strength of
# integration
obj <- IntegrateLayers(object = obj, method = RPCAIntegration,
  orig.reduction = "pca", new.reduction = 'integrated.rpca',
  k.anchor = 20, verbose = FALSE)
# Integrating SCTransformed data
obj <- SCTransform(object = obj)
obj <- IntegrateLayers(object = obj, method = RPCAIntegration,
  orig.reduction = "pca", new.reduction = 'integrated.rpca',
  assay = "SCT", verbose = FALSE)
## End(Not run)
```
### RunCCA *Perform Canonical Correlation Analysis*

#### Description

Runs a canonical correlation analysis using a diagonal implementation of CCA. For details about stored CCA calculation parameters, see PrintCCAParams.

```
RunCCA(object1, object2, ...)
## Default S3 method:
RunCCA(
  object1,
  object2,
  standardize = TRUE,
  num.cc = 20,
```

```
seed.use = 42,
 verbose = FALSE,
  ...
\mathcal{L}## S3 method for class 'Seurat'
RunCCA(
 object1,
 object2,
 assay1 = NULL,assay2 = NULL,num.cc = 20,
 features = NULL,
 renormalize = FALSE,
 rescale = FALSE,
 compute.gene.loadings = TRUE,
  add.cell.id1 = NULL,
 add.cell.id2 = NULL,
 verbose = TRUE,
 ...
\mathcal{L}
```
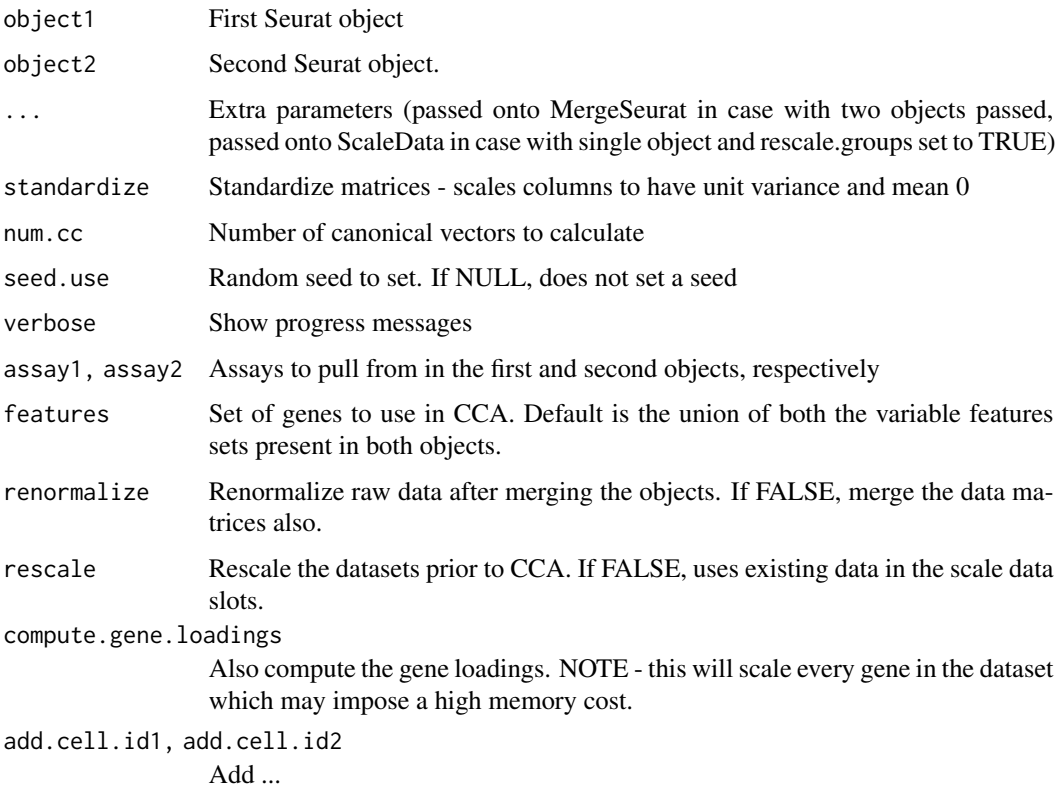

### Value

Returns a combined Seurat object with the CCA results stored.

#### See Also

[merge.Seurat](#page-0-0)

#### Examples

```
## Not run:
data("pbmc_small")
pbmc_small
# As CCA requires two datasets, we will split our test object into two just for this example
pbmc1 <- subset(pbmc_small, cells = colnames(pbmc_small)[1:40])
pbmc2 <- subset(pbmc_small, cells = colnames(x = pbmc_small)[41:80])
pbmc1[["group"]] <- "group1"
pbmc2[["group"]] <- "group2"
pbmc_cca <- RunCCA(object1 = pbmc1, object2 = pbmc2)
# Print results
print(x = pbmc_{cca}[["cca"]])## End(Not run)
```
RunGraphLaplacian *Run Graph Laplacian Eigendecomposition*

### Description

Run a graph laplacian dimensionality reduction. It is used as a low dimensional representation for a cell-cell graph. The input graph should be symmetric

```
RunGraphLaplacian(object, ...)
## S3 method for class 'Seurat'
RunGraphLaplacian(
 object,
  graph,
 reduction.name = "lap",
 reduction.key = "LAP_",
 n = 50,
  verbose = TRUE,
  ...
)
## Default S3 method:
RunGraphLaplacian(object, n = 50, reduction.key = "LAP_", verbose = TRUE, ...)
```
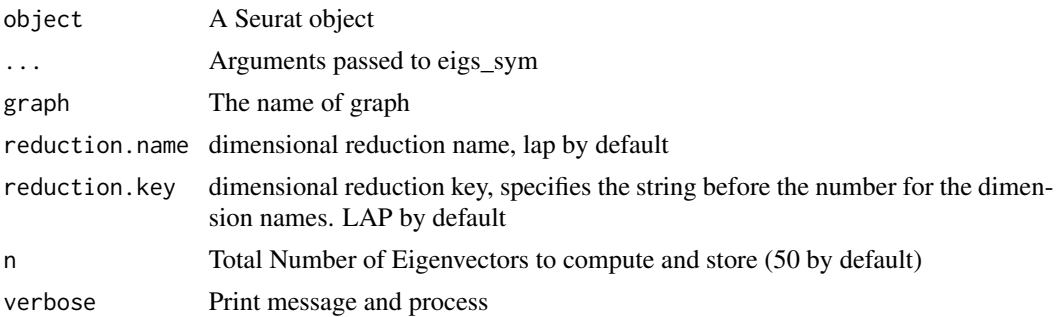

#### Value

Returns Seurat object with the Graph laplacian eigenvector calculation stored in the reductions slot

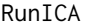

**Run Independent Component Analysis on gene expression** 

### Description

Run fastica algorithm from the ica package for ICA dimensionality reduction. For details about stored ICA calculation parameters, see PrintICAParams.

```
RunICA(object, ...)
## Default S3 method:
RunICA(
 object,
  assay = NULL,
 nics = 50,
  rev.ica = FALSE,
  ica.function = "icafast",
  verbose = TRUE,
 ndims.print = 1:5,
  nfeatures.print = 30,
  reduction.name = "ica",
  reduction.key = "ica_",
  seed.use = 42,
  ...
)
## S3 method for class 'Assay'
RunICA(
 object,
```
#### RunICA 211

```
assay = NULL,features = NULL,
 nics = 50,
 rev.ica = FALSE,
  ica.function = "icafast",
  verbose = TRUE,
 ndims.print = 1:5,
 nfeatures.print = 30,
  reduction.name = "ica",
  reduction.key = "ica_",
  seed.use = 42,
  ...
)
## S3 method for class 'Seurat'
RunICA(
 object,
 assay = NULL,
 features = NULL,
 nics = 50,
  rev.ica = FALSE,
  ica.function = "icafast",
  verbose = TRUE,
 ndims.print = 1:5,
 nfeatures.print = 30,
 reduction.name = "ica",
  reduction.key = "IC_",
 seed.use = 42,
  ...
)
```
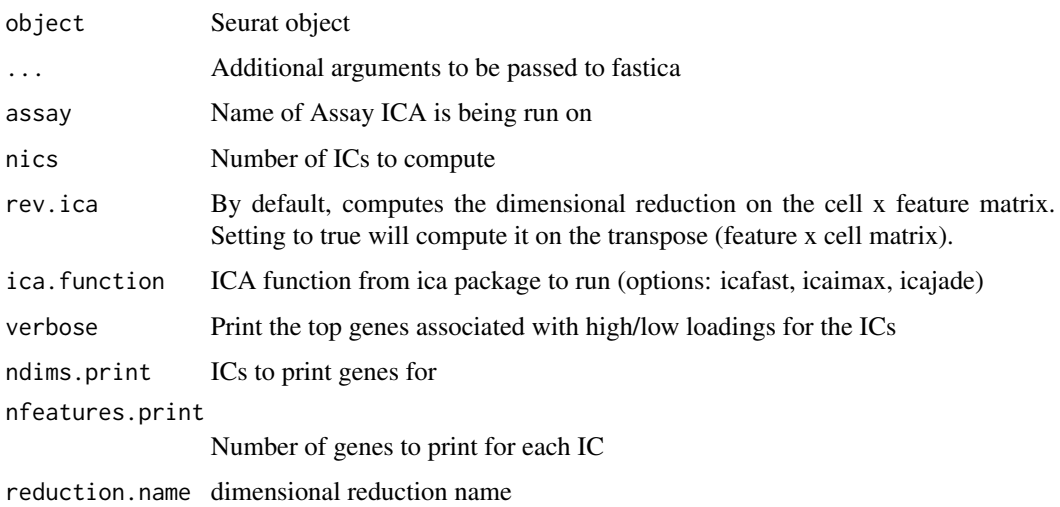

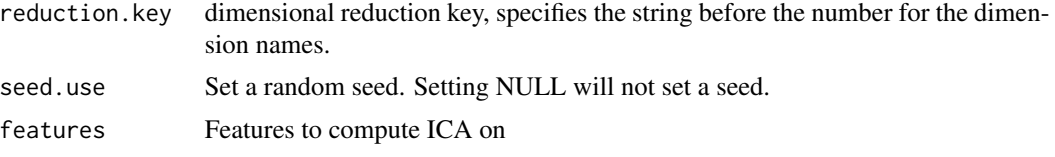

# RunLDA *Run Linear Discriminant Analysis*

### Description

Run Linear Discriminant Analysis Function to perform Linear Discriminant Analysis.

```
RunLDA(object, ...)
## Default S3 method:
RunLDA(
 object,
 labels,
  assay = NULL,
  verbose = TRUE,
 ndims.print = 1:5,
 nfeatures.print = 30,
  reduction.key = "LDA_",
  seed = 42,
  ...
)
## S3 method for class 'Assay'
RunLDA(
  object,
  assay = NULL,
  labels,
  features = NULL,
  verbose = TRUE,
 ndims.print = 1:5,
 nfeatures.print = 30,
  reduction.key = "LDA_",
  seed = 42,
  ...
)
## S3 method for class 'Seurat'
RunLDA(
```
# RunMarkVario 213

```
object,
 assay = NULL,
 labels,
 features = NULL,
 reduction.name = "lda",
 reduction.key = "LDA_",
 seed = 42,
 verbose = TRUE,
 ndims.print = 1:5,
 nfeatures.print = 30,
  ...
\mathcal{L}
```
### Arguments

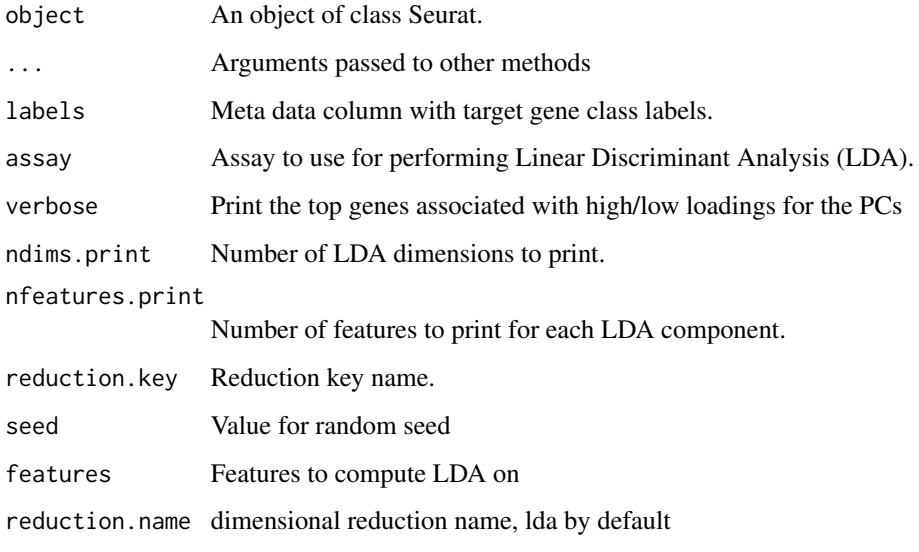

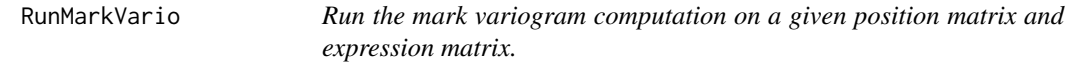

# Description

Wraps the functionality of markvario from the spatstat package.

# Usage

RunMarkVario(spatial.location, data, ...)

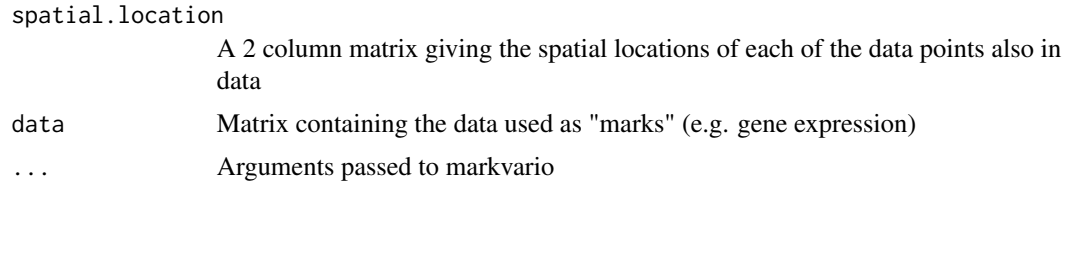

RunMixscape *Run Mixscape*

# Description

Function to identify perturbed and non-perturbed gRNA expressing cells that accounts for multiple treatments/conditions/chemical perturbations.

### Usage

```
RunMixscape(
  object,
  assay = "PRTB",
  slot = "scale.data",
 labels = "gene",
  nt.class.name = "NT",
 new.class.name = "mixscape_class",
 min.de.genes = 5,
 min.cells = 5,de.assay = "RNA",
  logfc.threshold = 0.25,
  iter.num = 10,
  verbose = FALSE,
  split.by = NULL,
  fine.mode = FALSE,
  fine.mode.labels = "guide_ID",
 prtb.type = "KO"
)
```
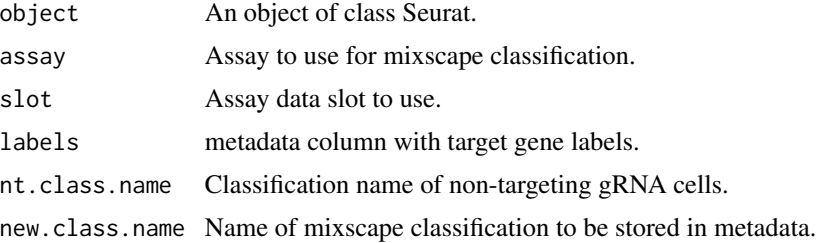

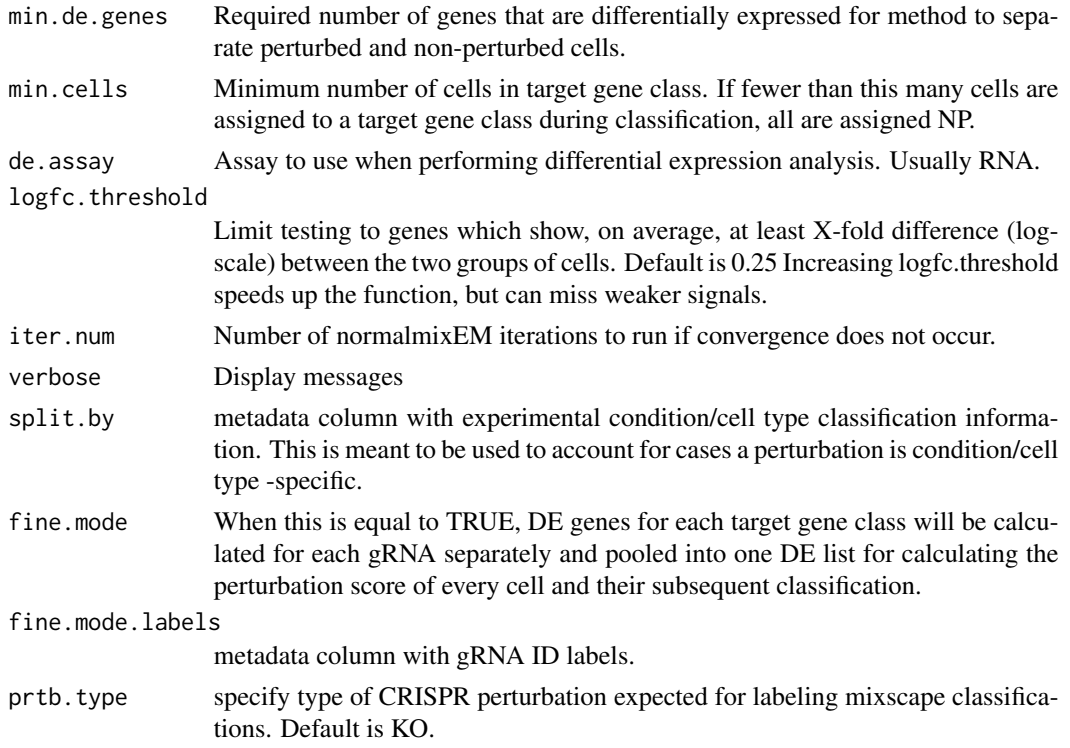

### Value

Returns Seurat object with with the following information in the meta data and tools slots:

mixscape\_class Classification result with cells being either classified as perturbed (KO, by default) or non-perturbed (NP) based on their target gene class.

mixscape\_class.global Global classification result (perturbed, NP or NT)

- p\_ko Posterior probabilities used to determine if a cell is KO (default). Name of this item will change to match prtb.type parameter setting. (>0.5) or NP
- perturbation score Perturbation scores for every cell calculated in the first iteration of the function.

RunMoransI *Compute Moran's I value.*

#### Description

Wraps the functionality of the Moran.I function from the ape package. Weights are computed as 1/distance.

#### Usage

RunMoransI(data, pos, verbose = TRUE)

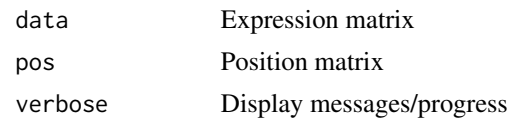

### RunPCA *Run Principal Component Analysis*

#### Description

Run a PCA dimensionality reduction. For details about stored PCA calculation parameters, see PrintPCAParams.

```
RunPCA(object, ...)
## Default S3 method:
RunPCA(
 object,
  assay = NULL,
  npcs = 50,
  rev.pca = FALSE,
 weight.py.var = TRUE,verbose = TRUE,
  ndims.print = 1:5,
  nfeatures.print = 30,
  reduction.key = "PC_",
  seed.use = 42,
  approx = TRUE,...
\mathcal{L}## S3 method for class 'Assay'
RunPCA(
 object,
  assay = NULL,
  features = NULL,
  npcs = 50,
  rev.pca = FALSE,
  weight.by.var = TRUE,verbose = TRUE,
  ndims.print = 1:5,
  nfeatures.print = 30,
  reduction.key = "PC_",
  seeduse = 42,
```
### $RunPCA$  217

```
...
\mathcal{L}## S3 method for class 'Seurat'
RunPCA(
 object,
 assay = NULL,features = NULL,
 npcs = 50,
 rev.pca = FALSE,weight.by.var = TRUE,
 verbose = TRUE,
 ndims.print = 1:5,
 nfeatures.print = 30,
 reduction.name = "pca",
 reduction.key = "PC_",
 seed.use = 42,
  ...
\mathcal{L}
```
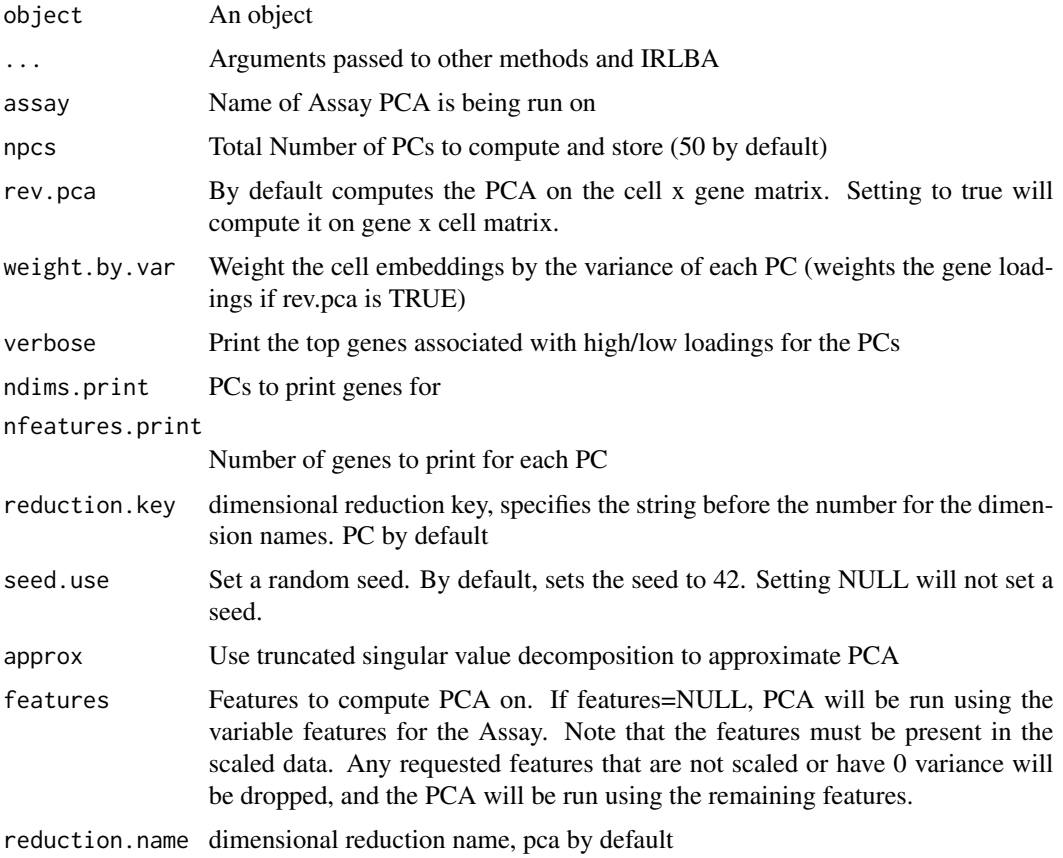

## Value

Returns Seurat object with the PCA calculation stored in the reductions slot

RunSLSI *Run Supervised Latent Semantic Indexing*

## Description

Run a supervised LSI (SLSI) dimensionality reduction supervised by a cell-cell kernel. SLSI is used to capture a linear transformation of peaks that maximizes its dependency to the given cell-cell kernel.

```
RunSLSI(object, ...)
## Default S3 method:
RunSLSI(
 object,
 assay = NULL,
 n = 50,
  reduction.key = "SLSI_",
  graph = NULL,
  verbose = TRUE,
  seed.use = 42,
  ...
)
## S3 method for class 'Assay'
RunSLSI(
 object,
  assay = NULL,features = NULL,
 n = 50,
  reduction.key = "SLSI_",
  graph = NULL,verbose = TRUE,
  seeduse = 42,
  ...
\mathcal{L}## S3 method for class 'Seurat'
RunSLSI(
  object,
  assay = NULL,
  features = NULL,
```
### RunSPCA 219

```
n = 50,
  reduction.name = "slsi",
  reduction.key = "SLSI_",
 graph = NULL,
  verbose = TRUE,
  seeduse = 42,
  ...
\mathcal{L}
```
## Arguments

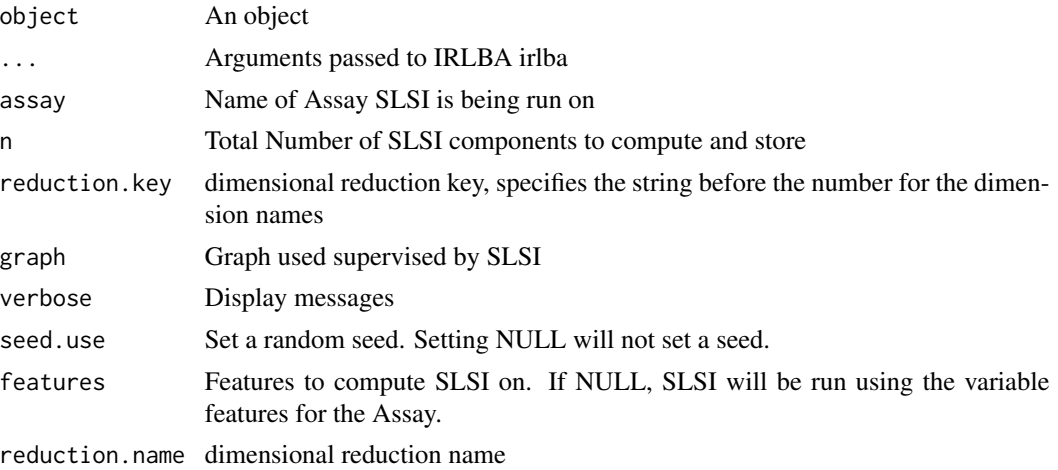

### Value

Returns Seurat object with the SLSI calculation stored in the reductions slot

RunSPCA *Run Supervised Principal Component Analysis*

## Description

Run a supervised PCA (SPCA) dimensionality reduction supervised by a cell-cell kernel. SPCA is used to capture a linear transformation which maximizes its dependency to the given cell-cell kernel. We use SNN graph as the kernel to supervise the linear matrix factorization.

```
RunSPCA(object, ...)
## Default S3 method:
RunSPCA(
 object,
  assay = NULL,
```
220 RunSPCA

```
npcs = 50,
  reduction.key = "SPC_",
 graph = NULL,
 verbose = FALSE,
  seed.use = 42,
  ...
\mathcal{L}## S3 method for class 'Assay'
RunSPCA(
 object,
 assay = NULL,
 features = NULL,
 npcs = 50,
  reduction.key = "SPC_",
  graph = NULL,verbose = TRUE,
 seed.use = 42,
  ...
\lambda## S3 method for class 'Assay5'
RunSPCA(
 object,
 assay = NULL,
  features = NULL,
 npcs = 50,
  reduction.key = "SPC_",
  graph = NULL,
 verbose = TRUE,
  seed.use = 42,
 layer = "scale.data",
  ...
\lambda## S3 method for class 'Seurat'
RunSPCA(
 object,
  assay = NULL,
  features = NULL,
 npcs = 50,
  reduction.name = "spca",
  reduction.key = "SPC_",
  graph = NULL,
 verbose = TRUE,
  seed.use = 42,
  ...
\mathcal{L}
```
#### RunTSNE 221

### Arguments

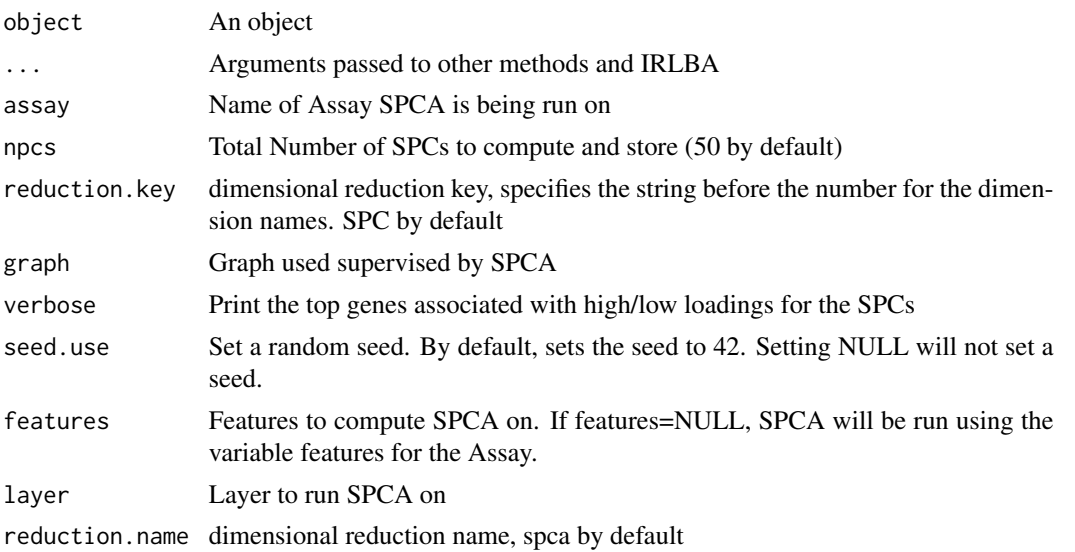

#### Value

Returns Seurat object with the SPCA calculation stored in the reductions slot

#### References

Barshan E, Ghodsi A, Azimifar Z, Jahromi MZ. Supervised principal component analysis: Visualization, classification and regression on subspaces and submanifolds. Pattern Recognition. 2011 Jul 1;44(7):1357-71. [https://www.sciencedirect.com/science/article/pii/S003132031000581](https://www.sciencedirect.com/science/article/pii/S0031320310005819?casa_token=AZMFg5OtPnAAAAAA:_Udu7GJ7G2ed1-XSmr-3IGSISUwcHfMpNtCj-qacXH5SBC4nwzVid36GXI3r8XG8dK5WOQui)9? [casa\\_token=AZMFg5OtPnAAAAAA:\\_Udu7GJ7G2ed1-XSmr-3IGSISUwcHfMpNtCj-qacXH5SBC4nwzVid36GXI3r8XG8dK5WOQui](https://www.sciencedirect.com/science/article/pii/S0031320310005819?casa_token=AZMFg5OtPnAAAAAA:_Udu7GJ7G2ed1-XSmr-3IGSISUwcHfMpNtCj-qacXH5SBC4nwzVid36GXI3r8XG8dK5WOQui);

RunTSNE *Run t-distributed Stochastic Neighbor Embedding*

## Description

Run t-SNE dimensionality reduction on selected features. Has the option of running in a reduced dimensional space (i.e. spectral tSNE, recommended), or running based on a set of genes. For details about stored TSNE calculation parameters, see PrintTSNEParams.

```
RunTSNE(object, ...)
## S3 method for class 'matrix'
RunTSNE(
 object,
  assay = NULL,
```

```
seed.use = 1,
  tsne.method = "Rtsne",
  dim.embed = 2,
  reduction.key = "tSNE_",
  ...
)
## S3 method for class 'DimReduc'
RunTSNE(
 object,
 cells = NULL,
 dims = 1:5,
  seed.use = 1,
  tsne.method = "Rtsne",
 dim.embed = 2,
  reduction.key = "tSNE_",
  ...
\mathcal{L}## S3 method for class 'dist'
RunTSNE(
 object,
 assay = NULL,
  seed.use = 1,
  tsne.method = "Rtsne",
  dim.embed = 2,
  reduction.key = "tSNE_",
  ...
\mathcal{L}## S3 method for class 'Seurat'
RunTSNE(
 object,
 reduction = "pca",
  cells = NULL,
 dims = 1:5,
  features = NULL,
  seed.use = 1,
  tsne.method = "Rtsne",
  dim.embed = 2,
  distance.matrix = NULL,
  reduction.name = "tsne",
  reduction.key = "tSNE_",
  ...
)
```
# Arguments

object Seurat object

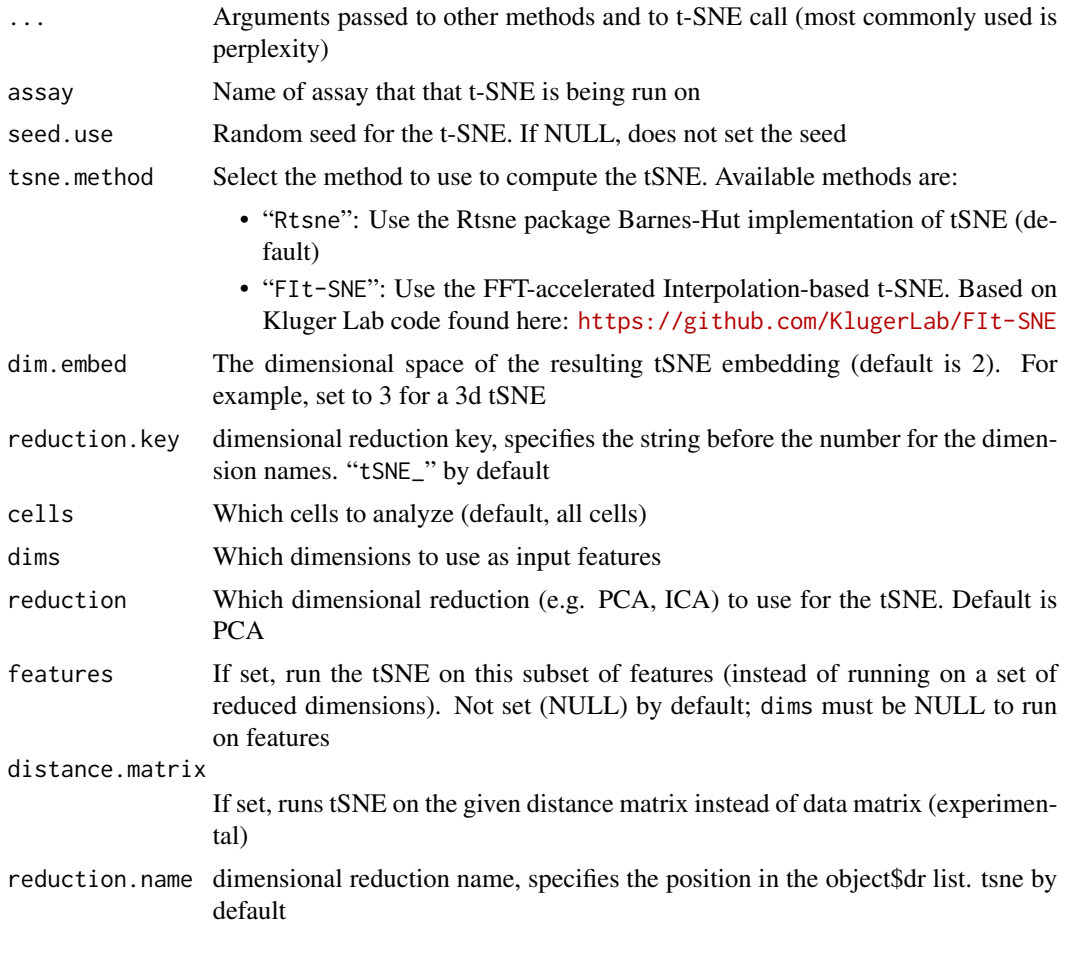

RunUMAP *Run UMAP*

## Description

Runs the Uniform Manifold Approximation and Projection (UMAP) dimensional reduction technique. To run using umap.method="umap-learn", you must first install the umap-learn python package (e.g. via pip install umap-learn). Details on this package can be found here: [https:](https://github.com/lmcinnes/umap) [//github.com/lmcinnes/umap](https://github.com/lmcinnes/umap). For a more in depth discussion of the mathematics underlying UMAP, see the ArXiv paper here: <https://arxiv.org/abs/1802.03426>.

```
RunUMAP(object, ...)
## Default S3 method:
RunUMAP(
```
224 **RunUMAP** 

```
object,
  reduction.key = "UMAP_",
  assay = NULL,reduction.model = NULL,
  return.model = FALSE,
  umap.method = "uwot",
 n.neighbors = 30L,
 n.components = 2L,
 metric = "cosine",
 n.epochs = NULL,
  learning.rate = 1,
 min.dist = 0.3,
  spread = 1,
  set.op.mix.ratio = 1,
  local.connectivity = 1L,
  repulsion.strength = 1,
 negative.sample.rate = 5,
 a = NULL,b = NULL,uwot.sgd = FALSE,
  seed.use = 42,
 metric.kwds = NULL,
  angular.rp.forest = FALSE,
  densmap = FALSE,dens.lambda = 2,
 dens.frac = 0.3,
 dens.var.shift = 0.1,
 verbose = TRUE,
  ...
\mathcal{L}## S3 method for class 'Graph'
RunUMAP(
 object,
  assay = NULL,
 umap.method = "umap-learn",
 n.components = 2L,
 metric = "correlation",
 n.epochs = 0L,learning.rate = 1,
 min.dist = 0.3,
  spread = 1,
  repulsion.strength = 1,
 negative.sample.rate = 5L,
  a = NULL,b = NULL,uwot.sgd = FALSE,
```

```
seed.use = 42L,
```

```
metric.kwds = NULL,
 densmap = FALSE,
 densmap.kwds = NULL,
 verbose = TRUE,
  reduction.key = "UMAP_",
  ...
\mathcal{L}## S3 method for class 'Neighbor'
RunUMAP(object, reduction.model, ...)
## S3 method for class 'Seurat'
RunUMAP(
 object,
 dims = NULL,
  reduction = "pca",
  features = NULL,
  graph = NULL,
 assay = DefaultAssay(object = object),nn.name = NULL,slot = "data",umap.method = "uwot",
  reduction.model = NULL,
  return.model = FALSE,
 n.neighbors = 30L,
 n.components = 2L,
 metric = "cosine",
 n.epochs = NULL,
  learning.rate = 1,
 min.dist = 0.3,
  spread = 1,
  set.op.mix.ratio = 1,
  local.connectivity = 1L,
  repulsion.strength = 1,
  negative.sample.rate = 5L,
  a = NULL,b = NULL,
  uwot.sgd = FALSE,
  seeduse = 42L,metric.kwds = NULL,
  angular.rp.forest = FALSE,
  densmap = FALSE,
  dens.lambda = 2,
  dens.frac = 0.3,
  dens.var.shift = 0.1,
  verbose = TRUE,
  reduction.name = "umap",
  reduction.key = NULL,
```
... )

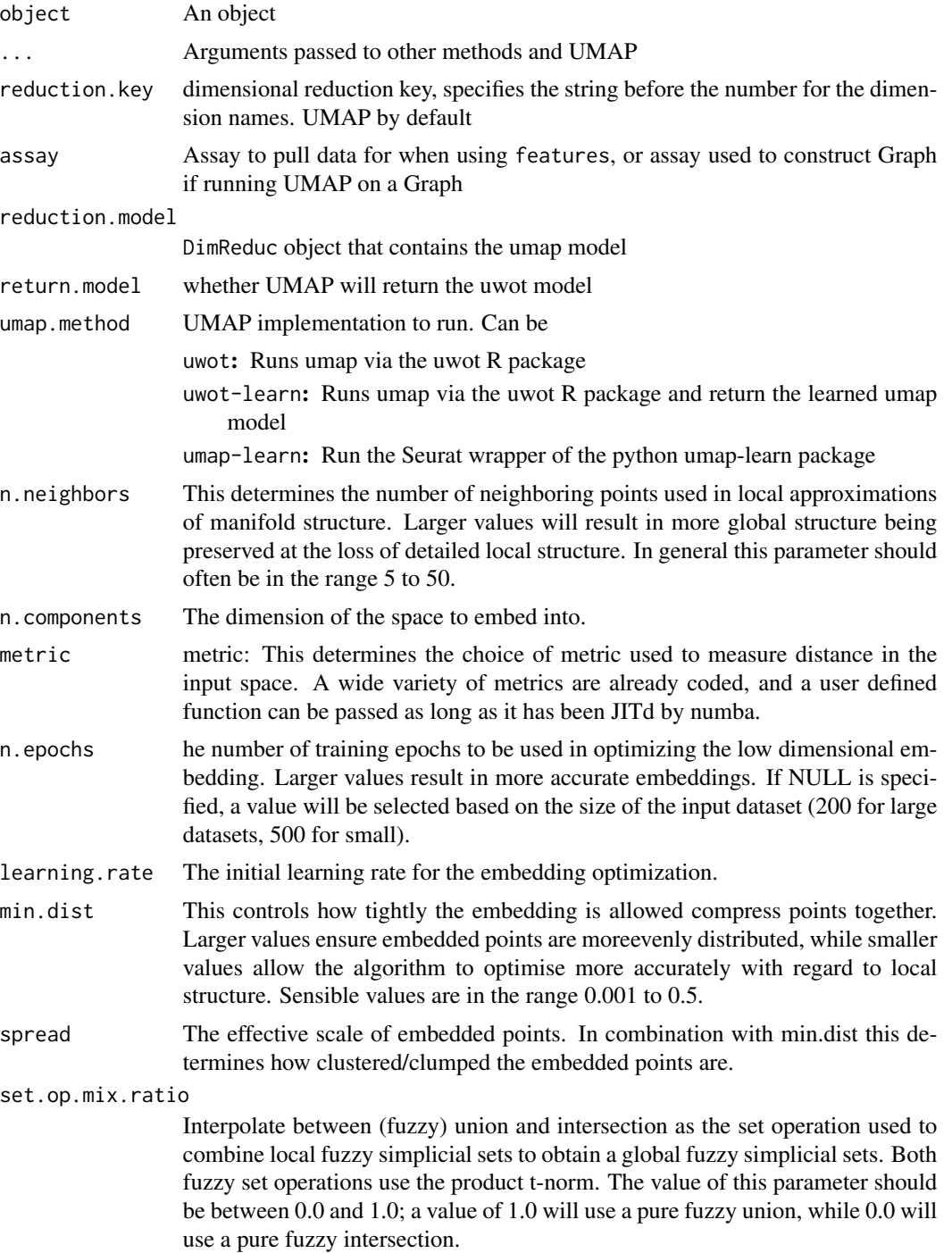

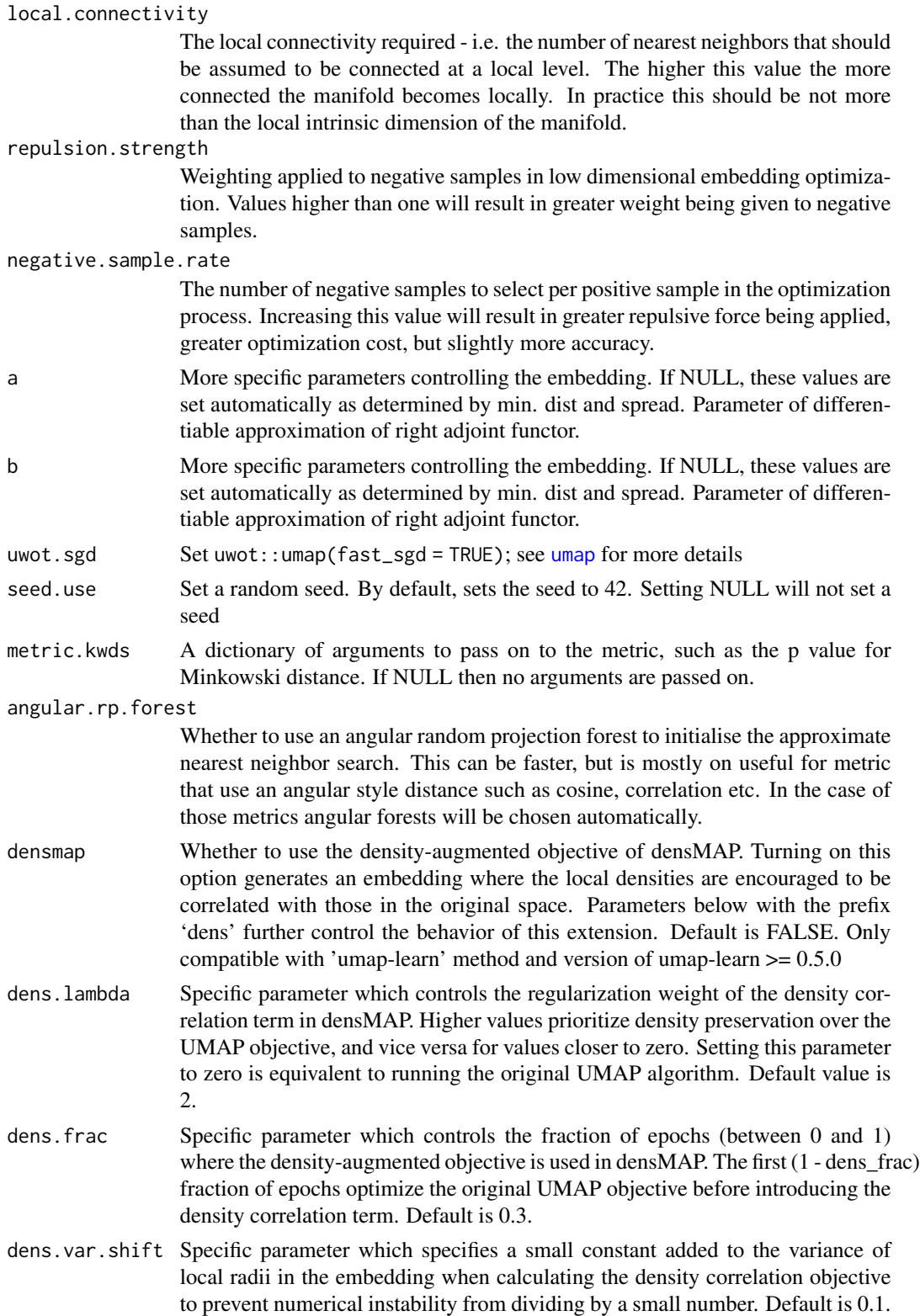

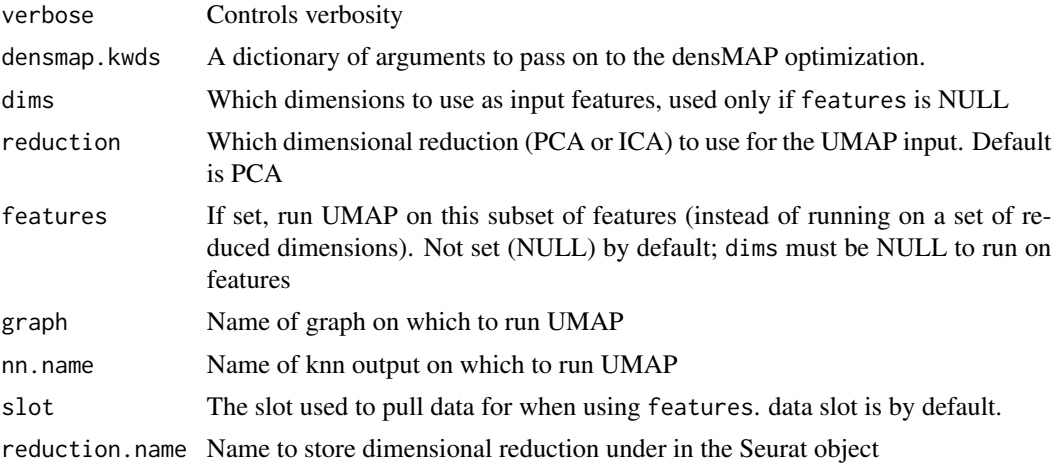

### Value

Returns a Seurat object containing a UMAP representation

## References

McInnes, L, Healy, J, UMAP: Uniform Manifold Approximation and Projection for Dimension Reduction, ArXiv e-prints 1802.03426, 2018

## Examples

```
## Not run:
data("pbmc_small")
pbmc_small
# Run UMAP map on first 5 PCs
pbmc_small <- RunUMAP(object = pbmc_small, dims = 1:5)
# Plot results
DimPlot(object = pbmc_small, reduction = 'umap')
```
## End(Not run)

SampleUMI *Sample UMI*

### Description

Downsample each cell to a specified number of UMIs. Includes an option to upsample cells below specified UMI as well.

```
SampleUMI(data, max.umi = 1000, upsample = FALSE, verbose = FALSE)
```
## SaveAnnoyIndex 229

## Arguments

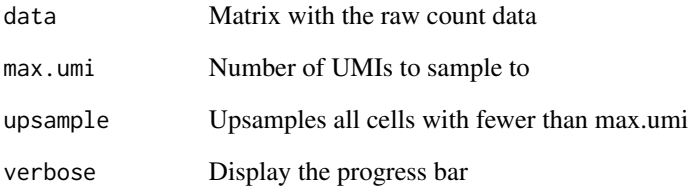

## Value

Matrix with downsampled data

## Examples

```
data("pbmc_small")
counts = as.matrix(x = GetAssayData(object = pbmc_small, assay = "RNA", slot = "counts"))
downsampled = SampleUMI(data = counts)
head(x = downsampled)
```
SaveAnnoyIndex *Save the Annoy index*

## Description

Save the Annoy index

## Usage

```
SaveAnnoyIndex(object, file)
```
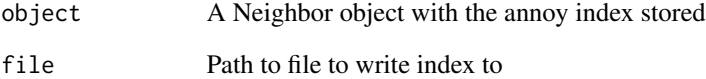

### Description

Scales and centers features in the dataset. If variables are provided in vars.to.regress, they are individually regressed against each feature, and the resulting residuals are then scaled and centered.

```
ScaleData(object, ...)
## Default S3 method:
ScaleData(
  object,
  features = NULL,
  vars.to.regress = NULL,
  latent.data = NULL,
  split.by = NULL,model.use = "linear",
 use.umi = FALSE,do.scale = TRUE,
  do.center = TRUE,
  scale.max = 10,block.size = 1000,
 min.cells.to.block = 3000,
  verbose = TRUE,
  ...
\mathcal{L}## S3 method for class 'IterableMatrix'
ScaleData(
 object,
  features = NULL,
 do.scale = TRUE,
 do.center = TRUE,
  scale.max = 10,
  ...
)
## S3 method for class 'Assay'
ScaleData(
  object,
  features = NULL,
  vars.to.regress = NULL,
  latent.data = NULL,
  split.by = NULL,
```
### ScaleData 231

```
model.use = "linear",
  use.umi = FALSE,
  do.scale = TRUE,
  do.center = TRUE,
  scale.max = 10,
  block.size = 1000,
  min.cells.to.block = 3000,
  verbose = TRUE,
  ...
\sum## S3 method for class 'Seurat'
ScaleData(
  object,
  features = NULL,
  assay = NULL,vars.to.regress = NULL,
  split.by = NULL,
  model.use = "linear",
  use.umi = FALSE,
  do.scale = TRUE,
  do.center = TRUE,
  scale.max = 10,
  block.size = 1000,
  min.cells.to.block = 3000,
  verbose = TRUE,
  ...
\mathcal{L}
```
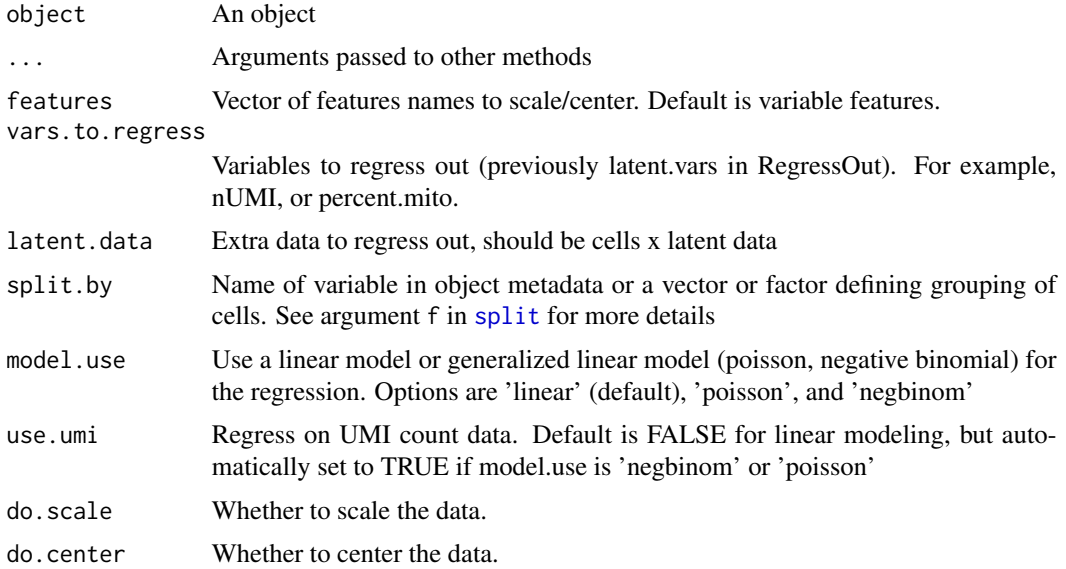

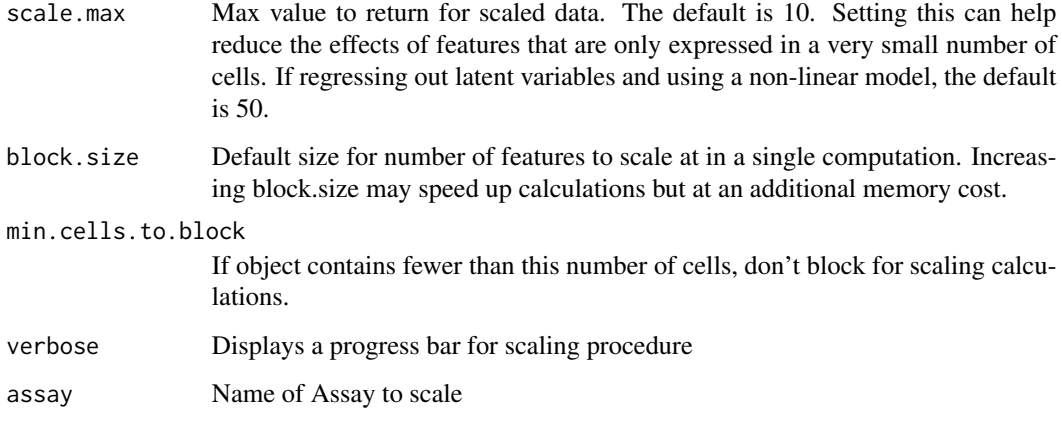

### Details

ScaleData now incorporates the functionality of the function formerly known as RegressOut (which regressed out given the effects of provided variables and then scaled the residuals). To make use of the regression functionality, simply pass the variables you want to remove to the vars.to.regress parameter.

Setting center to TRUE will center the expression for each feature by subtracting the average expression for that feature. Setting scale to TRUE will scale the expression level for each feature by dividing the centered feature expression levels by their standard deviations if center is TRUE and by their root mean square otherwise.

ScaleFactors *Get image scale factors*

## Description

Get image scale factors

## Usage

ScaleFactors(object, ...) scalefactors(spot, fiducial, hires, lowres) ## S3 method for class 'VisiumV1' ScaleFactors(object, ...) ## S3 method for class 'VisiumV2' ScaleFactors(object, ...)

## ScoreJackStraw 233

#### Arguments

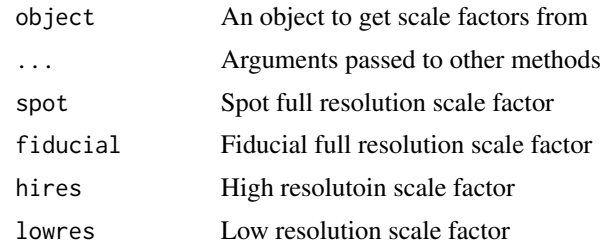

### Value

An object of class scalefactors

#### Note

scalefactors objects can be created with scalefactors()

#### ScoreJackStraw *Compute Jackstraw scores significance.*

## Description

Significant PCs should show a p-value distribution that is strongly skewed to the left compared to the null distribution. The p-value for each PC is based on a proportion test comparing the number of features with a p-value below a particular threshold (score.thresh), compared with the proportion of features expected under a uniform distribution of p-values.

```
ScoreJackStraw(object, ...)
## S3 method for class 'JackStrawData'
ScoreJackStraw(object, dims = 1:5, score.thresh = 1e-05, ...)
## S3 method for class 'DimReduc'
ScoreJackStraw(object, dims = 1:5, score.thresh = 1e-05, ...)
## S3 method for class 'Seurat'
ScoreJackStraw(
 object,
  reduction = "pca",
 dims = 1:5,
  score.thresh = 1e-05,
 do.plot = FALSE,
  ...
)
```
## Arguments

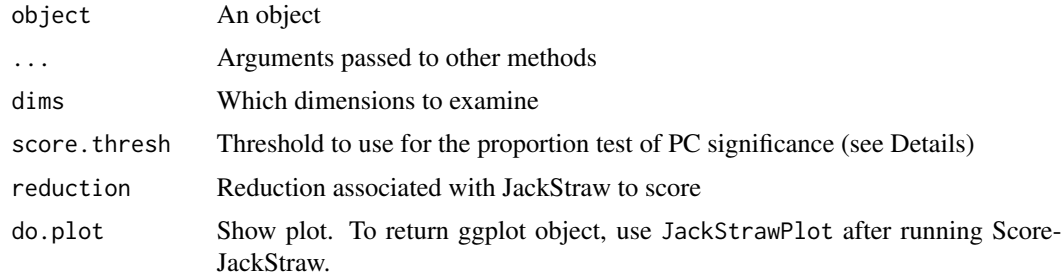

### Value

Returns a Seurat object

### Author(s)

Omri Wurtzel

## See Also

[JackStrawPlot](#page-132-0)

**[JackStrawPlot](#page-132-0)** 

SCTAssay-class *The SCTModel Class*

## <span id="page-233-0"></span>Description

The SCTModel object is a model and parameters storage from SCTransform. It can be used to calculate Pearson residuals for new genes.

The SCTAssay object contains all the information found in an [Assay](#page-0-0) object, with extra information from the results of [SCTransform](#page-235-0)

## Usage

## S3 method for class 'SCTAssay' levels(x)

## S3 replacement method for class 'SCTAssay'  $levels(x) \leftarrow value$ 

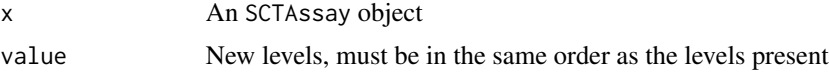

### SCTAssay-class 235

### Value

levels: SCT model names

levels<-: x with updated SCT model names

### Slots

feature.attributes A data.frame with feature attributes in SCTransform

cell.attributes A data.frame with cell attributes in SCTransform

- clips A list of two numeric of length two specifying the min and max values the Pearson residual will be clipped to. One for vst and one for SCTransform
- umi.assay Name of the assay of the seurat object containing UMI matrix and the default is RNA

model A formula used in SCTransform

arguments other information used in SCTransform

median\_umi Median UMI (or scale factor) used to calculate corrected counts

SCTModel.list A list containing SCT models

### Get and set SCT model names

SCT results are named by initial run of [SCTransform](#page-235-0) in order to keep SCT parameters straight between runs. When working with merged SCTAssay objects, these model names are important. levels allows querying the models present. levels<- allows the changing of the names of the models present, useful when merging SCTAssay objects. Note: unlike normal [levels<-](#page-0-0), levels<-.SCTAssay allows complete changing of model names, not reordering.

### Creating an SCTAssay from an Assay

Conversion from an Assay object to an SCTAssay object by is done by adding the additional slots to the object. If from has results generated by [SCTransform](#page-235-0) from Seurat v3.0.0 to v3.1.1, the conversion will automagically fill the new slots with the data

#### See Also

[Assay](#page-0-0)

[Assay](#page-0-0)

### Examples

```
## Not run:
# SCTAssay objects are generated from SCTransform
pbmc_small <- SCTransform(pbmc_small)
## End(Not run)
## Not run:
# SCTAssay objects are generated from SCTransform
pbmc_small <- SCTransform(pbmc_small)
pbmc_small[["SCT"]]
```

```
## End(Not run)
## Not run:
# Query and change SCT model names
levels(pbmc_small[['SCT']])
levels(pbmc_small[['SCT']]) <- '3'
levels(pbmc_small[['SCT']])
```
## End(Not run)

<span id="page-235-0"></span>

SCTransform *Perform sctransform-based normalization*

## Description

This function calls sctransform::vst. The sctransform package is available at https://github.com/satijalab/sctransform. Use this function as an alternative to the NormalizeData, FindVariableFeatures, ScaleData workflow. Results are saved in a new assay (named SCT by default) with counts being (corrected) counts, data being log1p(counts), scale.data being pearson residuals; sctransform::vst intermediate results are saved in misc slot of new assay.

```
SCTransform(object, ...)
## Default S3 method:
SCTransform(
  object,
  cell.attr,
  reference.SCT.model = NULL,
  do.correct.umi = TRUE,
  ncells = 5000,
  residual.features = NULL,
  variable.features.n = 3000,
  variable. features.rv. th = 1.3,
  vars.to.regress = NULL,
  latent.data = NULL,
  do.\text{scale} = \text{FALSE},
  do.center = TRUE,
  clip.range = c(-sqrt(x = ncol(x = umi)/30), sqrt(x = ncol(x = umi)/30)),vst.flavor = "v2",conserve.memory = FALSE,
  return.only.var.genes = TRUE,
  seed.use = 1448145,
  verbose = TRUE,
  ...
```

```
\lambda## S3 method for class 'Assay'
SCTransform(
  object,
  cell.attr,
  reference.SCT.model = NULL,
  do.correct.umi = TRUE,
  ncells = 5000,
  residual.features = NULL,
  variable.features.n = 3000,
  variable.features.rv.th = 1.3,
  vars.to.regress = NULL,
  latent.data = NULL,
  do.\text{scale} = \text{FALSE},
  do.center = TRUE,
 clip.range = c(-sqrt(x = ncol(x = object)/30), sqrt(x = ncol(x = object)/30)),vst.flavor = "v2",conserve.memory = FALSE,
  return.only.var.genes = TRUE,
  seed.use = 1448145,
  verbose = TRUE,
  ...
\mathcal{L}## S3 method for class 'Seurat'
SCTransform(
 object,
  assay = "RNA",new.assay.name = "SCT",
  reference.SCT.model = NULL,
  do.correct.umi = TRUE,
  ncells = 5000,
  residual.features = NULL,
  variable.features.n = 3000,
  variable.features.rv.th = 1.3,
  vars.to.regress = NULL,
  do.scale = FALSE,
  do.center = TRUE,
  clip.range = c(-sqrt(x = ncol(x = object[lassay]])/30), sqrt(x = ncol(x =object[[assay]])/30)),
  vst.flavor = "v2",conserve.memory = FALSE,
  return.only.var.genes = TRUE,
  seed.use = 1448145,
  verbose = TRUE,
  ...
\mathcal{L}
```

```
## S3 method for class 'IterableMatrix'
SCTransform(
 object,
 cell.attr,
 reference.SCT.model = NULL,
 do.correct.umi = TRUE,
 ncells = 5000,
 residual.features = NULL,
 variable.features.n = 3000,
 variable.features.rv.th = 1.3,
  vars.to.regress = NULL,
 latent.data = NULL,
 do.scale = FALSE,
 do.center = TRUE,
 clip.range = c(-sqrt(x = ncol(x = object)/30), sqrt(x = ncol(x = object)/30)),vst.flavor = "v2",
 conserve.memory = FALSE,
 return.only.var.genes = TRUE,
  seed.use = 1448145,
 verbose = TRUE,
  ...
\mathcal{L}
```
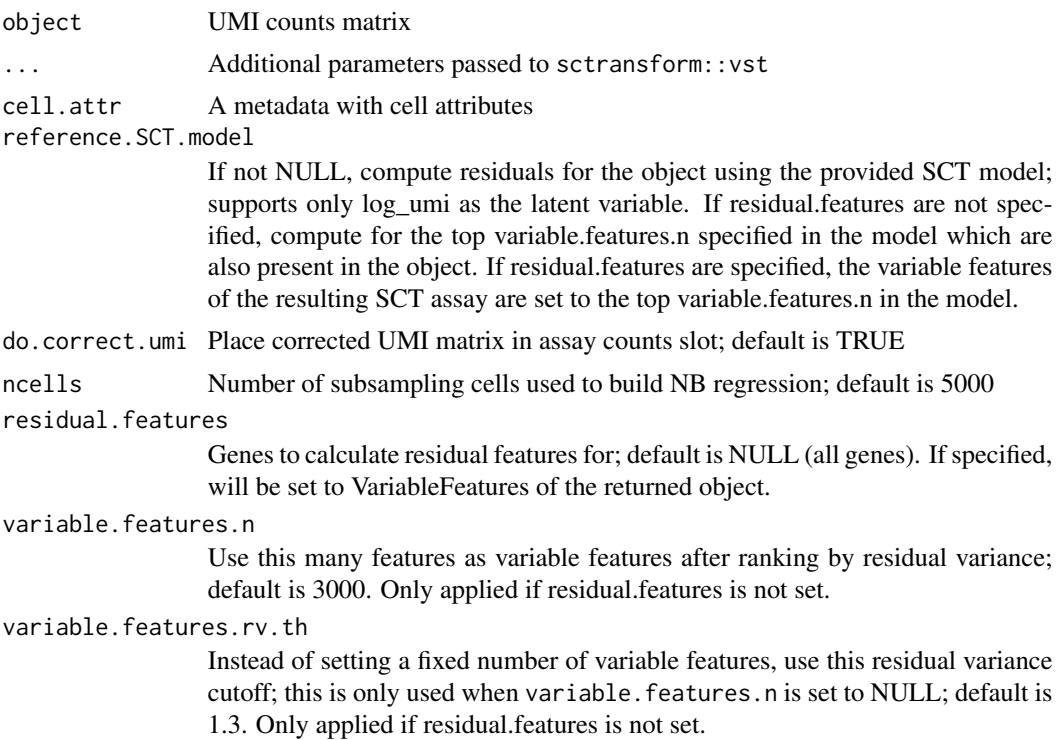

### SCTResults 239

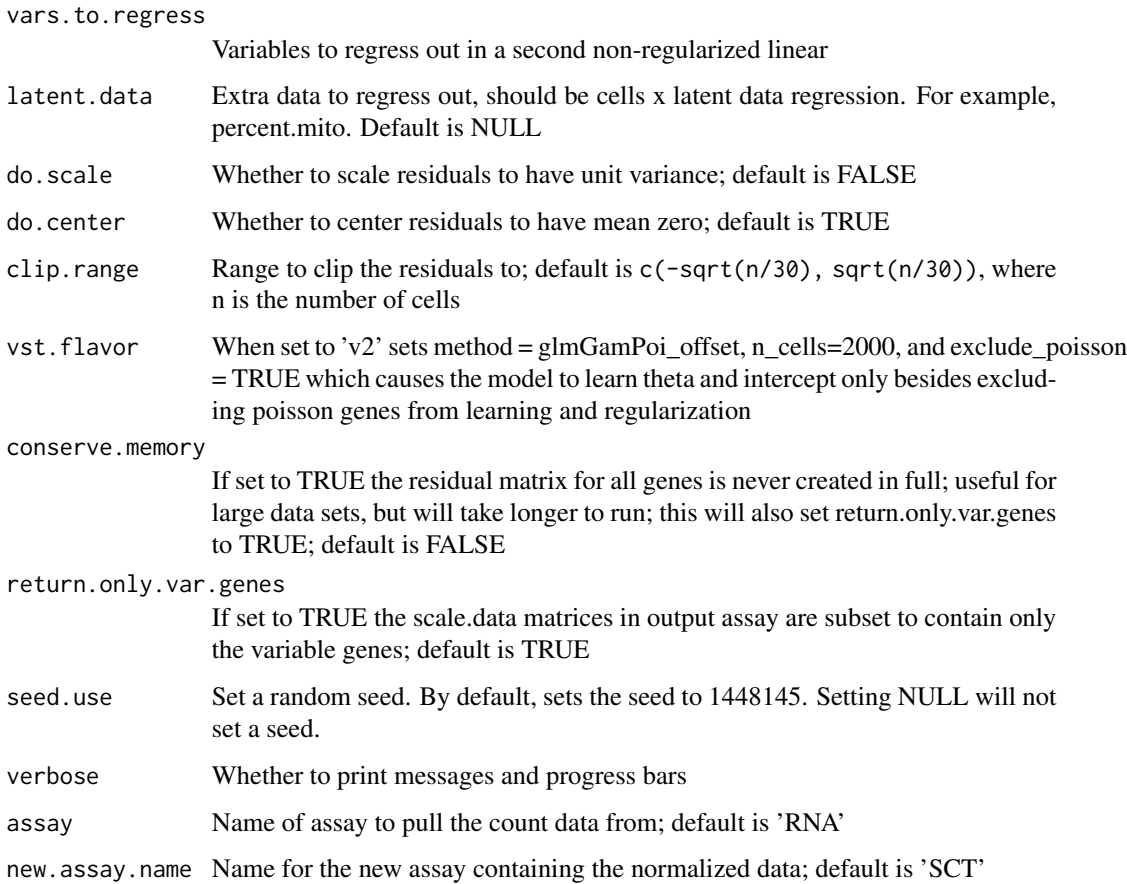

## Value

Returns a Seurat object with a new assay (named SCT by default) with counts being (corrected) counts, data being log1p(counts), scale.data being pearson residuals; sctransform::vst intermediate results are saved in misc slot of the new assay.

## See Also

[correct\\_counts](#page-0-0) [get\\_residuals](#page-0-0)

<span id="page-238-0"></span>SCTResults *Get SCT results from an Assay*

## Description

Pull the [SCTResults](#page-238-0) information from an [SCTAssay](#page-233-0) object.

### Usage

```
SCTResults(object, ...)
SCTResults(object, ...) <- value
## S3 method for class 'SCTModel'
SCTResults(object, slot, ...)
## S3 replacement method for class 'SCTModel'
SCTResults(object, slot, ...) <- value
## S3 method for class 'SCTAssay'
SCTResults(object, slot, model = NULL, ...)
## S3 replacement method for class 'SCTAssay'
SCTResults(object, slot, model = NULL, ...) <- value
## S3 method for class 'Seurat'
SCTResults(object, assay = "SCT", slot, model = NULL, ...)
```
### Arguments

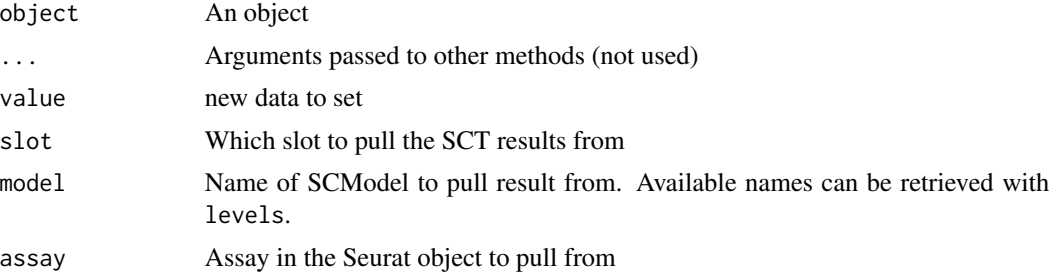

## Value

Returns the value present in the requested slot for the requested group. If group is not specified, returns a list of slot results for each group unless there is only one group present (in which case it just returns the slot directly).

SelectIntegrationFeatures

*Select integration features*

## Description

Choose the features to use when integrating multiple datasets. This function ranks features by the number of datasets they are deemed variable in, breaking ties by the median variable feature rank across datasets. It returns the top scoring features by this ranking.

## SelectIntegrationFeatures 241

## Usage

```
SelectIntegrationFeatures(
  object.list,
  nfeatures = 2000,
  assay = NULL,
  verbose = TRUE,
  fvf.nfeatures = 2000,
  ...
)
```
### Arguments

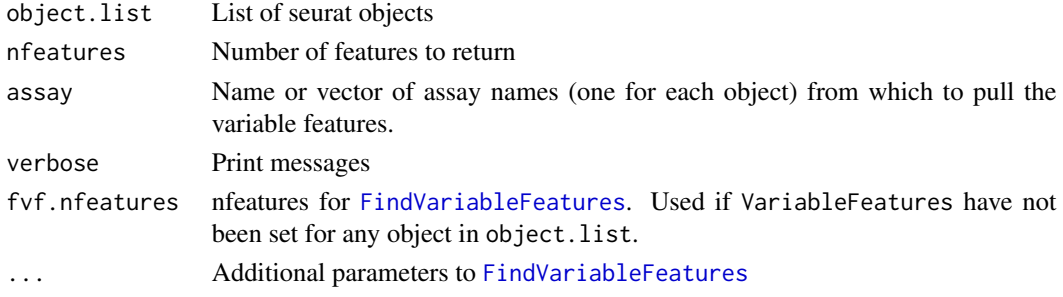

### Details

If for any assay in the list, [FindVariableFeatures](#page-98-0) hasn't been run, this method will try to run it using the fvf.nfeatures parameter and any additional ones specified through the ....

### Value

A vector of selected features

### Examples

```
## Not run:
# to install the SeuratData package see https://github.com/satijalab/seurat-data
library(SeuratData)
data("panc8")
# panc8 is a merged Seurat object containing 8 separate pancreas datasets
# split the object by dataset and take the first 2
pancreas.list <- SplitObject(panc8, split.by = "tech")[1:2]
# perform SCTransform normalization
pancreas.list <- lapply(X = pancreas.list, FUN = SCTransform)
# select integration features
features <- SelectIntegrationFeatures(pancreas.list)
## End(Not run)
```
SelectIntegrationFeatures5

*Select integration features*

## Description

Select integration features

## Usage

```
SelectIntegrationFeatures5(
 object,
 nfeatures = 2000,
 assay = NULL,method = NULL,
 layers = NULL,
 verbose = TRUE,
  ...
)
```
## Arguments

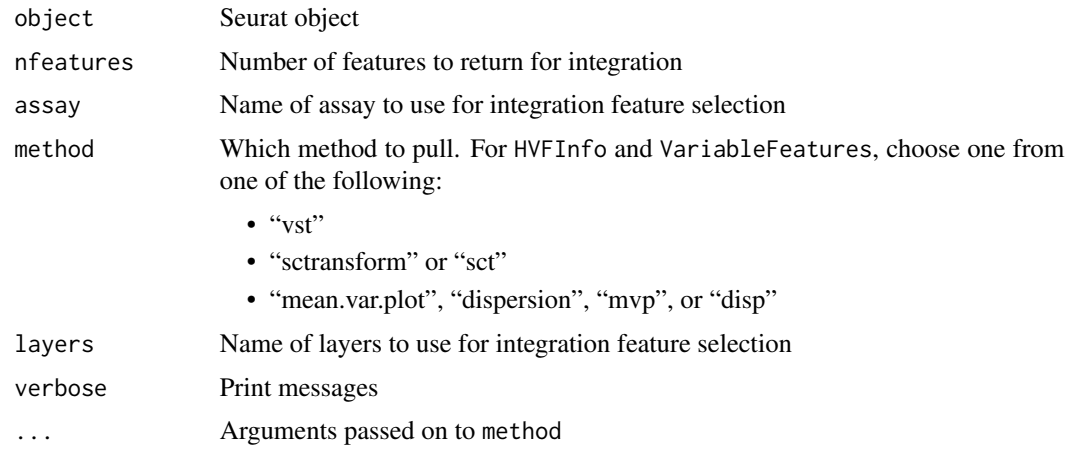

### SelectSCTIntegrationFeatures

*Select SCT integration features*

## Description

Select SCT integration features

## SetIntegrationData 243

## Usage

```
SelectSCTIntegrationFeatures(
 object,
 nfeatures = 3000,
 assay = NULL,verbose = TRUE,
  ...
)
```
## Arguments

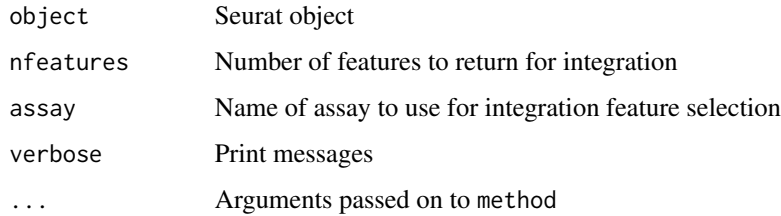

SetIntegrationData *Set integration data*

## Description

Set integration data

## Usage

SetIntegrationData(object, integration.name, slot, new.data)

## Arguments

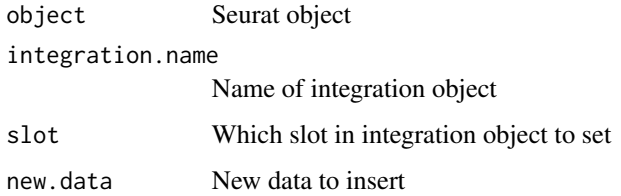

## Value

Returns a [Seurat](#page-7-0) object

## Description

Converts a quantile in character form to a number regarding some data. String form for a quantile is represented as a number prefixed with "q"; for example, 10th quantile is "q10" while 2nd quantile is "q2". Will only take a quantile of non-zero data values

#### Usage

SetQuantile(cutoff, data)

## Arguments

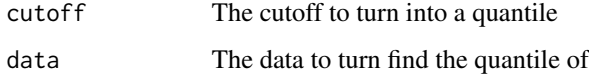

#### Value

The numerical representation of the quantile

## Examples

set.seed(42) SetQuantile('q10', sample(1:100, 10))

Seurat-class *The Seurat Class*

## Description

The Seurat object is a representation of single-cell expression data for R; for more details, please see the documentation in [SeuratObject](#page-0-0)

## See Also

[SeuratObject::Seurat-class](#page-0-0)

### Description

For more details, please see the documentation in [SeuratObject](#page-0-0)

## See Also

[SeuratObject::SeuratCommand-class](#page-0-0)

SeuratTheme *Seurat Themes*

### Description

Various themes to be applied to ggplot2-based plots

SeuratTheme The curated Seurat theme, consists of ...

DarkTheme A dark theme, axes and text turn to white, the background becomes black

NoAxes Removes axis lines, text, and ticks

NoLegend Removes the legend

FontSize Sets axis and title font sizes

NoGrid Removes grid lines

SeuratAxes Set Seurat-style axes

SpatialTheme A theme designed for spatial visualizations (eg [PolyFeaturePlot](#page-169-0), [PolyDimPlot](#page-168-0))

RestoreLegend Restore a legend after removal

RotatedAxis Rotate X axis text 45 degrees

BoldTitle Enlarges and emphasizes the title

```
SeuratTheme()
CenterTitle(...)
DarkTheme(...)
FontSize(
 x.text = NULL,
 y.text = NULL,x.title = NULL,
 y.title = NULL,
```
#### 246 SeuratTheme SeuratTheme SeuratTheme SeuratTheme SeuratTheme SeuratTheme SeuratTheme

```
main = NULL,
  ...
\lambdaNoAxes(..., keep.text = FALSE, keep.ticks = FALSE)
NoLegend(...)
NoGrid(...)
SeuratAxes(...)
SpatialTheme(...)
RestoreLegend(..., position = "right")
RotatedAxis(...)
BoldTitle(...)
WhiteBackground(...)
```
## Arguments

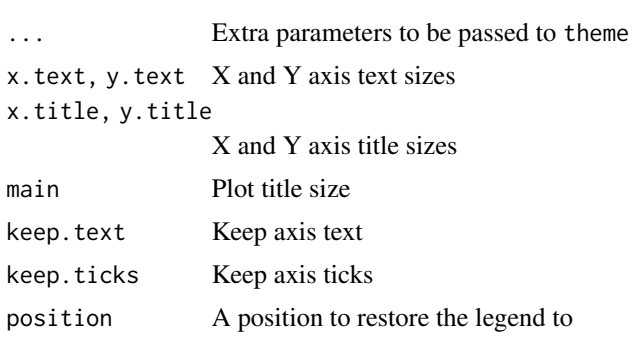

### Value

A ggplot2 theme object

#### See Also

[theme](#page-0-0)

## Examples

```
# Generate a plot with a dark theme
library(ggplot2)
df <- data.frame(x = rnorm(n = 100, mean = 20, sd = 2), y = rbinom(n = 100, size = 100, prob = 0.2))
p \leftarrow ggplot(data = df, mapping = aes(x = x, y = y)) + geom\_point(mapping = aes(color = 'red'))p + DarkTheme(legend.position = 'none')
```
### SketchData 247

```
# Generate a plot with no axes
library(ggplot2)
df \le - data.frame(x = rnorm(n = 100, mean = 20, sd = 2), y = rbinom(n = 100, size = 100, prob = 0.2))
p \leftarrow ggplot(data = df, mapping = aes(x = x, y = y)) + geom\_point(mapping = aes(color = 'red'))p + NoAxes()
# Generate a plot with no legend
library(ggplot2)
df \le - data.frame(x = rnorm(n = 100, mean = 20, sd = 2), y = rbinom(n = 100, size = 100, prob = 0.2))
p \leftarrow ggplot(data = df, mapping = aes(x = x, y = y)) + geom\_point(mapping = aes(color = 'red'))p + NoLegend()
# Generate a plot with no grid lines
library(ggplot2)
df \le - data.frame(x = rnorm(n = 100, mean = 20, sd = 2), y = rbinom(n = 100, size = 100, prob = 0.2))
p \leftarrow ggplot(data = df, mapping = aes(x = x, y = y)) + geom\_point(mapping = aes(color = 'red'))p + NoGrid()
```

```
SketchData Sketch Data
```
### Description

This function uses sketching methods to downsample high-dimensional single-cell RNA expression data, which can help with scalability for large datasets.

### Usage

```
SketchData(
 object,
  assay = NULL,ncells = 5000L,
  sketched.assay = "sketch",
 method = c("LeverageScore", "Uniform"),
  var.name = "leverage.score",
 over.write = FALSE,
  seed = 123L,cast = "dgCMatrix",
 verbose = TRUE,
  ...
\lambda
```
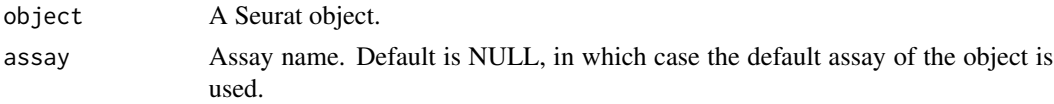

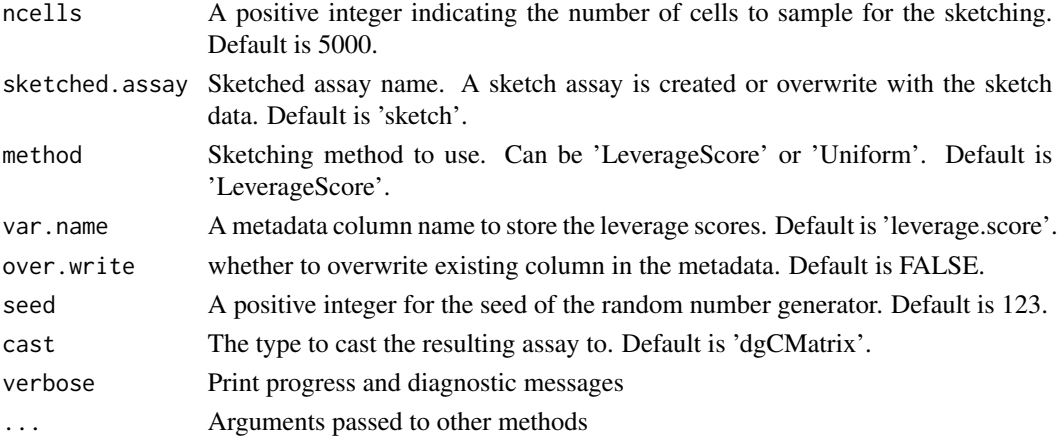

### Value

A Seurat object with the sketched data added as a new assay.

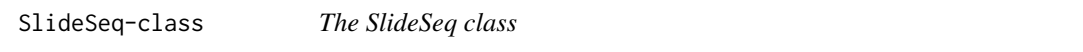

## Description

The SlideSeq class represents spatial information from the Slide-seq platform

## **Slots**

coordinates ...

### **Slots**

- assay Name of assay to associate image data with; will give this image priority for visualization when the assay is set as the active/default assay in a Seurat object
- key A one-length character vector with the object's key; keys must be one or more alphanumeric characters followed by an underscore "\_" (regex pattern " $\text{~[a-zA-Z][a-zA-Z0-9]}\star$ \_\$")

SpatialImage-class *The SpatialImage Class*

## Description

For more details, please see the documentation in [SeuratObject](#page-0-0)

## See Also

[SeuratObject::SpatialImage-class](#page-0-0)

### Description

SpatialPlot plots a feature or discrete grouping (e.g. cluster assignments) as spots over the image that was collected. We also provide SpatialFeaturePlot and SpatialDimPlot as wrapper functions around SpatialPlot for a consistent naming framework.

```
SpatialPlot(
  object,
  group.py = NULL,features = NULL,
  images = NULL,
  \text{cols} = \text{NULL},
  image.alpha = 1,
  image.scale = "lowres",
  crop = TRUE,slot = "data",keep.scale = "feature",
  min.cutoff = NA,
 max.cutoff = NA,
 cells.highlight = NULL,
  cols.highlight = c("#DE2D26", "grey50"),
  facet.highlight = FALSE,label = FALSE,
  label.size = 5,
  label.color = "white",
  label.box = TRUE,
  repel = FALSE,ncol = NULL,combine = TRUE,
  pt.size.factor = 1.6,
  alpha = c(1, 1),shape = 21,
  stroke = NA,
  interactive = FALSE,
  do.identify = FALSE,
  identify.ident = NULL,
  do.hover = FALSE,
  information = NULL
)
SpatialDimPlot(
 object,
```

```
group.py = NULL,images = NULL,
 cols = NULL,crop = TRUE,cells.highlight = NULL,
  cols.highlight = c("#DE2D26", "grey50"),
  facet.highlight = FALSE,
  label = FALSE,
  label.size = 7,
  label.color = "white",
  repel = FALSE,ncol = NULL,combine = TRUE,pt.size.factor = 1.6,
  alpha = c(1, 1),image.alpha = 1,
  image.scale = "lowres",
  shape = 21,
  stroke = NA,
  label.box = TRUE,interactive = FALSE,
  information = NULL
\mathcal{L}SpatialFeaturePlot(
 object,
  features,
  images = NULL,
  crop = TRUE,slot = "data",keep.scale = "feature",
 min.cutoff = NA,max.cutoff = NA,ncol = NULL,
  combine = TRUE,
 pt.size.factor = 1.6,
  alpha = c(1, 1),image.alpha = 1,image.scale = "lowres",
  shape = 21,
  stroke = NA,
  interactive = FALSE,
  information = NULL
)
```

```
Arguments
```
object A Seurat object

# SpatialPlot 251

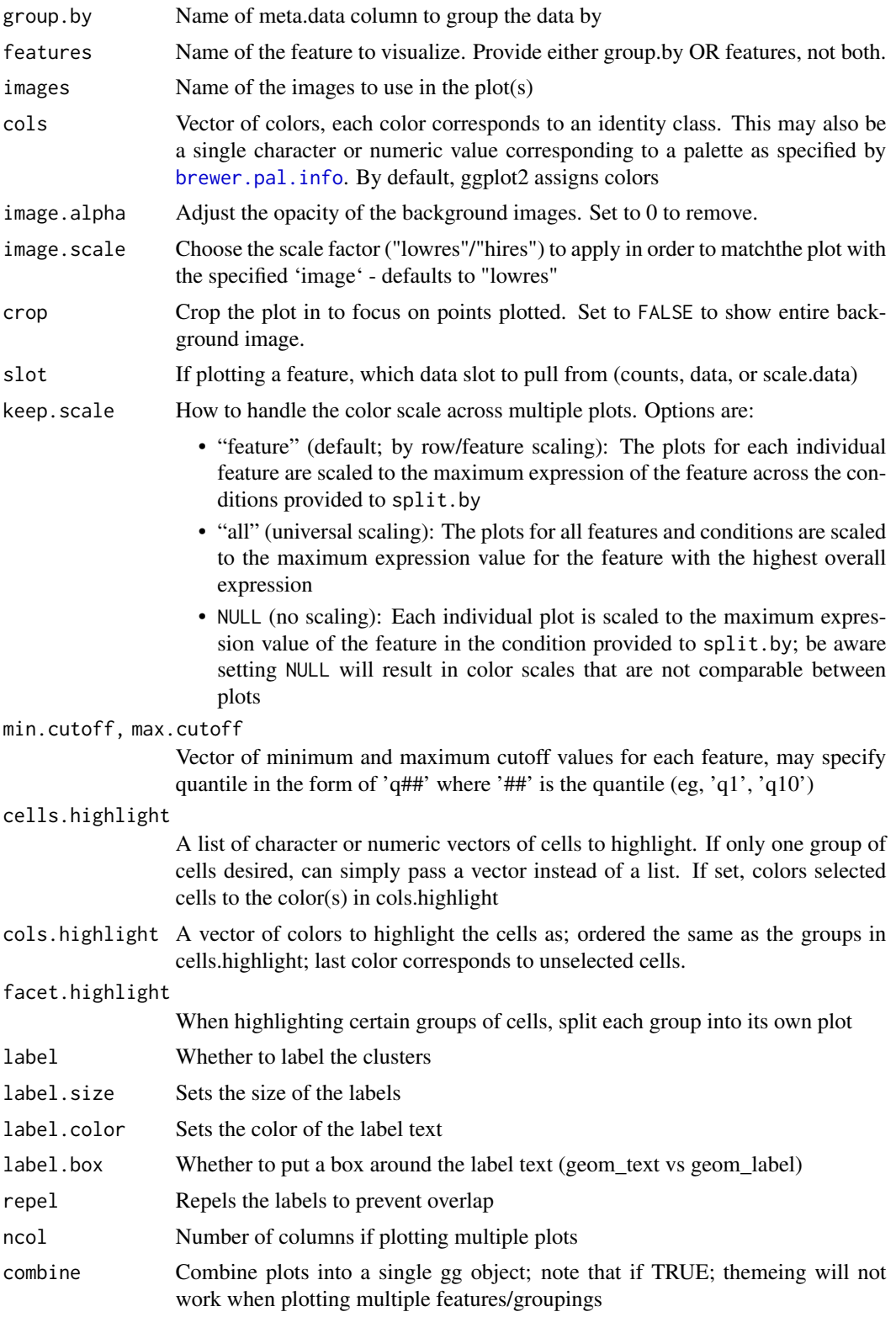

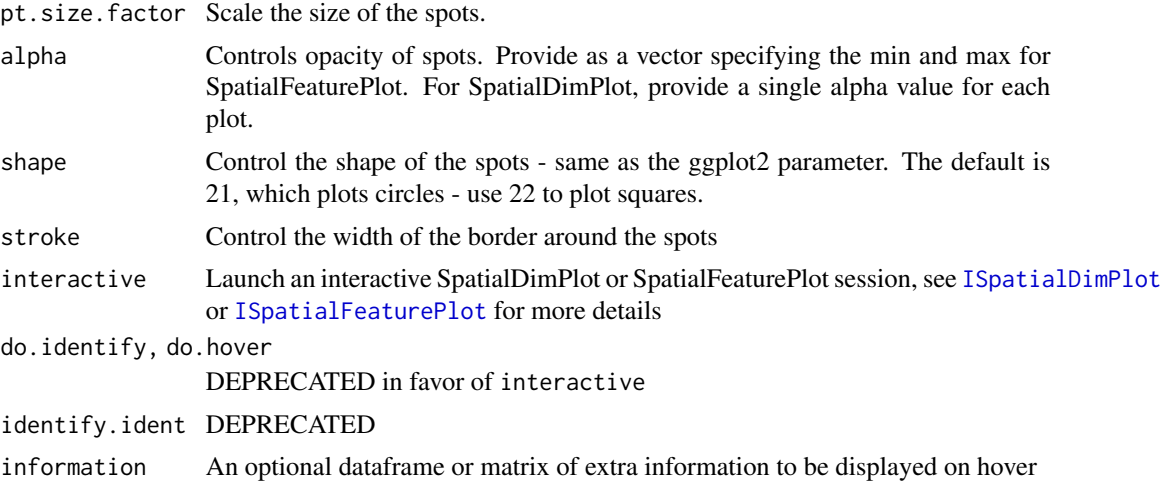

## Value

If do.identify, either a vector of cells selected or the object with selected cells set to the value of identify.ident (if set). Else, if do.hover, a plotly object with interactive graphics. Else, a ggplot object

#### Examples

```
## Not run:
# For functionality analagous to FeaturePlot
SpatialPlot(seurat.object, features = "MS4A1")
SpatialFeaturePlot(seurat.object, features = "MS4A1")
# For functionality analagous to DimPlot
SpatialPlot(seurat.object, group.by = "clusters")
SpatialDimPlot(seurat.object, group.by = "clusters")
```
## End(Not run)

SplitObject *Splits object into a list of subsetted objects.*

## Description

Splits object based on a single attribute into a list of subsetted objects, one for each level of the attribute. For example, useful for taking an object that contains cells from many patients, and subdividing it into patient-specific objects.

### Usage

SplitObject(object, split.by = "ident")
# <span id="page-252-0"></span>STARmap-class 253

#### **Arguments**

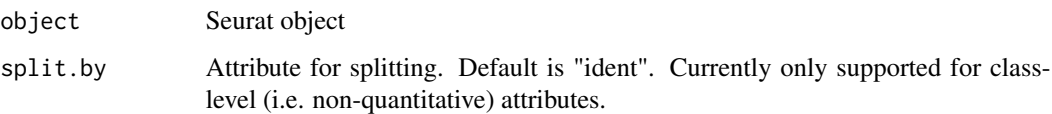

# Value

A named list of Seurat objects, each containing a subset of cells from the original object.

# Examples

```
data("pbmc_small")
# Assign the test object a three level attribute
groups <- sample(c("group1", "group2", "group3"), size = 80, replace = TRUE)
names(groups) <- colnames(pbmc_small)
pbmc_small <- AddMetaData(object = pbmc_small, metadata = groups, col.name = "group")
obj.list <- SplitObject(pbmc_small, split.by = "group")
```
STARmap-class *The STARmap class*

#### Description

The STARmap class

# **Slots**

- assay Name of assay to associate image data with; will give this image priority for visualization when the assay is set as the active/default assay in a Seurat object
- key A one-length character vector with the object's key; keys must be one or more alphanumeric characters followed by an underscore "\_" (regex pattern "^[a-zA-Z][a-zA-Z0-9]\*\_\$")

subset.AnchorSet *Subset an AnchorSet object*

#### Description

Subset an AnchorSet object

# Usage

```
## S3 method for class 'AnchorSet'
subset(
  x,
  score.threshold = NULL,
  disallowed.dataset.pairs = NULL,
  dataset.matrix = NULL,
  group.by = NULL,disallowed.ident.pairs = NULL,
  ident.matrix = NULL,
  ...
)
```
# Arguments

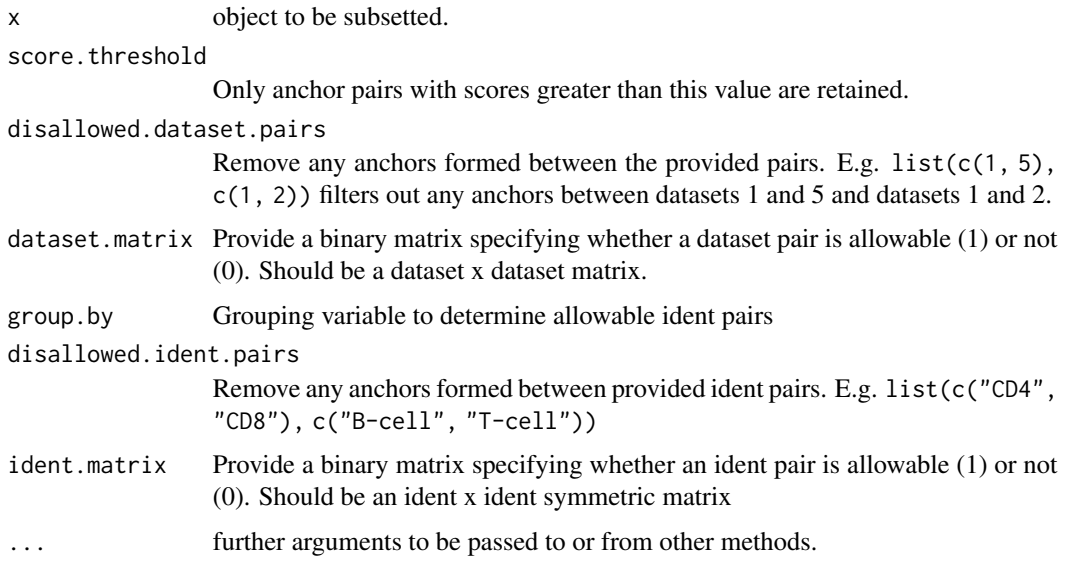

# Value

Returns an [AnchorSet](#page-13-0) object with specified anchors filtered out

SubsetByBarcodeInflections *Subset a Seurat Object based on the Barcode Distribution Inflection Points*

# Description

This convenience function subsets a Seurat object based on calculated inflection points.

<span id="page-253-0"></span>

#### <span id="page-254-0"></span>TopCells 255

# Usage

SubsetByBarcodeInflections(object)

#### Arguments

object Seurat object

# Details

See [CalculateBarcodeInflections()] to calculate inflection points and [BarcodeInflectionsPlot()] to visualize and test inflection point calculations.

# Value

Returns a subsetted Seurat object.

# Author(s)

Robert A. Amezquita, <robert.amezquita@fredhutch.org>

# See Also

[CalculateBarcodeInflections](#page-29-0) [BarcodeInflectionsPlot](#page-21-0)

#### Examples

```
data("pbmc_small")
pbmc_small <- CalculateBarcodeInflections(
 object = pbmc_small,
 group.column = 'groups',
 threshold.low = 20,
 threshold.high = 30
)
SubsetByBarcodeInflections(object = pbmc_small)
```
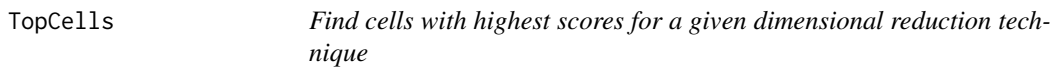

# Description

Return a list of genes with the strongest contribution to a set of components

#### Usage

```
TopCells(object, dim = 1, ncells = 20, balanced = FALKE, ...)
```
# Arguments

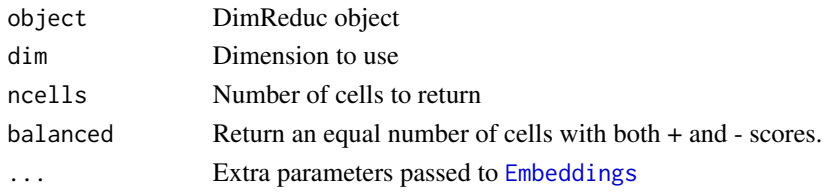

# Value

Returns a vector of cells

# Examples

```
data("pbmc_small")
pbmc_small
head(TopCells(object = pbmc_small[["pca"]]))
# Can specify which dimension and how many cells to return
TopCells(object = phmc\_small[["pca"]], dim = 2, neells = 5)
```
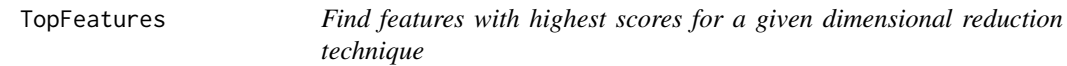

# Description

Return a list of features with the strongest contribution to a set of components

# Usage

```
TopFeatures(
  object,
  dim = 1,
  nfeatures = 20,
  projected = FALSE,
  balanced = FALSE,
  ...
)
```
#### Arguments

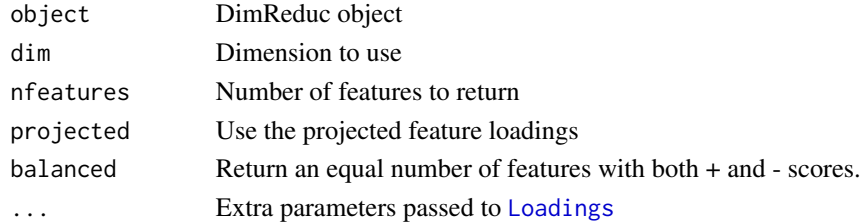

<span id="page-255-0"></span>

# <span id="page-256-0"></span>TopNeighbors 257

# Value

Returns a vector of features

#### Examples

```
data("pbmc_small")
pbmc_small
TopFeatures(object = pbmc_small[["pca"]], dim = 1)
# After projection:
TopFeatures(object = pbmc_small[["pca"]], dim = 1, projected = TRUE)
```
TopNeighbors *Get nearest neighbors for given cell*

# Description

Return a vector of cell names of the nearest n cells.

# Usage

TopNeighbors(object, cell, n = 5)

# Arguments

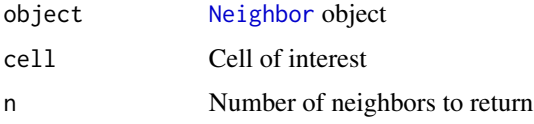

### Value

Returns a vector of cell names

TransferAnchorSet-class

*The TransferAnchorSet Class*

# Description

Inherits from the Anchorset class. Implemented mainly for method dispatch purposes. See [AnchorSet](#page-13-0) for slot details.

<span id="page-257-0"></span>TransferData *Transfer data*

# Description

Transfer categorical or continuous data across single-cell datasets. For transferring categorical information, pass a vector from the reference dataset (e.g. refdata = reference\$celltype). For transferring continuous information, pass a matrix from the reference dataset (e.g. refdata = GetAssayData(reference[['RNA']])).

#### Usage

```
TransferData(
  anchorset,
  refdata,
  reference = NULL,
  query = NULL,
  query.assay = NULL,
  weight.reduction = "pcaproject",
  l2.norm = FALSE,
  dims = NULL,
  k. weight = 50,sd.weight = 1,
  eps = 0,
  n.trees = 50,
  verbose = TRUE,
  slot = "data",prediction.assay = FALSE,
  only.weights = FALSE,
  store.weights = TRUE
)
```
# Arguments

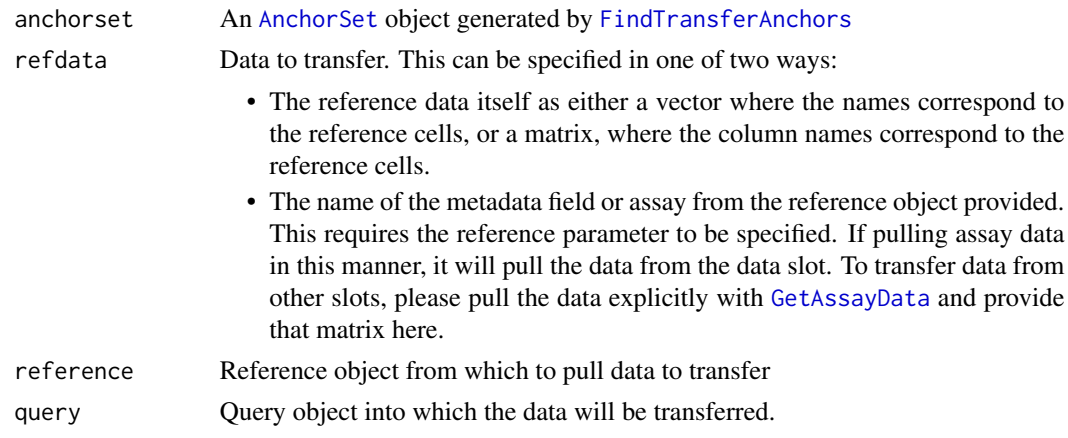

#### <span id="page-258-0"></span>TransferData 259

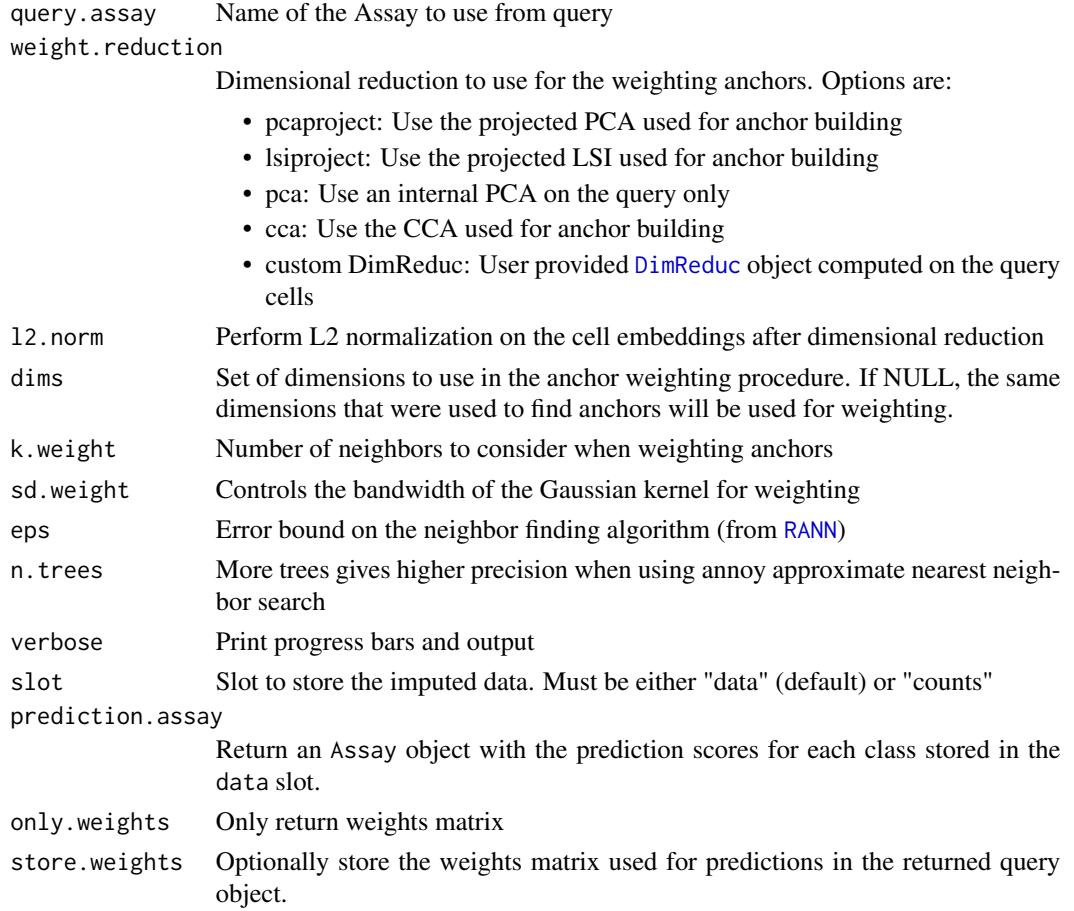

# Details

The main steps of this procedure are outlined below. For a more detailed description of the methodology, please see Stuart, Butler, et al Cell 2019. [doi:10.1016/j.cell.2019.05.031;](https://doi.org/10.1016/j.cell.2019.05.031) [doi:10.1101/](https://doi.org/10.1101/460147) [460147](https://doi.org/10.1101/460147)

For both transferring discrete labels and also feature imputation, we first compute the weights matrix.

• Construct a weights matrix that defines the association between each query cell and each anchor. These weights are computed as 1 - the distance between the query cell and the anchor divided by the distance of the query cell to the k.weightth anchor multiplied by the anchor score computed in [FindIntegrationAnchors](#page-78-0). We then apply a Gaussian kernel width a bandwidth defined by sd.weight and normalize across all k.weight anchors.

The main difference between label transfer (classification) and feature imputation is what gets multiplied by the weights matrix. For label transfer, we perform the following steps:

• Create a binary classification matrix, the rows corresponding to each possible class and the columns corresponding to the anchors. If the reference cell in the anchor pair is a member of a certain class, that matrix entry is filled with a 1, otherwise 0.

• Multiply this classification matrix by the transpose of weights matrix to compute a prediction score for each class for each cell in the query dataset.

For feature imputation, we perform the following step:

• Multiply the expression matrix for the reference anchor cells by the weights matrix. This returns a predicted expression matrix for the specified features for each cell in the query dataset.

#### Value

If query is not provided, for the categorical data in refdata, returns a data.frame with label predictions. If refdata is a matrix, returns an Assay object where the imputed data has been stored in the provided slot.

If query is provided, a modified query object is returned. For the categorical data in refdata, prediction scores are stored as Assays (prediction.score.NAME) and two additional metadata fields: predicted.NAME and predicted.NAME.score which contain the class prediction and the score for that predicted class. For continuous data, an Assay called NAME is returned. NAME here corresponds to the name of the element in the refdata list.

#### **References**

Stuart T, Butler A, et al. Comprehensive Integration of Single-Cell Data. Cell. 2019;177:1888-1902 [doi:10.1016/j.cell.2019.05.031](https://doi.org/10.1016/j.cell.2019.05.031)

#### Examples

```
## Not run:
# to install the SeuratData package see https://github.com/satijalab/seurat-data
library(SeuratData)
data("pbmc3k")
```

```
# for demonstration, split the object into reference and query
pbmc.reference <- pbmc3k[, 1:1350]
pbmc.query <- pbmc3k[, 1351:2700]
```

```
# perform standard preprocessing on each object
pbmc.reference <- NormalizeData(pbmc.reference)
pbmc.reference <- FindVariableFeatures(pbmc.reference)
pbmc.reference <- ScaleData(pbmc.reference)
```

```
pbmc.query <- NormalizeData(pbmc.query)
pbmc.query <- FindVariableFeatures(pbmc.query)
pbmc.query <- ScaleData(pbmc.query)
```

```
# find anchors
anchors <- FindTransferAnchors(reference = pbmc.reference, query = pbmc.query)
```

```
# transfer labels
predictions <- TransferData(anchorset = anchors, refdata = pbmc.reference$seurat_annotations)
pbmc.query <- AddMetaData(object = pbmc.query, metadata = predictions)
```
## End(Not run)

<span id="page-260-0"></span>TransferSketchLabels *Transfer data from sketch data to full data*

# Description

This function transfers cell type labels from a sketched dataset to a full dataset based on the similarities in the lower dimensional space.

# Usage

```
TransferSketchLabels(
  object,
  sketched.assay = "sketch",
  reduction,
  dims,
  refdata = NULL,
 k = 50,
  reduction.model = NULL,
  neighbors = NULL,
  recompute.neighbors = FALSE,
  recompute.weights = FALSE,
  verbose = TRUE
\mathcal{L}
```
# Arguments

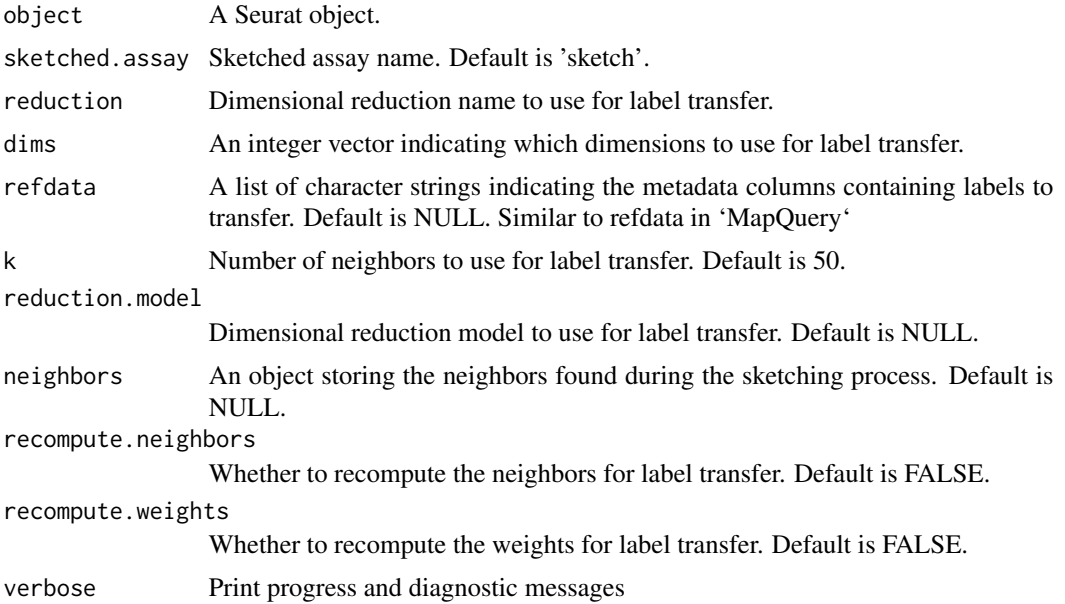

# Value

A Seurat object with transferred labels stored in the metadata. If a UMAP model is provided, the full data are also projected onto the UMAP space, with the results stored in a new reduction, full.'reduction.model'

UnSketchEmbeddings *Transfer embeddings from sketched cells to the full data*

# Description

Transfer embeddings from sketched cells to the full data

#### Usage

```
UnSketchEmbeddings(
  atom.data,
  atom.cells = NULL,
  orig.data,
  embeddings,
  sketch.matrix = NULL
)
```
#### Arguments

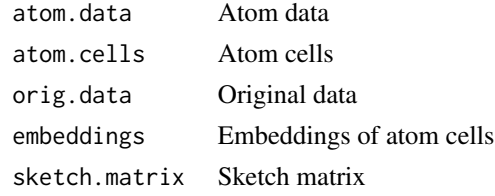

UpdateSCTAssays *Update pre-V4 Assays generated with SCTransform in the Seurat to the new SCTAssay class*

# Description

Update pre-V4 Assays generated with SCTransform in the Seurat to the new SCTAssay class

# Usage

```
UpdateSCTAssays(object)
```
# Arguments

object A Seurat object

<span id="page-261-0"></span>

# <span id="page-262-0"></span>UpdateSymbolList 263

# Value

A Seurat object with updated SCTAssays

UpdateSymbolList *Get updated synonyms for gene symbols*

# Description

Find current gene symbols based on old or alias symbols using the gene names database from the HUGO Gene Nomenclature Committee (HGNC)

# Usage

```
GeneSymbolThesarus(
  symbols,
  timeout = 10,
  several.ok = FALSE,
  search.types = c("alias_symbol", "prev_symbol"),
  verbose = TRUE,
  ...
)
UpdateSymbolList(
  symbols,
  timeout = 10,
  several.ok = FALSE,
 verbose = TRUE,
  ...
\mathcal{L}
```
# Arguments

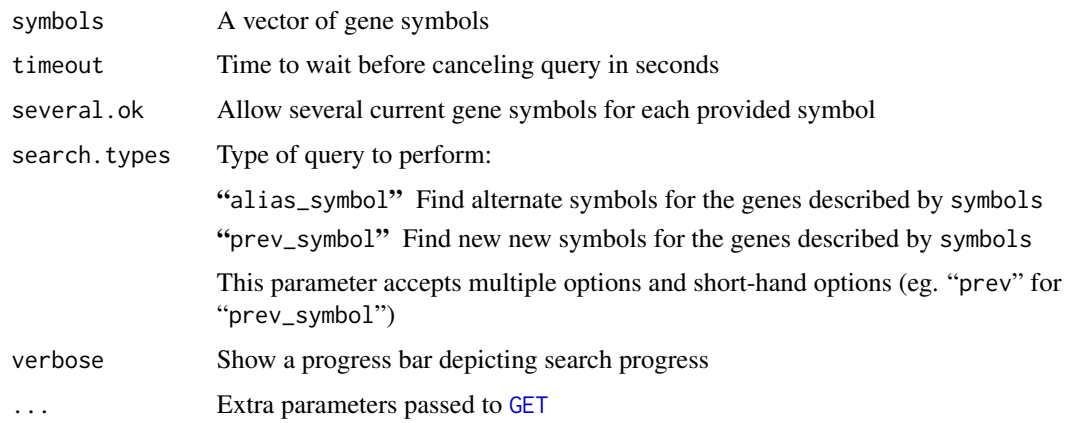

# <span id="page-263-0"></span>Details

For each symbol passed, we query the HGNC gene names database for current symbols that have the provided symbol as either an alias (alias\_symbol) or old (prev\_symbol) symbol. All other queries are not supported.

# Value

GeneSymbolThesarus:, if several.ok, a named list where each entry is the current symbol found for each symbol provided and the names are the provided symbols. Otherwise, a named vector with the same information.

UpdateSymbolList: symbols with updated symbols from HGNC's gene names database

#### Note

This function requires internet access

# Source

<https://www.genenames.org/> <https://www.genenames.org/help/rest/>

#### See Also

**[GET](#page-0-0)** 

# Examples

```
## Not run:
GeneSybmolThesarus(symbols = c("FAM64A"))
## End(Not run)
## Not run:
UpdateSymbolList(symbols = cc.genes$s.genes)
## End(Not run)
```
VariableFeaturePlot *View variable features*

#### Description

View variable features

# <span id="page-264-0"></span>VariableFeaturePlot 265

# Usage

```
VariableFeaturePlot(
  object,
  cols = c("black", "red"),
  pt.size = 1,
  log = NULL,
  selection.method = NULL,
  assay = NULL,
  raster = NULL,
  raster.dpi = c(512, 512)\mathcal{L}
```
# Arguments

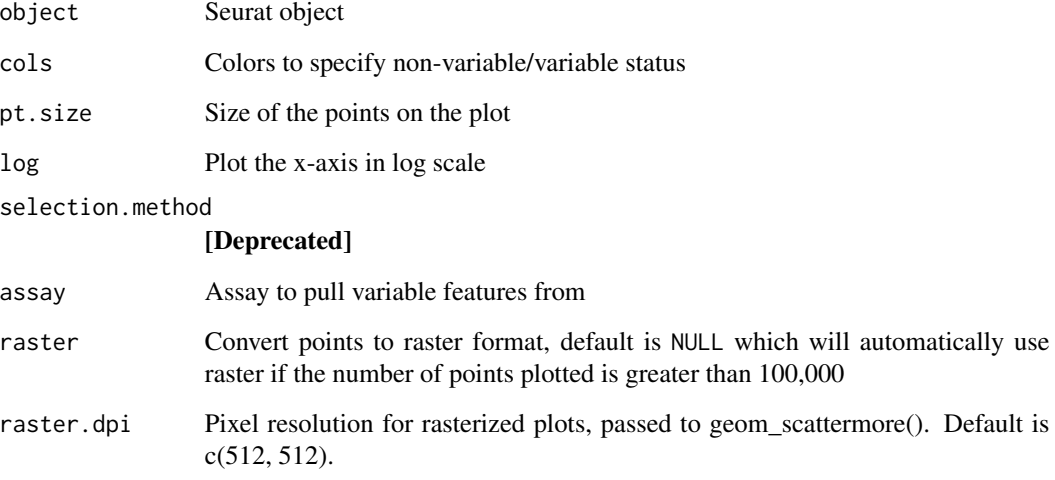

# Value

A ggplot object

# See Also

[FindVariableFeatures](#page-98-0)

# Examples

```
data("pbmc_small")
VariableFeaturePlot(object = pbmc_small)
```
<span id="page-265-0"></span>VisiumV1-class *The VisiumV1 class*

#### **Description**

The VisiumV1 class represents spatial information from the 10X Genomics Visium platform

# **Slots**

image A three-dimensional array with PNG image data, see [readPNG](#page-0-0) for more details scale.factors An object of class [scalefactors](#page-231-0); see [scalefactors](#page-231-0) for more information coordinates A data frame with tissue coordinate information spot.radius Single numeric value giving the radius of the spots

VisiumV2-class *The VisiumV2 class*

# **Description**

The VisiumV2 class represents spatial information from the 10X Genomics Visium HD platform it can also accomodate data from the standard Visium platform

# Slots

image A three-dimensional array with PNG image data, see [readPNG](#page-0-0) for more details scale.factors An object of class [scalefactors](#page-231-0); see [scalefactors](#page-231-0) for more information

VizDimLoadings *Visualize Dimensional Reduction genes*

# Description

Visualize top genes associated with reduction components

#### Usage

```
VizDimLoadings(
  object,
  dims = 1:5,
  nfeatures = 30,
  col = "blue",reduction = "pca",
  projected = FALSE,
  balanced = FALSE,
  ncol = NULL,combine = TRUE
)
```
#### <span id="page-266-0"></span>VlnPlot 267

# Arguments

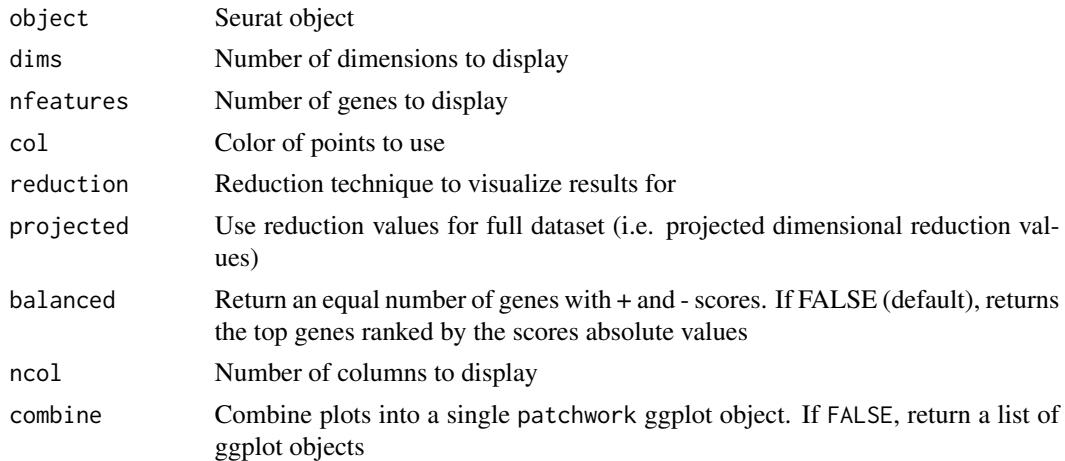

# Value

A patchwork ggplot object if combine = TRUE; otherwise, a list of ggplot objects

# Examples

```
data("pbmc_small")
VizDimLoadings(object = pbmc_small)
```
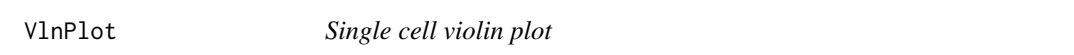

# Description

Draws a violin plot of single cell data (gene expression, metrics, PC scores, etc.)

# Usage

```
VlnPlot(
 object,
 features,
 cols = NULL,
 pt.size = NULL,
 alpha = 1,
  idents = NULL,
  sort = FALSE,
  assay = NULL,group.by = NULL,split.by = NULL,
  adjust = 1,
```
<span id="page-267-0"></span>268 VlnPlot

```
y.max = NULL,same.y.lims = FALSE,
log = FALSE,ncol = NULL,slot = deprecated(),
layer = NULL,
split.plot = FALSE,
stack = FALSE,
combine = TRUE,
fill.by = "feature",
flip = FALSE,
add.noise = TRUE,
raster = NULL
```
# Arguments

)

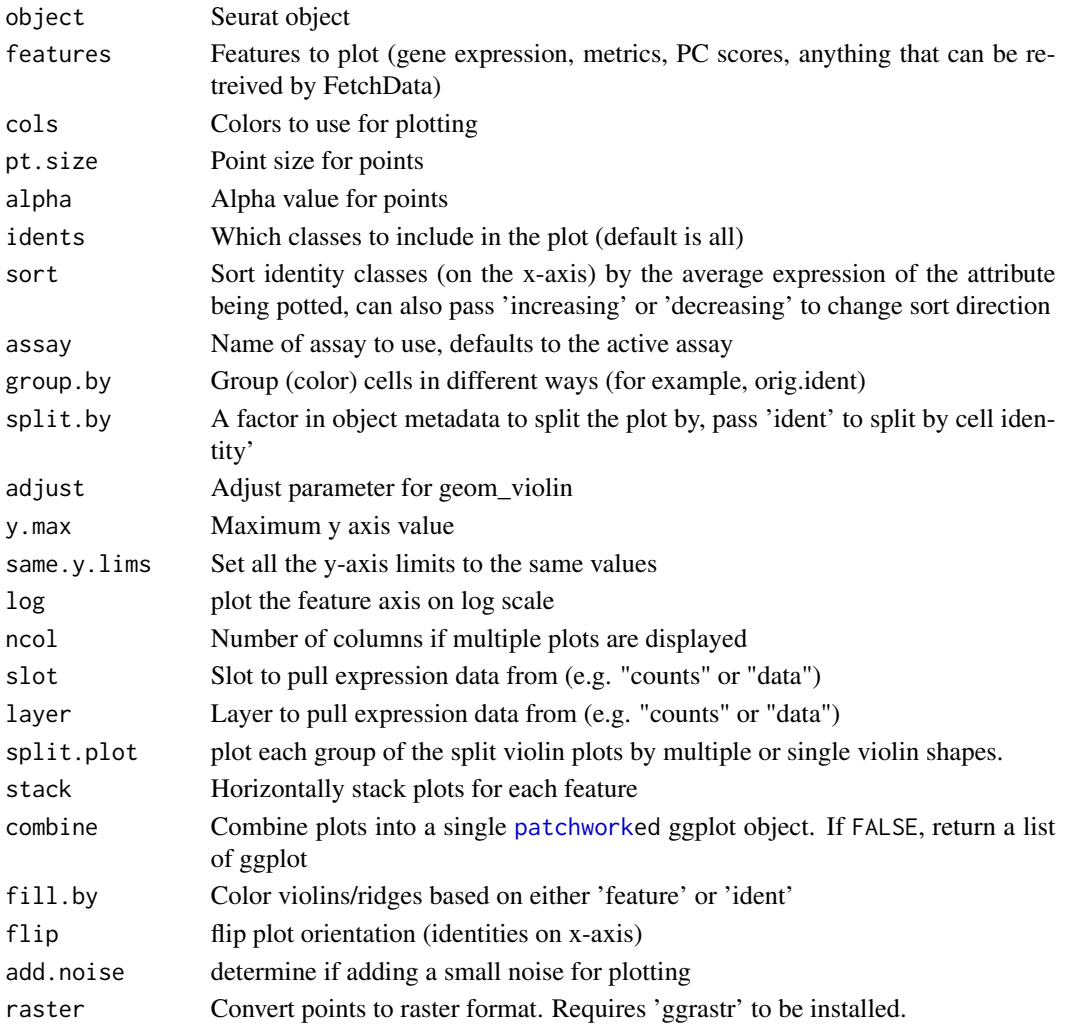

<span id="page-268-0"></span>VlnPlot 269

# Value

A [patchworke](#page-0-0)d ggplot object if combine = TRUE; otherwise, a list of ggplot objects

# See Also

[FetchData](#page-0-0)

# Examples

```
data("pbmc_small")
VlnPlot(object = pbmc_small, features = 'PC_1')
VlnPlot(object = pbmc_small, features = 'LYZ', split.by = 'groups')
```
# **Index**

∗ clustering BuildNicheAssay, [28](#page-27-0) FindClusters, [76](#page-75-0) FindMultiModalNeighbors, [88](#page-87-0) FindNeighbors, [90](#page-89-0) FindSubCluster, [95](#page-94-0) ∗ convenience DimHeatmap, [51](#page-50-0) DimPlot, [52](#page-51-0) ReadParseBio, [196](#page-195-0) ReadSTARsolo, [197](#page-196-0) SpatialPlot, [249](#page-248-0) ∗ datasets cc.genes, [32](#page-31-0) cc.genes.updated.2019, [32](#page-31-0) ∗ data cc.genes, [32](#page-31-0) cc.genes.updated.2019, [32](#page-31-0) ∗ differential\_expression FindAllMarkers, [70](#page-69-0) FindConservedMarkers, [78](#page-77-0) FindMarkers, [82](#page-81-0) FoldChange, [102](#page-101-0) PrepSCTFindMarkers, [175](#page-174-0) ∗ dimensional\_reduction JackStraw, [131](#page-130-0) L2CCA, [136](#page-135-0) L2Dim, [136](#page-135-0) PCASigGenes, [165](#page-164-0) ProjectDim, [179](#page-178-0) ProjectUMAP, [182](#page-181-0) RunCCA, [207](#page-206-0) RunGraphLaplacian, [209](#page-208-0) RunICA, [210](#page-209-0) RunPCA, [216](#page-215-0) RunSLSI, [218](#page-217-0) RunSPCA, [219](#page-218-0) RunTSNE, [221](#page-220-0) RunUMAP, [223](#page-222-0)

ScoreJackStraw, [233](#page-232-0) ∗ future PrepSCTFindMarkers, [175](#page-174-0) ReadNanostring, [194](#page-193-0) ReadVizgen, [199](#page-198-0) ∗ integration AnnotateAnchors, [15](#page-14-0) BridgeCellsRepresentation, [25](#page-24-0) CCAIntegration, [33](#page-32-0) FastRPCAIntegration, [62](#page-61-0) FindBridgeIntegrationAnchors, [74](#page-73-0) FindBridgeTransferAnchors, [75](#page-74-0) FindIntegrationAnchors, [79](#page-78-1) FindTransferAnchors, [96](#page-95-1) GetTransferPredictions, [108](#page-107-0) HarmonyIntegration, [111](#page-110-0) IntegrateData, [123](#page-122-0) IntegrateEmbeddings, [126](#page-125-0) IntegrateLayers, [128](#page-127-0) JointPCAIntegration, [134](#page-133-0) LocalStruct, [147](#page-146-0) MappingScore, [149](#page-148-0) MapQuery, [151](#page-150-0) MixingMetric, [155](#page-154-0) NNtoGraph, [163](#page-162-0) PredictAssay, [171](#page-170-0) PrepareBridgeReference, [172](#page-171-0) PrepSCTIntegration, [176](#page-175-0) ProjectDimReduc, [180](#page-179-0) ProjectIntegration, [181](#page-180-0) SelectIntegrationFeatures, [240](#page-239-0) SelectIntegrationFeatures5, [242](#page-241-0) SelectSCTIntegrationFeatures, [242](#page-241-0) TransferData, [258](#page-257-0) UnSketchEmbeddings, [262](#page-261-0) ∗ mixscape CalcPerturbSig, [28](#page-27-0) DEenrichRPlot, [48](#page-47-0) MixscapeHeatmap, [156](#page-155-0)

#### INDEX  $271$

MixscapeLDA, [159](#page-158-0) PlotPerturbScore, [168](#page-167-0) PrepLDA, [174](#page-173-0) RunLDA, [212](#page-211-0) RunMixscape, [214](#page-213-0) ∗ objects AnchorSet-class, [14](#page-13-1) as.CellDataSet, [16](#page-15-0) as.Seurat.CellDataSet, [17](#page-16-0) as.SingleCellExperiment, [18](#page-17-0) as.sparse.H5Group, [18](#page-17-0) BridgeReferenceSet-class, [26](#page-25-0) Cells.SCTModel, [37](#page-36-0) CreateSCTAssayObject, [46](#page-45-0) DietSeurat, [50](#page-49-0) FilterSlideSeq, [69](#page-68-0) GetAssay, [104](#page-103-0) GetImage.SlideSeq, [105](#page-104-0) GetIntegrationData, [106](#page-105-0) GetTissueCoordinates.SlideSeq, [107](#page-106-0) HVFInfo.SCTAssay, [117](#page-116-0) IntegrationAnchorSet-class, [129](#page-128-0) IntegrationData-class, [129](#page-128-0) merge.SCTAssay, [153](#page-152-0) ModalityWeights-class, [160](#page-159-0) Radius.SlideSeq, [186](#page-185-0) RenameCells.SCTAssay, [203](#page-202-0) ScaleFactors, [232](#page-231-1) SCTAssay-class, [234](#page-233-0) SCTResults, [239](#page-238-0) SetIntegrationData, [243](#page-242-0) SplitObject, [252](#page-251-0) STARmap-class, [253](#page-252-0) subset.AnchorSet, [253](#page-252-0) TopCells, [255](#page-254-0) TopFeatures, [256](#page-255-0) TopNeighbors, [257](#page-256-0) TransferAnchorSet-class, [257](#page-256-0) UpdateSCTAssays, [262](#page-261-0) VisiumV1-class, [266](#page-265-0) VisiumV2-class, [266](#page-265-0) ∗ preprocessing CalculateBarcodeInflections, [30](#page-29-1) FetchResiduals, [68](#page-67-0) FindSpatiallyVariableFeatures, [93](#page-92-0) FindVariableFeatures, [99](#page-98-1) GetResidual, [106](#page-105-0) HTODemux, [114](#page-113-0)

Load10X\_Spatial, [142](#page-141-0) LoadCurioSeeker, [144](#page-143-0) LoadSTARmap, [145](#page-144-0) LoadXenium, [146](#page-145-0) LogNormalize, [148](#page-147-0) MULTIseqDemux, [160](#page-159-0) NormalizeData, [164](#page-163-0) Read10X, [187](#page-186-0) Read10X\_Coordinates, [188](#page-187-0) Read10X\_h5, [189](#page-188-0) Read10X\_Image, [189](#page-188-0) Read10X\_probe\_metadata, [190](#page-189-0) Read10X\_ScaleFactors, [191](#page-190-0) ReadAkoya, [191](#page-190-0) ReadMtx, [193](#page-192-0) ReadNanostring, [194](#page-193-0) ReadSlideSeq, [197](#page-196-0) ReadVitessce, [198](#page-197-0) ReadVizgen, [199](#page-198-0) RelativeCounts, [202](#page-201-0) RunMarkVario, [213](#page-212-0) RunMoransI, [215](#page-214-0) SampleUMI, [228](#page-227-0) ScaleData, [230](#page-229-0) SCTransform, [236](#page-235-0) SubsetByBarcodeInflections, [254](#page-253-0) ∗ sketching LeverageScore, [139](#page-138-0) ProjectData, [178](#page-177-0) SketchData, [247](#page-246-0) TransferSketchLabels, [261](#page-260-0) ∗ spatial Cells.SCTModel, [37](#page-36-0) FilterSlideSeq, [69](#page-68-0) FindSpatiallyVariableFeatures, [93](#page-92-0) GetImage.SlideSeq, [105](#page-104-0) GetTissueCoordinates.SlideSeq, [107](#page-106-0) ImageDimPlot, [118](#page-117-0) ImageFeaturePlot, [120](#page-119-0) ISpatialDimPlot, [130](#page-129-0) ISpatialFeaturePlot, [130](#page-129-0) LinkedPlots, [141](#page-140-0) PolyFeaturePlot, [170](#page-169-0) Radius.SlideSeq, [186](#page-185-0) ScaleFactors, [232](#page-231-1) SlideSeq-class, [248](#page-247-0) SpatialPlot, [249](#page-248-0) STARmap-class, [253](#page-252-0)

VisiumV1-class, [266](#page-265-0) VisiumV2-class, [266](#page-265-0) ∗ tree BuildClusterTree, [26](#page-25-0) ∗ utilities AddAzimuthResults, [10](#page-9-0) AddModuleScore, [11](#page-10-0) AggregateExpression, [12](#page-11-0) as.sparse.H5Group, [18](#page-17-0) AverageExpression, [21](#page-20-0) CaseMatch, [31](#page-30-0) CellCycleScoring, [35](#page-34-0) CollapseSpeciesExpressionMatrix, [41](#page-40-0) CreateCategoryMatrix, [46](#page-45-0) CustomDistance, [47](#page-46-0) ExpMean, [60](#page-59-0) ExpSD, [60](#page-59-0) ExpVar, [61](#page-60-0) FastRowScale, [62](#page-61-0) GroupCorrelation, [110](#page-109-0) LoadAnnoyIndex, [144](#page-143-0) LogVMR, [149](#page-148-0) MetaFeature, [154](#page-153-0) MinMax, [155](#page-154-0) PercentAbove, [166](#page-165-0) PercentageFeatureSet, [167](#page-166-0) PseudobulkExpression, [184](#page-183-0) RegroupIdents, [201](#page-200-0) RPCAIntegration, [205](#page-204-0) SaveAnnoyIndex, [229](#page-228-0) SetQuantile, [244](#page-243-0) UpdateSymbolList, [263](#page-262-0) ∗ visualization AugmentPlot, [19](#page-18-0) AutoPointSize, [20](#page-19-0) BarcodeInflectionsPlot, [22](#page-21-1) BGTextColor, [23](#page-22-0) BlackAndWhite, [24](#page-23-0) CellScatter, [37](#page-36-0) CellSelector, [39](#page-38-0) CollapseEmbeddingOutliers, [40](#page-39-0) ColorDimSplit, [42](#page-41-0) CombinePlots, [44](#page-43-0) contrast-theory, [45](#page-44-0) DimHeatmap, [51](#page-50-0) DimPlot, [52](#page-51-0) DiscretePalette, [55](#page-54-0)

DoHeatmap, [56](#page-55-0) DotPlot, [58](#page-57-0) ElbowPlot, [59](#page-58-0) FeaturePlot, [63](#page-62-0) FeatureScatter, [66](#page-65-0) GroupCorrelationPlot, [111](#page-110-0) HoverLocator, [113](#page-112-0) HTOHeatmap, [116](#page-115-0) IFeaturePlot, [118](#page-117-0) ImageDimPlot, [118](#page-117-0) ImageFeaturePlot, [120](#page-119-0) ISpatialDimPlot, [130](#page-129-0) ISpatialFeaturePlot, [130](#page-129-0) JackStrawPlot, [133](#page-132-0) LabelClusters, [137](#page-136-0) LabelPoints, [138](#page-137-0) LinkedPlots, [141](#page-140-0) NNPlot, [162](#page-161-0) PlotClusterTree, [168](#page-167-0) PolyDimPlot, [169](#page-168-0) PolyFeaturePlot, [170](#page-169-0) RidgePlot, [203](#page-202-0) SeuratTheme, [245](#page-244-0) SpatialPlot, [249](#page-248-0) VariableFeaturePlot, [264](#page-263-0) VizDimLoadings, [266](#page-265-0) VlnPlot, [267](#page-266-0) ?future::plan, *[175](#page-174-0)*, *[196](#page-195-0)*, *[201](#page-200-0)* AddAzimuthResults, [10](#page-9-0) AddModuleScore, [11,](#page-10-0) *[36](#page-35-0)* AggregateExpression, [12](#page-11-0) AnchorSet, *[15](#page-14-0)*, *[81](#page-80-0)*, *[123](#page-122-0)*, *[129](#page-128-0)*, *[254](#page-253-0)*, *[257,](#page-256-0) [258](#page-257-0)* AnchorSet *(*AnchorSet-class*)*, [14](#page-13-1) AnchorSet-class, [14](#page-13-1) AnnotateAnchors, [15](#page-14-0) annotation\_raster, *[19](#page-18-0)* ape::plot.phylo, *[168](#page-167-0)* as.CellDataSet, [16](#page-15-0) as.data.frame.Matrix *(*as.sparse.H5Group*)*, [18](#page-17-0) as.Seurat.CellDataSet, [17](#page-16-0) as.Seurat.SingleCellExperiment *(*as.Seurat.CellDataSet*)*, [17](#page-16-0) as.SingleCellExperiment, [18](#page-17-0) as.sparse.H5Group, [18](#page-17-0) Assay, *[125](#page-124-0)*, *[177](#page-176-0)*, *[234,](#page-233-0) [235](#page-234-0)* Assay-class, [19](#page-18-0) Assay5, *[112](#page-111-0)*

#### INDEX 273

AugmentPlot, [19](#page-18-0) AutoPointSize, [20](#page-19-0) AverageExpression, [21](#page-20-0) BarcodeInflectionsPlot, [22,](#page-21-1) *[31](#page-30-0)*, *[255](#page-254-0)* BGTextColor, [23](#page-22-0) BlackAndWhite, [24](#page-23-0) BlueAndRed *(*BlackAndWhite*)*, [24](#page-23-0) BoldTitle *(*SeuratTheme*)*, [245](#page-244-0) brewer.pal.info, *[42](#page-41-0)*, *[53](#page-52-0)*, *[119](#page-118-0)*, *[133](#page-132-0)*, *[251](#page-250-0)* BridgeCellsRepresentation, [25](#page-24-0) BridgeReferenceSet, *[74,](#page-73-0) [75](#page-74-0)* BridgeReferenceSet *(*BridgeReferenceSet-class*)*, [26](#page-25-0) BridgeReferenceSet-class, [26](#page-25-0) BuildClusterTree, [26,](#page-25-0) *[72](#page-71-0)*, *[86](#page-85-0)*, *[104](#page-103-0)*, *[157](#page-156-0)* BuildNicheAssay, [28](#page-27-0) CalcPerturbSig, [28](#page-27-0) CalculateBarcodeInflections, *[23](#page-22-0)*, [30,](#page-29-1) *[255](#page-254-0)* CaseMatch, [31](#page-30-0) cc.genes, [32,](#page-31-0) *[33](#page-32-0)* cc.genes.updated.2019, [32](#page-31-0) CCAIntegration, [33](#page-32-0) CellCycleScoring, [35](#page-34-0) CellPlot *(*CellScatter*)*, [37](#page-36-0) Cells.SCTModel, [37](#page-36-0) Cells.SlideSeq *(*Cells.SCTModel*)*, [37](#page-36-0) Cells.STARmap *(*Cells.SCTModel*)*, [37](#page-36-0) Cells.VisiumV1 *(*Cells.SCTModel*)*, [37](#page-36-0) CellScatter, [37](#page-36-0) CellSelector, [39,](#page-38-0) *[55](#page-54-0)*, *[66](#page-65-0)* CenterTitle *(*SeuratTheme*)*, [245](#page-244-0) CollapseEmbeddingOutliers, [40](#page-39-0) CollapseSpeciesExpressionMatrix, [41](#page-40-0) ColorDimSplit, [42](#page-41-0) CombinePlots, [44,](#page-43-0) *[142](#page-141-0)* contrast-theory, [45](#page-44-0) correct\_counts, *[239](#page-238-0)* CreateCategoryMatrix, [46](#page-45-0) CreateSCTAssayObject, [46](#page-45-0) CreateSeuratObject, *[13](#page-12-0)*, *[21](#page-20-0)*, *[186](#page-185-0)* CustomDistance, [47](#page-46-0) CustomPalette *(*BlackAndWhite*)*, [24](#page-23-0)

DarkTheme *(*SeuratTheme*)*, [245](#page-244-0) data.frame, *[19](#page-18-0)* DEenrichRPlot, [48](#page-47-0) DefaultAssay, *[173](#page-172-0)*

DietSeurat, [50](#page-49-0) dimensional reduction, *[34](#page-33-0)*, *[112](#page-111-0)*, *[134](#page-133-0)*, *[205](#page-204-0)* DimHeatmap, [51](#page-50-0) DimPlot, *[39](#page-38-0)*, *[42,](#page-41-0) [43](#page-42-0)*, [52,](#page-51-0) *[66](#page-65-0)*, *[114](#page-113-0)* DimReduc, *[34](#page-33-0)*, *[124](#page-123-0)*, *[127](#page-126-0)*, *[135](#page-134-0)*, *[206](#page-205-0)*, *[259](#page-258-0)* DimReduc-class, [55](#page-54-0) DiscretePalette, *[42](#page-41-0)*, *[53](#page-52-0)*, [55,](#page-54-0) *[119](#page-118-0)*, *[133](#page-132-0)* DoHeatmap, [56](#page-55-0) DotPlot, [58](#page-57-0) ElbowPlot, [59](#page-58-0) Embeddings, *[256](#page-255-0)* ExpMean, [60](#page-59-0) ExpSD, [60](#page-59-0) ExpVar, [61](#page-60-0) facet\_grid, *[137](#page-136-0)* facet\_wrap, *[137](#page-136-0)* FastRowScale, [62](#page-61-0) FastRPCAIntegration, [62](#page-61-0) FeatureHeatmap *(*FeaturePlot*)*, [63](#page-62-0) FeatureLocator *(*CellSelector*)*, [39](#page-38-0) FeaturePlot, *[39](#page-38-0)*, *[55](#page-54-0)*, [63,](#page-62-0) *[66](#page-65-0)*, *[114](#page-113-0)* FeatureScatter, [66](#page-65-0) FetchData, *[55](#page-54-0)*, *[59](#page-58-0)*, *[170](#page-169-0)*, *[269](#page-268-0)* FetchResiduals, [68](#page-67-0) FilterSlideSeq, [69](#page-68-0) FindAllMarkers, [70](#page-69-0) FindAllMarkersNode *(*FindAllMarkers*)*, [70](#page-69-0) FindBridgeIntegrationAnchors, [74](#page-73-0) FindBridgeTransferAnchors, [75,](#page-74-0) *[174](#page-173-0)* FindClusters, [76](#page-75-0) FindConservedMarkers, [78](#page-77-0) FindIntegrationAnchors, *[62,](#page-61-0) [63](#page-62-0)*, [79,](#page-78-1) *[123,](#page-122-0) [124](#page-123-0)*, *[259](#page-258-0)* FindMarkers, [82,](#page-81-0) *[104](#page-103-0)* FindMarkersNode *(*FindMarkers*)*, [82](#page-81-0) FindMultiModalNeighbors, [88,](#page-87-0) *[160](#page-159-0)* FindNeighbors, [90](#page-89-0) FindSpatiallyVariableFeatures, [93](#page-92-0) FindSubCluster, [95](#page-94-0) FindTransferAnchors, *[16](#page-15-0)*, [96,](#page-95-1) *[151](#page-150-0)*, *[258](#page-257-0)* FindVariableFeatures, [99,](#page-98-1) *[241](#page-240-0)*, *[265](#page-264-0)* FindVariableGenes *(*FindVariableFeatures*)*, [99](#page-98-1) FoldChange, [102](#page-101-0) FontSize *(*SeuratTheme*)*, [245](#page-244-0)

GenePlot *(*FeatureScatter*)*, [66](#page-65-0)

GeneSymbolThesarus *(*UpdateSymbolList*)*, [263](#page-262-0) geom\_raster, *[52](#page-51-0)* geom\_text, *[137,](#page-136-0) [138](#page-137-0)* geom\_text\_repel, *[137](#page-136-0)* GET, *[263,](#page-262-0) [264](#page-263-0)* get\_residuals, *[69](#page-68-0)*, *[107](#page-106-0)*, *[239](#page-238-0)* GetAssay, [104](#page-103-0) GetAssayData, *[152](#page-151-0)*, *[258](#page-257-0)* GetImage.SlideSeq, [105](#page-104-0) GetImage.STARmap *(*GetImage.SlideSeq*)*, [105](#page-104-0) GetImage.VisiumV1 *(*GetImage.SlideSeq*)*, [105](#page-104-0) GetIntegrationData, [106](#page-105-0) GetResidual, [106,](#page-105-0) *[176](#page-175-0)* GetTissueCoordinates.SlideSeq, [107](#page-106-0) GetTissueCoordinates.STARmap *(*GetTissueCoordinates.SlideSeq*)*, [107](#page-106-0) GetTissueCoordinates.VisiumV1 *(*GetTissueCoordinates.SlideSeq*)*, [107](#page-106-0) GetTissueCoordinates.VisiumV2 *(*GetTissueCoordinates.SlideSeq*)*, [107](#page-106-0) GetTransferPredictions, [108](#page-107-0) ggplot\_build, *[114](#page-113-0)* Graph, *[92](#page-91-0)* Graph-class, [109](#page-108-0) Graphs, *[92](#page-91-0)* GroupCorrelation, [110](#page-109-0) GroupCorrelationPlot, [111](#page-110-0)

harmony::HarmonyMatrix, *[113](#page-112-0)* HarmonyIntegration, [111](#page-110-0) hclust, *[35](#page-34-0)*, *[124](#page-123-0)*, *[127](#page-126-0)*, *[135](#page-134-0)*, *[206](#page-205-0)* HoverLocator, *[55](#page-54-0)*, *[66](#page-65-0)*, [113](#page-112-0) HTODemux, [114,](#page-113-0) *[116](#page-115-0)* HTOHeatmap, *[115](#page-114-0)*, [116](#page-115-0) HVFInfo, *[117](#page-116-0)* HVFInfo.SCTAssay, [117](#page-116-0)

ICAPlot *(*DimPlot*)*, [52](#page-51-0) IFeaturePlot, [118](#page-117-0) image, *[52](#page-51-0)* ImageDimPlot, [118](#page-117-0) ImageFeaturePlot, [120](#page-119-0) IntegrateData, *[14](#page-13-1)*, *[79](#page-78-1)*, *[81](#page-80-0)*, [123,](#page-122-0) *[128](#page-127-0)* IntegrateEmbeddings, *[62](#page-61-0)*, *[74](#page-73-0)[–76](#page-75-0)*, *[98](#page-97-0)*, [126,](#page-125-0) *[151](#page-150-0)[–153](#page-152-0)* IntegrateLayers, [128](#page-127-0) IntegrationAnchorSet *(*IntegrationAnchorSet-class*)*, [129](#page-128-0) IntegrationAnchorSet-class, [129](#page-128-0) IntegrationData *(*IntegrationData-class*)*, [129](#page-128-0) IntegrationData-class, [129](#page-128-0) Intensity *(*contrast-theory*)*, [45](#page-44-0) ISpatialDimPlot, [130,](#page-129-0) *[252](#page-251-0)* ISpatialFeaturePlot, [130,](#page-129-0) *[252](#page-251-0)*

JackStraw, [131,](#page-130-0) *[166](#page-165-0)* JackStrawData-class, [132](#page-131-0) JackStrawPlot, [133,](#page-132-0) *[234](#page-233-0)* JointPCAIntegration, [134](#page-133-0)

L2CCA, [136](#page-135-0) L2Dim, [136](#page-135-0) LabelClusters, [137](#page-136-0) Labeler *(*LabelPoints*)*, [138](#page-137-0) LabelPoints, [138](#page-137-0) layout, *[114](#page-113-0)* levels.SCTAssay *(*SCTAssay-class*)*, [234](#page-233-0) levels<-.SCTAssay *(*SCTAssay-class*)*, [234](#page-233-0) LeverageScore, [139](#page-138-0) LinkedDimPlot *(*LinkedPlots*)*, [141](#page-140-0) LinkedFeaturePlot *(*LinkedPlots*)*, [141](#page-140-0) LinkedPlot *(*LinkedPlots*)*, [141](#page-140-0) LinkedPlots, [141](#page-140-0) Load10X\_Spatial, [142,](#page-141-0) *[190](#page-189-0)* LoadAkoya *(*ReadAkoya*)*, [191](#page-190-0) LoadAnnoyIndex, [144](#page-143-0) LoadCurioSeeker, [144](#page-143-0) LoadHuBMAPCODEX *(*ReadVitessce*)*, [198](#page-197-0) Loadings, *[256](#page-255-0)* LoadNanostring *(*ReadNanostring*)*, [194](#page-193-0) LoadSTARmap, [145](#page-144-0) LoadVizgen *(*ReadVizgen*)*, [199](#page-198-0) LoadXenium, [146](#page-145-0) LocalStruct, [147](#page-146-0) LogNormalize, [148](#page-147-0) LogVMR, [149](#page-148-0) Luminance *(*contrast-theory*)*, [45](#page-44-0)

make.names, *[19](#page-18-0)* MappingScore, [149](#page-148-0)

#### INDEX 275

MapQuery, *[75,](#page-74-0) [76](#page-75-0)*, *[98](#page-97-0)*, [151](#page-150-0) MeanVarPlot *(*VariableFeaturePlot*)*, [264](#page-263-0) merge.SCTAssay, [153](#page-152-0) merge.Seurat, *[209](#page-208-0)* MetaFeature, [154](#page-153-0) MinMax, [155](#page-154-0) MixingMetric, [155](#page-154-0) MixscapeHeatmap, [156](#page-155-0) MixscapeLDA, [159](#page-158-0) ModalityWeights, *[89](#page-88-0)* ModalityWeights *(*ModalityWeights-class*)*, [160](#page-159-0) ModalityWeights-class, [160](#page-159-0) MULTIseqDemux, [160](#page-159-0) Neighbor, *[92](#page-91-0)*, *[257](#page-256-0)* Neighbor-class, [161](#page-160-0) Neighbors, *[92](#page-91-0)* NNPlot, [162](#page-161-0) NNtoGraph, [163](#page-162-0) NoAxes *(*SeuratTheme*)*, [245](#page-244-0) NoGrid *(*SeuratTheme*)*, [245](#page-244-0) NoLegend *(*SeuratTheme*)*, [245](#page-244-0) NormalizeData, *[13](#page-12-0)*, [164,](#page-163-0) *[186](#page-185-0)* patchwork, *[43](#page-42-0)*, *[52](#page-51-0)*, *[54](#page-53-0)*, *[57](#page-56-0)*, *[66](#page-65-0)*, *[68](#page-67-0)*, *[122](#page-121-0)*, *[163](#page-162-0)*, *[204](#page-203-0)*, *[268,](#page-267-0) [269](#page-268-0)* PCAPlot *(*DimPlot*)*, [52](#page-51-0) PCASigGenes, [165](#page-164-0) PCHeatmap *(*DimHeatmap*)*, [51](#page-50-0) PercentAbove, [166](#page-165-0) PercentageFeatureSet, [167](#page-166-0) plan, *[175](#page-174-0)*, *[196](#page-195-0)*, *[201](#page-200-0)* PlotClusterTree, [168](#page-167-0) PlotPerturbScore, [168](#page-167-0) PolyDimPlot, [169,](#page-168-0) *[245](#page-244-0)* PolyFeaturePlot, [170,](#page-169-0) *[245](#page-244-0)* PredictAssay, [171](#page-170-0) PrepareBridgeReference, *[74,](#page-73-0) [75](#page-74-0)*, [172](#page-171-0) PrepLDA, [174](#page-173-0) PrepSCTFindMarkers, [175](#page-174-0) PrepSCTIntegration, [176](#page-175-0) ProjectData, [178](#page-177-0) ProjectDim, *[166](#page-165-0)*, [179](#page-178-0) ProjectDimReduc, [180](#page-179-0) ProjectIntegration, [181](#page-180-0) ProjectUMAP, *[151](#page-150-0)[–153](#page-152-0)*, [182](#page-181-0) PseudobulkExpression, [184](#page-183-0) PurpleAndYellow *(*BlackAndWhite*)*, [24](#page-23-0)

Radius.SlideSeq, [186](#page-185-0) Radius.STARmap *(*Radius.SlideSeq*)*, [186](#page-185-0) Radius.VisiumV1 *(*Radius.SlideSeq*)*, [186](#page-185-0) Radius.VisiumV2 *(*Radius.SlideSeq*)*, [186](#page-185-0) RANN, *[97](#page-96-0)*, *[124](#page-123-0)*, *[259](#page-258-0)* RcppAnnoy, *[97](#page-96-0)* Read10X, [187](#page-186-0) Read10X\_Coordinates, [188](#page-187-0) Read10X\_h5, *[143](#page-142-0)*, [189](#page-188-0) Read10X\_Image, [189](#page-188-0) Read10X\_probe\_metadata, [190](#page-189-0) Read10X\_ScaleFactors, [191](#page-190-0) ReadAkoya, [191](#page-190-0) ReadMtx, [193,](#page-192-0) *[196,](#page-195-0) [197](#page-196-0)* ReadNanostring, [194](#page-193-0) ReadParseBio, [196](#page-195-0) readPNG, *[266](#page-265-0)* ReadSlideSeq, [197](#page-196-0) ReadSTARsolo, [197](#page-196-0) ReadVitessce, [198](#page-197-0) ReadVizgen, [199](#page-198-0) ReadXenium *(*LoadXenium*)*, [146](#page-145-0) RegroupIdents, [201](#page-200-0) RelativeCounts, [202](#page-201-0) RenameCells.SCTAssay, [203](#page-202-0) RenameCells.SlideSeq *(*RenameCells.SCTAssay*)*, [203](#page-202-0) RenameCells.STARmap *(*RenameCells.SCTAssay*)*, [203](#page-202-0) RenameCells.VisiumV1 *(*RenameCells.SCTAssay*)*, [203](#page-202-0) RestoreLegend *(*SeuratTheme*)*, [245](#page-244-0) RidgePlot, [203](#page-202-0) RotatedAxis *(*SeuratTheme*)*, [245](#page-244-0) RPCAIntegration, [205](#page-204-0) RunCCA, [207](#page-206-0) RunGraphLaplacian, [209](#page-208-0) RunICA, [210](#page-209-0) RunLDA, [212](#page-211-0) RunMarkVario, *[94](#page-93-0)*, [213](#page-212-0) RunMixscape, [214](#page-213-0) RunMoransI, *[94](#page-93-0)*, [215](#page-214-0) RunPCA, *[62](#page-61-0)*, [216](#page-215-0) RunSLSI, [218](#page-217-0) RunSPCA, [219](#page-218-0) RunSVD, *[97](#page-96-0)* RunTFIDF, *[97](#page-96-0)* RunTSNE, [221](#page-220-0)

```
RunUMAP, 9, 184, 223
SampleUMI, 228
SaveAnnoyIndex, 229
ScaleData, 13, 22, 230
ScaleFactors, 232
scalefactors, 266
scalefactors (ScaleFactors), 232
ScaleFactors.VisiumV1 (ScaleFactors),
        232
ScaleFactors.VisiumV2 (ScaleFactors),
        232
ScoreJackStraw, 134, 233
SCTAssay, 117, 239
SCTAssay (SCTAssay-class), 234
SCTAssay-class, 234
SCTModel (SCTAssay-class), 234
SCTransform, 176, 177, 234, 235, 236
SCTResults, 239, 239
SCTResults<- (SCTResults), 239
SelectIntegrationFeatures, 63, 80, 81,
        176, 177, 240
SelectIntegrationFeatures5, 242
SelectSCTIntegrationFeatures, 242
SetIntegrationData, 243
SetQuantile, 244
Seurat, 10, 13, 22, 50, 63, 79, 80, 92, 96, 119,
        125, 128, 136, 144–146, 153, 176,
        177, 186, 192, 196, 199, 201, 243
Seurat (Seurat-package), 8
Seurat-class, 244
Seurat-package, 8
SeuratAxes (SeuratTheme), 245
SeuratCommand-class, 245
SeuratObject, 19, 55, 109, 132, 161, 244,
        245, 248
SeuratObject::as.Seurat, 17
SeuratObject::as.sparse, 19
SeuratObject::Cells, 37
SeuratObject::GetImage, 106
SeuratObject::GetTissueCoordinates,
        108
SeuratObject::Radius, 187
SeuratObject::RenameCells, 203
SeuratTheme, 245
SketchData, 247
SlideSeq, 197
SlideSeq (SlideSeq-class), 248
SlideSeq-class, 248
```

```
sparse matrix, 146, 192, 196, 201
SpatialDimPlot, 69, 70
SpatialDimPlot (SpatialPlot), 249
SpatialFeaturePlot (SpatialPlot), 249
SpatialImage-class, 248
SpatialPlot, 249
SpatialTheme (SeuratTheme), 245
split, 231
SplitDotPlotGG (DotPlot), 58
SplitObject, 252
STARmap, 145
STARmap (STARmap-class), 253
STARmap-class, 253
subset.AnchorSet, 253
SubsetByBarcodeInflections, 23, 31, 254
```
theme, *[246](#page-245-0)* Tool, *[27](#page-26-0)* TopCells, [255](#page-254-0) TopFeatures, [256](#page-255-0) TopNeighbors, [257](#page-256-0) TransferAnchorSet *(*TransferAnchorSet-class*)*, [257](#page-256-0) TransferAnchorSet-class, [257](#page-256-0) TransferData, *[14](#page-13-1)*, *[76](#page-75-0)*, *[96](#page-95-1)*, *[98](#page-97-0)*, *[108](#page-107-0)*, *[151,](#page-150-0) [152](#page-151-0)*, [258](#page-257-0) TransferSketchLabels, [261](#page-260-0) TSNEPlot *(*DimPlot*)*, [52](#page-51-0)

```
umap, 227
UMAPPlot (DimPlot), 52
UnSketchEmbeddings, 262
UpdateSCTAssays, 262
UpdateSymbolList, 11, 12, 263
```

```
VariableFeaturePlot, 264
VariableGenePlot (VariableFeaturePlot),
        264
VisiumV1 (VisiumV1-class), 266
VisiumV1-class, 266
VisiumV2, 190
VisiumV2 (VisiumV2-class), 266
VisiumV2-class, 266
VizDimLoadings, 266
VlnPlot, 267
```
WhiteBackground *(*SeuratTheme*)*, [245](#page-244-0) with\_progress, *[175](#page-174-0)*, *[192](#page-191-0)*, *[196](#page-195-0)*, *[199](#page-198-0)*, *[201](#page-200-0)* Writing integration method functions, *[129](#page-128-0)*